# **20/09/2014**

#### **Total frames received: 5276**

1:Fm CX1SAT To TELEM <UI pid=F0 [DAMA] [EAX25] Len=130 >[00:00:02] T178142E00040003003700200029004E008900DA00C1000C0041000200E5020000E0026B0D6C0D180E940E7E0E630E71010600020 00200040A03000C0001000000

1:Fm CX1SAT To TELEM <UI pid=F0 [DAMA] [EAX25] Len=98 >[00:00:03] T20BED1CD4000000000B000000EC0000000000000000000000000000000000930652076307440047056E07590700007D1E

1:Fm CX1SAT To TELEM <UI pid=F0 [DAMA] [EAX25] Len=130 >[00:01:05] T179142D0003000300370021002700470079005B00C6000B0044000100E5020000DF026A0D670D190E8A0E7B0E7D0E7001060002 000200010A04000B0001000100

1:Fm CX1SAT To TELEM <UI pid=F0 [DAMA] [EAX25] Len=98 >[00:01:06] T24AED1CD4000000000B000000ED000000000000000000000000000000000097065A076C0744005A056707680700007F1E

1:Fm CX1SAT To TELEM <UI pid=F0 [DAMA] [EAX25] Len=130 >[00:02:07] T17A14300003000300370037002900550095005E00C2000C0042000200E5020000DF026A0D6C0D180E930E650E780E70010700020 00100020A03000B00000000000

1:Fm CX1SAT To TELEM <UI pid=F0 [DAMA] [EAX25] Len=98 >[00:02:08] T288ED1CD4000000000B000000EE0000000000000000000000000000000000920658075907440058055B0766070000811E

1:Fm CX1SAT To TELEM <UI pid=F0 [DAMA] [EAX25] Len=130 >[00:03:10] T17B142B00040003003900200026004700A2005700C2000B0041000100E5020000DF026C0D6C0D180E800E630E720E70010700030 00200000A03000B0001000000

1:Fm CX1SAT To TELEM <UI pid=F0 [DAMA] [EAX25] Len=98 >[00:03:11] T2C7ED1CD4000000000B000000EF0000000000000000000000000000000000950658075A0744006305570762070000831E

1:Fm CX1SAT To TELEM <UI pid=F0 [DAMA] [EAX25] Len=130 >[00:04:12] T17C142E00040003003900370029004800A5005D00C4000B0046000200E5020000DF02650D630D1A0E790E680E710E70010600010 00100030A04000C0001000000

1:Fm CX1SAT To TELEM <UI pid=F0 [DAMA] [EAX25] Len=98 >[00:04:13] T205EE1CD4000000000B000000F00000000000000000000000000000000000920660075307440059056C0756070000851E

1:Fm CX1SAT To TELEM <UI pid=F0 [DAMA] [EAX25] Len=130 >[00:05:14] T17D142E0004000300380021002700490071005900C4000B003E000200E4020000E002630D610D170E900E700E740E70010600010 00100020A03000C0001000000

1:Fm CX1SAT To TELEM <UI pid=F0 [DAMA] [EAX25] Len=98 >[00:05:15] T243EE1CD4000000000B000000F10000000000000000000000000000000000930667074D0744005705680760070000871E

1:Fm CX1SAT To TELEM <UI pid=F0 [DAMA] [EAX25] Len=130 >[00:06:17] T17E142C000400030037001F002800440085006900C3000C0042000200E5020000E002620D610D190E7A0E7F0E7A0E70010600010 00100010A04000B0001000000

1:Fm CX1SAT To TELEM <UI pid=F0 [DAMA] [EAX25] Len=98 >[00:06:18] T282EE1CD4000000000B000000F200000000000000000000000000000000008C064F075F0744004F056C0757070000891E

1:Fm CX1SAT To TELEM <UI pid=F0 [DAMA] [EAX25] Len=130 >[00:07:20] T180142F000400030037001F0029004E0099005800BC000B0043000200E5020000E002600D620D160E900E640E670E700106000100 0100040A04000B0001000000

### **20/09/2014**

1:Fm CX1SAT To TELEM <UI pid=F0 [DAMA] [EAX25] Len=98 >[00:07:21] T2C1EE1CD4000000000B000000F300000000000000000000000000000000008B065C076E0744005F056D07590700008B1E 1:Fm CX1SAT To TELEM <UI pid=F0 [DAMA] [EAX25] Len=130 >[00:08:22] T180142F00040003003800200028004600A7006800C6000B0043000200E5020000E0025F0D5B0D170E700E750E640E70010600020 00100020A03000B0002000000 1:Fm CX1SAT To TELEM <UI pid=F0 [DAMA] [EAX25] Len=98 >[00:08:23] T2FFEE1CD4000000000B000000F400000000000000000000000000000000008B065C076C0744005D0562075A0700008D1E 1:Fm CX1SAT To TELEM <UI pid=F0 [DAMA] [EAX25] Len=130 >[00:10:27] T182142D0004000300370020002700470086005C00C0000B0044000200E5020000E0025F0D5D0D170E890E780E7A0E70010700020 00100020A04000B0001000000 1:Fm CX1SAT To TELEM <UI pid=F0 [DAMA] [EAX25] Len=98 >[00:10:28] T27CEF1CD4000000000B000000F600000000000000000000000000000000008D0651075A0744005C056C075A070000911E 1:Fm CX1SAT To TELEM <UI pid=F0 [DAMA] [EAX25] Len=130 >[00:11:29] T18414320004000300360020002800450085007600BF000B0042000200E5020000E002590D5F0D180E820E810E7A0E70010600010 00100040A03000B0001000000 1:Fm CX1SAT To TELEM <UI pid=F0 [DAMA] [EAX25] Len=98 >[00:11:31] T2BBEF1CD4000000000B000000F70000000000000000000000000000000000890665074E07440061056B075A070000931E 1:Fm CX1SAT To TELEM <UI pid=F0 [DAMA] [EAX25] Len=130 >[00:12:32] T185142D000300030037002000270052008D004D00C2000B0041000100E6020000E002580D5E0D170E910E770E730E70010600020 00100020A04000B0001000000 1:Fm CX1SAT To TELEM <UI pid=F0 [DAMA] [EAX25] Len=98 >[00:12:33] T2F9EF1CD4000000000B000000F800000000000000000000000000000000008B06550767074400500562076E070000951E 1:Fm CX1SAT To TELEM <UI pid=F0 [DAMA] [EAX25] Len=98 >[00:13:36] T237F01CD4000000000B000000F9000000000000000000000000000000000086065C076E07440057055A075E070000971E 1:Fm CX1SAT To TELEM <UI pid=F0 [DAMA] [EAX25] Len=130 >[00:14:38] T186142E0004000300390020002800460089007300C4000B0045000200E5020000E002540D5D0D190E8D0E790E6B0E70010700020 00200020A03000C0001000000 1:Fm CX1SAT To TELEM <UI pid=F0 [DAMA] [EAX25] Len=98 >[00:14:39] T276F01CD4000000000B000000FB0000000000000000000000000000000000870654075B074400540561076D070000991E 1:Fm CX1SAT To TELEM <UI pid=F0 [DAMA] [EAX25] Len=130 >[00:15:40] T188142D0004000300380021002800430085005600BD000B003E000200E4020000E0025B0D5B0D180E6E0E810E770E70010600020 00100020A03000B0001000000 1:Fm CX1SAT To TELEM <UI pid=F0 [DAMA] [EAX25] Len=98 >[00:15:41] T2B5F01CD4000000000B000000FC000000000000000000000000000000000089064F076107440057055D07680700009B1E 1:Fm CX1SAT To TELEM <UI pid=F0 [DAMA] [EAX25] Len=130 >[00:16:43] T189142F000400030037001F002A004500BA006A00CA000C0040000200E6020000DF025B0D5B0D180E770E670E650E70010600010 00200030A04000C0001000000 1:Fm CX1SAT To TELEM <UI pid=F0 [DAMA] [EAX25] Len=98 >[00:16:44] T2F4F01CD4000000000B000000FD00000000000000000000000000000000008106670752074400510562076E0700009D1E 1:Fm CX1SAT To TELEM <UI pid=F0 [DAMA] [EAX25] Len=130 >[00:17:45]

### **20/09/2014**

T18A142E00040003003700350027004A008E009900C6000B0041000200E5020000E002590D590D170E910E740E630E6F010600020 00100020A04000C0001000000

1:Fm CX1SAT To TELEM <UI pid=F0 [DAMA] [EAX25] Len=98 >[00:17:46] T232F11CD4000000000B000000FE000000000000000000000000000000000088065A076A0744005A0564076E0700009F1E

1:Fm CX1SAT To TELEM <UI pid=F0 [DAMA] [EAX25] Len=130 >[00:18:48] T18A1431000400030038001F002700440083006000C5000B003D000200E5020000E0025A0D590D180E7C0E7E0E6A0E70010700010 00100020A04000C00000000000

1:Fm CX1SAT To TELEM <UI pid=F0 [DAMA] [EAX25] Len=98 >[00:18:49] T270F11CD4000000000B000000FF0000000000000000000000000000000000870659076A0744005A0559075D070000A11E

1:Fm CX1SAT To TELEM <UI pid=F0 [DAMA] [EAX25] Len=130 >[00:19:50] T18C142F0004000300380035002900520098005E00C3000B0042000200E5020000E002570D580D170E930E650E670E700106000200 0200040A04000B0001000100

1:Fm CX1SAT To TELEM <UI pid=F0 [DAMA] [EAX25] Len=98 >[00:19:51] T2AFF11CD4000000000B0000000001000000000000000000000000000000007F0665075507440058056B0756070000A31E

1:Fm CX1SAT To TELEM <UI pid=F0 [DAMA] [EAX25] Len=130 >[00:20:52] T18D142E000400030039001F00280046009A005900C3000C003B000200E5020000E002590D560D170E7E0E650E6B0E70010600020 00200030A04000C0001000000

1:Fm CX1SAT To TELEM <UI pid=F0 [DAMA] [EAX25] Len=98 >[00:20:53] T2EDF11CD4000000000B000000010100000000000000000000000000000000870651076307440052055C075D070000A51E

1:Fm CX1SAT To TELEM <UI pid=F0 [DAMA] [EAX25] Len=130 >[00:21:55] T18E142F00040003003800210029006500A0005C00BE000C0043000200E5020000E002580D550D1A0E950E6F0E620E70010600020 00100040A04000C0001000000

1:Fm CX1SAT To TELEM <UI pid=F0 [DAMA] [EAX25] Len=98 >[00:21:56] T22CF21CD4000000000B0000000201000000000000000000000000000000007D064E075F074400610564076D070000A71E

1:Fm CX1SAT To TELEM <UI pid=F0 [DAMA] [EAX25] Len=130 >[00:22:57] T18F142E00040003003600340029004B00A0005500C2000C0044000200E5020000E002570D520D190E900E750E690E6F0107000200 0000020A04000C0001000000

1:Fm CX1SAT To TELEM <UI pid=F0 [DAMA] [EAX25] Len=98 >[00:22:59] T26AF21CD4000000000B0000000301000000000000000000000000000000007F066207540744005E056A075B070000A91E

1:Fm CX1SAT To TELEM <UI pid=F0 [DAMA] [EAX25] Len=130 >[00:24:00] T190143000040003003700210029004C0081004D00C2000C0047000200E5020000E002560D570D180E8D0E800E640E70010600010 00100040A03000C0001000000

1:Fm CX1SAT To TELEM <UI pid=F0 [DAMA] [EAX25] Len=98 >[00:24:01] T2A9F21CD4000000000B0000000401000000000000000000000000000000007F06660751074400660556075E070000AB1E

1:Fm CX1SAT To TELEM <UI pid=F0 [DAMA] [EAX25] Len=130 >[00:25:03] T191143100040003003900350027004300A7009700BE000C0042000200E4020000E002560D550D180E6A0E650E640E6F010500010 00100040A04000B0001000000

1:Fm CX1SAT To TELEM <UI pid=F0 [DAMA] [EAX25] Len=98 >[00:25:04] T2E7F21CD4000000000B0000000501000000000000000000000000000000007E0651075A0744006C055C0767070000AD1E

1:Fm CX1SAT To TELEM <UI pid=F0 [DAMA] [EAX25] Len=130 >[00:26:05]

### **20/09/2014**

T192142C000400030037002000280048008C008500C2000C0042000200E5020000DF024E0D530D180E720E720E6F0E70010600020 00100030A04000C0001000000

1:Fm CX1SAT To TELEM <UI pid=F0 [DAMA] [EAX25] Len=98 >[00:26:06] T226F31CD4000000000B0000000601000000000000000000000000000000007A065D076607440060056E0759070000AF1E

1:Fm CX1SAT To TELEM <UI pid=F0 [DAMA] [EAX25] Len=130 >[00:27:08] T193142C000400030037001F002700470093005D00BF000B0048000200E5020000E002530D510D190E6B0E650E6A0E70010600010 00100040A04000C0001000000

1:Fm CX1SAT To TELEM <UI pid=F0 [DAMA] [EAX25] Len=98 >[00:27:09] T264F31CD4000000000B0000000701000000000000000000000000000000007E065A076C0744006005690761070000B11E

1:Fm CX1SAT To TELEM <UI pid=F0 [DAMA] [EAX25] Len=130 >[00:28:10] T195142E0004000300360021002700450087005600C3000B0043000200E5020000E0024F0D540D160E7A0E7B0E6D0E70010600010 00100030A03000B00000000000

1:Fm CX1SAT To TELEM <UI pid=F0 [DAMA] [EAX25] Len=98 >[00:28:11] T2A3F31CD4000000000B0000000801000000000000000000000000000000006D065307650744005E0564076F070000B31E

1:Fm CX1SAT To TELEM <UI pid=F0 [DAMA] [EAX25] Len=130 >[00:29:13] T195142E000400030038002100260047007F005200C1000C0044000100E5020000E002530D4B0D180E6E0E800E670E700106000200 0100040A03000C0001000000

1:Fm CX1SAT To TELEM <UI pid=F0 [DAMA] [EAX25] Len=98 >[00:29:14] T2E1F31CD4000000000B0000000901000000000000000000000000000000006B0660075C0744005F05670766070000B51E

1:Fm CX1SAT To TELEM <UI pid=F0 [DAMA] [EAX25] Len=130 >[00:30:15] T196142E000400030038001F0028005C008A004300C1000C0040000200E5020000E0024D0D520D180E920E730E7C0E6F010500020 00200040A03000B0001000000

1:Fm CX1SAT To TELEM <UI pid=F0 [DAMA] [EAX25] Len=98 >[00:30:16] T220F41CD4000000000B0000000A01000000000000000000000000000000006C065D076E07440071055F076A070000B71E

1:Fm CX1SAT To TELEM <UI pid=F0 [DAMA] [EAX25] Len=130 >[00:31:18] T197142F000400030037002000290045008C00CF00C7000B003F000200E5020000E0024C0D520D170E6F0E7D0E6C0E70010600020 00200030A04000B0001000000

1:Fm CX1SAT To TELEM <UI pid=F0 [DAMA] [EAX25] Len=98 >[00:31:19] T25EF41CD4000000000B0000000B010000000000000000000000000000000076064F07590744005C056F075A070000B91E

1:Fm CX1SAT To TELEM <UI pid=F0 [DAMA] [EAX25] Len=130 >[00:32:20] T199142B00030003003A001F0028004500D5006300C4000B0042000200E5020000E002500D500D1A0E740E730E790E70010600010 00200040A03000C0002000000

1:Fm CX1SAT To TELEM <UI pid=F0 [DAMA] [EAX25] Len=98 >[00:32:21] T29DF41CD4000000000B0000000C010000000000000000000000000000000060065B07660744006E0564076F070000BB1E

1:Fm CX1SAT To TELEM <UI pid=F0 [DAMA] [EAX25] Len=130 >[00:34:06] T19A142E000400030037001F00270045008D00A600C2000B0043000200E5020000E002550D5A0D180E800E6C0E7B0E70010600010 00100040A04000C0001000100

1:Fm CX1SAT To TELEM <UI pid=F0 [DAMA] [EAX25] Len=98 >[00:34:07] T2CEF41CD4000000000B000000010000000000000000000000000000000000560659076A0744004F0568075C070000BD1E

1:Fm CX1SAT To TELEM <UI pid=F0 [DAMA] [EAX25] Len=130 >[00:35:09]

### **20/09/2014**

T19B142F00040003003600210028006A0088007A00C5000B003F000200E5020000E0025B0D5F0D170E900E730E690E70010600010 00200050A04000B0001000000

1:Fm CX1SAT To TELEM <UI pid=F0 [DAMA] [EAX25] Len=98 >[00:35:10] T20DF51CD4000000000B0000000200000000000000000000000000000000004D0660075B074400630568075B070000BF1E

1:Fm CX1SAT To TELEM <UI pid=F0 [DAMA] [EAX25] Len=130 >[00:36:11] T19C143300040003003A008E0227004E00A3006000C6000C0041000200E5020000E0025B0D580D180E940E670E800E70010600020 00200030A04000B00000000000

1:Fm CX1SAT To TELEM <UI pid=F0 [DAMA] [EAX25] Len=98 >[00:36:13] T24CF51CD4000000000B0000000300000000000000000000000000000000004C0660075A0744006A0558075F070000C11E

1:Fm CX1SAT To TELEM <UI pid=F0 [DAMA] [EAX25] Len=130 >[00:37:14] T19D1431000400030038002000280051008C00A600C6000B0044000200E5020000E0025A0D600D180E930E770E630E70010700010 00100040A04000B0001000400

1:Fm CX1SAT To TELEM <UI pid=F0 [DAMA] [EAX25] Len=98 >[00:37:15] T28AF51CD4000000000B00000004000000000000000000000000000000000036064F075F074400680557075E070000C31E

1:Fm CX1SAT To TELEM <UI pid=F0 [DAMA] [EAX25] Len=130 >[00:38:16] T19F143400040003003A00950227004400A1007400C4000C003A000100E5020100E002590D590D180E6E0E6B0E760E70010600010 00100040A04000C0001000000

1:Fm CX1SAT To TELEM <UI pid=F0 [DAMA] [EAX25] Len=98 >[00:38:17] T2C9F51CD4000000000B00000005000000000000000000000000000000000047065607680744005C05660770070000C51E

1:Fm CX1SAT To TELEM <UI pid=F0 [DAMA] [EAX25] Len=130 >[00:39:19] T19F142E000400030035001E00260045008E005A00C4000B0042000200E6020000E002600D620D190E7C0E660E610E70010600020 00100050A03000B0001000100

1:Fm CX1SAT To TELEM <UI pid=F0 [DAMA] [EAX25] Len=98 >[00:39:20] T207F61CD4000000000B00000006000000000000000000000000000000000030066907580744005D056A0762070000C71E

1:Fm CX1SAT To TELEM <UI pid=F0 [DAMA] [EAX25] Len=130 >[00:40:21] T1A0142E000400030035001F002900440089005400C2000C0045000200E6020000E002610D620D190E860E810E6B0E70010600020 00200030A04000B0001000000

1:Fm CX1SAT To TELEM <UI pid=F0 [DAMA] [EAX25] Len=98 >[00:40:22] T246F61CD4000000000B00000007000000000000000000000000000000000040065607670744004F05700759070000C91E

1:Fm CX1SAT To TELEM <UI pid=F0 [DAMA] [EAX25] Len=130 >[00:41:24] T1A114300003000300380034002800490088005200C0000C003F000200E5020000E102600D630D170E8F0E7F0E7B0E700107000100 0200040A03000B0001000100

1:Fm CX1SAT To TELEM <UI pid=F0 [DAMA] [EAX25] Len=98 >[00:41:25] T284F61CD4000000000B00000008000000000000000000000000000000000035065D076C07440055055F076A070000CB1E

1:Fm CX1SAT To TELEM <UI pid=F0 [DAMA] [EAX25] Len=130 >[00:42:26] T1A3142F0004000300380021002700480085007000C6000C003C000200E5020000E002600D620D180E8B0E7F0E640E70010600020 00100040A03000C0001000000

1:Fm CX1SAT To TELEM <UI pid=F0 [DAMA] [EAX25] Len=98 >[00:42:27] T2C3F61CD4000000000B0000000900000000000000000000000000000000007E065A075B0744004D055A0765070000CD1E

1:Fm CX1SAT To TELEM <UI pid=F0 [DAMA] [EAX25] Len=130 >[00:43:29]

### **20/09/2014**

T1A4142E00040003003800350027004A009A007300C0000C0044000200E5020000E002610D5F0D170E8C0E620E7E0E70010600010 00100050A04000B0000000100

1:Fm CX1SAT To TELEM <UI pid=F0 [DAMA] [EAX25] Len=98 >[00:43:30] T201F71CD4000000000B0000000A00000000000000000000000000000000004D065407620744005D055C0767070000CF1E

1:Fm CX1SAT To TELEM <UI pid=F0 [DAMA] [EAX25] Len=130 >[00:44:31] T1A4142D00040003003A001F00270049008C006700C9000B0040000200E5020000E0025F0D640D190E810E760E620E70010600010 00100040A03000B0001000000

1:Fm CX1SAT To TELEM <UI pid=F0 [DAMA] [EAX25] Len=98 >[00:44:32] T240F71CD4000000000B0000000B00000000000000000000000000000000004B0658076107440053055D0768070000D11E

1:Fm CX1SAT To TELEM <UI pid=F0 [DAMA] [EAX25] Len=130 >[00:45:33] T1A5142D00040003003800210027004400A8008000C2000B0044000100E6020000E0025F0D610D190E780E6E0E7A0E70010600020 00100030A04000B0001000000

1:Fm CX1SAT To TELEM <UI pid=F0 [DAMA] [EAX25] Len=98 >[00:45:35] T27EF71CD4000000000B0000000C000000000000000000000000000000000053065C07650744005D0560076B070000D31E

1:Fm CX1SAT To TELEM <UI pid=F0 [DAMA] [EAX25] Len=130 >[00:46:36] T1A714300004000200370020002A0046009000BB00C4000C0041000100E5020000E002630D620D190E890E660E7A0E70010600010 00200050A04000B0001000200

1:Fm CX1SAT To TELEM <UI pid=F0 [DAMA] [EAX25] Len=98 >[00:46:37] T2BCF71CD4000000000B0000000D0000000000000000000000000000000000450665075407440061056F0758070000D51E

1:Fm CX1SAT To TELEM <UI pid=F0 [DAMA] [EAX25] Len=130 >[00:47:38] T1A814310004000300370021002800460082006000C2000B0041000200E5020000E002640D620D180E800E740E7A0E70010500020 00100030A03000C0001000000

1:Fm CX1SAT To TELEM <UI pid=F0 [DAMA] [EAX25] Len=98 >[00:47:39] T2FBF71CD4000000000B0000000E0000000000000000000000000000000000470654076607440053055A0766070000D71E

1:Fm CX1SAT To TELEM <UI pid=F0 [DAMA] [EAX25] Len=130 >[00:48:40] T1A9143200040003003A001F00270044009B004D00C6000B0046000200E5020000E002660D600D190E790E650E800E6F010600010 00100040A04000B0001000100

1:Fm CX1SAT To TELEM <UI pid=F0 [DAMA] [EAX25] Len=98 >[00:48:41] T239F81CD4000000000B0000000F00000000000000000000000000000000003E065407630744006205590763070000D91E

1:Fm CX1SAT To TELEM <UI pid=F0 [DAMA] [EAX25] Len=130 >[00:49:43] T1A9142F00040003003A0020002800500084005800C2000C003D000200E5020000E002640D610D170E960E730E740E70010700020 00100030A03000B0001000000

1:Fm CX1SAT To TELEM <UI pid=F0 [DAMA] [EAX25] Len=98 >[00:49:44] T277F81CD4000000000B0000001000000000000000000000000000000000003006580769074400630564076F070000DB1E

1:Fm CX1SAT To TELEM <UI pid=F0 [DAMA] [EAX25] Len=130 >[00:50:45] T1AB14300004000300390020002800690088005600BF000C0044000100E5020000DF02630D660D180E930E7C0E6B0E70010600020 00100040A03000B0000000000

1:Fm CX1SAT To TELEM <UI pid=F0 [DAMA] [EAX25] Len=98 >[00:50:46] T2B6F81CD4000000000B0000001100000000000000000000000000000000003D0663075907440057056D0758070000DD1E

1:Fm CX1SAT To TELEM <UI pid=F0 [DAMA] [EAX25] Len=130 >[00:51:48]

### **20/09/2014**

T1AC142D000400030038001F002700490077006C00C1000B0043000200E6020000E002630D630D180E870E7C0E7B0E70010600020 00100060A04000C0001000000

1:Fm CX1SAT To TELEM <UI pid=F0 [DAMA] [EAX25] Len=98 >[00:51:49] T2F4F81CD4000000000B0000001200000000000000000000000000000000002A066C0753074400660570075B070000DF1E

1:Fm CX1SAT To TELEM <UI pid=F0 [DAMA] [EAX25] Len=130 >[00:52:50] T1AD142D000400030037002100270044008A007500BF000B0047000200E5020000E0025D0D640D180E860E6D0E7E0E7001050002 000200040A04000C0001000000

1:Fm CX1SAT To TELEM <UI pid=F0 [DAMA] [EAX25] Len=98 >[00:52:52] T232F91CD4000000000B0000001300000000000000000000000000000000001F066607550744006C056A0764070000E11E

1:Fm CX1SAT To TELEM <UI pid=F0 [DAMA] [EAX25] Len=130 >[00:53:53] T1AE142E000400030037002000260044008A007200C6000C003D000200E5020000E0025F0D640D180E830E770E7F0E70010700020 00100040A04000C0001000100

1:Fm CX1SAT To TELEM <UI pid=F0 [DAMA] [EAX25] Len=98 >[00:53:54] T271F91CD4000000000B000000140000000000000000000000000000000000380652076107440051056E0758070000E31E

1:Fm CX1SAT To TELEM <UI pid=F0 [DAMA] [EAX25] Len=130 >[00:54:55] T1AF142F00040003003800210028004900C000BC00BE000B0042000200E5020000E002640D5F0D180E850E730E750E70010600010 00100040A04000C0001000400

1:Fm CX1SAT To TELEM <UI pid=F0 [DAMA] [EAX25] Len=98 >[00:54:56] T2B0F91CD4000000000B000000150000000000000000000000000000000000250650076107440057056B075D070000E51E

1:Fm CX1SAT To TELEM <UI pid=F0 [DAMA] [EAX25] Len=130 >[00:55:58] T1B014310004000300370020002B00480081004700CB000B0046000200E5020000E502660D660D180E850E7D0E750E70010600020 00100040A03000B0001000000

1:Fm CX1SAT To TELEM <UI pid=F0 [DAMA] [EAX25] Len=98 >[00:55:59] T2EEF91CD4000000000B0000001600000000000000000000000000000000001606630756074400520560075D070000E71E

1:Fm CX1SAT To TELEM <UI pid=F0 [DAMA] [EAX25] Len=130 >[00:57:00] T1B1142C00040003003700340027005A0087006200BF000B0044000200E5020000E002640D640D190E960E780E660E70010600010 00200050A03000C0001000000

1:Fm CX1SAT To TELEM <UI pid=F0 [DAMA] [EAX25] Len=98 >[00:57:01] T22DFA1CD4000000000B0000001700000000000000000000000000000000001F06630750074400690565075C070000E91E

1:Fm CX1SAT To TELEM <UI pid=F0 [DAMA] [EAX25] Len=130 >[00:58:03] T1B2142C00040003003800200027004700C4007A00C3000C0043000200E5020000E002650D660D170E7B0E6A0E7F0E71010700020 00200050A04000C0000000200

1:Fm CX1SAT To TELEM <UI pid=F0 [DAMA] [EAX25] Len=98 >[00:58:04] T26BFA1CD4000000000B00000018000000000000000000000000000000000021066007680744004F0561075F070000EB1E

1:Fm CX1SAT To TELEM <UI pid=F0 [DAMA] [EAX25] Len=130 >[00:59:05] T1B3142E0004000300350035002900470095005800C0000C0042000200E5020000E002640D680D170E790E660E720E71010600020 00100060A04000B0001000000

1:Fm CX1SAT To TELEM <UI pid=F0 [DAMA] [EAX25] Len=98 >[00:59:06] T2AAFA1CD4000000000B0000001900000000000000000000000000000000001D06530765074400650563076C070000ED1E

1:Fm CX1SAT To TELEM <UI pid=F0 [DAMA] [EAX25] Len=130 >[01:00:08]

# **20/09/2014**

T1B4143100040003003A0021002900460087005200C0000C0044000200E5020000DF02620D650D170E6F0E700E6C0E70010600020 00200050A03000B0002000000

1:Fm CX1SAT To TELEM <UI pid=F0 [DAMA] [EAX25] Len=98 >[01:00:09] T2E8FA1CD4000000000B0000001B000000000000000000000000000000000018064F07600744005505670772070000EF1E

1:Fm CX1SAT To TELEM <UI pid=F0 [DAMA] [EAX25] Len=130 >[01:01:10] T1B5142C000400030037001F0027004800D700C800BD000C0040000200E5020000E002670D670D180E900E770E5F0E70010600020 00200050A04000B0001000000

1:Fm CX1SAT To TELEM <UI pid=F0 [DAMA] [EAX25] Len=98 >[01:01:11] T227FB1CD4000000000B0000001C00000000000000000000000000000000009906580769074400570556075D070000F11E

1:Fm CX1SAT To TELEM <UI pid=F0 [DAMA] [EAX25] Len=130 >[01:02:12] T1B6143100030003003D008D022700430095006100C4000C0040000200E6020000E002630D630D170E730E6C0E7B0E70010600020 00100050A03000C0001000000

1:Fm CX1SAT To TELEM <UI pid=F0 [DAMA] [EAX25] Len=98 >[01:02:13] T265FB1CD4000000000B0000001D000000000000000000000000000000000018066B075907440057055A0760070000F31E

1:Fm CX1SAT To TELEM <UI pid=F0 [DAMA] [EAX25] Len=130 >[01:03:15] T1B8142F000400030037002100260047007B005800C2000B0045000100E5020000E002660D690D180E8A0E710E6A0E70010600010 00100050A03000B0001000000

1:Fm CX1SAT To TELEM <UI pid=F0 [DAMA] [EAX25] Len=98 >[01:03:16] T2A3FB1CD4000000000B0000001E00000000000000000000000000000000001F064F075E0744005A056A0769070000F51E

1:Fm CX1SAT To TELEM <UI pid=F0 [DAMA] [EAX25] Len=130 >[01:04:17] T1B8142C00040002003700200027004400D5009500C4000B0040000200E5020000E002680D690D190E6C0E700E770E70010600020 00200040A04000B0000000000

1:Fm CX1SAT To TELEM <UI pid=F0 [DAMA] [EAX25] Len=98 >[01:04:18] T2E2FB1CD4000000000B0000001F00000000000000000000000000000000002A065C076C0744005E05570763070000F71E

1:Fm CX1SAT To TELEM <UI pid=F0 [DAMA] [EAX25] Len=130 >[01:05:20] T1B9143000040002003A002000280048007B00F300C9000B0042000200E5020000E002690D690D160E880E810E630E70010600010 00100060A04000C0001000400

1:Fm CX1SAT To TELEM <UI pid=F0 [DAMA] [EAX25] Len=130 >[01:06:22] T1BA142D00030003003800200027004900B0006A00C5000B0042000200E6020000E002680D650D170E8F0E770E650E70010700010 00100050A03000B0000000100

1:Fm CX1SAT To TELEM <UI pid=F0 [DAMA] [EAX25] Len=98 >[01:06:23] T25FFC1CD4000000000B00000021000000000000000000000000000000000033066107680744005B05660771070000FB1E

1:Fm CX1SAT To TELEM <UI pid=F0 [DAMA] [EAX25] Len=130 >[01:07:24] T1BC142C00040002003900200029004700C3005700C4000B003C000200E5020000E002670D680D1A0E6B0E740E740E70010600020 00200060A04000C0001000000

1:Fm CX1SAT To TELEM <UI pid=F0 [DAMA] [EAX25] Len=98 >[01:07:26] T29DFC1CD4000000000B0000002200000000000000000000000000000000002B0663075A0744006505660770070000FD1E

1:Fm CX1SAT To TELEM <UI pid=F0 [DAMA] [EAX25] Len=130 >[01:08:27] T1BD142F00040003003700210027004600A1004A00C4000C0043000200E5020000E002690D690D190E770E630E710E71010600010 00100060A03000C0001000000

# **20/09/2014**

1:Fm CX1SAT To TELEM <UI pid=F0 [DAMA] [EAX25] Len=98 >[01:08:28] T2DBFC1CD4000000000B000000230000000000000000000000000000000000270668075D074400590563076F070000FF1E 1:Fm CX1SAT To TELEM <UI pid=F0 [DAMA] [EAX25] Len=130 >[01:09:29] T1BD142F000400030038002000290046007C009C00BF000B0041000200E6020000E002660D680D180E730E820E7E0E70010600020 00200050A03000C0001000000 1:Fm CX1SAT To TELEM <UI pid=F0 [DAMA] [EAX25] Len=98 >[01:09:31] T21AFD1CD4000000000B00000024000000000000000000000000000000000024065D076D0744005805590763070000011F 1:Fm CX1SAT To TELEM <UI pid=F0 [DAMA] [EAX25] Len=130 >[01:10:32] T1BE1431000400020038001F0027004B0085005200C4000B0044000200E5020000E002690D690D160E8F0E800E700E700106000100 0100060A03000B0001000000 1:Fm CX1SAT To TELEM <UI pid=F0 [DAMA] [EAX25] Len=98 >[01:10:34] T258FD1CD4000000000B0000002500000000000000000000000000000000003F066707540744005E056E0758070000031F 1:Fm CX1SAT To TELEM <UI pid=F0 [DAMA] [EAX25] Len=130 >[01:11:36] T1C0142C0004000300390020002700580081004E00C2000B0042000200E6020000E002690D6A0D180E910E630E7A0E70010700020 00100060A03000B0001000000 1:Fm CX1SAT To TELEM <UI pid=F0 [DAMA] [EAX25] Len=98 >[01:11:37] T298FD1CD4000000000B0000002600000000000000000000000000000000003F065B076407440056055A0764070000051F 1:Fm CX1SAT To TELEM <UI pid=F0 [DAMA] [EAX25] Len=130 >[01:12:38] T1C1142F0003000300360035002800600085005F00C6000B0040000200E5020000E0026A0D690D180E920E7F0E660E6F0106000200 0100060A03000C0001000000 1:Fm CX1SAT To TELEM <UI pid=F0 [DAMA] [EAX25] Len=98 >[01:12:39] T2D7FD1CD4000000000B000000270000000000000000000000000000000000350660076B0744005C056B0764070000071F 1:Fm CX1SAT To TELEM <UI pid=F0 [DAMA] [EAX25] Len=130 >[01:13:41] T1C2142C00040003003A0020002700450073007900C6000B0045000100E5020000E002630D690D1A0E750E760E680E70010600010 00100040A03000B0001000300 1:Fm CX1SAT To TELEM <UI pid=F0 [DAMA] [EAX25] Len=98 >[01:13:42] T215FE1CD4000000000B0000002800000000000000000000000000000000003C065F0771074400670561076B070000091F 1:Fm CX1SAT To TELEM <UI pid=F0 [DAMA] [EAX25] Len=130 >[01:14:43] T1C2142F00040003003700210027004600C3005700C0000C0042000200E5020000E002680D680D180E6E0E760E6D0E70010600020 00200070A04000B0001000000 1:Fm CX1SAT To TELEM <UI pid=F0 [DAMA] [EAX25] Len=98 >[01:14:44] T254FE1CD4000000000B0000002900000000000000000000000000000000003C066C075C0744006C056C075C0700000B1F 1:Fm CX1SAT To TELEM <UI pid=F0 [DAMA] [EAX25] Len=130 >[01:15:46] T1C4142C00040003003800210028004700BE009800C1000B0042000200E6020100E002660D660D180E7E0E6A0E700E70010600010 00100060A04000B0001000000 1:Fm CX1SAT To TELEM <UI pid=F0 [DAMA] [EAX25] Len=98 >[01:15:47] T292FE1CD4000000000B0000002A000000000000000000000000000000000034065C075E074400610565076F0700000D1F 1:Fm CX1SAT To TELEM <UI pid=F0 [DAMA] [EAX25] Len=130 >[01:16:48] T1C5142F000400030038001F00290046008B009000C2000B0041000200E5020000E002650D660D180E740E800E710E700106000100 0100060A04000B00000000100

### **20/09/2014**

1:Fm CX1SAT To TELEM <UI pid=F0 [DAMA] [EAX25] Len=98 >[01:16:49] T2D0FE1CD4000000000B0000002B00000000000000000000000000000000003B065707670744004E057007590700000F1F 1:Fm CX1SAT To TELEM <UI pid=F0 [DAMA] [EAX25] Len=130 >[01:17:51] T1C6143300040002003C009402280052008000AA00C6000B0045000200E5020000E002640D650D180E830E6F0E610E70010600020 00200070A05000C0001000000 1:Fm CX1SAT To TELEM <UI pid=F0 [DAMA] [EAX25] Len=98 >[01:17:52] T20FFF1CD4000000000B0000002C00000000000000000000000000000000003B066707530744005D0564075D070000111F 1:Fm CX1SAT To TELEM <UI pid=F0 [DAMA] [EAX25] Len=130 >[01:18:53] T1C7142E00040003003800210028004500A9005300C6000B0042000200E5020000E0026A0D6B0D190E6B0E6C0E660E71010700020 00100060A03000C0001000000 1:Fm CX1SAT To TELEM <UI pid=F0 [DAMA] [EAX25] Len=98 >[01:18:54] T24DFF1CD4000000000B0000002D00000000000000000000000000000000004F066D0758074400540569076C070000131F 1:Fm CX1SAT To TELEM <UI pid=F0 [DAMA] [EAX25] Len=130 >[01:19:56] T1C8142E00040002003A008F022600470095008D00C5000B003F000200E5020000E002600D620D180E7B0E6B0E7A0E70010500020 00100050A04000C0001000000 1:Fm CX1SAT To TELEM <UI pid=F0 [DAMA] [EAX25] Len=98 >[01:19:57] T28CFF1CD4000000000B0000002E0000000000000000000000000000000000510663076407440059055F076A070000151F 1:Fm CX1SAT To TELEM <UI pid=F0 [DAMA] [EAX25] Len=130 >[01:20:58] T1C91431000400030038001F0028004700A3007C00C1000B0043000200E6020000E0026B0D610D190E7D0E700E820E70010600010 00100070A04000C0001000100 1:Fm CX1SAT To TELEM <UI pid=F0 [DAMA] [EAX25] Len=98 >[01:20:59] T2CAFF1CD4000000000B0000002F000000000000000000000000000000000048065A076C07440058055F076A070000171F 1:Fm CX1SAT To TELEM <UI pid=F0 [DAMA] [EAX25] Len=130 >[01:22:00] T1CA143000030003003800200028004700A6005500C2000B003F000100E5020000E002630D6A0D170E780E740E640E70010600010 00100070A04000C0000000000 1:Fm CX1SAT To TELEM <UI pid=F0 [DAMA] [EAX25] Len=98 >[01:22:01] T209001DD4000000000B00000030000000000000000000000000000000000048065C075E074400560560076B070000191F 1:Fm CX1SAT To TELEM <UI pid=F0 [DAMA] [EAX25] Len=130 >[01:23:03] T1CB14300003000300390021002700490094006000BF000B0043000100E6020000E0026A0D6C0D190E880E6E0E770E70010600020 00100050A04000B0001000000 1:Fm CX1SAT To TELEM <UI pid=F0 [DAMA] [EAX25] Len=98 >[01:23:04] T247001DD4000000000B0000003100000000000000000000000000000000004C066907570744005D0564076E0700001B1F 1:Fm CX1SAT To TELEM <UI pid=F0 [DAMA] [EAX25] Len=130 >[01:24:05] T1CC142D000400020038001E002A00440087005800BF000B003F000200E5020000E002670D690D1A0E6C0E780E6C0E70010700020 00100070A03000C0001000000 1:Fm CX1SAT To TELEM <UI pid=F0 [DAMA] [EAX25] Len=98 >[01:24:06] T285001DD4000000000B00000032000000000000000000000000000000000055066A075B0744005B0570075B0700001D1F 1:Fm CX1SAT To TELEM <UI pid=F0 [DAMA] [EAX25] Len=130 >[01:25:07] T1CD1430000400030039001F002A00480082005700C6000B003E000200E6020000E0026B0D6A0D190E840E7E0E7D0E70010600020 00100060A04000B0001000000

### **20/09/2014**

1:Fm CX1SAT To TELEM <UI pid=F0 [DAMA] [EAX25] Len=98 >[01:25:08] T2C4001DD4000000000B0000003400000000000000000000000000000000005C0659076907440060056D07620700001F1F 1:Fm CX1SAT To TELEM <UI pid=F0 [DAMA] [EAX25] Len=130 >[01:26:10] T1CE143000030002003600200028005C009E005500C2000B003F000200E6020000E0026B0D6C0D170E940E640E6A0E70010600020 00100070A04000C0001000000 1:Fm CX1SAT To TELEM <UI pid=F0 [DAMA] [EAX25] Len=98 >[01:26:11] T202011DD4000000000B00000035000000000000000000000000000000000065065207580744005F056D075A070000211F 1:Fm CX1SAT To TELEM <UI pid=F0 [DAMA] [EAX25] Len=130 >[01:27:12] T1CF142F000300030039002200280050008C005900C3000B003F000200E6020000E002670D6B0D170E900E770E5E0E710107000200 0100060A03000C0001000000 1:Fm CX1SAT To TELEM <UI pid=F0 [DAMA] [EAX25] Len=98 >[01:27:13] T240011DD4000000000B00000036000000000000000000000000000000000065066C0752074400640560076C070000231F 1:Fm CX1SAT To TELEM <UI pid=F0 [DAMA] [EAX25] Len=130 >[01:28:14] T1D0142E0004000300380020002800470093005C00C3000B0045000100E6020000E0026A0D6B0D150E850E690E790E70010700010 00200070A04000B0001000100 1:Fm CX1SAT To TELEM <UI pid=F0 [DAMA] [EAX25] Len=98 >[01:28:15] T27F011DD4000000000B00000037000000000000000000000000000000000068066C075D0744005805560761070000251F 1:Fm CX1SAT To TELEM <UI pid=F0 [DAMA] [EAX25] Len=130 >[01:30:19] T1D2142F0004000200390020002700560076008E00C1000B0043000200E5020000E002670D6A0D190E970E6E0E710E70010600020 00100070A04000B0001000000 1:Fm CX1SAT To TELEM <UI pid=F0 [DAMA] [EAX25] Len=98 >[01:30:20] T2FC011DD4000000000B000000390000000000000000000000000000000000660666075407440052056B0764070000291F 1:Fm CX1SAT To TELEM <UI pid=F0 [DAMA] [EAX25] Len=130 >[01:31:21] T1D314300004000300370035002600460084006700C3000B003D000100E5020000E1026B0D680D170E770E800E800E70010600020 00200070A03000B0001000000 1:Fm CX1SAT To TELEM <UI pid=F0 [DAMA] [EAX25] Len=98 >[01:31:23] T23A021DD4000000000B0000003A00000000000000000000000000000000005F066307660744005D0564075E0700002B1F 1:Fm CX1SAT To TELEM <UI pid=F0 [DAMA] [EAX25] Len=130 >[01:32:24] T1D4142C000400020037001F0026005700A3005D00C2000B0040000100E6020000E1026B0D690D180E950E6F0E6F0E6F010800020 00100060A04000B0001000000 1:Fm CX1SAT To TELEM <UI pid=F0 [DAMA] [EAX25] Len=98 >[01:32:25] T279021DD4000000000B0000003B00000000000000000000000000000000005D066A075207440060056707720700002D1F 1:Fm CX1SAT To TELEM <UI pid=F0 [DAMA] [EAX25] Len=130 >[01:34:06] T1D61434000400030038009502270044008F007C00C8000B0042000200E5020000E0025B0D5E0D190E770E760E830E70010700020 00100070A04000C0001000000 1:Fm CX1SAT To TELEM <UI pid=F0 [DAMA] [EAX25] Len=98 >[01:34:07] T2AE021DD4000000000B00000001000000000000000000000000000000000062066C075B0744005A056107600700002F1F 1:Fm CX1SAT To TELEM <UI pid=F0 [DAMA] [EAX25] Len=130 >[01:35:09] T1D7142C000400030038002100280044008900BD00C4000B0040000200E5020000E0025F0D5F0D190E6F0E7E0E780E70010600020 00100060A04000C0001000000

#### **20/09/2014**

1:Fm CX1SAT To TELEM <UI pid=F0 [DAMA] [EAX25] Len=130 >[01:36:12] T1D81432000400030039008F022900460088006500C4000B0040000100E6020000E1025D0D5C0D160E6D0E800E7B0E6F010600020 00100080A04000B0002000000

1:Fm CX1SAT To TELEM <UI pid=F0 [DAMA] [EAX25] Len=98 >[01:36:13] T22C031DD4000000000B0000000300000000000000000000000000000000006F065F076C0744005205580763070000331F

1:Fm CX1SAT To TELEM <UI pid=F0 [DAMA] [EAX25] Len=130 >[01:37:14] T1D9142D00040003003800210027004C0088005F00C1000B003F000200E6020000E002600D610D170E950E7F0E790E70010600020 00100070A04000C0001000100

1:Fm CX1SAT To TELEM <UI pid=F0 [DAMA] [EAX25] Len=98 >[01:37:15] T26B031DD4000000000B000000040000000000000000000000000000000000730661076F07440056055A0765070000351F

1:Fm CX1SAT To TELEM <UI pid=F0 [DAMA] [EAX25] Len=130 >[01:38:16] T1DA142F000300030035001F0027004500C4006300C4000B0040000100E5020000E0025F0D5F0D170E730E670E800E70010700020 00100060A04000B0001000000

1:Fm CX1SAT To TELEM <UI pid=F0 [DAMA] [EAX25] Len=98 >[01:38:17] T2A9031DD4000000000B000000050000000000000000000000000000000000750663076807440050055E0768070000371F

1:Fm CX1SAT To TELEM <UI pid=F0 [DAMA] [EAX25] Len=130 >[01:39:19] T1DB142F0003000300370020002800450098005700C4000B0045000200E6020000E0025F0D600D180E820E680E690E70010600010 00200070A03000C0001000000

1:Fm CX1SAT To TELEM <UI pid=F0 [DAMA] [EAX25] Len=130 >[01:40:21] T1DC142F000400030037002000260046007C005D00C7000C0040000200E6020000E0025F0D5F0D180E750E7F0E730E70010600020 00100080A04000B0001000000

1:Fm CX1SAT To TELEM <UI pid=F0 [DAMA] [EAX25] Len=98 >[01:40:22] T226041DD4000000000B0000000700000000000000000000000000000000007F065F077007440069056A075E0700003B1F

1:Fm CX1SAT To TELEM <UI pid=F0 [DAMA] [EAX25] Len=130 >[01:41:24] T1DD142E000300030034001F0027004600B1008A00C0000C0048000200E6020000E1025C0D5D0D180E6C0E6A0E7C0E7101060002 000100080A04000C0000000000

1:Fm CX1SAT To TELEM <UI pid=F0 [DAMA] [EAX25] Len=98 >[01:41:25] T264041DD4000000000B0000000800000000000000000000000000000000007F065D076F07440068055907650700003D1F

1:Fm CX1SAT To TELEM <UI pid=F0 [DAMA] [EAX25] Len=130 >[01:42:26] T1DE142F0004000300360020002800480089008500CA000C0041000200E6020000E002530D5D0D180E790E7E0E6C0E70010600020 00100080A03000B0001000000

1:Fm CX1SAT To TELEM <UI pid=F0 [DAMA] [EAX25] Len=98 >[01:42:27] T2A3041DD4000000000B0000000900000000000000000000000000000000007A0653076207440058055E07690700003F1F

1:Fm CX1SAT To TELEM <UI pid=F0 [DAMA] [EAX25] Len=130 >[01:43:29] T1E0142F000400020037001F0027005300DD004E00C9000B0041000200E6020000E0025C0D5B0D190E950E760E7D0E70010600010 00200080A04000B0001000000

1:Fm CX1SAT To TELEM <UI pid=F0 [DAMA] [EAX25] Len=98 >[01:43:30] T2E1041DD4000000000B0000000A000000000000000000000000000000000083066807540744005D0563076F070000411F

1:Fm CX1SAT To TELEM <UI pid=F0 [DAMA] [EAX25] Len=98 >[01:44:32] T21F051DD4000000000B0000000B00000000000000000000000000000000008B0669075207440076056A0770070000431F

# **20/09/2014**

T1E1142B00040003003900200028004B00DB008B00C3000B0044000200E5020000E102560D5B0D190E900E680E6E0E70010600020

1:Fm CX1SAT To TELEM <UI pid=F0 [DAMA] [EAX25] Len=130 >[01:45:33]

00200070A03000B0001000000

Página **13** de **165** 1:Fm CX1SAT To TELEM <UI pid=F0 [DAMA] [EAX25] Len=98 >[01:45:34] T25E051DD4000000000B0000000C000000000000000000000000000000000086065C07630744005A056C076A070000451F 1:Fm CX1SAT To TELEM <UI pid=F0 [DAMA] [EAX25] Len=130 >[01:46:36] T1E2142A000400030036001F002600680090006100C4000B0045000200E6020000E1025A0D5C0D190E950E660E790E70010700010 00100080A04000B0001000000 1:Fm CX1SAT To TELEM <UI pid=F0 [DAMA] [EAX25] Len=98 >[01:46:37] T29C051DD4000000000B0000000D00000000000000000000000000000000008B066507600744005405600769070000471F 1:Fm CX1SAT To TELEM <UI pid=F0 [DAMA] [EAX25] Len=130 >[01:47:38] T1E4142E00040003003A002100270047008F005600C3000B0046000200E6020000E102580D5A0D190E7F0E630E630E70010600010 00100090A04000C0001000000 1:Fm CX1SAT To TELEM <UI pid=F0 [DAMA] [EAX25] Len=98 >[01:47:39] T2DA051DD4000000000B0000000E00000000000000000000000000000000008B065807600744005505570762070000491F 1:Fm CX1SAT To TELEM <UI pid=F0 [DAMA] [EAX25] Len=130 >[01:48:40] T1E5142C00040003003700210027004600AD006C00C1000B0040000200E6020000E102560D570D170E750E670E630E70010600010 00200080A04000B0001000000 1:Fm CX1SAT To TELEM <UI pid=F0 [DAMA] [EAX25] Len=98 >[01:48:41] T219061DD4000000000B0000000F000000000000000000000000000000000089065A075F0744006C056907720700004B1F 1:Fm CX1SAT To TELEM <UI pid=F0 [DAMA] [EAX25] Len=130 >[01:49:43] T1E614310004000300390092022A00520091005600C4000B0043000200E5020000E002540D540D170E970E630E690E70010600010 00100080A03000D0001000000 1:Fm CX1SAT To TELEM <UI pid=F0 [DAMA] [EAX25] Len=98 >[01:49:44] T257061DD4000000000B0000001000000000000000000000000000000000008A066B0759074400590572075C0700004D1F 1:Fm CX1SAT To TELEM <UI pid=F0 [DAMA] [EAX25] Len=130 >[01:50:45] T1E6142D00040003003A002000270046009C00A300C0000B0041000200E6020000E002510D540D170E770E780E7F0E70010800020 00100070A04000C0001000000 1:Fm CX1SAT To TELEM <UI pid=F0 [DAMA] [EAX25] Len=98 >[01:50:46] T296061DD4000000000B0000001100000000000000000000000000000000008A0654075B074400FB056F07600700004F1F 1:Fm CX1SAT To TELEM <UI pid=F0 [DAMA] [EAX25] Len=130 >[01:51:47] T1E8143200040003003900920227004600D7006400C0000B0040000200E6020000E002530D4C0D160E930E780E7B0E70010600020 00100090A04000B0001000000 1:Fm CX1SAT To TELEM <UI pid=F0 [DAMA] [EAX25] Len=98 >[01:51:49] T2D4061DD4000000000B0000001200000000000000000000000000000000008E0661076A0744002B0660076C070000511F 1:Fm CX1SAT To TELEM <UI pid=F0 [DAMA] [EAX25] Len=130 >[01:52:50] T1E9142F000300030037001F002800650087004D00C4000B0044000200E6020000E002560D560D180E900E660E7C0E70010600010 00100090A03000C0001000000 1:Fm CX1SAT To TELEM <UI pid=F0 [DAMA] [EAX25] Len=98 >[01:52:51] T212071DD4000000000B00000013000000000000000000000000000000000091065C075F0744003D0661076A070000531F

# **20/09/2014**

T1EA142E0004000300380020002A004600DD005900C5000B0047000200E6020000E002520D510D180E7A0E750E700E70010600020

1:Fm CX1SAT To TELEM <UI pid=F0 [DAMA] [EAX25] Len=130 >[01:53:52]

Página **14** de **165** 00100070A04000B0002000000 1:Fm CX1SAT To TELEM <UI pid=F0 [DAMA] [EAX25] Len=98 >[01:53:53] T251071DD4000000000B00000014000000000000000000000000000000000090066A075907440064056A075F070000551F 1:Fm CX1SAT To TELEM <UI pid=F0 [DAMA] [EAX25] Len=130 >[01:54:55] T1EB142D00040002003800370028004900D200EB00C3000C0042000200E6020000E002540D540D180E860E6F0E6A0E70010700020 00100070A04000C0001000000 1:Fm CX1SAT To TELEM <UI pid=F0 [DAMA] [EAX25] Len=98 >[01:54:56] T28F071DD4000000000B00000015000000000000000000000000000000000090066D075B074400220673075D070000571F 1:Fm CX1SAT To TELEM <UI pid=F0 [DAMA] [EAX25] Len=130 >[01:55:57] T1EC142E00040003003800200028004500A0007D00C2000B0045000200E6020000E102510D4C0D180E840E740E7B0E70010600010 00100090A04000C0001000000 1:Fm CX1SAT To TELEM <UI pid=F0 [DAMA] [EAX25] Len=98 >[01:55:58] T2CE071DD4000000000B00000016000000000000000000000000000000000092066D075B07440063056B0771070000591F 1:Fm CX1SAT To TELEM <UI pid=F0 [DAMA] [EAX25] Len=130 >[01:57:00] T1ED142F00040003003B0093022900450077007D00BE000B0044000200E6020000E102500D4E0D170E740E720E750E70010600020 00200090A04000B0000000000 1:Fm CX1SAT To TELEM <UI pid=F0 [DAMA] [EAX25] Len=98 >[01:57:01] T20C081DD4000000000B00000017000000000000000000000000000000000093066C075507440050056F075A0700005B1F 1:Fm CX1SAT To TELEM <UI pid=F0 [DAMA] [EAX25] Len=130 >[01:58:02] T1EE142F0004000300380020002700450088007100C5000B0042000100E6020000E102530D530D190E7D0E820E7F0E700106000200 02000A0A03000B0001000000 1:Fm CX1SAT To TELEM <UI pid=F0 [DAMA] [EAX25] Len=98 >[01:58:04] T24B081DD4000000000B0000001800000000000000000000000000000000008D0670075A07440056056F075C0700005D1F 1:Fm CX1SAT To TELEM <UI pid=F0 [DAMA] [EAX25] Len=130 >[01:59:05] T1EF142F00040003003A0020002800470083004F00C2000B0041000200E6020000E002530D550D170E6A0E6E0E750E700107000100 0100090A04000B0002000000 1:Fm CX1SAT To TELEM <UI pid=F0 [DAMA] [EAX25] Len=98 >[01:59:06] T289081DD4000000000B0000001900000000000000000000000000000000008B066F075F074400680561076C0700005F1F 1:Fm CX1SAT To TELEM <UI pid=F0 [DAMA] [EAX25] Len=130 >[02:00:07] T1F0142E0004000300390020002900440090004C00C1000B0043000100E6020000E1024F0D4E0D180E730E6C0E7A0E70010600020 00100090A04000C0001000000 1:Fm CX1SAT To TELEM <UI pid=F0 [DAMA] [EAX25] Len=98 >[02:00:09] T2C8081DD4000000000B0000001B00000000000000000000000000000000008D0668075907440060056A0774070000611F 1:Fm CX1SAT To TELEM <UI pid=F0 [DAMA] [EAX25] Len=130 >[02:01:10] T1F11430000300030038002100270047007D006D00C8000B0043000200E6020000E1024F0D520D190E850E650E800E70010600010 00100090A05000B0001000000 1:Fm CX1SAT To TELEM <UI pid=F0 [DAMA] [EAX25] Len=98 >[02:01:11] T206091DD4000000000B0000001C000000000000000000000000000000000091065307650744004B0572075C070000631F

# **20/09/2014**

T1F2142C000400020038001F002A00450084005000C6000B0042000200E6020000E0024F0D500D170E790E820E7D0E70010600020

1:Fm CX1SAT To TELEM <UI pid=F0 [DAMA] [EAX25] Len=130 >[02:02:13]

Página **15** de **165** 00200090A04000B0001000000 1:Fm CX1SAT To TELEM <UI pid=F0 [DAMA] [EAX25] Len=98 >[02:02:14] T245091DD4000000000B0000001D00000000000000000000000000000000008A065507660744005D0560076C070000651F 1:Fm CX1SAT To TELEM <UI pid=F0 [DAMA] [EAX25] Len=130 >[02:03:15] T1F31434000300030036001E0028004800A000A900C6000B0042000100E6020000E002520D4F0D180E6D0E610E610E70010700010 00100080A04000B0001000000 1:Fm CX1SAT To TELEM <UI pid=F0 [DAMA] [EAX25] Len=98 >[02:03:16] T283091DD4000000000B0000001E000000000000000000000000000000000089065F076D0744005D0562076D070000671F 1:Fm CX1SAT To TELEM <UI pid=F0 [DAMA] [EAX25] Len=130 >[02:04:18] T1F5142D00040002003700210027004600A300F500C6000B0043000200E6020000E1025E0D5B0D170E6E0E6F0E670E70010600010 00200090A04000B0001000000 1:Fm CX1SAT To TELEM <UI pid=F0 [DAMA] [EAX25] Len=98 >[02:04:19] T2C2091DD4000000000B0000001F00000000000000000000000000000000008C065A076A07440051056A0775070000691F 1:Fm CX1SAT To TELEM <UI pid=F0 [DAMA] [EAX25] Len=130 >[02:05:20] T1F5142F0003000300380020002600470074006800C4000B0047000200E6020000E0025E0D600D170E8A0E7F0E7F0E700106000200 01000B0A03000B00000000000 1:Fm CX1SAT To TELEM <UI pid=F0 [DAMA] [EAX25] Len=98 >[02:05:21] T2010A1DD4000000000B0000002000000000000000000000000000000000008B065907630744005D0560076B0700006B1F 1:Fm CX1SAT To TELEM <UI pid=F0 [DAMA] [EAX25] Len=130 >[02:06:23] T1F6143200040003003700200028004F00A600CE00BA000C0041000200E6020000E1025E0D5B0D180E930E660E7B0E70010600020 00200090A03000C0001000000 1:Fm CX1SAT To TELEM <UI pid=F0 [DAMA] [EAX25] Len=98 >[02:06:24] T23F0A1DD4000000000B000000210000000000000000000000000000000000870665075C07440054056E075F0700006D1F 1:Fm CX1SAT To TELEM <UI pid=F0 [DAMA] [EAX25] Len=130 >[02:07:25] T1F71431000400020038002100280047008D005A00C0000B0040000200E6020000E0025D0D600D180E780E6D0E720E70010700020 00200090A03000C0001000100 1:Fm CX1SAT To TELEM <UI pid=F0 [DAMA] [EAX25] Len=98 >[02:07:26] T27E0A1DD4000000000B0000002200000000000000000000000000000000008906550767074400540565076F0700006F1F 1:Fm CX1SAT To TELEM <UI pid=F0 [DAMA] [EAX25] Len=130 >[02:08:27] T1F9142E000400030037001E0028005F008800B400C9000B0040000200E6020000E002600D5E0D180E940E810E700E700107000100 0200090A04000B0001000200 1:Fm CX1SAT To TELEM <UI pid=F0 [DAMA] [EAX25] Len=98 >[02:08:28] T2BC0A1DD4000000000B0000002300000000000000000000000000000000008B066207730744005F0572075B070000711F 1:Fm CX1SAT To TELEM <UI pid=F0 [DAMA] [EAX25] Len=130 >[02:09:30] T1FA142C000400030039002000290048008E005300C1000B0041000200E6020000E0025F0D620D170E730E7E0E5F0E6F0106000100 0100090A04000B0001000000 1:Fm CX1SAT To TELEM <UI pid=F0 [DAMA] [EAX25] Len=98 >[02:09:31] T2FA0A1DD4000000000B00000024000000000000000000000000000000000087066A075E07440052055F076A070000731F

# **20/09/2014**

1:Fm CX1SAT To TELEM <UI pid=F0 [DAMA] [EAX25] Len=130 >[02:10:32] T1FA14300004000300390094022A004500E400EA00C1000B0047000200E6020000E0025E0D570D180E830E770E680E6F010600020 00100080A04000C0001000200 1:Fm CX1SAT To TELEM <UI pid=F0 [DAMA] [EAX25] Len=98 >[02:10:33] T2390B1DD4000000000B000000250000000000000000000000000000000000830666075A0744004B0562076E070000751F 1:Fm CX1SAT To TELEM <UI pid=F0 [DAMA] [EAX25] Len=130 >[02:11:35] T1FB142D000400030035002200270048007B005700BF000C0040000200E6020000E102630D5B0D180E7E0E800E6F0E70010700020 001000B0A03000B0002000000 1:Fm CX1SAT To TELEM <UI pid=F0 [DAMA] [EAX25] Len=98 >[02:11:36] T2770B1DD4000000000B00000026000000000000000000000000000000000088065707600744004D05590764070000771F

1:Fm CX1SAT To TELEM <UI pid=F0 [DAMA] [EAX25] Len=130 >[02:12:38] T1FD142E00030003003800350028004B00A200D000C4000B0044000100E6020000E102600D600D170E950E6B0E640E70010600010 001000B0A04000B0001000000

1:Fm CX1SAT To TELEM <UI pid=F0 [DAMA] [EAX25] Len=98 >[02:12:39] T2B60B1DD4000000000B00000027000000000000000000000000000000000083066307660744005305690774070000791F

1:Fm CX1SAT To TELEM <UI pid=F0 [DAMA] [EAX25] Len=130 >[02:13:41] T1FE142C000300030038001E002900460092004600BD000B0041000200E6020000E1025F0D620D180E790E780E7D0E70010500020 001000A0A04000B00000000000

1:Fm CX1SAT To TELEM <UI pid=F0 [DAMA] [EAX25] Len=98 >[02:13:42] T2F50B1DD4000000000B0000002800000000000000000000000000000000007F0654076607440053056807730700007B1F

1:Fm CX1SAT To TELEM <UI pid=F0 [DAMA] [EAX25] Len=130 >[02:14:43] T1FF142F00040003003800200028004400E0006700C9000B0045000200E6020000E102610D640D170E7C0E6A0E7F0E700106000200 01000A0A03000B0001000100

1:Fm CX1SAT To TELEM <UI pid=F0 [DAMA] [EAX25] Len=98 >[02:14:44] T2330C1DD4000000000B0000002900000000000000000000000000000000007B065C0762074400720571075C0700007D1F

1:Fm CX1SAT To TELEM <UI pid=F0 [DAMA] [EAX25] Len=130 >[02:15:45] T1FF143100040003003C0092022600460079009700C5000B0042000200E6020000E1025E0D590D150E6B0E810E750E6F0107000200 0100090A04000B0001000000

1:Fm CX1SAT To TELEM <UI pid=F0 [DAMA] [EAX25] Len=98 >[02:15:46] T2720C1DD4000000000B0000002A000000000000000000000000000000000075065507660744005F057007640700007F1F

1:Fm CX1SAT To TELEM <UI pid=F0 [DAMA] [EAX25] Len=130 >[02:16:48] T10115310003000200370020002700450099005600BE000B003F000200E6020000E102610D5F0D190E770E6C0E720E710106000100 02000B0A04000B0001000000

1:Fm CX1SAT To TELEM <UI pid=F0 [DAMA] [EAX25] Len=98 >[02:16:49] T2B00C1DD4000000000B0000002B00000000000000000000000000000000007D066C075F0744005605670773070000811F

1:Fm CX1SAT To TELEM <UI pid=F0 [DAMA] [EAX25] Len=130 >[02:17:50] T102153000040003003C001F002B0056008C00DF00C4000B0045000100E6020000DC02610D620D180E940E7E0E7D0E70010500010 001000A0A04000C0001000200

1:Fm CX1SAT To TELEM <UI pid=F0 [DAMA] [EAX25] Len=98 >[02:17:51] T2EF0C1DD4000000000B0000002C000000000000000000000000000000000082065607540744005D056A0774070000831F

### **20/09/2014**

1:Fm CX1SAT To TELEM <UI pid=F0 [DAMA] [EAX25] Len=130 >[02:18:53] T103152F00030003003C0020002C00450087006200C4000B0045000200E6020000DF02650D610D170E7A0E760E670E6F010600020 00200090A04000C0001000000

1:Fm CX1SAT To TELEM <UI pid=F0 [DAMA] [EAX25] Len=98 >[02:18:54] T22D0D1DD4000000000B0000002D000000000000000000000000000000000080065807640744004F055B0767070000851F

1:Fm CX1SAT To TELEM <UI pid=F0 [DAMA] [EAX25] Len=130 >[02:19:55] T10415300004000300390021002B00450086006000C3000B0044000100E6020000DF02650D600D190E6C0E6C0E640E70010600020 001000B0A03000C0001000000

1:Fm CX1SAT To TELEM <UI pid=F0 [DAMA] [EAX25] Len=130 >[02:20:58] T105152D00040003003A0021002A00490078007D00BE000C0042000200E6020000E202650D640D160E880E6A0E770E70010600010 001000B0A03000C0001000000

1:Fm CX1SAT To TELEM <UI pid=F0 [DAMA] [EAX25] Len=98 >[02:20:59] T2AA0D1DD4000000000B0000002F00000000000000000000000000000000007E066E075D0744006405620762070000891F

1:Fm CX1SAT To TELEM <UI pid=F0 [DAMA] [EAX25] Len=130 >[02:22:00] T1061530000400030039001F002D00450086006600C1000C0043000200E6020000E202660D5F0D180E700E600E6B0E70010600020 002000A0A03000B0001000000

1:Fm CX1SAT To TELEM <UI pid=F0 [DAMA] [EAX25] Len=98 >[02:22:01] T2E90D1DD4000000000B00000030000000000000000000000000000000000075065E076F074400570573075D0700008B1F

1:Fm CX1SAT To TELEM <UI pid=F0 [DAMA] [EAX25] Len=130 >[02:23:03] T107152D00040003003800200028004C00CC006800C0000B0043000100E6020000E102680D660D180E8D0E710E800E6F010600010 001000A0A03000C0000000000

1:Fm CX1SAT To TELEM <UI pid=F0 [DAMA] [EAX25] Len=98 >[02:23:04] T2270E1DD4000000000B00000031000000000000000000000000000000000080066707560744004F056D076A0700008D1F

1:Fm CX1SAT To TELEM <UI pid=F0 [DAMA] [EAX25] Len=130 >[02:24:05] T108152B000400030036001F002500630084004D00C4000B0044000200E7020000E102660D660D180E700E800E7F0E71010600020 00100090A03000B0001000000

1:Fm CX1SAT To TELEM <UI pid=F0 [DAMA] [EAX25] Len=98 >[02:24:06] T2660E1DD4000000000B000000320000000000000000000000000000000000780656076607440063056707720700008F1F

1:Fm CX1SAT To TELEM <UI pid=F0 [DAMA] [EAX25] Len=130 >[02:25:08] T109152F000400030038001F002700450087005E00C0000C0045000200E6020000E102640D5C0D170E720E770E7D0E70010700020 001000B0A04000B0001000000

1:Fm CX1SAT To TELEM <UI pid=F0 [DAMA] [EAX25] Len=98 >[02:25:09] T2A40E1DD4000000000B00000034000000000000000000000000000000000073065707660744005D05660763070000911F

1:Fm CX1SAT To TELEM <UI pid=F0 [DAMA] [EAX25] Len=130 >[02:26:10] T10A152E0004000300370035002800440083006400C2000B003E000200E6020000E102650D660D170E7B0E7E0E7C0E70010600010 001000B0A03000B0001000100

1:Fm CX1SAT To TELEM <UI pid=F0 [DAMA] [EAX25] Len=98 >[02:26:11] T2E20E1DD4000000000B0000003500000000000000000000000000000000006E065B07620744005A05590764070000931F

1:Fm CX1SAT To TELEM <UI pid=F0 [DAMA] [EAX25] Len=130 >[02:27:12] T10B153000040003003800200027004700A1005F00C5000B0040000100E6020000E102680D660D160E6C0E6F0E720E6F010600020 00100090A04000B0001000000

# **20/09/2014**

1:Fm CX1SAT To TELEM <UI pid=F0 [DAMA] [EAX25] Len=130 >[02:28:15] T10C153200040002003800200027004500A4006500C1000B003F000200E6020000E102660D660D190E710E630E7F0E70010700020 001000A0A04000B0001000100

1:Fm CX1SAT To TELEM <UI pid=F0 [DAMA] [EAX25] Len=98 >[02:28:16] T25F0F1DD4000000000B0000003700000000000000000000000000000000006D066E075E0744006C056A0760070000971F

1:Fm CX1SAT To TELEM <UI pid=F0 [DAMA] [EAX25] Len=98 >[02:29:18] T29D0F1DD4000000000B0000003800000000000000000000000000000000005D0670075E0744005905690774070000991F

1:Fm CX1SAT To TELEM <UI pid=F0 [DAMA] [EAX25] Len=130 >[02:30:20] T10E153000030003003600200027004F008300C800C0000B0041000200E6020000E102660D620D190E920E7F0E630E700106000100 01000A0A04000C0001000000

1:Fm CX1SAT To TELEM <UI pid=F0 [DAMA] [EAX25] Len=98 >[02:30:21] T2DC0F1DD4000000000B000000390000000000000000000000000000000000590667075C07440052056D07700700009B1F

1:Fm CX1SAT To TELEM <UI pid=F0 [DAMA] [EAX25] Len=130 >[02:31:22] T10F1530000400030038008F022800430089004700BF000B0044000200E6020000E1025C0D630D180E6B0E7A0E800E70010600020 001000A0A04000B0001000000

1:Fm CX1SAT To TELEM <UI pid=F0 [DAMA] [EAX25] Len=98 >[02:31:23] T21B101DD4000000000B0000003A0000000000000000000000000000000000570659076A0744005C0572075C0700009D1F

1:Fm CX1SAT To TELEM <UI pid=F0 [DAMA] [EAX25] Len=130 >[02:32:25] T110152E00040003003600220027004700B3006900C8000B0040000200E6020000E102680D680D150E880E690E630E70010700010 002000A0A03000B0001000000

1:Fm CX1SAT To TELEM <UI pid=F0 [DAMA] [EAX25] Len=130 >[02:33:27] T112152F00040003003B00930229004B0085006D00C7000B003E000100E6020000E102620D620D170E940E820E7E0E70010600010 001000B0A04000C0001000000

1:Fm CX1SAT To TELEM <UI pid=F0 [DAMA] [EAX25] Len=98 >[02:33:29] T298101DD4000000000B0000003C0000000000000000000000000000000000640656075F0744005205700768070000A11F

1:Fm CX1SAT To TELEM <UI pid=F0 [DAMA] [EAX25] Len=130 >[02:34:30] T1131531000400030038001E00270046007B006000BF000B0042000200E6020000E102680D620D180E800E7E0E740E700106000100 01000D0A03000C0001000000

1:Fm CX1SAT To TELEM <UI pid=F0 [DAMA] [EAX25] Len=98 >[02:34:31] T2D6101DD4000000000B0000003D00000000000000000000000000000000004E06650772074400640574075E070000A31F

1:Fm CX1SAT To TELEM <UI pid=F0 [DAMA] [EAX25] Len=130 >[02:35:33] T11315310004000300370020002800450084009E00C6000B003D000100E6020000E102660D630D190E750E7A0E6B0E70010600020 001000C0A03000B0001000000

1:Fm CX1SAT To TELEM <UI pid=F0 [DAMA] [EAX25] Len=98 >[02:35:34] T215111DD4000000000B0000003E000000000000000000000000000000000043066007640744004D0574075E070000A51F

1:Fm CX1SAT To TELEM <UI pid=F0 [DAMA] [EAX25] Len=130 >[02:36:35] T11415300004000200390020002A0069009C006A00C5000C0043000100E6020000E1025F0D640D160E8E0E770E800E6F010700020 001000B0A03000B0001000000

1:Fm CX1SAT To TELEM <UI pid=F0 [DAMA] [EAX25] Len=98 >[02:36:36] T254111DD4000000000B0000003F00000000000000000000000000000000003D066807570744005A056C0776070000A71F

# **20/09/2014**

1:Fm CX1SAT To TELEM <UI pid=F0 [DAMA] [EAX25] Len=130 >[02:37:38] T11615300004000200380021002900460089005700C2000B003E000100E6020000E002680D690D180E840E640E6B0E70010600020 001000C0A03000B0001000000

1:Fm CX1SAT To TELEM <UI pid=F0 [DAMA] [EAX25] Len=98 >[02:37:39] T292111DD4000000000B0000004000000000000000000000000000000000002D066D075B074400570564076E070000A91F

1:Fm CX1SAT To TELEM <UI pid=F0 [DAMA] [EAX25] Len=130 >[02:38:40] T117153100040003003900210027005E0089005600C2000B0044000200E6020000E202690D680D190E960E7D0E630E6F010600010 001000C0A04000C0001000100

1:Fm CX1SAT To TELEM <UI pid=F0 [DAMA] [EAX25] Len=98 >[02:38:41] T2D1111DD4000000000B0000004100000000000000000000000000000000003F0662076E074400600571075C070000AB1F

1:Fm CX1SAT To TELEM <UI pid=F0 [DAMA] [EAX25] Len=130 >[02:39:43] T118152E000300030037001E002A004600A2006300C0000B0042000100E6020000E102680D690D180E810E690E790E70010600010 002000B0A03000C0001000000

1:Fm CX1SAT To TELEM <UI pid=F0 [DAMA] [EAX25] Len=98 >[02:39:44] T20F121DD4000000000B0000004200000000000000000000000000000000003C065907670744005B05710760070000AD1F

1:Fm CX1SAT To TELEM <UI pid=F0 [DAMA] [EAX25] Len=130 >[02:40:45] T118152E0003000200390020002600460086004C00C9000C0042000100E6020000E002690D650D180E730E7C0E7C0E70010600010 002000B0A04000B0001000000

1:Fm CX1SAT To TELEM <UI pid=F0 [DAMA] [EAX25] Len=98 >[02:40:47] T24E121DD4000000000B0000004300000000000000000000000000000000002406630774074400600563076E070000AF1F

1:Fm CX1SAT To TELEM <UI pid=F0 [DAMA] [EAX25] Len=130 >[02:41:48] T11A15320003000300380020002900670082008700C6000B0041000100E6020000E102670D670D160E920E7E0E7D0E70010600020 001000C0A03000B0001000000

1:Fm CX1SAT To TELEM <UI pid=F0 [DAMA] [EAX25] Len=98 >[02:41:49] T28C121DD4000000000B0000004400000000000000000000000000000000001A066707680744006E055D0768070000B11F

1:Fm CX1SAT To TELEM <UI pid=F0 [DAMA] [EAX25] Len=130 >[02:42:50] T11B152F000400030036001F00280046007A005C00C3000B0041000200E6020000E102670D660D170E790E800E700E70010600010 001000C0A04000B0001000000

1:Fm CX1SAT To TELEM <UI pid=F0 [DAMA] [EAX25] Len=98 >[02:42:51] T2CB121DD4000000000B00000045000000000000000000000000000000000017066F075D07440075055D0767070000B31F

1:Fm CX1SAT To TELEM <UI pid=F0 [DAMA] [EAX25] Len=130 >[02:43:53] T11C152F00040003003700210028005F0081005100C1000C0044000200E7020000E1026B0D5F0D170E930E720E7C0E700105000100 01000C0A04000C0001000100

1:Fm CX1SAT To TELEM <UI pid=F0 [DAMA] [EAX25] Len=98 >[02:43:54] T209131DD4000000000B00000046000000000000000000000000000000000022066307730744004805660771070000B51F

1:Fm CX1SAT To TELEM <UI pid=F0 [DAMA] [EAX25] Len=130 >[02:44:55] T11D153000040003003600350028004400C0005000C1000B0044000200E6020000E102660D640D180E790E750E6C0E71010700010 002000D0A04000B0001000000

1:Fm CX1SAT To TELEM <UI pid=F0 [DAMA] [EAX25] Len=98 >[02:44:56] T248131DD4000000000B00000047000000000000000000000000000000000028066A07570744006C0564076F070000B71F

# **20/09/2014**

1:Fm CX1SAT To TELEM <UI pid=F0 [DAMA] [EAX25] Len=130 >[02:45:58] T11E153000030002003900210028004A0085004F00C7000B0043000200E6020000E102690D660D190E900E800E7F0E700107000100 01000B0A04000B0001000000 1:Fm CX1SAT To TELEM <UI pid=F0 [DAMA] [EAX25] Len=98 >[02:45:59] T286131DD4000000000B00000048000000000000000000000000000000000017066507720744005E0571075C070000B91F 1:Fm CX1SAT To TELEM <UI pid=F0 [DAMA] [EAX25] Len=130 >[02:47:00]

T11F152F00040003003A00900227004A0087008700C4000B0042000100E5020000E102600D650D180E890E630E7E0E70010600010 001000C0A04000B0001000000

1:Fm CX1SAT To TELEM <UI pid=F0 [DAMA] [EAX25] Len=98 >[02:47:02] T2C4131DD4000000000B0000004900000000000000000000000000000000002F0664075B0744005E0573075D070000BB1F

1:Fm CX1SAT To TELEM <UI pid=F0 [DAMA] [EAX25] Len=130 >[02:48:04] T1201532000400030039001F0029004C0086007A00BF000B003F000200E6020000E3026B0D680D180E8C0E6C0E640E70010600020 001000C0A03000B0001000000

1:Fm CX1SAT To TELEM <UI pid=F0 [DAMA] [EAX25] Len=98 >[02:48:05] T204141DD4000000000B0000004A00000000000000000000000000000000002F0658076107440066056E076D070000BD1F

1:Fm CX1SAT To TELEM <UI pid=F0 [DAMA] [EAX25] Len=130 >[02:49:06] T121152E00030003003C0020002E0047009F005E00C5000B0042000200E6020200E502690D6A0D190E950E690E650E70010700020 002000C0A04000C0001000000

1:Fm CX1SAT To TELEM <UI pid=F0 [DAMA] [EAX25] Len=98 >[02:49:07] T242141DD4000000000B0000004B000000000000000000000000000000000015066F075E0744006605710762070000BF1F

1:Fm CX1SAT To TELEM <UI pid=F0 [DAMA] [EAX25] Len=130 >[02:50:09] T122152D0003000300380020002B0061007D005C00C6000B0045000200E6020000E3026A0D6A0D180E940E640E6A0E7001060002 0001000D0A04000B0001000100

1:Fm CX1SAT To TELEM <UI pid=F0 [DAMA] [EAX25] Len=98 >[02:50:10] T281141DD4000000000B0000004D0000000000000000000000000000000000080670075F074400630560076B070000C11F

1:Fm CX1SAT To TELEM <UI pid=F0 [DAMA] [EAX25] Len=130 >[02:51:11] T123153000040003003600210029004300A3007B00C4000B0042000200E6020000E202650D6A0D180E7D0E640E7A0E70010600020 001000C0A03000B0001000000

1:Fm CX1SAT To TELEM <UI pid=F0 [DAMA] [EAX25] Len=98 >[02:51:12] T2BF141DD4000000000B0000004E0000000000000000000000000000000000130659076907440063056C0763070000C31F

1:Fm CX1SAT To TELEM <UI pid=F0 [DAMA] [EAX25] Len=130 >[02:52:14] T1241532000400030037008E022900430084005D00C1000B0043000200E6020000E102630D660D170E790E7E0E6F0E6F0106000200 01000C0A04000B0001000100

1:Fm CX1SAT To TELEM <UI pid=F0 [DAMA] [EAX25] Len=98 >[02:52:15] T2FE141DD4000000000B0000004F000000000000000000000000000000000028066707570744006305740760070000C51F

1:Fm CX1SAT To TELEM <UI pid=F0 [DAMA] [EAX25] Len=130 >[02:53:16] T125152F0004000300380020002A006300C900D900C6000B0042000200E6020000DD02660D6A0D170E900E680E6B0E7001060002 0001000C0A04000B00000000000

1:Fm CX1SAT To TELEM <UI pid=F0 [DAMA] [EAX25] Len=98 >[02:53:17] T23D151DD4000000000B0000005000000000000000000000000000000000001D065E076707440066056E0777070000C71F

# **20/09/2014**

1:Fm CX1SAT To TELEM <UI pid=F0 [DAMA] [EAX25] Len=130 >[02:54:19] T127152F00040003003A00210027004D008B005A00CA000C0047000100E6020000E1026A0D6A0D170E940E750E6F0E70010600020 001000C0A03000B0001000000

1:Fm CX1SAT To TELEM <UI pid=F0 [DAMA] [EAX25] Len=98 >[02:54:20] T27B151DD4000000000B000000510000000000000000000000000000000000FB0556075F07440058055D0768070000C91F

1:Fm CX1SAT To TELEM <UI pid=F0 [DAMA] [EAX25] Len=130 >[02:55:21] T128153000040003003B0020002B00470078004B00BF000C0043000200E6020000DE026B0D680D1A0E720E720E740E70010600020 001000D0A04000B0001000000

1:Fm CX1SAT To TELEM <UI pid=F0 [DAMA] [EAX25] Len=98 >[02:55:22] T2BA151DD4000000000B000000520000000000000000000000000000000000080664077607440064056D0776070000CB1F

1:Fm CX1SAT To TELEM <UI pid=F0 [DAMA] [EAX25] Len=130 >[02:56:24] T128152F00040003003800200028004500D5005F00C3000B0042000200E6020000E1026B0D6A0D180E700E6C0E7A0E70010600020 001000D0A03000B0001000000

1:Fm CX1SAT To TELEM <UI pid=F0 [DAMA] [EAX25] Len=98 >[02:56:25] T2F8151DD4000000000B00000053000000000000000000000000000000000000065707670744005505710768070000CD1F

1:Fm CX1SAT To TELEM <UI pid=F0 [DAMA] [EAX25] Len=130 >[02:57:26] T129152F00040002003B0021002A00460088007C00C0000C0041000200E5020000DF02690D660D180E6F0E650E750E6F010600020 001000D0A04000B00000000000

1:Fm CX1SAT To TELEM <UI pid=F0 [DAMA] [EAX25] Len=98 >[02:57:27] T237161DD4000000000B00000054000000000000000000000000000000000005066407740744005C0570076C070000CF1F

1:Fm CX1SAT To TELEM <UI pid=F0 [DAMA] [EAX25] Len=130 >[02:58:29] T12A15310004000300380021002800450084007F00BF000B0042000200E7020000E1026B0D6B0D170E8C0E800E790E70010800020 001000C0A03000B0002000000

1:Fm CX1SAT To TELEM <UI pid=F0 [DAMA] [EAX25] Len=98 >[02:58:30] T275161DD4000000000B000000550000000000000000000000000000000000FB056607700744006405700761070000D11F

1:Fm CX1SAT To TELEM <UI pid=F0 [DAMA] [EAX25] Len=130 >[02:59:31] T12C152D000400030039001F00270046008E005800C3000B0044000200E6020000E102660D6C0D170E760E7C0E6A0E6F010600020 000000C0A03000B0001000000

1:Fm CX1SAT To TELEM <UI pid=F0 [DAMA] [EAX25] Len=98 >[02:59:32] T2B4161DD4000000000B00000056000000000000000000000000000000000001065C07600744006805650770070000D31F

1:Fm CX1SAT To TELEM <UI pid=F0 [DAMA] [EAX25] Len=130 >[03:00:33] T12D1532000400030037001F002800460079006700C5000B0043000200E6020000E0026A0D680D170E830E830E600E70010600010 001000D0A04000B0001000000

1:Fm CX1SAT To TELEM <UI pid=F0 [DAMA] [EAX25] Len=98 >[03:00:34] T2F2161DD4000000000B0000005700000000000000000000000000000000000B06550763074400F305600767070000D51F

1:Fm CX1SAT To TELEM <UI pid=F0 [DAMA] [EAX25] Len=130 >[03:01:36] T12D152D0003000300370021002B00460097005900C0000B0048000100E6020000E1026A0D6A0D180E7A0E680E610E70010600010 001000E0A04000B0001000000

1:Fm CX1SAT To TELEM <UI pid=F0 [DAMA] [EAX25] Len=98 >[03:01:37] T230171DD4000000000B0000005800000000000000000000000000000000000C065507670744006205720764070000D71F

# **20/09/2014**

1:Fm CX1SAT To TELEM <UI pid=F0 [DAMA] [EAX25] Len=130 >[03:02:38] T12E152E0003000300370021002A005C0099007500BF000B0047000200E6020000E102690D6A0D170E970E7D0E7E0E71010700010 001000D0A03000B0001000000

1:Fm CX1SAT To TELEM <UI pid=F0 [DAMA] [EAX25] Len=98 >[03:02:39] T26F171DD4000000000B0000005900000000000000000000000000000000000306710760074400640561076D070000D91F

1:Fm CX1SAT To TELEM <UI pid=F0 [DAMA] [EAX25] Len=98 >[03:03:42] T2AD171DD4000000000B0000005A000000000000000000000000000000000001066707750744005A056F076C070000DB1F

1:Fm CX1SAT To TELEM <UI pid=F0 [DAMA] [EAX25] Len=130 >[03:04:43] T1311530000300030038001F002900440092006200BC000B0041000200E6020000E102630D610D190E6B0E6C0E770E70010600010 002000E0A04000B0001000000

1:Fm CX1SAT To TELEM <UI pid=F0 [DAMA] [EAX25] Len=98 >[03:04:44] T2EC171DD4000000000B0000005B00000000000000000000000000000000000F066B075B074400560575075F070000DD1F

1:Fm CX1SAT To TELEM <UI pid=F0 [DAMA] [EAX25] Len=130 >[03:05:46] T132152F0003000300360037002700540097004800C5000B0043000100E6020000E0025F0D5F0D170E940E6F0E7D0E700106000100 01000D0A04000C0001000100

1:Fm CX1SAT To TELEM <UI pid=F0 [DAMA] [EAX25] Len=98 >[03:05:47] T22A181DD4000000000B0000005C000000000000000000000000000000000026065707660744005B0575075F070000DF1F

1:Fm CX1SAT To TELEM <UI pid=F0 [DAMA] [EAX25] Len=130 >[03:06:48] T13215320004000300380021002600460079008A00C4000B0040000200E7020000E102620D5C0D160E7B0E800E650E70010700020 002000D0A03000B0000000000

1:Fm CX1SAT To TELEM <UI pid=F0 [DAMA] [EAX25] Len=98 >[03:06:49] T268181DD4000000000B0000005D000000000000000000000000000000000024067107600744007205670771070000E11F

1:Fm CX1SAT To TELEM <UI pid=F0 [DAMA] [EAX25] Len=130 >[03:07:50] T134152E00040003003700370027004400A9007000C2000B0047000200E6020000E2025F0D600D180E740E650E7E0E70010600010 001000E0A04000B0001000000

1:Fm CX1SAT To TELEM <UI pid=F0 [DAMA] [EAX25] Len=130 >[03:08:53] T135152D00040003003A0021002700440075008A00C0000B0041000200E6020000E1025C0D5B0D180E730E7A0E7F0E70010500010 000000E0A03000B0001000000

1:Fm CX1SAT To TELEM <UI pid=F0 [DAMA] [EAX25] Len=98 >[03:08:54] T2E5181DD4000000000B0000005F00000000000000000000000000000000002C066807600744005E0574075E070000E51F

1:Fm CX1SAT To TELEM <UI pid=F0 [DAMA] [EAX25] Len=130 >[03:09:55] T1361530000400030037001E002800450088005500CC000B0041000200E7020000E1025F0D600D180E750E7E0E6D0E70010600020 001000D0A04000A0001000000

1:Fm CX1SAT To TELEM <UI pid=F0 [DAMA] [EAX25] Len=98 >[03:09:56] T224191DD4000000000B0000006000000000000000000000000000000000002A066407740744005A0574075E070000E71F

1:Fm CX1SAT To TELEM <UI pid=F0 [DAMA] [EAX25] Len=130 >[03:10:58] T137153000040002003A008B022900430076006200C2000C0040000200E6020000E102580D580D170E690E7A0E7A0E71010700020 001000D0A03000B0001000000

1:Fm CX1SAT To TELEM <UI pid=F0 [DAMA] [EAX25] Len=98 >[03:10:59] T262191DD4000000000B0000006100000000000000000000000000000000002106630776074400C405680774070000E91F

# **20/09/2014**

1:Fm CX1SAT To TELEM <UI pid=F0 [DAMA] [EAX25] Len=130 >[03:12:00] T138153000040002003A00210026005500DA005800C4000B0044000200E6020000E1025F0D590D170E940E720E6B0E70010600010 001000E0A04000B0001000000

1:Fm CX1SAT To TELEM <UI pid=F0 [DAMA] [EAX25] Len=98 >[03:12:01] T2A1191DD4000000000B0000006200000000000000000000000000000000002C065C076D074400760572075D070000EB1F

1:Fm CX1SAT To TELEM <UI pid=F0 [DAMA] [EAX25] Len=98 >[03:13:04] T2DF191DD4000000000B000000630000000000000000000000000000000000310670075E074400650562076E070000ED1F

1:Fm CX1SAT To TELEM <UI pid=F0 [DAMA] [EAX25] Len=130 >[03:14:05] T13A1532000400020036001F002B00450089007500C3000B0041000200E7020000E102550D5C0D170E780E7D0E7F0E70010600010 001000E0A03000B0001000000

1:Fm CX1SAT To TELEM <UI pid=F0 [DAMA] [EAX25] Len=98 >[03:14:06] T21E1A1DD4000000000B0000006400000000000000000000000000000000003F0664075C07440058055C0765070000EF1F

1:Fm CX1SAT To TELEM <UI pid=F0 [DAMA] [EAX25] Len=130 >[03:15:08] T13B152D0003000300390020002800490078006E00C0000B0042000200E7020000E1025B0D580D1A0E8B0E800E7B0E70010700020 001000C0A03000B0001000200

1:Fm CX1SAT To TELEM <UI pid=F0 [DAMA] [EAX25] Len=98 >[03:15:09] T25C1A1DD4000000000B00000066000000000000000000000000000000000031066E07550744006C056A0776070000F11F

1:Fm CX1SAT To TELEM <UI pid=F0 [DAMA] [EAX25] Len=130 >[03:16:10] T13C152F00030003003900200029005200A0005A00C2000B0043000200E7020000E1025A0D5A0D180E900E6E0E6F0E70010600010 000000E0A03000B0001000000

1:Fm CX1SAT To TELEM <UI pid=F0 [DAMA] [EAX25] Len=98 >[03:16:11] T29B1A1DD4000000000B0000006700000000000000000000000000000000003D0672076307440061056F0778070000F31F

1:Fm CX1SAT To TELEM <UI pid=F0 [DAMA] [EAX25] Len=130 >[03:17:13] T13D152E000400030038001F00280045008C005D00C2000B0044000200E7020000E1025A0D5B0D170E8C0E630E760E6F010600020 002000D0A03000B0001000000

1:Fm CX1SAT To TELEM <UI pid=F0 [DAMA] [EAX25] Len=98 >[03:17:14] T2D91A1DD4000000000B0000006800000000000000000000000000000000003D066607760744005705700771070000F51F

1:Fm CX1SAT To TELEM <UI pid=F0 [DAMA] [EAX25] Len=130 >[03:18:16] T13E152E000400030037001E00280046008A006D00BF000C003F000100E7020000E102530D560D170E6B0E770E7B0E70010600020 002000E0A03000B0001000000

1:Fm CX1SAT To TELEM <UI pid=F0 [DAMA] [EAX25] Len=98 >[03:18:17] T2181B1DD4000000000B00000069000000000000000000000000000000000037065707680744005905760761070000F71F

1:Fm CX1SAT To TELEM <UI pid=F0 [DAMA] [EAX25] Len=130 >[03:19:18] T13F1533000400030036002000290048007D004A00BE000B0043000200E7020000E102590D590D180E700E6B0E7E0E71010700020 001000E0A04000B0001000000

1:Fm CX1SAT To TELEM <UI pid=F0 [DAMA] [EAX25] Len=98 >[03:19:19] T2561B1DD4000000000B0000006A000000000000000000000000000000000049066007640744005605770761070000F91F

1:Fm CX1SAT To TELEM <UI pid=F0 [DAMA] [EAX25] Len=130 >[03:20:20] T1411531000400030038002000270046008B009800C2000C0043000200E6020000E102580D540D170E7C0E730E7D0E70010600020 001000F0A04000B00000000000

# **20/09/2014**

1:Fm CX1SAT To TELEM <UI pid=F0 [DAMA] [EAX25] Len=98 >[03:20:21] T2951B1DD4000000000B0000006B00000000000000000000000000000000005F066B07560744005C0570076E070000FB1F 1:Fm CX1SAT To TELEM <UI pid=F0 [DAMA] [EAX25] Len=130 >[03:21:23] T14115320004000200370036002800470085005B00C0000C0041000200E6020000E102560D580D170E850E7C0E680E70010600010 001000E0A03000B0001000000 1:Fm CX1SAT To TELEM <UI pid=F0 [DAMA] [EAX25] Len=98 >[03:21:24] T2D31B1DD4000000000B0000006C000000000000000000000000000000000059066707740744007005670772070000FD1F 1:Fm CX1SAT To TELEM <UI pid=F0 [DAMA] [EAX25] Len=130 >[03:22:25] T142152E00040003003A001F002900470084007D00C5000B0042000200E6020000E202540D4E0D180E850E7D0E7C0E70010600020 001000E0A04000B0002000000 1:Fm CX1SAT To TELEM <UI pid=F0 [DAMA] [EAX25] Len=98 >[03:22:27] T2121C1DD4000000000B0000006D00000000000000000000000000000000004A065D076F074400550563076E070000FF1F 1:Fm CX1SAT To TELEM <UI pid=F0 [DAMA] [EAX25] Len=130 >[03:23:29] T143152F00040003003A00200028004F008B005300C8000C0045000200E7020000E102540D570D170E930E680E680E70010700020 001000D0A04000B00000000000 1:Fm CX1SAT To TELEM <UI pid=F0 [DAMA] [EAX25] Len=98 >[03:23:30] T2511C1DD4000000000B0000006E000000000000000000000000000000000050066F076007440057056507710700000120 1:Fm CX1SAT To TELEM <UI pid=F0 [DAMA] [EAX25] Len=130 >[03:24:32] T1451531000400030036001F0026004F00D500BD00BA000B0041000100E6020000E102560D570D180E910E6C0E670E70010600020 001000F0A04000B0001000000 1:Fm CX1SAT To TELEM <UI pid=F0 [DAMA] [EAX25] Len=98 >[03:24:33] T2901C1DD4000000000B0000006F000000000000000000000000000000000064065807690744006B056D07760700000320 1:Fm CX1SAT To TELEM <UI pid=F0 [DAMA] [EAX25] Len=130 >[03:25:34] T1461530000400020035002000270044008B008200C2000B0044000100E7020000E1024F0D530D180E6B0E7F0E7B0E70010600010 002000E0A04000B0001000000 1:Fm CX1SAT To TELEM <UI pid=F0 [DAMA] [EAX25] Len=98 >[03:25:35] T2CF1C1DD4000000000B000000700000000000000000000000000000000000630668077807440052057707620700000520 1:Fm CX1SAT To TELEM <UI pid=F0 [DAMA] [EAX25] Len=130 >[03:26:37] T146152E0003000300390036002800460091005000C6000B0048000200E6020000E102530D520D170E710E7A0E7E0E70010600010 002000E0A04000B0001000000 1:Fm CX1SAT To TELEM <UI pid=F0 [DAMA] [EAX25] Len=98 >[03:26:38] T20D1D1DD4000000000B000000710000000000000000000000000000000000660666077407440062056007690700000720 1:Fm CX1SAT To TELEM <UI pid=F0 [DAMA] [EAX25] Len=130 >[03:27:39] T14715300004000300390020002A0047009C006700C6000B0042000200E7020000E102500D520D190E770E660E660E70010700020 001000E0A04000B0001000000 1:Fm CX1SAT To TELEM <UI pid=F0 [DAMA] [EAX25] Len=98 >[03:27:40] T24B1D1DD4000000000B00000072000000000000000000000000000000000074065C07630744006E057107640700000920 1:Fm CX1SAT To TELEM <UI pid=F0 [DAMA] [EAX25] Len=130 >[03:28:41] T1491531000400030039008C022800450075009B00C1000B0044000100E6020000E102480D4A0D170E8A0E790E730E70010600020

# **20/09/2014**

1:Fm CX1SAT To TELEM <UI pid=F0 [DAMA] [EAX25] Len=98 >[03:28:42] T28A1D1DD4000000000B00000073000000000000000000000000000000000075065E07670744006D056607700700000B20

1:Fm CX1SAT To TELEM <UI pid=F0 [DAMA] [EAX25] Len=130 >[03:29:44] T14A15300004000200370020002800470086005300BD000C0042000200E6020000E102560D520D180E700E7F0E630E70010500020 002000E0A04000B0001000300

1:Fm CX1SAT To TELEM <UI pid=F0 [DAMA] [EAX25] Len=98 >[03:29:45] T2C81D1DD4000000000B0000007400000000000000000000000000000000006B066B07510744005E0562076E0700000D20

1:Fm CX1SAT To TELEM <UI pid=F0 [DAMA] [EAX25] Len=130 >[03:30:46] T14B152E00030003003900210029004400AB00CD00C7000B0042000200E6020000E202500D4B0D180E6F0E770E730E6F010600020 001000E0A04000B0001000000

1:Fm CX1SAT To TELEM <UI pid=F0 [DAMA] [EAX25] Len=98 >[03:30:48] T2071E1DD4000000000B00000075000000000000000000000000000000000076067307620744006D056207670700000F20

1:Fm CX1SAT To TELEM <UI pid=F0 [DAMA] [EAX25] Len=98 >[03:31:50] T2451E1DD4000000000B00000076000000000000000000000000000000000078066D075B07440060057807630700001120

1:Fm CX1SAT To TELEM <UI pid=F0 [DAMA] [EAX25] Len=130 >[03:32:51] T14D152E0003000300380020002700480080006400C7000B0043000200E7020000E202510D510D180E8A0E7E0E780E70010600020 001000E0A03000B0001000000

1:Fm CX1SAT To TELEM <UI pid=F0 [DAMA] [EAX25] Len=98 >[03:32:52] T2841E1DD4000000000B0000007700000000000000000000000000000000007C066A076A07440065056A07730700001320

1:Fm CX1SAT To TELEM <UI pid=F0 [DAMA] [EAX25] Len=130 >[03:33:53] T14E153000030003003700200027005200B0004D00C5000C0044000200E7020000E1025D0D590D180E900E720E7C0E70010600020 00100100A04000B0001000100

1:Fm CX1SAT To TELEM <UI pid=F0 [DAMA] [EAX25] Len=98 >[03:33:55] T2C21E1DD4000000000B000000780000000000000000000000000000000000860657076707440067056A07750700001520

1:Fm CX1SAT To TELEM <UI pid=F0 [DAMA] [EAX25] Len=130 >[03:34:56] T14F1530000400030037001F002700590089006500C5000C0046000200E7020000E1025B0D5E0D160E940E7F0E770E700106000200 01000F0A04000B0000000000

1:Fm CX1SAT To TELEM <UI pid=F0 [DAMA] [EAX25] Len=98 >[03:34:57] T2001F1DD4000000000B0000007900000000000000000000000000000000007F065F0767074400640571076A0700001720

1:Fm CX1SAT To TELEM <UI pid=F0 [DAMA] [EAX25] Len=130 >[03:35:59] T150152E00040002003600210027004500A4004C00C0000B003F000100E7020000E1025D0D540D180E710E710E7E0E70010700010 001000F0A04000B0001000100

1:Fm CX1SAT To TELEM <UI pid=F0 [DAMA] [EAX25] Len=98 >[03:36:00] T23F1F1DD4000000000B0000007A00000000000000000000000000000000007B065E076A07440063056507710700001920

1:Fm CX1SAT To TELEM <UI pid=F0 [DAMA] [EAX25] Len=130 >[03:37:01] T15115300004000300380020002A0046007B008B00BE000B0044000200E7020000E1025E0D600D170E940E7F0E6E0E70010500010 00100110A04000B0001000000

1:Fm CX1SAT To TELEM <UI pid=F0 [DAMA] [EAX25] Len=98 >[03:37:02] T27D1F1DD4000000000B0000007B0000000000000000000000000000000000780656076907440062056707720700001B20

# **20/09/2014**

T152152E000400030037001F002A00460088006900C3000B0044000200E6020000E102620D610D180E6F0E7F0E7D0E70010600010

1:Fm CX1SAT To TELEM <UI pid=F0 [DAMA] [EAX25] Len=130 >[03:38:04]

00100100A04000B0001000200

1:Fm CX1SAT To TELEM <UI pid=F0 [DAMA] [EAX25] Len=98 >[03:38:05] T2BC1F1DD4000000000B0000007C000000000000000000000000000000000082066207650744007F0561076C0700001D20 1:Fm CX1SAT To TELEM <UI pid=F0 [DAMA] [EAX25] Len=130 >[03:39:06] T153152F00040003003800200028004500D9008B00C8000B0043000200E6020000E1025D0D5F0D180E6E0E750E6E0E70010600020 00200100A04000B0001000400 1:Fm CX1SAT To TELEM <UI pid=F0 [DAMA] [EAX25] Len=98 >[03:39:07] T2FA1F1DD4000000000B0000007D0000000000000000000000000000000000820658076807440070057007620700001F20 1:Fm CX1SAT To TELEM <UI pid=F0 [DAMA] [EAX25] Len=130 >[03:40:09] T154152F0004000300390036002800470099006200C5000C0042000200E6020000E102610D600D190E890E640E800E6F0107000100 0200100A04000B0001000000 1:Fm CX1SAT To TELEM <UI pid=F0 [DAMA] [EAX25] Len=98 >[03:40:10] T239201DD4000000000B0000007F000000000000000000000000000000000080065F077107440069056007670700002120 1:Fm CX1SAT To TELEM <UI pid=F0 [DAMA] [EAX25] Len=98 >[03:41:12] T277201DD4000000000B00000080000000000000000000000000000000000082066C07580744006C057407640700002320 1:Fm CX1SAT To TELEM <UI pid=F0 [DAMA] [EAX25] Len=130 >[03:42:14] T156152C0004000300370037002600490099006B00C3000C0044000100E6020000E102610D5C0D190E880E740E7C0E70010600010 00100100A03000B0001000000 1:Fm CX1SAT To TELEM <UI pid=F0 [DAMA] [EAX25] Len=98 >[03:42:15] T2B6201DD4000000000B00000081000000000000000000000000000000000089066707750744006D057207740700002520 1:Fm CX1SAT To TELEM <UI pid=F0 [DAMA] [EAX25] Len=130 >[03:43:16] T1571531000400030039002100280050008E006200BE000B0040000100E6020000E1025F0D600D180E940E760E640E700106000200 0100100A03000B0001000100 1:Fm CX1SAT To TELEM <UI pid=F0 [DAMA] [EAX25] Len=98 >[03:43:17] T2F4201DD4000000000B00000082000000000000000000000000000000000088066C075C074400670563076E0700002720 1:Fm CX1SAT To TELEM <UI pid=F0 [DAMA] [EAX25] Len=130 >[03:44:18] T158153000040003003A002000270046008C007A00C1000B0042000200E6020000E102600D5F0D170E840E7C0E7E0E70010700020 001000F0A03000B0001000000 1:Fm CX1SAT To TELEM <UI pid=F0 [DAMA] [EAX25] Len=98 >[03:44:19] T233211DD4000000000B0000008300000000000000000000000000000000008A065E07700744006B056607670700002920 1:Fm CX1SAT To TELEM <UI pid=F0 [DAMA] [EAX25] Len=130 >[03:45:21] T15A15300004000200370020002800440081005E00C5000B0044000200E7020000E102640D650D1A0E7D0E650E750E70010600020 00000100A04000B0001000000 1:Fm CX1SAT To TELEM <UI pid=F0 [DAMA] [EAX25] Len=98 >[03:45:22] T271211DD4000000000B00000084000000000000000000000000000000000084066507770744006C056207660700002B20 1:Fm CX1SAT To TELEM <UI pid=F0 [DAMA] [EAX25] Len=130 >[03:46:23] T15A153000030002003800200028004600A9006000BF000B0041000200E7020000E2025F0D630D190E770E6D0E5F0E70010600020 00100100A04000B0001000000

### **20/09/2014**

1:Fm CX1SAT To TELEM <UI pid=F0 [DAMA] [EAX25] Len=98 >[03:46:24] T2AF211DD4000000000B0000008500000000000000000000000000000000008606680769074400660573076B0700002D20 1:Fm CX1SAT To TELEM <UI pid=F0 [DAMA] [EAX25] Len=130 >[03:47:26] T15B153300040002003A00970228004400C500C500C4000B0040000100E7020000E2025D0D5E0D170E6D0E6F0E770E70010600020 001000E0A03000B0001000000 1:Fm CX1SAT To TELEM <UI pid=F0 [DAMA] [EAX25] Len=98 >[03:47:27] T2EE211DD4000000000B00000086000000000000000000000000000000000087066C076A07440062056C07760700002F20 1:Fm CX1SAT To TELEM <UI pid=F0 [DAMA] [EAX25] Len=130 >[03:48:28] T15C152F000400030039002100290047008400E300C4000B0040000200E6020000E202640D630D190E8D0E810E610E70010700020 00100110A04000B0001000000 1:Fm CX1SAT To TELEM <UI pid=F0 [DAMA] [EAX25] Len=98 >[03:48:29] T22D221DD4000000000B00000087000000000000000000000000000000000089066E075B0744005B057707620700003120 1:Fm CX1SAT To TELEM <UI pid=F0 [DAMA] [EAX25] Len=130 >[03:49:30] T15E153000030003003600210027004A0092008000C3000B003F000100E7020000E102670D630D190E910E670E650E6F0107000200 0100110A04000B0001000000 1:Fm CX1SAT To TELEM <UI pid=F0 [DAMA] [EAX25] Len=98 >[03:49:32] T26B221DD4000000000B000000880000000000000000000000000000000000890675075A0744006D0561076B0700003320 1:Fm CX1SAT To TELEM <UI pid=F0 [DAMA] [EAX25] Len=130 >[03:50:33] T15F152D00040003003600210028005B0087006F00C6000B0043000100E7020000E102600D670D180E930E800E6C0E6F010600010 00200100A04000B0001000100 1:Fm CX1SAT To TELEM <UI pid=F0 [DAMA] [EAX25] Len=98 >[03:50:34] T2A9221DD4000000000B00000089000000000000000000000000000000000089065C076307440062056607700700003520 1:Fm CX1SAT To TELEM <UI pid=F0 [DAMA] [EAX25] Len=130 >[03:51:36] T15F152F000400030036001F002800470070009400C5000B0046000100E7020000E102600D650D190E740E780E610E6F0106000100 0100110A03000C0001000100 1:Fm CX1SAT To TELEM <UI pid=F0 [DAMA] [EAX25] Len=98 >[03:51:37] T2E8221DD4000000000B0000008A00000000000000000000000000000000008D066B075C07440068056F07790700003720 1:Fm CX1SAT To TELEM <UI pid=F0 [DAMA] [EAX25] Len=130 >[03:52:38] T160152D00040003003500200029004C0082004E00BC000C0040000100E7020000E102660D660D180E8D0E7E0E7F0E70010700010 00100100A03000B0001000000 1:Fm CX1SAT To TELEM <UI pid=F0 [DAMA] [EAX25] Len=98 >[03:52:39] T226231DD4000000000B0000008B00000000000000000000000000000000008A065C076E0744006B056607720700003920 1:Fm CX1SAT To TELEM <UI pid=F0 [DAMA] [EAX25] Len=130 >[03:53:40] T162152E0003000300370020002800500091008400C3000B0044000100E7020000E102620D660D180E930E780E7B0E70010600020 00200100A04000B0001000000 1:Fm CX1SAT To TELEM <UI pid=F0 [DAMA] [EAX25] Len=98 >[03:53:42] T265231DD4000000000B0000008C0000000000000000000000000000000000870666076407440073056E07790700003B20 1:Fm CX1SAT To TELEM <UI pid=F0 [DAMA] [EAX25] Len=130 >[03:54:43] T163152D00030003003A001F0028004500D5005C00CC000B0043000200E6020000E102670D630D1A0E7C0E740E710E70010600010 00100100A03000B0001000000

# **20/09/2014**

1:Fm CX1SAT To TELEM <UI pid=F0 [DAMA] [EAX25] Len=98 >[03:54:44] T2A3231DD4000000000B0000008D0000000000000000000000000000000000850665077607440069055E076A0700003D20 1:Fm CX1SAT To TELEM <UI pid=F0 [DAMA] [EAX25] Len=98 >[03:55:47] T2E2231DD4000000000B0000008E000000000000000000000000000000000085065A07610744005A0561076C0700003F20 1:Fm CX1SAT To TELEM <UI pid=F0 [DAMA] [EAX25] Len=130 >[03:56:48] T164152F000400030038002200280046008700E500BD000B0043000200E6020000E102630D600D180E800E7D0E750E70010700020 00100110A05000B0001000000 1:Fm CX1SAT To TELEM <UI pid=F0 [DAMA] [EAX25] Len=98 >[03:56:49] T220241DD4000000000B0000008F0000000000000000000000000000000000870674075F0744006A057907630700004120 1:Fm CX1SAT To TELEM <UI pid=F0 [DAMA] [EAX25] Len=130 >[03:57:51] T16615300004000300380036002800480084004800C0000B0043000200E6020000E202660D670D170E880E7E0E810E700106000200 0100100A04000B0001000000 1:Fm CX1SAT To TELEM <UI pid=F0 [DAMA] [EAX25] Len=98 >[03:57:53] T25F241DD4000000000B00000090000000000000000000000000000000000087065B076C074400640563076F0700004320 1:Fm CX1SAT To TELEM <UI pid=F0 [DAMA] [EAX25] Len=130 >[03:58:54] T167152D0003000200380020002800460083007900C5000B0040000100E7020000E202660D5A0D170E6C0E800E7E0E70010600010 00100100A04000B0001000000 1:Fm CX1SAT To TELEM <UI pid=F0 [DAMA] [EAX25] Len=98 >[03:58:55] T29E241DD4000000000B00000091000000000000000000000000000000000085066A07680744006E0571077A0700004520 1:Fm CX1SAT To TELEM <UI pid=F0 [DAMA] [EAX25] Len=130 >[03:59:57] T16815310003000200390020002900450091005B00C5000B0042000200E7020000E102660D670D190E770E680E600E70010600020 00100120A03000C0001000000 1:Fm CX1SAT To TELEM <UI pid=F0 [DAMA] [EAX25] Len=98 >[03:59:58] T2DD241DD4000000000B0000009200000000000000000000000000000000008B06690772074400800571077B0700004720 1:Fm CX1SAT To TELEM <UI pid=F0 [DAMA] [EAX25] Len=130 >[04:00:59] T169153100040003003B0090022800440094006A00BF000B0049000200E7020000E102630D620D170E830E610E7B0E70010700010 00100110A03000B0001000000 1:Fm CX1SAT To TELEM <UI pid=F0 [DAMA] [EAX25] Len=98 >[04:01:00] T21C251DD4000000000B00000093000000000000000000000000000000000085065C076C0744006D056407700700004920 1:Fm CX1SAT To TELEM <UI pid=F0 [DAMA] [EAX25] Len=130 >[04:02:02] T16A152E00040003003800200027005300C3007200C4000C003E000200E6020000E202670D660D180E960E6E0E7D0E70010600020 00100110A04000B0001000000 1:Fm CX1SAT To TELEM <UI pid=F0 [DAMA] [EAX25] Len=98 >[04:02:03] T25A251DD4000000000B00000094000000000000000000000000000000000087066F075A07440067056E07780700004B20 1:Fm CX1SAT To TELEM <UI pid=F0 [DAMA] [EAX25] Len=130 >[04:03:05] T16B153100030003003B008F022700430087006600C9000B0043000200E6020000E102630D620D180E890E7F0E800E6F0106000200 0100110A03000B0001000000 1:Fm CX1SAT To TELEM <UI pid=F0 [DAMA] [EAX25] Len=98 >[04:03:06] T299251DD4000000000B000000950000000000000000000000000000000000860674076007440063056E07790700004D20

1:Fm CX1SAT To TELEM <UI pid=F0 [DAMA] [EAX25] Len=130 >[04:04:07]

### **20/09/2014**

T16C152F000400030037002000260052007C00A800BF000B0041000100E7020000E202640D650D180E940E800E780E70010600020 00200110A04000B0001000000

1:Fm CX1SAT To TELEM <UI pid=F0 [DAMA] [EAX25] Len=98 >[04:04:08] T2D8251DD4000000000B00000097000000000000000000000000000000000085065A07690744006E056C07770700004F20

1:Fm CX1SAT To TELEM <UI pid=F0 [DAMA] [EAX25] Len=130 >[04:05:10] T16D152D0004000300380020002800450082006D00C5000B0045000200E7020000E202680D670D190E750E7F0E7E0E70010600020 00100100A03000B0001000100

1:Fm CX1SAT To TELEM <UI pid=F0 [DAMA] [EAX25] Len=98 >[04:05:11] T216261DD4000000000B00000098000000000000000000000000000000000084066607770744006E057307740700005120

1:Fm CX1SAT To TELEM <UI pid=F0 [DAMA] [EAX25] Len=130 >[04:06:12] T16E152C000400030036001E002800490084006700C2000B0043000100E7020000E102680D620D170E830E760E7B0E70010600010 00200120A03000B0001000100

1:Fm CX1SAT To TELEM <UI pid=F0 [DAMA] [EAX25] Len=98 >[04:06:13] T254261DD4000000000B0000009900000000000000000000000000000000008406600767074400820566076F0700005320

1:Fm CX1SAT To TELEM <UI pid=F0 [DAMA] [EAX25] Len=130 >[04:07:14] T16F15320004000300370021002900440083006E00C4000B0043000200E7020000E102690D680D190E820E7E0E630E710106000100 0100110A04000B0001000000

1:Fm CX1SAT To TELEM <UI pid=F0 [DAMA] [EAX25] Len=98 >[04:07:15] T293261DD4000000000B0000009A0000000000000000000000000000000000810662077407440071057107660700005520

1:Fm CX1SAT To TELEM <UI pid=F0 [DAMA] [EAX25] Len=130 >[04:08:17] T170152A00030003003600200027004A0096005600C2000B003F000100E7020000E102670D680D170E8E0E610E6F0E6F0106000200 0100100A04000B0001000000

1:Fm CX1SAT To TELEM <UI pid=F0 [DAMA] [EAX25] Len=98 >[04:08:18] T2D1261DD4000000000B0000009B0000000000000000000000000000000000C00861076F07440074057207700700005720

1:Fm CX1SAT To TELEM <UI pid=F0 [DAMA] [EAX25] Len=130 >[04:09:19] T1711530000300030034001F0025004700D0004600C0000B0040000200E7020000E102660D660D190E7A0E720E7D0E6F010700020 00100110A04000B0001000000

1:Fm CX1SAT To TELEM <UI pid=F0 [DAMA] [EAX25] Len=98 >[04:09:20] T20F271DD4000000000B0000009C000000000000000000000000000000000082065B076B07440064057007660700005920

1:Fm CX1SAT To TELEM <UI pid=F0 [DAMA] [EAX25] Len=130 >[04:10:22] T17315300004000300380022002800530091004E00C6000B0041000200E7020000E102660D680D180E940E710E7F0E700106000200 0100120A03000B0001000000

1:Fm CX1SAT To TELEM <UI pid=F0 [DAMA] [EAX25] Len=98 >[04:10:23] T24E271DD4000000000B0000009D0000000000000000000000000000000000810663076B07440065057107790700005B20

1:Fm CX1SAT To TELEM <UI pid=F0 [DAMA] [EAX25] Len=130 >[04:11:24] T173152F000300030037001F002800470086005B00BE000B0041000200E6020000E102690D690D160E6A0E800E5F0E700106000200 0200120A03000B0001000000

1:Fm CX1SAT To TELEM <UI pid=F0 [DAMA] [EAX25] Len=98 >[04:11:25] T28D271DD4000000000B0000009E00000000000000000000000000000000007D0676075D074400770561076D0700005D20

1:Fm CX1SAT To TELEM <UI pid=F0 [DAMA] [EAX25] Len=130 >[04:12:27]

### **20/09/2014**

T174152F0003000200360020002700450094005700C5000B0042000200E7020000E202680D650D180E6C0E630E7F0E6F0106000200 0100110A03000B00000000000

1:Fm CX1SAT To TELEM <UI pid=F0 [DAMA] [EAX25] Len=98 >[04:12:28] T2CB271DD4000000000B0000009F00000000000000000000000000000000007F06620767074400710562076D0700005F20

1:Fm CX1SAT To TELEM <UI pid=F0 [DAMA] [EAX25] Len=130 >[04:13:29] T175153000040003003800210028004B008B007300C2000B0043000100E6020000E202690D630D180E920E790E7C0E70010700010 00100110A03000B0001000000

1:Fm CX1SAT To TELEM <UI pid=F0 [DAMA] [EAX25] Len=98 >[04:13:31] T209281DD4000000000B000000A000000000000000000000000000000000007A065F077107440074057807630700006120

1:Fm CX1SAT To TELEM <UI pid=F0 [DAMA] [EAX25] Len=130 >[04:14:32] T177153000040003003700200027004B0089004800C6000B0045000200E7020000E102680D690D150E930E800E7E0E6F0106000100 0200110A04000A0001000000

1:Fm CX1SAT To TELEM <UI pid=F0 [DAMA] [EAX25] Len=98 >[04:14:33] T248281DD4000000000B000000A100000000000000000000000000000000007D065D076F07440084056907740700006320

1:Fm CX1SAT To TELEM <UI pid=F0 [DAMA] [EAX25] Len=130 >[04:15:35] T178153000030003003700200028005E00B6005B00C8000B003F000200E6020000E202680D680D180E8A0E730E720E70010600020 00200110A04000B0001000000

1:Fm CX1SAT To TELEM <UI pid=F0 [DAMA] [EAX25] Len=98 >[04:15:36] T287281DD4000000000B000000A200000000000000000000000000000000007C065B076C07440099056307670700006520

1:Fm CX1SAT To TELEM <UI pid=F0 [DAMA] [EAX25] Len=130 >[04:16:37] T179153000040003003D009302290047008700C500CD000B0041000100E7020000E202660D650D170E7B0E7F0E740E70010500020 00200110A04000A0000000000

1:Fm CX1SAT To TELEM <UI pid=F0 [DAMA] [EAX25] Len=98 >[04:16:38] T2C5281DD4000000000B000000A300000000000000000000000000000000007E065C07670744006C0563076E0700006720

1:Fm CX1SAT To TELEM <UI pid=F0 [DAMA] [EAX25] Len=130 >[04:17:40] T179152F00040003003600200029004A0087005E00C0000B0041000100E7020000E102670D690D170E8D0E7A0E780E70010600020 00100110A03000B0001000000

1:Fm CX1SAT To TELEM <UI pid=F0 [DAMA] [EAX25] Len=98 >[04:17:41] T204291DD4000000000B000000A400000000000000000000000000000000007A066A0772074400790563076F0700006920

1:Fm CX1SAT To TELEM <UI pid=F0 [DAMA] [EAX25] Len=130 >[04:18:42] T17B153300030002003A008B02290047008A00BB00C4000B0042000100E7020000E102600D620D170E7F0E780E6A0E70010600010 00100110A04000B0002000300

1:Fm CX1SAT To TELEM <UI pid=F0 [DAMA] [EAX25] Len=98 >[04:18:43] T242291DD4000000000B000000A5000000000000000000000000000000000074067207600744007C056B07750700006B20

1:Fm CX1SAT To TELEM <UI pid=F0 [DAMA] [EAX25] Len=130 >[04:19:44] T17C1530000300030039001F00290056008400F200C0000B003E000100E7020000E1026B0D6B0D190E900E7D0E6E0E70010600010 00100110A04000B00000000000

1:Fm CX1SAT To TELEM <UI pid=F0 [DAMA] [EAX25] Len=98 >[04:19:45] T281291DD4000000000B000000A600000000000000000000000000000000007606600773074400710560076B0700006D20

1:Fm CX1SAT To TELEM <UI pid=F0 [DAMA] [EAX25] Len=130 >[04:20:47]

### **20/09/2014**

T17D1530000300030039002000280046008800C200C0000B0045000200E7020000E102690D660D180E900E7D0E6E0E70010600010 00200120A04000B0001000000

1:Fm CX1SAT To TELEM <UI pid=F0 [DAMA] [EAX25] Len=98 >[04:20:48] T2BF291DD4000000000B000000A7000000000000000000000000000000000078066107730744007E057007660700006F20

1:Fm CX1SAT To TELEM <UI pid=F0 [DAMA] [EAX25] Len=130 >[04:21:50] T17E152D000300030037003600280046008700D600C4000B0045000200E7020000E102630D690D170E820E830E6B0E70010600010 00200120A03000B0000000300

1:Fm CX1SAT To TELEM <UI pid=F0 [DAMA] [EAX25] Len=98 >[04:21:51] T2FE291DD4000000000B000000A80000000000000000000000000000000000790674076507440074057507690700007120

1:Fm CX1SAT To TELEM <UI pid=F0 [DAMA] [EAX25] Len=130 >[04:22:52] T17F152F0004000200360020002900470084008A00C1000B003C000100E7020000E102670D690D180E680E7F0E790E700106000100 0100130A04000B0001000000

1:Fm CX1SAT To TELEM <UI pid=F0 [DAMA] [EAX25] Len=98 >[04:22:53] T23C2A1DD4000000000B000000A9000000000000000000000000000000000078066607760744007E0575076E0700007320

1:Fm CX1SAT To TELEM <UI pid=F0 [DAMA] [EAX25] Len=130 >[04:23:54] T180153200040003003B008C022900470093005000C1000C0040000200E7020000E202620D650D170E850E730E7A0E70010600010 00100120A04000B0001000000

1:Fm CX1SAT To TELEM <UI pid=F0 [DAMA] [EAX25] Len=98 >[04:23:55] T27B2A1DD4000000000B000000AA000000000000000000000000000000000075066C076407440074057A07630700007520

1:Fm CX1SAT To TELEM <UI pid=F0 [DAMA] [EAX25] Len=130 >[04:24:57] T181152F000400030039001F00280050008F005700C2000B0044000200E7020000E2026A0D690D190E8D0E7A0E6B0E70010600020 00200110A04000B0001000000

1:Fm CX1SAT To TELEM <UI pid=F0 [DAMA] [EAX25] Len=98 >[04:24:58] T2B92A1DD4000000000B000000AB000000000000000000000000000000000070065D076F074400710563076E0700007720

1:Fm CX1SAT To TELEM <UI pid=F0 [DAMA] [EAX25] Len=130 >[04:25:59] T182152F00040003003700210029005400C0005200C3000B0041000100E7020000E2026C0D6C0D1A0E960E740E730E70010600020 00200110A04000B0001000200

1:Fm CX1SAT To TELEM <UI pid=F0 [DAMA] [EAX25] Len=98 >[04:26:00] T2F72A1DD4000000000B000000AC0000000000000000000000000000000000740668077607440077057907630700007920

1:Fm CX1SAT To TELEM <UI pid=F0 [DAMA] [EAX25] Len=130 >[04:27:02] T1831531000400020037002100280048008500C200C6000B0042000100E7020000E202660D6B0D170E7F0E800E6D0E70010600010 00100120A04000B0001000000

1:Fm CX1SAT To TELEM <UI pid=F0 [DAMA] [EAX25] Len=98 >[04:27:03] T2362B1DD4000000000B000000AD000000000000000000000000000000000069065B076D074400790562076C0700007B20

1:Fm CX1SAT To TELEM <UI pid=F0 [DAMA] [EAX25] Len=130 >[04:28:04] T184152D000400020039001F002800480076007E00C7000B0046000100E7020000E202670D670D190E950E770E7C0E70010600020 00100120A03000B0001000000

1:Fm CX1SAT To TELEM <UI pid=F0 [DAMA] [EAX25] Len=98 >[04:28:05] T2742B1DD4000000000B000000AE00000000000000000000000000000000005E066B07780744007C057907630700007D20

1:Fm CX1SAT To TELEM <UI pid=F0 [DAMA] [EAX25] Len=130 >[04:29:07]

### **20/09/2014**

T185152E00030003003800200029004C00CD007900BD000B0042000100E7020000E3026C0D6A0D160E890E650E730E70010600020 00200110A03000B0001000000

1:Fm CX1SAT To TELEM <UI pid=F0 [DAMA] [EAX25] Len=98 >[04:29:08] T2B32B1DD4000000000B000000AF0000000000000000000000000000000000690672075F07440078056707720700007F20

1:Fm CX1SAT To TELEM <UI pid=F0 [DAMA] [EAX25] Len=130 >[04:30:09] T186152D000400030038001F002800470083007A00C4000B0042000100E7020000E202650D640D180E680E7D0E7E0E70010600020 00100110A04000B0001000100

1:Fm CX1SAT To TELEM <UI pid=F0 [DAMA] [EAX25] Len=98 >[04:30:10] T2F12B1DD4000000000B000000B10000000000000000000000000000000000680667077807440070057807620700008120

1:Fm CX1SAT To TELEM <UI pid=F0 [DAMA] [EAX25] Len=130 >[04:31:12] T1871531000300020037001F002800690084007B00C4000B0043000200E7020000E202680D690D160E940E800E7B0E71010700010 00100110A04000B0001000000

1:Fm CX1SAT To TELEM <UI pid=F0 [DAMA] [EAX25] Len=98 >[04:31:13] T2302C1DD4000000000B000000B200000000000000000000000000000000005E066D075407440080056707710700008320

1:Fm CX1SAT To TELEM <UI pid=F0 [DAMA] [EAX25] Len=130 >[04:32:14] T188152C000300030038001F0027005A0098006400C4000B0040000200E7020000E1026A0D6C0D180E970E640E610E70010500020 00100120A04000B0002000000

1:Fm CX1SAT To TELEM <UI pid=F0 [DAMA] [EAX25] Len=98 >[04:32:15] T26E2C1DD4000000000B000000B3000000000000000000000000000000000051065A076307440078056607720700008520

1:Fm CX1SAT To TELEM <UI pid=F0 [DAMA] [EAX25] Len=130 >[04:33:16] T189152C00040003003800200028004A0087009200C0000B003D000100E7020000E2026B0D6B0D180E8F0E7F0E630E70010600020 00200140A04000B0001000000

1:Fm CX1SAT To TELEM <UI pid=F0 [DAMA] [EAX25] Len=98 >[04:33:18] T2AD2C1DD4000000000B000000B40000000000000000000000000000000000430660077107440072056807730700008720

1:Fm CX1SAT To TELEM <UI pid=F0 [DAMA] [EAX25] Len=130 >[04:34:20] T18A152D00040003003A001F0027006200D9005800C5000B0044000100E7020000E202640D640D180E7D0E6C0E600E70010600020 00100120A04000B0001000000

1:Fm CX1SAT To TELEM <UI pid=F0 [DAMA] [EAX25] Len=98 >[04:34:21] T2EC2C1DD4000000000B000000B500000000000000000000000000000000004F066107740744007F0572077C0700008920

1:Fm CX1SAT To TELEM <UI pid=F0 [DAMA] [EAX25] Len=130 >[04:35:22] T18C15300003000200370020002700500082005700C8000B0040000200E7020000E202610D5F0D180E920E7C0E7C0E71010600010 00100130A04000C0001000000

1:Fm CX1SAT To TELEM <UI pid=F0 [DAMA] [EAX25] Len=98 >[04:35:23] T22B2D1DD4000000000B000000B60000000000000000000000000000000000D106680779074400780560076A0700008B20

1:Fm CX1SAT To TELEM <UI pid=F0 [DAMA] [EAX25] Len=130 >[04:36:25] T18D152F000300030039002000270046008400BC00C2000B0042000100E7020000E202610D5A0D190E7D0E7B0E750E71010600010 00200120A03000B0001000000

1:Fm CX1SAT To TELEM <UI pid=F0 [DAMA] [EAX25] Len=98 >[04:36:26] T2692D1DD4000000000B000000B70000000000000000000000000000000000470676076307440095057707640700008D20

1:Fm CX1SAT To TELEM <UI pid=F0 [DAMA] [EAX25] Len=130 >[04:37:27]

# **20/09/2014**

T18D152F0003000300380034002800450083005F00BF000B0041000200E7020000E102620D5C0D190E6D0E670E660E70010600020 00200130A04000B0001000000

1:Fm CX1SAT To TELEM <UI pid=F0 [DAMA] [EAX25] Len=98 >[04:37:28] T2A72D1DD4000000000B000000B80000000000000000000000000000000000530661076D07440073057407760700008F20

1:Fm CX1SAT To TELEM <UI pid=F0 [DAMA] [EAX25] Len=130 >[04:38:30] T18E152D0004000300380020002A005900C1005C00C6000B0044000100E7020000E202600D5F0D190E970E770E730E70010600010 00100110A04000B0001000000

1:Fm CX1SAT To TELEM <UI pid=F0 [DAMA] [EAX25] Len=98 >[04:38:31] T2E62D1DD4000000000B000000B9000000000000000000000000000000000048065D076B07440090057A07650700009120

1:Fm CX1SAT To TELEM <UI pid=F0 [DAMA] [EAX25] Len=130 >[04:39:32] T18F152E000300020038002000270045008600AD00C3000B0041000200E7020000E2025B0D5E0D180E840E800E800E6F010800010 00100130A03000B0001000000

1:Fm CX1SAT To TELEM <UI pid=F0 [DAMA] [EAX25] Len=98 >[04:39:33] T2252E1DD4000000000B000000BA0000000000000000000000000000000000470669077B0744007C057407720700009320

1:Fm CX1SAT To TELEM <UI pid=F0 [DAMA] [EAX25] Len=130 >[04:40:35] T191152D0004000300380020002B00510087005300C2000B0041000100E7020000E2025B0D600D180E940E7C0E670E6F010600010 00100130A04000B0001000000

1:Fm CX1SAT To TELEM <UI pid=F0 [DAMA] [EAX25] Len=98 >[04:40:36] T2632E1DD4000000000B000000BB0000000000000000000000000000000000480668076707440084057407780700009520

1:Fm CX1SAT To TELEM <UI pid=F0 [DAMA] [EAX25] Len=130 >[04:41:37] T1921531000300030037001F002900470077004C00C6000B0042000200E8020000E2025B0D5A0D190E870E780E810E6F010600010 00100130A03000B00000000000

1:Fm CX1SAT To TELEM <UI pid=F0 [DAMA] [EAX25] Len=98 >[04:41:39] T2A22E1DD4000000000B000000BC0000000000000000000000000000000000370672076007440089057507640700009720

1:Fm CX1SAT To TELEM <UI pid=F0 [DAMA] [EAX25] Len=130 >[04:42:40] T19215300004000300380034002800470084005800C2000C0046000100E7020000E1025B0D5D0D160E6E0E800E6F0E6F010600020 00100130A03000B0001000000

1:Fm CX1SAT To TELEM <UI pid=F0 [DAMA] [EAX25] Len=98 >[04:42:41] T2E02E1DD4000000000B000000BD0000000000000000000000000000000000270672075F0744007B0575076B0700009920

1:Fm CX1SAT To TELEM <UI pid=F0 [DAMA] [EAX25] Len=130 >[04:43:42] T193152D0004000300380021002800460083006200C7000B0042000200E7020000E2025C0D5B0D170E6E0E7C0E680E70010700010 00100120A04000B0001000000

1:Fm CX1SAT To TELEM <UI pid=F0 [DAMA] [EAX25] Len=98 >[04:43:43] T21F2F1DD4000000000B000000BE0000000000000000000000000000000000290666076507440082056907730700009B20

1:Fm CX1SAT To TELEM <UI pid=F0 [DAMA] [EAX25] Len=130 >[04:44:45] T19515300003000300390021002600490080007A00CA000B003E000100E7020000E202590D570D170E8D0E770E780E70010600020 00200140A04000B0001000000

1:Fm CX1SAT To TELEM <UI pid=F0 [DAMA] [EAX25] Len=98 >[04:44:46] T25D2F1DD4000000000B000000BF000000000000000000000000000000000029066407730744007E0572077D0700009D20

1:Fm CX1SAT To TELEM <UI pid=F0 [DAMA] [EAX25] Len=130 >[04:45:47]

### **20/09/2014**

T196152B0004000300370021002800460078009700C3000B0048000200E7020000E202550D550D170E6E0E7F0E760E700106000100 0100130A04000B0001000000

1:Fm CX1SAT To TELEM <UI pid=F0 [DAMA] [EAX25] Len=98 >[04:45:48] T29C2F1DD4000000000B000000C000000000000000000000000000000000002B065F076F07440074057207780700009F20

1:Fm CX1SAT To TELEM <UI pid=F0 [DAMA] [EAX25] Len=130 >[04:46:50] T1971530000400030036002100260044008B005700C6000B0044000100E7020000E2025A0D5B0D170E750E680E6B0E70010600010 00100130A03000B0001000000

1:Fm CX1SAT To TELEM <UI pid=F0 [DAMA] [EAX25] Len=98 >[04:46:51] T2DA2F1DD4000000000B000000C1000000000000000000000000000000000012065B0769074400810570077B070000A120

1:Fm CX1SAT To TELEM <UI pid=F0 [DAMA] [EAX25] Len=130 >[04:47:52] T197152F0004000300370020002800460093007000C6000B0044000200E7020000E202530D590D1A0E7E0E790E7D0E70010600020 00100120A03000B00000000000

1:Fm CX1SAT To TELEM <UI pid=F0 [DAMA] [EAX25] Len=98 >[04:47:54] T219301DD4000000000B000000C2000000000000000000000000000000000014065A076C074400770564076D070000A320

1:Fm CX1SAT To TELEM <UI pid=F0 [DAMA] [EAX25] Len=130 >[04:48:55] T199152E00040003003900200028004400D9005800C3000B003E000100E7020000E202560D530D170E720E6F0E7C0E70010600010 00100150A04000B0001000000

1:Fm CX1SAT To TELEM <UI pid=F0 [DAMA] [EAX25] Len=98 >[04:48:56] T257301DD4000000000B000000C3000000000000000000000000000000000003065C076D0744007A05740770070000A520

1:Fm CX1SAT To TELEM <UI pid=F0 [DAMA] [EAX25] Len=130 >[04:49:57] T19A152E00030003003800200028004D0081005800C5000B0044000100E7020000E202580D540D170E8E0E7D0E6E0E70010500020 00100130A03000B0001000200

1:Fm CX1SAT To TELEM <UI pid=F0 [DAMA] [EAX25] Len=98 >[04:49:59] T296301DD4000000000B000000C40000000000000000000000000000000000FE055E076E0744008505770769070000A720

1:Fm CX1SAT To TELEM <UI pid=F0 [DAMA] [EAX25] Len=130 >[04:51:00] T19B152C0003000300380021002800480088006E00C0000B0043000200E7020000E202580D560D1B0E870E7F0E680E70010600010 00100140A04000B0001000000

1:Fm CX1SAT To TELEM <UI pid=F0 [DAMA] [EAX25] Len=98 >[04:51:01] T2D4301DD4000000000B000000C50000000000000000000000000000000000FA056B077A0744006F0563076F070000A920

1:Fm CX1SAT To TELEM <UI pid=F0 [DAMA] [EAX25] Len=130 >[04:52:02] T19C152D0003000200370021002A004700CD005600C6000B0043000200E7020000E202570D570D180E880E730E6C0E70010700010 00100140A03000B0001000000

1:Fm CX1SAT To TELEM <UI pid=F0 [DAMA] [EAX25] Len=98 >[04:52:03] T213311DD4000000000B000000C600000000000000000000000000000000000306590763074400890562076D070000AB20

1:Fm CX1SAT To TELEM <UI pid=F0 [DAMA] [EAX25] Len=130 >[04:53:04] T19D1530000400020038003400290046008A00D700C2000B0040000100E7020000E202550D540D190E870E7F0E6C0E6F010600020 00100140A03000B0001000000

1:Fm CX1SAT To TELEM <UI pid=F0 [DAMA] [EAX25] Len=98 >[04:53:06] T251311DD4000000000B000000C700000000000000000000000000000000000D067107580744008A0562076C070000AD20

1:Fm CX1SAT To TELEM <UI pid=F0 [DAMA] [EAX25] Len=130 >[04:54:07]

### **20/09/2014**

T19E152C00040003003900210029004D007F005900C6000B0042000200E7020000E202560D540D170E910E810E6F0E70010600020 00100150A04000B0001000100

1:Fm CX1SAT To TELEM <UI pid=F0 [DAMA] [EAX25] Len=98 >[04:54:08] T28F311DD4000000000B000000C80000000000000000000000000000000000FB0565077707440089056F0779070000AF20

1:Fm CX1SAT To TELEM <UI pid=F0 [DAMA] [EAX25] Len=130 >[04:55:09] T19F152D000400030037001F002700480088006200CA000B0044000100E7020000E202510D560D190E8B0E720E780E70010600020 00100130A04000B0001000000

1:Fm CX1SAT To TELEM <UI pid=F0 [DAMA] [EAX25] Len=98 >[04:55:10] T2CE311DD4000000000B000000CA0000000000000000000000000000000000E2056A076A0744007B0574077A070000B120

1:Fm CX1SAT To TELEM <UI pid=F0 [DAMA] [EAX25] Len=130 >[04:56:12] T1A01530000300030036003500290048009F005700C0000B0044000100E7020000E302530D540D180E880E680E640E6F0107000100 0100130A04000A00000000000

1:Fm CX1SAT To TELEM <UI pid=F0 [DAMA] [EAX25] Len=98 >[04:56:13] T20C321DD4000000000B000000CB0000000000000000000000000000000000D70559076A074400720573077A070000B320

1:Fm CX1SAT To TELEM <UI pid=F0 [DAMA] [EAX25] Len=130 >[04:57:14] T1A1152A00040003003700210029004700BC008500C9000B0044000200E7020000E202510D510D190E770E6F0E630E6F010600020 00100140A04000B0001000200

1:Fm CX1SAT To TELEM <UI pid=F0 [DAMA] [EAX25] Len=98 >[04:57:15] T24A321DD4000000000B000000CC0000000000000000000000000000000000EB057207600744007505690773070000B520

1:Fm CX1SAT To TELEM <UI pid=F0 [DAMA] [EAX25] Len=130 >[04:58:16] T1A21530000400030038003500290055009900BD00C5000B0040000100E7020000E2024E0D500D170E960E670E730E6F010600020 00100140A04000B0001000000

1:Fm CX1SAT To TELEM <UI pid=F0 [DAMA] [EAX25] Len=98 >[04:58:18] T289321DD4000000000B000000CD0000000000000000000000000000000000E3056507720744006F05680773070000B720

1:Fm CX1SAT To TELEM <UI pid=F0 [DAMA] [EAX25] Len=130 >[04:59:19] T1A3152D000400030036001F0028004F0091005800BD000B0048000200E7020000E202500D530D180E950E680E740E70010600020 00100150A04000B0001000000

1:Fm CX1SAT To TELEM <UI pid=F0 [DAMA] [EAX25] Len=98 >[04:59:20] T2C7321DD4000000000B000000CE0000000000000000000000000000000000D7057407650744006805730768070000B920

1:Fm CX1SAT To TELEM <UI pid=F0 [DAMA] [EAX25] Len=130 >[05:00:22] T1A4152E00040003003B001E00280047007D004800C1000B0040000100E7020000E202520D500D190E750E810E7F0E70010700010 00100140A03000B0001000100

1:Fm CX1SAT To TELEM <UI pid=F0 [DAMA] [EAX25] Len=98 >[05:00:23] T206331DD4000000000B000000CF0000000000000000000000000000000000DA0568077B0744007805660771070000BB20

1:Fm CX1SAT To TELEM <UI pid=F0 [DAMA] [EAX25] Len=130 >[05:01:24] T1A6152C00040003003900200029004600A6007500BF000B0043000200E7020000E2024E0D4E0D170E790E630E7D0E70010600020 00100160A03000B0002000000

1:Fm CX1SAT To TELEM <UI pid=F0 [DAMA] [EAX25] Len=98 >[05:01:25] T244331DD4000000000B000000D00000000000000000000000000000000000E4057007620744007C0573077D070000BD20

1:Fm CX1SAT To TELEM <UI pid=F0 [DAMA] [EAX25] Len=130 >[05:02:26]

### **20/09/2014**

T1A6152E0003000300380020002A0051007E006400C1000B0041000200E7020000E202500D520D180E940E620E7D0E70010600010 00100140A04000B0001000000

1:Fm CX1SAT To TELEM <UI pid=F0 [DAMA] [EAX25] Len=98 >[05:02:28] T283331DD4000000000B000000D10000000000000000000000000000000000DA0567077807440081056C0776070000BF20

1:Fm CX1SAT To TELEM <UI pid=F0 [DAMA] [EAX25] Len=130 >[05:03:29] T1A7152E000300030037001F0027004600BF00D700BF000B003F000200E7020000E2024D0D500D160E760E6C0E630E70010600020 00100140A03000B0001000000

1:Fm CX1SAT To TELEM <UI pid=F0 [DAMA] [EAX25] Len=98 >[05:03:30] T2C1331DD4000000000B000000D20000000000000000000000000000000000DE056807670744008905660772070000C120

1:Fm CX1SAT To TELEM <UI pid=F0 [DAMA] [EAX25] Len=130 >[05:04:31] T1A8152E0004000300370020002700450075005000C0000B003F000100E8020000E2025D0D5A0D190E730E7E0E640E70010700020 00200130A04000B0001000000

1:Fm CX1SAT To TELEM <UI pid=F0 [DAMA] [EAX25] Len=98 >[05:04:33] T200341DD4000000000B000000D30000000000000000000000000000000000E0056B077A0744008605770768070000C320

1:Fm CX1SAT To TELEM <UI pid=F0 [DAMA] [EAX25] Len=130 >[05:05:34] T1AA1531000300030039002100270065008C00D900C5000B0043000100E7020000E2025C0D5F0D170E940E690E6E0E6F010500010 00100150A03000B0001000000

1:Fm CX1SAT To TELEM <UI pid=F0 [DAMA] [EAX25] Len=98 >[05:05:35] T23E341DD4000000000B000000D40000000000000000000000000000000000EB056507740744007605670772070000C520

1:Fm CX1SAT To TELEM <UI pid=F0 [DAMA] [EAX25] Len=130 >[05:06:37] T1AB152F000400020034002100270047008C005700C8000B0040000200E7020000E2025C0D5F0D150E760E740E690E70010600020 00100140A03000B0001000000

1:Fm CX1SAT To TELEM <UI pid=F0 [DAMA] [EAX25] Len=98 >[05:06:38] T27D341DD4000000000B000000D50000000000000000000000000000000000EA056907790744007A056E0778070000C720

1:Fm CX1SAT To TELEM <UI pid=F0 [DAMA] [EAX25] Len=130 >[05:07:39] T1AB152E000400030038002100290061009200DB00C5000B0044000200E7020000E2025F0D5F0D1A0E940E630E750E70010600020 00100140A04000B0001000000

1:Fm CX1SAT To TELEM <UI pid=F0 [DAMA] [EAX25] Len=98 >[05:07:40] T2BB341DD4000000000B000000D60000000000000000000000000000000000EC055E076B0744006C0573077B070000C920

1:Fm CX1SAT To TELEM <UI pid=F0 [DAMA] [EAX25] Len=130 >[05:08:42] T1AC152F0004000200380020002A00450078009B00C6000B0043000100E7020000E2025D0D610D160E6E0E830E800E6F010600010 00200150A03000A0001000000

1:Fm CX1SAT To TELEM <UI pid=F0 [DAMA] [EAX25] Len=98 >[05:08:43] T2FA341DD4000000000B000000D70000000000000000000000000000000000E20570076407440071056F077A070000CB20

1:Fm CX1SAT To TELEM <UI pid=F0 [DAMA] [EAX25] Len=130 >[05:09:45] T1AE152D000300020039001F0029004E00A1007900C4000B0040000200E8020000E2025F0D610D190E940E670E7C0E70010600010 00100150A03000B0001000100

1:Fm CX1SAT To TELEM <UI pid=F0 [DAMA] [EAX25] Len=98 >[05:09:46] T239351DD4000000000B000000D80000000000000000000000000000000000EE057407680744007705670773070000CD20

1:Fm CX1SAT To TELEM <UI pid=F0 [DAMA] [EAX25] Len=130 >[05:10:48]
### **20/09/2014**

T1AF152C0004000300370020002A00440087009100C0000B0041000100E7020000E2025F0D5F0D1A0E710E790E690E70010600020 00100150A04000B0001000000

1:Fm CX1SAT To TELEM <UI pid=F0 [DAMA] [EAX25] Len=98 >[05:10:49] T278351DD4000000000B000000D90000000000000000000000000000000000F2056D077007440073056E0778070000CF20

1:Fm CX1SAT To TELEM <UI pid=F0 [DAMA] [EAX25] Len=130 >[05:11:50] T1B01533000400020038008902270050008900A000C6000B0041000200E7020000E2025E0D5B0D170E970E820E630E6F010500010 00100150A04000A0001000000

1:Fm CX1SAT To TELEM <UI pid=F0 [DAMA] [EAX25] Len=98 >[05:11:51] T2B6351DD4000000000B000000DA0000000000000000000000000000000000FB0567077807440073056B0776070000D120

1:Fm CX1SAT To TELEM <UI pid=F0 [DAMA] [EAX25] Len=130 >[05:12:53] T1B0152D0003000200360021002800460077005C00C2000C0041000200E7020000E2025A0D640D180E7A0E760E6D0E70010700020 00200140A03000B0002000100

1:Fm CX1SAT To TELEM <UI pid=F0 [DAMA] [EAX25] Len=98 >[05:12:54] T2F5351DD4000000000B000000DB0000000000000000000000000000000000F4065B076407440066057B0766070000D320

1:Fm CX1SAT To TELEM <UI pid=F0 [DAMA] [EAX25] Len=130 >[05:13:55] T1B215310004000300390034002900460080005B00C7000B003F000200E7020000E202630D630D170E720E670E720E70010600020 00200170A04000B0001000200

1:Fm CX1SAT To TELEM <UI pid=F0 [DAMA] [EAX25] Len=98 >[05:13:56] T233361DD4000000000B000000DC0000000000000000000000000000000000190676075B074400720562076E070000D520

1:Fm CX1SAT To TELEM <UI pid=F0 [DAMA] [EAX25] Len=130 >[05:14:58] T1B31530000300020035001E0027004D0083004800C1000B0040000200E7020000E202630D5A0D180E930E770E7D0E70010600010 00100160A04000B0001000100

1:Fm CX1SAT To TELEM <UI pid=F0 [DAMA] [EAX25] Len=98 >[05:14:59] T272361DD4000000000B000000DD000000000000000000000000000000000010066507690744006805780768070000D720

1:Fm CX1SAT To TELEM <UI pid=F0 [DAMA] [EAX25] Len=130 >[05:16:00] T1B4152B000400030038002000280045008E005800BE000C0042000100E8020000E202600D620D170E910E7E0E670E6F0106000100 0100160A04000A0001000000

1:Fm CX1SAT To TELEM <UI pid=F0 [DAMA] [EAX25] Len=98 >[05:16:01] T2B0361DD4000000000B000000DE00000000000000000000000000000000000F066607780744007A0572077D070000D920

1:Fm CX1SAT To TELEM <UI pid=F0 [DAMA] [EAX25] Len=130 >[05:17:02] T1B5153200040003003A00910229004600C0007500BF000B003F000100E7020000E2025B0D5F0D170E850E6D0E710E70010700020 00100150A04000B0001000100

1:Fm CX1SAT To TELEM <UI pid=F0 [DAMA] [EAX25] Len=98 >[05:17:04] T2EF361DD4000000000B000000DF00000000000000000000000000000000001A066007710744006B05660771070000DB20

1:Fm CX1SAT To TELEM <UI pid=F0 [DAMA] [EAX25] Len=130 >[05:18:05] T1B6153000040003003700200028005A007E005E00BF000B0046000100E7020000E202650D640D190E950E830E630E70010600020 00100160A03000B0002000000

1:Fm CX1SAT To TELEM <UI pid=F0 [DAMA] [EAX25] Len=98 >[05:18:06] T22D371DD4000000000B000000E000000000000000000000000000000000001B06770765074400870575077C070000DD20

1:Fm CX1SAT To TELEM <UI pid=F0 [DAMA] [EAX25] Len=130 >[05:19:07]

#### **20/09/2014**

T1B7152F0003000300390038002700490086005800CD000B0045000100E7020000E202610D650D170E8E0E800E660E70010600020 00200150A03000B0001000000

1:Fm CX1SAT To TELEM <UI pid=F0 [DAMA] [EAX25] Len=98 >[05:19:09] T26C371DD4000000000B000000E20000000000000000000000000000000000250672075A0744006C0566076C070000DF20

1:Fm CX1SAT To TELEM <UI pid=F0 [DAMA] [EAX25] Len=130 >[05:20:10] T1B8152E00040003003900210029005600DD006000C4000B0041000200E7020000E202630D660D170E960E6F0E5D0E70010600010 00100160A04000B0001000000

1:Fm CX1SAT To TELEM <UI pid=F0 [DAMA] [EAX25] Len=98 >[05:20:11] T2AA371DD4000000000B000000E300000000000000000000000000000000003C066B07780744006905770774070000E120

1:Fm CX1SAT To TELEM <UI pid=F0 [DAMA] [EAX25] Len=130 >[05:21:12] T1B9152E000400030037001F002700440084006500C7000B0041000100E7020000E202610D640D180E780E640E7E0E700106000100 0100150A04000B00000000100

1:Fm CX1SAT To TELEM <UI pid=F0 [DAMA] [EAX25] Len=98 >[05:21:14] T2E9371DD4000000000B000000E400000000000000000000000000000000003206780767074400710571077A070000E320

1:Fm CX1SAT To TELEM <UI pid=F0 [DAMA] [EAX25] Len=130 >[05:22:15] T1BA1530000300030038001F0029004D0082004B00C7000B0041000100E7020000E202650D620D170E910E7C0E7E0E70010600010 00200160A04000B0001000000

1:Fm CX1SAT To TELEM <UI pid=F0 [DAMA] [EAX25] Len=98 >[05:22:16] T227381DD4000000000B000000E50000000000000000000000000000000000150673076207440080056E0779070000E520

1:Fm CX1SAT To TELEM <UI pid=F0 [DAMA] [EAX25] Len=130 >[05:23:17] T1BB152F0003000300380020002800470084005A00C2000B0040000100E7020000E202640D650D170E7D0E700E660E70010600010 00100160A04000B0001000100

1:Fm CX1SAT To TELEM <UI pid=F0 [DAMA] [EAX25] Len=98 >[05:23:18] T266381DD4000000000B000000E600000000000000000000000000000000002B066407730744007A056C0769070000E720

1:Fm CX1SAT To TELEM <UI pid=F0 [DAMA] [EAX25] Len=130 >[05:24:20] T1BC152D00030003003600220029004600D9005F00BD000B003F000100E7020000E202670D610D190E810E730E600E70010600020 00100170A04000A0001000000

1:Fm CX1SAT To TELEM <UI pid=F0 [DAMA] [EAX25] Len=98 >[05:24:21] T2A4381DD4000000000B000000E7000000000000000000000000000000000047067307600744006E05690775070000E920

1:Fm CX1SAT To TELEM <UI pid=F0 [DAMA] [EAX25] Len=130 >[05:25:22] T1BD152F00030003003800200029004600A100C700C4000B003F000100E7020000E202600D650D190E7F0E620E7B0E70010600020 00100160A04000B0001000000

1:Fm CX1SAT To TELEM <UI pid=F0 [DAMA] [EAX25] Len=98 >[05:25:23] T2E3381DD4000000000B000000E8000000000000000000000000000000000049066C077B0744008E0573077D070000EB20

1:Fm CX1SAT To TELEM <UI pid=F0 [DAMA] [EAX25] Len=130 >[05:26:25] T1BF152F000400020038002000290048007B005200C3000B003F000100E7020000E202680D680D180E8F0E7E0E690E700106000200 0100170A04000B0002000000

1:Fm CX1SAT To TELEM <UI pid=F0 [DAMA] [EAX25] Len=98 >[05:26:26] T221391DD4000000000B000000E900000000000000000000000000000000004C06670774074400730572077D070000ED20

1:Fm CX1SAT To TELEM <UI pid=F0 [DAMA] [EAX25] Len=130 >[05:27:27]

### **20/09/2014**

T1BF152E00030003003800200028004A00AF00D900C4000B0042000100E7020000E202640D650D190E8F0E770E780E6F010600020 00200160A04000B0001000000

1:Fm CX1SAT To TELEM <UI pid=F0 [DAMA] [EAX25] Len=98 >[05:27:28] T25F391DD4000000000B000000EA000000000000000000000000000000000046065C076B0744006D057B0766070000EF20

1:Fm CX1SAT To TELEM <UI pid=F0 [DAMA] [EAX25] Len=130 >[05:28:30] T1C0152D0004000200360022002800480081008400C1000B0048000200E8020000E202630D650D170E780E7B0E7D0E70010600010 00200160A04000B0001000000

1:Fm CX1SAT To TELEM <UI pid=F0 [DAMA] [EAX25] Len=98 >[05:28:31] T29E391DD4000000000B000000EB000000000000000000000000000000000050066E076A074400780568076D070000F120

1:Fm CX1SAT To TELEM <UI pid=F0 [DAMA] [EAX25] Len=130 >[05:29:32] T1C1153000040002003900200029005600A4005A00C2000A0041000100E7020100E502650D670D180E940E800E6C0E71010700020 00200150A03000B0000000000

1:Fm CX1SAT To TELEM <UI pid=F0 [DAMA] [EAX25] Len=98 >[05:29:33] T2DC391DD4000000000B000000EC00000000000000000000000000000000004C067007680744006A05790767070000F320

1:Fm CX1SAT To TELEM <UI pid=F0 [DAMA] [EAX25] Len=130 >[05:30:35] T1C315300003000300370021002900450087005A00C4000B003F000100E8020000E202670D670D190E7F0E810E630E70010600010 00200170A03000A0001000300

1:Fm CX1SAT To TELEM <UI pid=F0 [DAMA] [EAX25] Len=98 >[05:30:36] T21B3A1DD4000000000B000000ED000000000000000000000000000000000051066607780744006C05670774070000F520

1:Fm CX1SAT To TELEM <UI pid=F0 [DAMA] [EAX25] Len=130 >[05:31:37] T1C415300004000300370021002700430077006F00C7000B0044000100E7020000E202670D640D180E6B0E800E7C0E70010600020 00100170A04000B0001000000

1:Fm CX1SAT To TELEM <UI pid=F0 [DAMA] [EAX25] Len=98 >[05:31:38] T2593A1DD4000000000B000000EE000000000000000000000000000000000055067207610744006505790768070000F720

1:Fm CX1SAT To TELEM <UI pid=F0 [DAMA] [EAX25] Len=130 >[05:32:40] T1C515320004000300390036002A004A009A006D00C4000B003F000200E8020000E202660D690D180E8C0E690E660E6F010500010 00200160A03000B0001000000

1:Fm CX1SAT To TELEM <UI pid=F0 [DAMA] [EAX25] Len=98 >[05:32:41] T2983A1DD4000000000B000000EF000000000000000000000000000000000064065B076C0744006805690775070000F920

1:Fm CX1SAT To TELEM <UI pid=F0 [DAMA] [EAX25] Len=130 >[05:33:42] T1C5152E00040002003A0020002A00460095005400C3000B0045000100E8020000E502670D650D180E8B0E7F0E740E70010700010 00100160A03000B0001000000

1:Fm CX1SAT To TELEM <UI pid=F0 [DAMA] [EAX25] Len=98 >[05:33:43] T2D63A1DD4000000000B000000F00000000000000000000000000000000000640661076907440076057C0766070000FB20

1:Fm CX1SAT To TELEM <UI pid=F0 [DAMA] [EAX25] Len=130 >[05:34:45] T1C7153000040002003900360028004400DA007B00C3000B003E000100E7020000E202650D650D190E700E6F0E7E0E70010600010 00100170A04000B0001000000

1:Fm CX1SAT To TELEM <UI pid=F0 [DAMA] [EAX25] Len=98 >[05:34:46] T2153B1DD4000000000B000000F1000000000000000000000000000000000068065C07650744006B056C0778070000FD20

1:Fm CX1SAT To TELEM <UI pid=F0 [DAMA] [EAX25] Len=130 >[05:35:47]

### **20/09/2014**

T1C8152C00040003003A0021002B004700D300E100C0000B0041000200E7020000DE02640D670D180E8B0E6B0E800E6F010600020 00100170A04000B00000000000

1:Fm CX1SAT To TELEM <UI pid=F0 [DAMA] [EAX25] Len=98 >[05:35:48] T2533B1DD4000000000B000000F200000000000000000000000000000000005E0678076907440072056F0779070000FF20

1:Fm CX1SAT To TELEM <UI pid=F0 [DAMA] [EAX25] Len=130 >[05:36:49] T1C9152D000400020038001E0027004B007400CE00C3000B0046000100E7020000E302650D630D180E8F0E6F0E710E70010600020 00100170A04000A0001000000

1:Fm CX1SAT To TELEM <UI pid=F0 [DAMA] [EAX25] Len=98 >[05:36:50] T2923B1DD4000000000B000000F3000000000000000000000000000000000062066307730744007E057D07670700000121

1:Fm CX1SAT To TELEM <UI pid=F0 [DAMA] [EAX25] Len=130 >[05:37:52] T1CA152F0004000300390035002C004E008600A500C0000B0044000200E7020000DF02680D670D160E940E610E7A0E70010600020 00100160A04000B0001000000

1:Fm CX1SAT To TELEM <UI pid=F0 [DAMA] [EAX25] Len=98 >[05:37:53] T2D03B1DD4000000000B000000F40000000000000000000000000000000000730660077007440072056507700700000321

1:Fm CX1SAT To TELEM <UI pid=F0 [DAMA] [EAX25] Len=130 >[05:38:54] T1CB152E0004000200370020002A004600B6006300C3000B0043000200E8020000E202650D680D180E6F0E6B0E6F0E70010600010 00100170A03000B0001000000

1:Fm CX1SAT To TELEM <UI pid=F0 [DAMA] [EAX25] Len=98 >[05:38:55] T20E3C1DD4000000000B000000F5000000000000000000000000000000000070066E077D07440076056B07770700000521

1:Fm CX1SAT To TELEM <UI pid=F0 [DAMA] [EAX25] Len=130 >[05:39:56] T1CC15320004000300370020002800450087006A00C4000B0040000100E7020000E202670D640D180E860E800E7B0E70010600020 00100190A04000B0001000100

1:Fm CX1SAT To TELEM <UI pid=F0 [DAMA] [EAX25] Len=98 >[05:39:58] T24D3C1DD4000000000B000000F6000000000000000000000000000000000076065C0769074400720573077E0700000721

1:Fm CX1SAT To TELEM <UI pid=F0 [DAMA] [EAX25] Len=130 >[05:40:59] T1CD15300004000200370022002700480083005000C0000B0043000200E8020000E202690D630D180E730E780E7B0E70010600020 00100170A04000B0001000000

1:Fm CX1SAT To TELEM <UI pid=F0 [DAMA] [EAX25] Len=98 >[05:41:00] T28B3C1DD4000000000B000000F700000000000000000000000000000000007F066F077207440073056607720700000921

1:Fm CX1SAT To TELEM <UI pid=F0 [DAMA] [EAX25] Len=130 >[05:42:01] T1CE152D00030003003500200029004D008F00EE00C3000B0043000200E8020000E202670D650D180E940E790E5F0E70010600010 00100170A04000A0001000300

1:Fm CX1SAT To TELEM <UI pid=F0 [DAMA] [EAX25] Len=98 >[05:42:03] T2CA3C1DD4000000000B000000F80000000000000000000000000000000000800666077807440074057B076A0700000B21

1:Fm CX1SAT To TELEM <UI pid=F0 [DAMA] [EAX25] Len=130 >[05:43:04] T1CF153000040003003800200028004700BE00DE00C2000B003F000200E7020000E202690D660D170E7D0E780E6D0E70010600010 00100190A04000B0001000000

1:Fm CX1SAT To TELEM <UI pid=F0 [DAMA] [EAX25] Len=98 >[05:43:05] T2083D1DD4000000000B000000F9000000000000000000000000000000000085067307610744006B057C07650700000D21

1:Fm CX1SAT To TELEM <UI pid=F0 [DAMA] [EAX25] Len=130 >[05:44:06]

#### **20/09/2014**

T1D0152F00040002003A002000290044008F00D500C1000B0044000200E7020000E302630D670D190E790E710E720E70010700020 00100180A04000B0001000000

1:Fm CX1SAT To TELEM <UI pid=F0 [DAMA] [EAX25] Len=98 >[05:44:07] T2473D1DD4000000000B000000FA000000000000000000000000000000000083067607630744006B0577077A0700000F21

1:Fm CX1SAT To TELEM <UI pid=F0 [DAMA] [EAX25] Len=130 >[05:45:09] T1D1152E000300020037002100290044008A005300C2000B0043000200E7020000E302660D670D170E780E820E620E70010600010 00100170A04000A0001000000

1:Fm CX1SAT To TELEM <UI pid=F0 [DAMA] [EAX25] Len=98 >[05:45:10] T2853D1DD4000000000B000000FC000000000000000000000000000000000082067A076707440076056A07750700001121

1:Fm CX1SAT To TELEM <UI pid=F0 [DAMA] [EAX25] Len=130 >[05:46:12] T1D2152E0003000300390021002900450083005500BF000B0044000100E8020000E202690D6A0D180E710E700E690E71010600010 00100180A04000B0001000000

1:Fm CX1SAT To TELEM <UI pid=F0 [DAMA] [EAX25] Len=98 >[05:46:13] T2C43D1DD4000000000B000000FD000000000000000000000000000000000082067A0765074400CA0570077B0700001321

1:Fm CX1SAT To TELEM <UI pid=F0 [DAMA] [EAX25] Len=130 >[05:47:15] T1D4152F000300020038001F0028004D0084006B00C0000B0045000100E7020000E3026A0D660D190E970E760E7E0E70010600010 00100190A04000B0001000000

1:Fm CX1SAT To TELEM <UI pid=F0 [DAMA] [EAX25] Len=98 >[05:47:16] T2033E1DD4000000000B000000FE000000000000000000000000000000000086067B076607440083056D07780700001521

1:Fm CX1SAT To TELEM <UI pid=F0 [DAMA] [EAX25] Len=130 >[05:48:17] T1D41530000400030038003500280047008300D900C1000B003C000100E7020000E202680D660D140E6C0E770E740E70010600010 00200190A04000B0000000000

1:Fm CX1SAT To TELEM <UI pid=F0 [DAMA] [EAX25] Len=98 >[05:48:19] T2423E1DD4000000000B000000FF0000000000000000000000000000000000830660076E07440064056C07760700001721

1:Fm CX1SAT To TELEM <UI pid=F0 [DAMA] [EAX25] Len=130 >[05:49:20] T1D5153000030003003800210028004400D400D400C1000B0042000200E8020000E302660D670D180E900E710E7F0E70010600010 00200190A04000B0001000000

1:Fm CX1SAT To TELEM <UI pid=F0 [DAMA] [EAX25] Len=98 >[05:49:22] T2803E1DD4000000000B000000000100000000000000000000000000000000830677075F0744006A056907740700001921

1:Fm CX1SAT To TELEM <UI pid=F0 [DAMA] [EAX25] Len=130 >[05:50:23] T1D61530000300030037001F002800450091004E00C2000B003E000100E8020000E302690D670D180E810E800E760E70010600010 00100180A03000B0001000200

1:Fm CX1SAT To TELEM <UI pid=F0 [DAMA] [EAX25] Len=98 >[05:50:24] T2BF3E1DD4000000000B00000001010000000000000000000000000000000082067B076A07440065057F07670700001B21

1:Fm CX1SAT To TELEM <UI pid=F0 [DAMA] [EAX25] Len=130 >[05:51:25] T1D8152D000300020037001F0028004600C1005500C9000B0041000200E7020000E2026A0D690D190E850E680E6D0E70010600010 00100190A03000B0001000000

1:Fm CX1SAT To TELEM <UI pid=F0 [DAMA] [EAX25] Len=98 >[05:51:26] T2FE3E1DD4000000000B000000020100000000000000000000000000000000830674076407440078057B076C0700001D21

1:Fm CX1SAT To TELEM <UI pid=F0 [DAMA] [EAX25] Len=130 >[05:52:28]

### **20/09/2014**

T1D9152E0003000200370020002A00480088006300BF000B0045000200E8020000E3026B0D690D190E8E0E780E7C0E70010600020 00100190A03000B00000000000

1:Fm CX1SAT To TELEM <UI pid=F0 [DAMA] [EAX25] Len=98 >[05:52:29] T23C3F1DD4000000000B0000000301000000000000000000000000000000008206600770074400610569076E0700001F21

1:Fm CX1SAT To TELEM <UI pid=F0 [DAMA] [EAX25] Len=130 >[05:53:30] T1D9153000030003003800360028005A007B00EB00C6000B0043000200E7020000E302690D680D180E930E800E630E70010600010 00200190A04000B0001000000

1:Fm CX1SAT To TELEM <UI pid=F0 [DAMA] [EAX25] Len=98 >[05:53:31] T27B3F1DD4000000000B00000004010000000000000000000000000000000082066D077E07440067056707720700002121

1:Fm CX1SAT To TELEM <UI pid=F0 [DAMA] [EAX25] Len=130 >[05:54:33] T1DA152D0003000200360020002800520091008700C2000B0042000200E7020000E302670D6B0D170E930E660E6B0E70010600020 001001A0A04000A0000000000

1:Fm CX1SAT To TELEM <UI pid=F0 [DAMA] [EAX25] Len=98 >[05:54:34] T2B93F1DD4000000000B00000005010000000000000000000000000000000082067C0762074400770576077F0700002321

1:Fm CX1SAT To TELEM <UI pid=F0 [DAMA] [EAX25] Len=130 >[05:55:35] T1DC152E00040002003A00350028004500A2005400C2000B0045000100E8020000E3026A0D6C0D180E730E6A0E800E6F010600010 00000190A03000B0001000100

1:Fm CX1SAT To TELEM <UI pid=F0 [DAMA] [EAX25] Len=98 >[05:55:36] T2F73F1DD4000000000B00000006010000000000000000000000000000000083066707710744006D057707820700002521

1:Fm CX1SAT To TELEM <UI pid=F0 [DAMA] [EAX25] Len=130 >[05:56:37] T1DD152D000300020036001E00280046008400EE00BE000B0047000100E8020000E2026A0D620D180E6B0E7E0E680E70010600010 002001A0A05000A0001000000

1:Fm CX1SAT To TELEM <UI pid=F0 [DAMA] [EAX25] Len=98 >[05:56:38] T235401DD4000000000B00000007010000000000000000000000000000000082067507640744007A056907740700002721

1:Fm CX1SAT To TELEM <UI pid=F0 [DAMA] [EAX25] Len=130 >[05:57:40] T1DE153100030002003600200028005D0076005E00C2000B0040000200E8020000E302650D6C0D170E970E770E600E70010600010 00200190A04000B0001000000

1:Fm CX1SAT To TELEM <UI pid=F0 [DAMA] [EAX25] Len=98 >[05:57:41] T274401DD4000000000B000000080100000000000000000000000000000000850666076E07440063057A076A0700002921

1:Fm CX1SAT To TELEM <UI pid=F0 [DAMA] [EAX25] Len=130 >[05:58:42] T1DE152C000300020037001F00280052008A00B700C4000B0043000200E8020000E3026B0D6A0D170E960E800E630E70010600020 001001A0A03000B0001000000

1:Fm CX1SAT To TELEM <UI pid=F0 [DAMA] [EAX25] Len=98 >[05:58:43] T2B2401DD4000000000B0000000901000000000000000000000000000000007E065D076F074400810573077D0700002B21

1:Fm CX1SAT To TELEM <UI pid=F0 [DAMA] [EAX25] Len=130 >[05:59:44] T1E0152C0003000300370020002800470073005700C8000B003F000100E8020000E202670D6B0D190E770E780E5C0E70010600010 001001B0A03000B0001000100

1:Fm CX1SAT To TELEM <UI pid=F0 [DAMA] [EAX25] Len=98 >[05:59:46] T2F1401DD4000000000B0000000A01000000000000000000000000000000007F067807670744007D057B07720700002D21

1:Fm CX1SAT To TELEM <UI pid=F0 [DAMA] [EAX25] Len=130 >[06:00:47]

## **20/09/2014**

T1E1152F00030002003A00200029004B0087005800C2000B0046000200E7020200E7026C0D6A0D180E920E660E5F0E70010600020 001001A0A04000B0001000000

1:Fm CX1SAT To TELEM <UI pid=F0 [DAMA] [EAX25] Len=98 >[06:00:48] T22F411DD4000000000B0000000B010000000000000000000000000000000081065F076C07440066057907800700002F21

1:Fm CX1SAT To TELEM <UI pid=F0 [DAMA] [EAX25] Len=130 >[06:01:49] T1E2152F0003000200390022002A00460085006000C1000A0040000100E8020100E6026A0D6A0D170E730E6C0E750E70010600010 001001A0A04000A0001000000

1:Fm CX1SAT To TELEM <UI pid=F0 [DAMA] [EAX25] Len=98 >[06:01:50] T26D411DD4000000000B0000000C0100000000000000000000000000000000810663076F0744006D057F076A0700003121

1:Fm CX1SAT To TELEM <UI pid=F0 [DAMA] [EAX25] Len=130 >[06:02:52] T1E3152E000300020039001F002A004700B6007400C1000B0043000100E8020000E002650D640D180E6F0E7F0E760E700105000200 0100190A05000A0002000000

1:Fm CX1SAT To TELEM <UI pid=F0 [DAMA] [EAX25] Len=98 >[06:02:53] T2AC411DD4000000000B0000000D0100000000000000000000000000000000810669077D07440064056B07750700003321

1:Fm CX1SAT To TELEM <UI pid=F0 [DAMA] [EAX25] Len=130 >[06:03:54] T1E3152E0004000200380020002800470077009600CA000B0043000200E8020000E2026A0D680D170E6D0E790E630E6F010800010 001001A0A04000A0001000000

1:Fm CX1SAT To TELEM <UI pid=F0 [DAMA] [EAX25] Len=98 >[06:03:55] T2EA411DD4000000000B0000000E010000000000000000000000000000000084065F076F0744006D057907830700003521

1:Fm CX1SAT To TELEM <UI pid=F0 [DAMA] [EAX25] Len=98 >[06:04:58] T229421DD4000000000B0000000F01000000000000000000000000000000007F067107700744007D0574077F0700003721

1:Fm CX1SAT To TELEM <UI pid=F0 [DAMA] [EAX25] Len=130 >[06:05:59] T1E6152F000300020036002100270046007D00EF00C1000B0043000100E7020000E302610D5E0D170E6E0E7D0E5F0E6F0106000200 01001A0A04000B0001000300

1:Fm CX1SAT To TELEM <UI pid=F0 [DAMA] [EAX25] Len=98 >[06:06:00] T267421DD4000000000B0000001001000000000000000000000000000000007F0672076D07440072056C07770700003921

1:Fm CX1SAT To TELEM <UI pid=F0 [DAMA] [EAX25] Len=130 >[06:07:02] T1E7153100030002003800350028004500B9004900C4000B0041000100E7020000E302600D610D170E730E6A0E7F0E70010600010 00100180A04000B0002000000

1:Fm CX1SAT To TELEM <UI pid=F0 [DAMA] [EAX25] Len=98 >[06:07:03] T2A6421DD4000000000B0000001101000000000000000000000000000000007D065D076D0744006B058007690700003B21

1:Fm CX1SAT To TELEM <UI pid=F0 [DAMA] [EAX25] Len=130 >[06:08:04] T1E8152E0004000200390021002800530080007600C3000B0045000100E8020000E302600D5C0D160E970E810E6B0E70010700010 002001A0A04000B0001000000

1:Fm CX1SAT To TELEM <UI pid=F0 [DAMA] [EAX25] Len=98 >[06:08:05] T2E4421DD4000000000B0000001201000000000000000000000000000000007F066B077C07440067056807720700003D21

1:Fm CX1SAT To TELEM <UI pid=F0 [DAMA] [EAX25] Len=130 >[06:09:07] T1E9153100040003003700330029005F008D008700C7000B0043000200E8020000E3025B0D5C0D170E9A0E7E0E770E70010600020 001001A0A03000A0001000000

1:Fm CX1SAT To TELEM <UI pid=F0 [DAMA] [EAX25] Len=98 >[06:09:08]

## **20/09/2014**

T223431DD4000000000B00000013010000000000000000000000000000000079066E077B074400760571076E0700003F21

1:Fm CX1SAT To TELEM <UI pid=F0 [DAMA] [EAX25] Len=130 >[06:10:09] T1EA152E000400020039001F002800470084007700C8000B0042000200E8020000E302580D5B0D170E770E7E0E7C0E70010600020 001001A0A04000B0001000000

1:Fm CX1SAT To TELEM <UI pid=F0 [DAMA] [EAX25] Len=98 >[06:10:10] T261431DD4000000000B000000150100000000000000000000000000000000770670077B0744006E056C07760700004121

1:Fm CX1SAT To TELEM <UI pid=F0 [DAMA] [EAX25] Len=130 >[06:11:12] T1EB15300004000200380020002800450089005F00C0000B0044000100E8020000E2025E0D5E0D180E700E780E780E710106000200 0100190A04000A0001000000

1:Fm CX1SAT To TELEM <UI pid=F0 [DAMA] [EAX25] Len=98 >[06:11:13] T2A0431DD4000000000B000000160100000000000000000000000000000000780674076207440077056D076F0700004321

1:Fm CX1SAT To TELEM <UI pid=F0 [DAMA] [EAX25] Len=130 >[06:12:14] T1EC15310004000300380038002900440079007300C7000B0040000200E8020000E202580D5D0D190E7A0E760E7E0E70010700020 002001A0A04000B0000000000

1:Fm CX1SAT To TELEM <UI pid=F0 [DAMA] [EAX25] Len=98 >[06:12:15] T2DE431DD4000000000B000000170100000000000000000000000000000000710662077507440068056B07710700004521

1:Fm CX1SAT To TELEM <UI pid=F0 [DAMA] [EAX25] Len=130 >[06:13:17] T1ED152F00030002003700200027004A0082006D00CA000B0040000100E8020000E3025B0D5C0D170E880E7B0E7B0E70010600020 001001B0A04000B0001000000

1:Fm CX1SAT To TELEM <UI pid=F0 [DAMA] [EAX25] Len=98 >[06:13:18] T21D441DD4000000000B000000180100000000000000000000000000000000720662076D0744006F058007690700004721

1:Fm CX1SAT To TELEM <UI pid=F0 [DAMA] [EAX25] Len=98 >[06:14:20] T25B441DD4000000000B0000001901000000000000000000000000000000006F067C076807440067056E07700700004921

1:Fm CX1SAT To TELEM <UI pid=F0 [DAMA] [EAX25] Len=130 >[06:15:21] T1EF152C0004000300360020002A00470087005700C3000B0040000200E8020000E3025B0D5C0D190E750E800E730E70010600010 002001B0A04000A0001000000

1:Fm CX1SAT To TELEM <UI pid=F0 [DAMA] [EAX25] Len=98 >[06:15:23] T29A441DD4000000000B0000001A01000000000000000000000000000000006C066907730744006A0572077D0700004B21

1:Fm CX1SAT To TELEM <UI pid=F0 [DAMA] [EAX25] Len=130 >[06:16:24] T1F01530000300020036001F002700460076004F00CB000B0045000100E8020000E302560D570D190E730E780E810E6F0107000200 01001B0A03000B0001000000

1:Fm CX1SAT To TELEM <UI pid=F0 [DAMA] [EAX25] Len=98 >[06:16:25] T2D8441DD4000000000B0000001B01000000000000000000000000000000006B0674076507440061056F077B0700004D21

1:Fm CX1SAT To TELEM <UI pid=F0 [DAMA] [EAX25] Len=130 >[06:17:26] T1F2152C0003000200380020002A0045008800D800C6000B003E000100E8020000E202590D5A0D170E800E810E5F0E70010600010 002001C0A03000B0001000000

1:Fm CX1SAT To TELEM <UI pid=F0 [DAMA] [EAX25] Len=98 >[06:17:28] T217451DD4000000000B0000001C01000000000000000000000000000000005E0666077907440089057C07720700004F21

1:Fm CX1SAT To TELEM <UI pid=F0 [DAMA] [EAX25] Len=130 >[06:18:29]

## **20/09/2014**

T1F21534000300030039001E0029004C008600EC00C6000B0044000200E8020000E3025A0D580D170E910E7F0E6B0E6F0106000200 02001B0A04000A0001000000

1:Fm CX1SAT To TELEM <UI pid=F0 [DAMA] [EAX25] Len=98 >[06:18:30] T255451DD4000000000B0000001D01000000000000000000000000000000004F06770767074400720582076C0700005121

1:Fm CX1SAT To TELEM <UI pid=F0 [DAMA] [EAX25] Len=130 >[06:19:32] T1F31530000400030035002000290046009F006400C8000B0043000100E8020000E302580D570D170E700E650E610E700106000200 02001B0A03000A0001000000

1:Fm CX1SAT To TELEM <UI pid=F0 [DAMA] [EAX25] Len=98 >[06:19:33] T294451DD4000000000B0000001E0100000000000000000000000000000000510674076D07440068057B07700700005321

1:Fm CX1SAT To TELEM <UI pid=F0 [DAMA] [EAX25] Len=130 >[06:20:34] T1F4152F0003000200350020002A00460077005700C1000B0040000200E8020000E302510D580D180E7B0E740E740E70010700020 001001C0A03000A0000000000

1:Fm CX1SAT To TELEM <UI pid=F0 [DAMA] [EAX25] Len=98 >[06:20:36] T2D2451DD4000000000B0000001F0100000000000000000000000000000000500669077B0744006B0574076F0700005521

1:Fm CX1SAT To TELEM <UI pid=F0 [DAMA] [EAX25] Len=130 >[06:21:38] T1F6152D0003000200370020002800460074005E00C3000B0044000100E8020000E302550D550D180E880E840E5E0E70010500010 001001D0A04000B0001000100

1:Fm CX1SAT To TELEM <UI pid=F0 [DAMA] [EAX25] Len=98 >[06:21:39] T211461DD4000000000B00000020010000000000000000000000000000000056066D07790744006B0570077B0700005721

1:Fm CX1SAT To TELEM <UI pid=F0 [DAMA] [EAX25] Len=130 >[06:22:40] T1F71530000400030038002000290046008E006000C1000B0043000200E8020000E302570D550D180E8D0E7E0E760E70010600010 001001B0A03000B0001000000

1:Fm CX1SAT To TELEM <UI pid=F0 [DAMA] [EAX25] Len=98 >[06:22:41] T250461DD4000000000B00000021010000000000000000000000000000000055066D077C07440071057D076D0700005921

1:Fm CX1SAT To TELEM <UI pid=F0 [DAMA] [EAX25] Len=130 >[06:23:43] T1F7152F000400020036001F0028004400C6006800C5000B0042000200E8020000E302560D530D190E700E690E620E700106000100 01001C0A04000B0001000000

1:Fm CX1SAT To TELEM <UI pid=F0 [DAMA] [EAX25] Len=98 >[06:23:44] T28F461DD4000000000B00000022010000000000000000000000000000000042066C077F074400710581076B0700005B21

1:Fm CX1SAT To TELEM <UI pid=F0 [DAMA] [EAX25] Len=130 >[06:24:45] T1F815330003000200370023002800450075006F00C2000B0045000200E8020000E3024A0D530D1A0E7E0E790E800E6F0106000200 01001B0A03000A0001000000

1:Fm CX1SAT To TELEM <UI pid=F0 [DAMA] [EAX25] Len=98 >[06:24:47] T2CD461DD4000000000B0000002301000000000000000000000000000000003D067D076F07440072056D07780700005D21

1:Fm CX1SAT To TELEM <UI pid=F0 [DAMA] [EAX25] Len=130 >[06:25:48] T1FA152F00040002003A0022002500470091009800BF000B0044000200E8020000E302500D500D170E810E670E700E70010600020 001001C0A04000B0001000000

1:Fm CX1SAT To TELEM <UI pid=F0 [DAMA] [EAX25] Len=98 >[06:25:49] T20C471DD4000000000B000000240100000000000000000000000000000000350663077507440075057807820700005F21

1:Fm CX1SAT To TELEM <UI pid=F0 [DAMA] [EAX25] Len=130 >[06:26:50]

### **20/09/2014**

T1FB1530000400030037001F0028004F008D005C00C1000B0040000100E8020000E202530D540D180E920E7D0E6E0E70010500020 001001C0A04000B0001000000

1:Fm CX1SAT To TELEM <UI pid=F0 [DAMA] [EAX25] Len=98 >[06:26:51] T24A471DD4000000000B00000025010000000000000000000000000000000036066F0781074400680570077C0700006121

1:Fm CX1SAT To TELEM <UI pid=F0 [DAMA] [EAX25] Len=130 >[06:27:52] T1FC15310003000300380095022500450088007500C5000B0044000100E8020000E302470D4B0D170E760E7E0E7F0E700105000200 01001D0A03000A0001000000

1:Fm CX1SAT To TELEM <UI pid=F0 [DAMA] [EAX25] Len=98 >[06:27:54] T289471DD4000000000B00000026010000000000000000000000000000000026066E077D0744006E057D07700700006321

1:Fm CX1SAT To TELEM <UI pid=F0 [DAMA] [EAX25] Len=130 >[06:28:55] T1FC1530000300030039001E002900510093005F00C3000B0042000100E8020000E302530D530D180E940E670E7A0E700106000100 01001C0A04000A0001000000

1:Fm CX1SAT To TELEM <UI pid=F0 [DAMA] [EAX25] Len=98 >[06:28:56] T2C7471DD4000000000B00000027010000000000000000000000000000000068067607620744007D0573077F0700006521

1:Fm CX1SAT To TELEM <UI pid=F0 [DAMA] [EAX25] Len=130 >[06:29:57] T1FE152D000300020037003400290047007C005C00C8000B0046000100E8020000E302530D500D170E730E800E7C0E70010600010 001001D0A03000B0001000000

1:Fm CX1SAT To TELEM <UI pid=F0 [DAMA] [EAX25] Len=98 >[06:29:58] T205481DD4000000000B00000028010000000000000000000000000000000032066F077C0744007C057B07780700006721

1:Fm CX1SAT To TELEM <UI pid=F0 [DAMA] [EAX25] Len=130 >[06:31:00] T1FF152F00030003003600200029004B008E007300C2000B0040000100E8020000E302510D510D180E950E790E650E700106000200 02001D0A04000A0001000000

1:Fm CX1SAT To TELEM <UI pid=F0 [DAMA] [EAX25] Len=98 >[06:31:01] T244481DD4000000000B000000290100000000000000000000000000000000350677075E07440069057807840700006921

1:Fm CX1SAT To TELEM <UI pid=F0 [DAMA] [EAX25] Len=130 >[06:32:02] T100162C000300030036001F002600670089008C00C0000B0041000100E8020000E3024C0D510D180E950E7C0E5F0E6F0106000100 01001D0A03000B0001000000

1:Fm CX1SAT To TELEM <UI pid=F0 [DAMA] [EAX25] Len=98 >[06:32:03] T282481DD4000000000B0000002A010000000000000000000000000000000028067807670744006B057E076E0700006B21

1:Fm CX1SAT To TELEM <UI pid=F0 [DAMA] [EAX25] Len=130 >[06:33:05] T101162D0003000200360036002800650082006100CB000B0040000100E8020000E3024F0D4B0D180E940E790E610E70010600020 001001C0A03000B0001000000

1:Fm CX1SAT To TELEM <UI pid=F0 [DAMA] [EAX25] Len=98 >[06:33:06] T2C1481DD4000000000B0000002B01000000000000000000000000000000000F067A077007440072057C07760700006D21

1:Fm CX1SAT To TELEM <UI pid=F0 [DAMA] [EAX25] Len=98 >[06:34:08] T2FF481DD4000000000B0000002C0100000000000000000000000000000000050668077907440060057B07800700006F21

1:Fm CX1SAT To TELEM <UI pid=F0 [DAMA] [EAX25] Len=130 >[06:35:10] T10316300004000300380021002A0045007E00F200C2000A0042000100E8020000E3025E0D590D190E830E7A0E620E70010600020 001001C0A04000A0000000000

1:Fm CX1SAT To TELEM <UI pid=F0 [DAMA] [EAX25] Len=98 >[06:35:11]

## **20/09/2014**

T23E491DD4000000000B0000002E0100000000000000000000000000000000090672078007440061057907840700007121

1:Fm CX1SAT To TELEM <UI pid=F0 [DAMA] [EAX25] Len=130 >[06:36:12] T104162E00030002003B0020002800620089005D00C2000B0043000200E8020000E3025F0D600D170E970E800E720E70010600010 001001D0A04000B0001000000

1:Fm CX1SAT To TELEM <UI pid=F0 [DAMA] [EAX25] Len=98 >[06:36:13] T27C491DD4000000000B0000002F0100000000000000000000000000000000E90561076A0744006F056D07780700007321

1:Fm CX1SAT To TELEM <UI pid=F0 [DAMA] [EAX25] Len=130 >[06:37:15] T10516330003000300370020002900470082009000C9000B003E000100E9020000E3025B0D5F0D160E860E760E800E700107000200 01001D0A03000B0001000000

1:Fm CX1SAT To TELEM <UI pid=F0 [DAMA] [EAX25] Len=98 >[06:37:16] T2BB491DD4000000000B000000300100000000000000000000000000000000040670077807440074056C07710700007521

1:Fm CX1SAT To TELEM <UI pid=F0 [DAMA] [EAX25] Len=130 >[06:38:17] T107162E000300030038001F002A00570083005100C1000B0046000100E8020000E302620D5E0D1A0E950E7A0E7E0E70010600020 002001D0A03000B0001000100

1:Fm CX1SAT To TELEM <UI pid=F0 [DAMA] [EAX25] Len=98 >[06:38:18] T2F9491DD4000000000B000000310100000000000000000000000000000000E1056B077D07440063057707820700007721

1:Fm CX1SAT To TELEM <UI pid=F0 [DAMA] [EAX25] Len=130 >[06:39:20] T107162D0003000200390020002800470088006300C4000B0041000100E9020000E302610D600D180E7F0E7D0E710E70010600020 001001D0A04000B0001000000

1:Fm CX1SAT To TELEM <UI pid=F0 [DAMA] [EAX25] Len=98 >[06:39:21] T2384A1DD4000000000B000000320100000000000000000000000000000000D705640774074400700581076C0700007921

1:Fm CX1SAT To TELEM <UI pid=F0 [DAMA] [EAX25] Len=98 >[06:40:23] T2764A1DD4000000000B000000330100000000000000000000000000000000D6057B0769074400650576076F0700007B21

1:Fm CX1SAT To TELEM <UI pid=F0 [DAMA] [EAX25] Len=130 >[06:41:25] T1091630000300020036002200280046009A006900C0000B0041000200E8020000E302620D610D170E830E640E7C0E6F010700010 001001D0A04000A0000000000

1:Fm CX1SAT To TELEM <UI pid=F0 [DAMA] [EAX25] Len=98 >[06:41:26] T2B54A1DD4000000000B000000340100000000000000000000000000000000CF0567077807440073056C07790700007D21

1:Fm CX1SAT To TELEM <UI pid=F0 [DAMA] [EAX25] Len=130 >[06:42:27] T10B16310003000300370020002A0063007A006200C3000B0041000100E8020000E302630D5D0D190E970E810E700E6F010500020 001001F0A03000A0001000000

1:Fm CX1SAT To TELEM <UI pid=F0 [DAMA] [EAX25] Len=98 >[06:42:28] T2F34A1DD4000000000B000000350100000000000000000000000000000000D60578076407440077056907750700007F21

1:Fm CX1SAT To TELEM <UI pid=F0 [DAMA] [EAX25] Len=130 >[06:43:29] T10C1630000300020038003600290046008B00BD00C5000B0042000100E8020000E3025F0D5F0D1B0E870E760E670E70010600020 001001E0A04000B0001000000

1:Fm CX1SAT To TELEM <UI pid=F0 [DAMA] [EAX25] Len=98 >[06:43:31] T2314B1DD4000000000B000000360100000000000000000000000000000000DF05750766074400660570077C0700008121

1:Fm CX1SAT To TELEM <UI pid=F0 [DAMA] [EAX25] Len=130 >[06:44:32]

### **20/09/2014**

T10C16310004000200380020002900470072005B00C7000B0042000200E8020000E302620D5F0D180E8D0E7F0E6E0E70010600010 001001F0A04000B0001000000

1:Fm CX1SAT To TELEM <UI pid=F0 [DAMA] [EAX25] Len=98 >[06:44:33] T2704B1DD4000000000B000000370100000000000000000000000000000000E80575077A07440073056707730700008321

1:Fm CX1SAT To TELEM <UI pid=F0 [DAMA] [EAX25] Len=130 >[06:45:34] T10D163000030002003700200028004700DD005900C6000B0042000100E8020000E302620D630D180E6C0E720E740E70010600020 001001E0A03000B0001000000

1:Fm CX1SAT To TELEM <UI pid=F0 [DAMA] [EAX25] Len=98 >[06:45:35] T2AE4B1DD4000000000B000000380100000000000000000000000000000000D10567077A0744007C057F07790700008521

1:Fm CX1SAT To TELEM <UI pid=F0 [DAMA] [EAX25] Len=130 >[06:46:37] T10F162F0003000300390021002800460077006F00C9000B0044000100E8020000E302650D640D190E760E770E670E700106000100 01001F0A04000A0001000000

1:Fm CX1SAT To TELEM <UI pid=F0 [DAMA] [EAX25] Len=98 >[06:46:38] T2ED4B1DD4000000000B000000390100000000000000000000000000000000CE056707780744006C0572077C0700008721

1:Fm CX1SAT To TELEM <UI pid=F0 [DAMA] [EAX25] Len=98 >[06:47:41] T22B4C1DD4000000000B0000003A0100000000000000000000000000000000E6056F07810744007F056E077A0700008921

1:Fm CX1SAT To TELEM <UI pid=F0 [DAMA] [EAX25] Len=130 >[06:48:42] T11116340003000300380036002800480078005600C7000B0043000200E8020000E302640D640D180E890E7E0E6C0E70010600020 001001F0A03000B0001000000

1:Fm CX1SAT To TELEM <UI pid=F0 [DAMA] [EAX25] Len=98 >[06:48:43] T26A4C1DD4000000000B0000003B0100000000000000000000000000000000E30573078207440073057207730700008B21

1:Fm CX1SAT To TELEM <UI pid=F0 [DAMA] [EAX25] Len=130 >[06:49:44] T111162D000400030036001E00290068009600B600C9000B0043000200E9020000E302600D660D170E950E6A0E720E70010600020 001001F0A04000B0001000000

1:Fm CX1SAT To TELEM <UI pid=F0 [DAMA] [EAX25] Len=98 >[06:49:46] T2A94C1DD4000000000B0000003C0100000000000000000000000000000000ED057E076A07440073057907850700008D21

1:Fm CX1SAT To TELEM <UI pid=F0 [DAMA] [EAX25] Len=130 >[06:50:47] T113163000040002003700350027004D008A00F400C6000B0040000100E8020000E202600D650D180E910E7B0E5E0E6F010500020 00100200A04000A0001000000

1:Fm CX1SAT To TELEM <UI pid=F0 [DAMA] [EAX25] Len=98 >[06:50:48] T2E74C1DD4000000000B0000003D0100000000000000000000000000000000EF0573077E074400700572077D0700008F21

1:Fm CX1SAT To TELEM <UI pid=F0 [DAMA] [EAX25] Len=130 >[06:51:49] T114163100030002003900200028004500AB006C00C3000B0040000200E8020000E302660D650D1A0E7A0E680E750E70010600020 001001F0A04000B0001000000

1:Fm CX1SAT To TELEM <UI pid=F0 [DAMA] [EAX25] Len=98 >[06:51:51] T2254D1DD4000000000B0000003E0100000000000000000000000000000000E70565076F074400760580076C0700009121

1:Fm CX1SAT To TELEM <UI pid=F0 [DAMA] [EAX25] Len=130 >[06:52:52] T115162F000300020038002000280045007E00ED00C8000B0041000100E8020000E302650D610D180E6B0E830E6F0E70010600020 002001F0A04000A0001000000

1:Fm CX1SAT To TELEM <UI pid=F0 [DAMA] [EAX25] Len=98 >[06:52:53]

# **20/09/2014**

T2644D1DD4000000000B0000003F0100000000000000000000000000000000F9056B077D07440077056C07770700009321

1:Fm CX1SAT To TELEM <UI pid=F0 [DAMA] [EAX25] Len=130 >[06:53:55] T116162F00030003003800200027005300CE006B00C3000B0046000200E9020000E302650D640D180E930E6C0E7D0E70010600020 001001F0A04000B0001000000

1:Fm CX1SAT To TELEM <UI pid=F0 [DAMA] [EAX25] Len=130 >[06:54:57] T117162E000300020038001E00280047008E00AA00C8000B0041000200E9020000E3025F0D660D180E880E7A0E6E0E70010600010 001001F0A04000B0001000100

1:Fm CX1SAT To TELEM <UI pid=F0 [DAMA] [EAX25] Len=98 >[06:54:58] T2E14D1DD4000000000B000000410100000000000000000000000000000000F0057007700744006C057D077C0700009721

1:Fm CX1SAT To TELEM <UI pid=F0 [DAMA] [EAX25] Len=130 >[06:55:59] T11816310003000200370021002A004400A3006700C5000B0040000100E9020000E302670D670D190E6C0E670E7F0E70010500010 00100200A04000B0001000000

1:Fm CX1SAT To TELEM <UI pid=F0 [DAMA] [EAX25] Len=98 >[06:56:02] T21F4E1DD4000000000B00000042010000000000000000000000000000000016066107730744006F057107750700009921

1:Fm CX1SAT To TELEM <UI pid=F0 [DAMA] [EAX25] Len=130 >[06:57:03] T1191630000300030038002000270048008E004C00CB000B0044000100E9020000E302660D660D170E8E0E660E800E70010600020 00100200A03000B0001000000

1:Fm CX1SAT To TELEM <UI pid=F0 [DAMA] [EAX25] Len=98 >[06:57:05] T25F4E1DD4000000000B0000004301000000000000000000000000000000001F067207790744006B057807820700009B21

1:Fm CX1SAT To TELEM <UI pid=F0 [DAMA] [EAX25] Len=130 >[06:58:06] T11A162F00030002003700200026004600AD008700C7000B0045000100E9020000E3025F0D630D190E790E750E7D0E70010700010 001001F0A03000B0001000200

1:Fm CX1SAT To TELEM <UI pid=F0 [DAMA] [EAX25] Len=98 >[06:58:07] T29E4E1DD4000000000B0000004401000000000000000000000000000000000D067B07630744006E0573077F0700009D21

1:Fm CX1SAT To TELEM <UI pid=F0 [DAMA] [EAX25] Len=130 >[06:59:08] T11B162F00030003003800200028004A00C7005F00C9000A003F000100E9020000E302670D670D190E8E0E6D0E730E70010600010 00100200A03000A0001000000

1:Fm CX1SAT To TELEM <UI pid=F0 [DAMA] [EAX25] Len=98 >[06:59:09] T2DC4E1DD4000000000B0000004601000000000000000000000000000000001A066F0781074400630571077C0700009F21

1:Fm CX1SAT To TELEM <UI pid=F0 [DAMA] [EAX25] Len=130 >[07:00:11] T11C162E00030003003800200029006000A400E100C8000B003F000200E8020000E302670D670D180E960E6D0E5D0E6F010600020 00100200A04000A0001000000

1:Fm CX1SAT To TELEM <UI pid=F0 [DAMA] [EAX25] Len=98 >[07:00:12] T21B4F1DD4000000000B000000470100000000000000000000000000000000310678076707440067057C0787070000A121

1:Fm CX1SAT To TELEM <UI pid=F0 [DAMA] [EAX25] Len=130 >[07:01:13] T11D162F000300030038001E0027004A007800DB00BF000A0046000200E9020000E302640D600D170E960E7E0E6F0E70010600010 00000200A04000B0002000000

1:Fm CX1SAT To TELEM <UI pid=F0 [DAMA] [EAX25] Len=130 >[07:02:16] T11E163200040003003A008E0229004600AF006100C2000B0043000200E8020000E302630D630D180E7F0E6B0E7A0E70010600010 00100200A04000A0001000000

#### **20/09/2014**

1:Fm CX1SAT To TELEM <UI pid=F0 [DAMA] [EAX25] Len=98 >[07:02:17] T2984F1DD4000000000B00000049010000000000000000000000000000000045067307840744007B056E0779070000A521 1:Fm CX1SAT To TELEM <UI pid=F0 [DAMA] [EAX25] Len=130 >[07:03:18] T1201630000300030036002100280046008B005600C6000B0043000200E9020000E302670D670D180E7D0E7E0E6E0E70010600010 00200200A04000B0000000000 1:Fm CX1SAT To TELEM <UI pid=F0 [DAMA] [EAX25] Len=98 >[07:03:19] T2D64F1DD4000000000B0000004A01000000000000000000000000000000003E0670077E07440074057B0786070000A721 1:Fm CX1SAT To TELEM <UI pid=F0 [DAMA] [EAX25] Len=130 >[07:04:20] T120162F0003000300390035002900470083004B00C1000B0042000100E8020000E302680D640D190E8B0E7C0E7A0E70010500020 00200200A04000A0001000000 1:Fm CX1SAT To TELEM <UI pid=F0 [DAMA] [EAX25] Len=98 >[07:04:22] T215501DD4000000000B0000004B01000000000000000000000000000000005106670776074400740583076D070000A921 1:Fm CX1SAT To TELEM <UI pid=F0 [DAMA] [EAX25] Len=130 >[07:05:23] T121162D000400020037002000280045008D00CA00C6000B0046000200E9020000E402630D680D170E810E730E7C0E70010500010 001001F0A04000A0001000000 1:Fm CX1SAT To TELEM <UI pid=F0 [DAMA] [EAX25] Len=98 >[07:05:24] T253501DD4000000000B0000004C010000000000000000000000000000000045067307850744006E05790771070000AB21 1:Fm CX1SAT To TELEM <UI pid=F0 [DAMA] [EAX25] Len=130 >[07:06:25] T122162F000300020036002000270048008A005400C6000B0043000200E9020000E302670D690D170E8C0E7F0E6B0E6F010600020 002001F0A04000B0001000000 1:Fm CX1SAT To TELEM <UI pid=F0 [DAMA] [EAX25] Len=98 >[07:06:26] T292501DD4000000000B0000004D01000000000000000000000000000000005F067D076C0744007A05750781070000AD21 1:Fm CX1SAT To TELEM <UI pid=F0 [DAMA] [EAX25] Len=130 >[07:07:28] T124162E000300030037001F00290046009F007C00C4000B0043000100E9020000E302680D680D180E8C0E610E7E0E700106000100 0100210A04000A0001000000 1:Fm CX1SAT To TELEM <UI pid=F0 [DAMA] [EAX25] Len=98 >[07:07:29] T2D0501DD4000000000B0000004E0100000000000000000000000000000000610677077007440084056E0778070000AF21 1:Fm CX1SAT To TELEM <UI pid=F0 [DAMA] [EAX25] Len=130 >[07:08:30] T1251631000300030037002100280046008200AD00C4000B0046000100E8020000E402650D670D190E890E780E720E70010500020 00100210A04000A0001000000 1:Fm CX1SAT To TELEM <UI pid=F0 [DAMA] [EAX25] Len=98 >[07:08:31] T20E511DD4000000000B0000004F010000000000000000000000000000000061066707780744007005780783070000B121 1:Fm CX1SAT To TELEM <UI pid=F0 [DAMA] [EAX25] Len=98 >[07:09:34] T24D511DD4000000000B00000050010000000000000000000000000000000068067307820744008405740780070000B321 1:Fm CX1SAT To TELEM <UI pid=F0 [DAMA] [EAX25] Len=130 >[07:10:35] T126162D0003000300390020002A005400C8006D00C2000B003E000100E9020000E302680D680D1A0E920E6C0E780E70010600020 00100220A03000A0001000000 1:Fm CX1SAT To TELEM <UI pid=F0 [DAMA] [EAX25] Len=98 >[07:10:36] T28B511DD4000000000B0000005101000000000000000000000000000000006B0682076E0744007705700774070000B521 1:Fm CX1SAT To TELEM <UI pid=F0 [DAMA] [EAX25] Len=130 >[07:11:38]

### **20/09/2014**

T128162D00030002003900210029004D00C4005200C9000B0043000100E9020000E3026A0D680D190E6B0E770E750E70010600020 00100210A04000B0001000000 1:Fm CX1SAT To TELEM <UI pid=F0 [DAMA] [EAX25] Len=98 >[07:11:39] T2CA511DD4000000000B0000005201000000000000000000000000000000006D068007670744008105790772070000B721

1:Fm CX1SAT To TELEM <UI pid=F0 [DAMA] [EAX25] Len=130 >[07:12:40] T129162E0003000200380020002A00460088005B00C1000B0045000100E9020000E302690D680D170E790E6D0E740E70010600010 00100200A04000A0001000000

1:Fm CX1SAT To TELEM <UI pid=F0 [DAMA] [EAX25] Len=130 >[07:13:42] T12A163200040002003900230028004D0089006400C0000B0043000100E9020000E302670D690D170E900E830E610E70010500020 00100200A03000B0001000000

1:Fm CX1SAT To TELEM <UI pid=F0 [DAMA] [EAX25] Len=98 >[07:13:43] T247521DD4000000000B0000005401000000000000000000000000000000006A066707790744006C05780772070000BB21

1:Fm CX1SAT To TELEM <UI pid=F0 [DAMA] [EAX25] Len=130 >[07:14:45] T12A162F000300030036001F002800490086006900C9000B0042000100E9020000E302680D680D180E8B0E800E7A0E70010600020 00100210A04000A0001000000

1:Fm CX1SAT To TELEM <UI pid=F0 [DAMA] [EAX25] Len=98 >[07:14:46] T285521DD4000000000B00000055010000000000000000000000000000000073067E076D0744007B057E0788070000BD21

1:Fm CX1SAT To TELEM <UI pid=F0 [DAMA] [EAX25] Len=130 >[07:15:47] T12C16300003000200380020002800450080005700C6000B0044000100E9020000E402680D6A0D190E810E7B0E690E6F010600020 00100210A04000A0001000000

1:Fm CX1SAT To TELEM <UI pid=F0 [DAMA] [EAX25] Len=98 >[07:15:48] T2C3521DD4000000000B000000560100000000000000000000000000000000720679076607440072057B0784070000BF21

1:Fm CX1SAT To TELEM <UI pid=F0 [DAMA] [EAX25] Len=130 >[07:16:50] T12D162D000400030036002200270049008F006B00C4000B0047000100E8020000E3026A0D690D180E8B0E630E800E6F010600010 00100210A04000A0001000000

1:Fm CX1SAT To TELEM <UI pid=F0 [DAMA] [EAX25] Len=98 >[07:16:51] T202531DD4000000000B00000057010000000000000000000000000000000079067107810744006905770781070000C121

1:Fm CX1SAT To TELEM <UI pid=F0 [DAMA] [EAX25] Len=130 >[07:17:52] T12E1630000300030036001F0028005A00D5008F00C5000B003E000100E9020000E402670D6A0D190E980E660E7D0E6F010600020 00200220A03000A0001000000

1:Fm CX1SAT To TELEM <UI pid=F0 [DAMA] [EAX25] Len=98 >[07:17:53] T240531DD4000000000B00000058010000000000000000000000000000000075066707710744006F057A0785070000C321

1:Fm CX1SAT To TELEM <UI pid=F0 [DAMA] [EAX25] Len=98 >[07:18:56] T27F531DD4000000000B00000059010000000000000000000000000000000079066B07750744007505800772070000C521

1:Fm CX1SAT To TELEM <UI pid=F0 [DAMA] [EAX25] Len=130 >[07:19:57] T130162D0003000200380035002A00460085005900C0000B0040000100E8020000E402680D680D180E6C0E7F0E6E0E6F010600010 00100220A04000A0001000000

1:Fm CX1SAT To TELEM <UI pid=F0 [DAMA] [EAX25] Len=98 >[07:19:58] T2BD531DD4000000000B0000005A01000000000000000000000000000000007A068107700744006B056F077A070000C721

1:Fm CX1SAT To TELEM <UI pid=F0 [DAMA] [EAX25] Len=130 >[07:21:00]

### **20/09/2014**

T131162F00040002003B00200028004700B2005200C8000B0045000100E9020000E402690D6A0D170E800E6C0E7B0E70010600010 00200210A04000A0001000000

1:Fm CX1SAT To TELEM <UI pid=F0 [DAMA] [EAX25] Len=98 >[07:21:01] T2FC531DD4000000000B0000005B01000000000000000000000000000000007C066A077C0744007C0574077F070000C921

1:Fm CX1SAT To TELEM <UI pid=F0 [DAMA] [EAX25] Len=130 >[07:22:02] T132162F00030002003600210028004600D7005000C5000B0044000100E9020000E3026B0D6B0D180E6F0E780E660E70010600010 00100220A04000A0000000100

1:Fm CX1SAT To TELEM <UI pid=F0 [DAMA] [EAX25] Len=98 >[07:22:03] T23A541DD4000000000B0000005C01000000000000000000000000000000008106680777074400660573077D070000CB21

1:Fm CX1SAT To TELEM <UI pid=F0 [DAMA] [EAX25] Len=130 >[07:23:05] T133162D00030003003A003500290047008D006000C1000B0044000100E9020000E302640D680D180E6B0E7F0E5D0E6F010600020 00200210A03000A0001000000

1:Fm CX1SAT To TELEM <UI pid=F0 [DAMA] [EAX25] Len=98 >[07:23:06] T279541DD4000000000B0000005D010000000000000000000000000000000087067407850744007605740776070000CD21

1:Fm CX1SAT To TELEM <UI pid=F0 [DAMA] [EAX25] Len=130 >[07:24:08] T134162D0003000200380021002700460086005800C3000A0042000100E9020000E4026A0D680D190E780E800E7F0E70010600010 00200240A03000B0001000000

1:Fm CX1SAT To TELEM <UI pid=F0 [DAMA] [EAX25] Len=98 >[07:24:09] T2B8541DD4000000000B0000005E01000000000000000000000000000000008306680776074400730583076E070000CF21

1:Fm CX1SAT To TELEM <UI pid=F0 [DAMA] [EAX25] Len=130 >[07:25:10] T135162E00030002003600370027004F007900C900C5000B0042000200E9020000E402660D680D170E930E7D0E7D0E70010600010 00100220A04000B0001000000

1:Fm CX1SAT To TELEM <UI pid=F0 [DAMA] [EAX25] Len=98 >[07:25:11] T2F6541DD4000000000B000000600100000000000000000000000000000000820677078007440075057C0787070000D121

1:Fm CX1SAT To TELEM <UI pid=F0 [DAMA] [EAX25] Len=130 >[07:26:12] T136162F0003000200380022002A00590085006600BE000B0042000100E8020000E402690D6C0D160E920E820E7B0E71010600020 00100240A03000B0000000000

1:Fm CX1SAT To TELEM <UI pid=F0 [DAMA] [EAX25] Len=98 >[07:26:13] T234551DD4000000000B00000061010000000000000000000000000000000082067F076F0744007405820772070000D321

1:Fm CX1SAT To TELEM <UI pid=F0 [DAMA] [EAX25] Len=130 >[07:27:15] T137162D00040002003600200027004600BC006600C4000B0046000100E8020000E302690D6A0D180E7E0E6C0E7A0E70010600020 00100220A04000A0001000000

1:Fm CX1SAT To TELEM <UI pid=F0 [DAMA] [EAX25] Len=98 >[07:27:16] T273551DD4000000000B000000620100000000000000000000000000000000830679076A0744007505750781070000D521

1:Fm CX1SAT To TELEM <UI pid=F0 [DAMA] [EAX25] Len=130 >[07:28:17] T139162E00030003003A00200028005D00AF004C00CE000B0042000100E9020000E4026A0D6B0D170E970E650E7C0E70010600010 00100240A04000B0001000000

1:Fm CX1SAT To TELEM <UI pid=F0 [DAMA] [EAX25] Len=98 >[07:28:18] T2B1551DD4000000000B00000063010000000000000000000000000000000085066E077F0744008205790783070000D721

1:Fm CX1SAT To TELEM <UI pid=F0 [DAMA] [EAX25] Len=130 >[07:29:20]

### **20/09/2014**

T1391630000300020038002000280045007A006700C3000B0044000200E9020000E3026B0D6A0D190E690E760E7C0E70010700020 00100250A03000A0001000200

1:Fm CX1SAT To TELEM <UI pid=F0 [DAMA] [EAX25] Len=98 >[07:29:21] T2F0551DD4000000000B00000064010000000000000000000000000000000087066B077D07440079057C0788070000D921

1:Fm CX1SAT To TELEM <UI pid=F0 [DAMA] [EAX25] Len=130 >[07:30:22] T13A162E000300020038001F002800450088006C00C3000B0041000100E9020000E402690D670D170E7D0E7B0E5F0E6F010600020 00100240A03000B0001000000

1:Fm CX1SAT To TELEM <UI pid=F0 [DAMA] [EAX25] Len=98 >[07:30:23] T22E561DD4000000000B00000065010000000000000000000000000000000084066C077C0744007405830772070000DB21

1:Fm CX1SAT To TELEM <UI pid=F0 [DAMA] [EAX25] Len=130 >[07:31:25] T13B162E000300020037002000290052008600AB00C3000B0040000200E8020000E302670D650D180E940E7B0E750E70010600020 00100230A04000A0001000000

1:Fm CX1SAT To TELEM <UI pid=F0 [DAMA] [EAX25] Len=98 >[07:31:26] T26D561DD4000000000B000000660100000000000000000000000000000000830677078407440068057E0789070000DD21

1:Fm CX1SAT To TELEM <UI pid=F0 [DAMA] [EAX25] Len=130 >[07:32:27] T13D162E000300030039002000280049008B005600C9000B0041000100E9020000E402680D6C0D1A0E890E800E660E70010600020 00200230A04000A0001000000

1:Fm CX1SAT To TELEM <UI pid=F0 [DAMA] [EAX25] Len=98 >[07:32:29] T2AB561DD4000000000B0000006701000000000000000000000000000000008106680770074400760573077F070000DF21

1:Fm CX1SAT To TELEM <UI pid=F0 [DAMA] [EAX25] Len=130 >[07:33:31] T13E162E000300030037002000280055008F006300C1000B0047000100E9020000E402660D650D180E930E610E750E700105000100 0100240A04000B0001000000

1:Fm CX1SAT To TELEM <UI pid=F0 [DAMA] [EAX25] Len=98 >[07:33:32] T2EA561DD4000000000B00000068010000000000000000000000000000000081067C07610744007705780783070000E121

1:Fm CX1SAT To TELEM <UI pid=F0 [DAMA] [EAX25] Len=98 >[07:34:34] T229571DD4000000000B00000069010000000000000000000000000000000086066907790744006E05720777070000E321

1:Fm CX1SAT To TELEM <UI pid=F0 [DAMA] [EAX25] Len=130 >[07:35:35] T13F1631000300030037002000280047008D006000C5000B0043000100E9020000E402630D600D160E820E820E790E70010600010 00200240A04000A0001000000

1:Fm CX1SAT To TELEM <UI pid=F0 [DAMA] [EAX25] Len=98 >[07:35:36] T267571DD4000000000B0000006A010000000000000000000000000000000082067407860744006D05800782070000E521

1:Fm CX1SAT To TELEM <UI pid=F0 [DAMA] [EAX25] Len=130 >[07:36:38] T141162C0003000200380021002800510091008000BD000B0044000100E9020000E4025F0D600D180E950E810E7F0E70010500010 00100230A03000B0001000000

1:Fm CX1SAT To TELEM <UI pid=F0 [DAMA] [EAX25] Len=98 >[07:36:39] T2A6571DD4000000000B0000006B010000000000000000000000000000000082068307700744006F05830776070000E721

1:Fm CX1SAT To TELEM <UI pid=F0 [DAMA] [EAX25] Len=130 >[07:37:40] T14216310004000300390020002700470080004A00C0000B0041000100E9020000E302600D5F0D170E740E780E780E70010600010 00100240A04000B0001000000

1:Fm CX1SAT To TELEM <UI pid=F0 [DAMA] [EAX25] Len=98 >[07:37:41]

### **20/09/2014**

T2E4571DD4000000000B0000006C01000000000000000000000000000000007F066B077B0744006C0573077F070000E921

1:Fm CX1SAT To TELEM <UI pid=F0 [DAMA] [EAX25] Len=130 >[07:38:43] T143163300040003003C008902290047008E007900C3000B0040000100E9020000E402550D5A0D160E8D0E7D0E7E0E70010600010 00000230A04000A0001000200

1:Fm CX1SAT To TELEM <UI pid=F0 [DAMA] [EAX25] Len=98 >[07:38:44] T223581DD4000000000B0000006D0100000000000000000000000000000000800684076A074400690571077C070000EB21

1:Fm CX1SAT To TELEM <UI pid=F0 [DAMA] [EAX25] Len=130 >[07:39:45] T143162F0003000200370020002700460089005000C5000B0044000100E9020000E3025F0D5F0D180E800E7C0E660E700106000200 0100240A03000B0001000000

1:Fm CX1SAT To TELEM <UI pid=F0 [DAMA] [EAX25] Len=98 >[07:39:46] T261581DD4000000000B0000006E01000000000000000000000000000000007F067A076A07440073056F077A070000ED21

1:Fm CX1SAT To TELEM <UI pid=F0 [DAMA] [EAX25] Len=130 >[07:40:48] T144162E000300020037002100280064009200A200C4000B0046000200E9020000E402570D5C0D170E950E7F0E7B0E6F010700010 00100230A03000A0001000000

1:Fm CX1SAT To TELEM <UI pid=F0 [DAMA] [EAX25] Len=98 >[07:40:49] T2A0581DD4000000000B0000006F01000000000000000000000000000000007D068307710744008B05770782070000EF21

1:Fm CX1SAT To TELEM <UI pid=F0 [DAMA] [EAX25] Len=130 >[07:41:50] T146162F00030003003A002000280047007D007100BD000A0043000100E9020000E4025C0D5C0D180E7F0E790E7F0E70010500010 00200250A04000A0000000000

1:Fm CX1SAT To TELEM <UI pid=F0 [DAMA] [EAX25] Len=98 >[07:41:51] T2DE581DD4000000000B00000070010000000000000000000000000000000076067307860744006E05770783070000F121

1:Fm CX1SAT To TELEM <UI pid=F0 [DAMA] [EAX25] Len=130 >[07:42:53] T147162D0003000200390020002800480093007300C5000B0044000100E9020000E402570D5D0D190E890E7A0E7C0E70010600020 00100250A04000A0001000000

1:Fm CX1SAT To TELEM <UI pid=F0 [DAMA] [EAX25] Len=98 >[07:42:54] T21D591DD4000000000B0000007101000000000000000000000000000000007A0680076E074400690572077D070000F321

1:Fm CX1SAT To TELEM <UI pid=F0 [DAMA] [EAX25] Len=130 >[07:43:55] T148163300030003003C008F022800450079005C00C5000C0043000100E9020000E402560D530D160E880E720E610E6F0106000200 0100240A04000A0001000000

1:Fm CX1SAT To TELEM <UI pid=F0 [DAMA] [EAX25] Len=98 >[07:43:56] T25B591DD4000000000B00000072010000000000000000000000000000000084067307870744007705890771070000F521

1:Fm CX1SAT To TELEM <UI pid=F0 [DAMA] [EAX25] Len=130 >[07:44:58] T1481631000300020038001E0029004700B1006600C4000B0045000200E9020000E4025A0D590D180E7F0E690E760E70010600020 00100240A04000B0001000000

1:Fm CX1SAT To TELEM <UI pid=F0 [DAMA] [EAX25] Len=98 >[07:44:59] T29A591DD4000000000B0000007301000000000000000000000000000000007A06730783074400720573077E070000F721

1:Fm CX1SAT To TELEM <UI pid=F0 [DAMA] [EAX25] Len=130 >[07:46:01] T14A162E00030002003900360027005E0081007C00BF000A0042000200E8020000E402570D550D180E970E7C0E7C0E71010600020 00100240A03000A0001000000

1:Fm CX1SAT To TELEM <UI pid=F0 [DAMA] [EAX25] Len=98 >[07:46:02]

## **20/09/2014**

T2D8591DD4000000000B0000007401000000000000000000000000000000005B067907670744006E0571077D070000F921

1:Fm CX1SAT To TELEM <UI pid=F0 [DAMA] [EAX25] Len=130 >[07:47:03] T14B163100030002003700210028005100DF004E00C6000B0044000100E9020000E4025B0D5A0D170E960E6B0E810E6F010500020 00200240A03000A0000000000

1:Fm CX1SAT To TELEM <UI pid=F0 [DAMA] [EAX25] Len=98 >[07:47:04] T2175A1DD4000000000B00000075010000000000000000000000000000000040066C07810744006E0571077C070000FB21

1:Fm CX1SAT To TELEM <UI pid=F0 [DAMA] [EAX25] Len=130 >[07:48:05] T14C163100030002003700210029004C0076005700C2000A003F000100E9020000E302530D5A0D190E890E6D0E670E70010600020 00100230A03000B0002000000

1:Fm CX1SAT To TELEM <UI pid=F0 [DAMA] [EAX25] Len=98 >[07:48:06] T2565A1DD4000000000B0000007601000000000000000000000000000000001D067A076C074400790584076F070000FD21

1:Fm CX1SAT To TELEM <UI pid=F0 [DAMA] [EAX25] Len=130 >[07:49:08] T14D162E000300020039002000280045008B00A400C5000B0044000100E9020000E302540D590D170E860E7F0E6C0E70010700020 00100210A03000A0001000000

1:Fm CX1SAT To TELEM <UI pid=F0 [DAMA] [EAX25] Len=98 >[07:49:09] T2945A1DD4000000000B00000078010000000000000000000000000000000002067207860744006F0570077C070000FF21

1:Fm CX1SAT To TELEM <UI pid=F0 [DAMA] [EAX25] Len=130 >[07:50:10] T14E162B00030002003A00210029004D008A005900C8000B0042000100E9020000E302570D570D190E8B0E800E610E70010600010 00100240A03000A0001000000

1:Fm CX1SAT To TELEM <UI pid=F0 [DAMA] [EAX25] Len=98 >[07:50:12] T2D25A1DD4000000000B00000079010000000000000000000000000000000054066F0780074400680572077D0700000122

1:Fm CX1SAT To TELEM <UI pid=F0 [DAMA] [EAX25] Len=130 >[07:51:13] T14F163200040002003800220028006400C5005D00C1000A0041000100E9020000E402570D580D170E7E0E6F0E690E70010600020 00200240A04000A0001000000

1:Fm CX1SAT To TELEM <UI pid=F0 [DAMA] [EAX25] Len=98 >[07:51:14] T2115B1DD4000000000B0000007A010000000000000000000000000000000060067E076C07440074058707700700000322

1:Fm CX1SAT To TELEM <UI pid=F0 [DAMA] [EAX25] Len=130 >[07:52:15] T150162F00040002003800200029004900A5008E00C2000B0043000100E9020000E402510D540D1A0E7F0E700E7E0E70010600020 00100220A03000A0001000000

1:Fm CX1SAT To TELEM <UI pid=F0 [DAMA] [EAX25] Len=98 >[07:52:16] T24F5B1DD4000000000B0000007B01000000000000000000000000000000006C06770770074400790574077F0700000522

1:Fm CX1SAT To TELEM <UI pid=F0 [DAMA] [EAX25] Len=130 >[07:53:18] T151162E00030002003B0020002B004400E2005900C9000B0041000200E9020000E502560D560D170E6B0E690E620E70010700020 00100220A03000B0001000000

1:Fm CX1SAT To TELEM <UI pid=F0 [DAMA] [EAX25] Len=98 >[07:53:19] T28E5B1DD4000000000B0000007C01000000000000000000000000000000005B0671077B0744006F057607810700000722

1:Fm CX1SAT To TELEM <UI pid=F0 [DAMA] [EAX25] Len=130 >[07:54:21] T15216300003000200370020002800500083006400C4000B0044000100E9020000E302560D500D190E940E770E5D0E6F010600020 00100220A03000A0000000000

1:Fm CX1SAT To TELEM <UI pid=F0 [DAMA] [EAX25] Len=98 >[07:54:22]

## **20/09/2014**

T2CC5B1DD4000000000B0000007D0100000000000000000000000000000000020663076507440071058007710700000922

1:Fm CX1SAT To TELEM <UI pid=F0 [DAMA] [EAX25] Len=130 >[07:55:23] T153162F0003000200370021002900450088006400C2000B0044000100E9020000E402540D500D170E710E7D0E740E70010600020 00100220A03000B0001000000

1:Fm CX1SAT To TELEM <UI pid=F0 [DAMA] [EAX25] Len=98 >[07:55:24] T20B5C1DD4000000000B0000007E0100000000000000000000000000000000E9057D076E0744006E056E07740700000B22

1:Fm CX1SAT To TELEM <UI pid=F0 [DAMA] [EAX25] Len=130 >[07:56:26] T154162F00030003003800200028004A00B0005B00C6000B003F000100E8020000E302540D540D170E6B0E6C0E760E70010600020 00100230A03000A0001000000

1:Fm CX1SAT To TELEM <UI pid=F0 [DAMA] [EAX25] Len=98 >[07:56:27] T2495C1DD4000000000B0000007F010000000000000000000000000000000040066B077E0744006D057E07840700000D22

1:Fm CX1SAT To TELEM <UI pid=F0 [DAMA] [EAX25] Len=130 >[07:57:28] T155163200030002003A009202280045008A007800C9000B003E000100E8020000E3024E0D4D0D170E880E720E7D0E70010700020 00100230A04000B0002000000

1:Fm CX1SAT To TELEM <UI pid=F0 [DAMA] [EAX25] Len=98 >[07:57:30] T2885C1DD4000000000B0000008001000000000000000000000000000000004D066B077B07440074056E07790700000F22

1:Fm CX1SAT To TELEM <UI pid=F0 [DAMA] [EAX25] Len=130 >[07:58:31] T157163100030002003700210028004600DC007000C6000A0044000100E9020000E302520D530D170E7C0E6A0E7B0E70010600020 00100220A04000B0002000000

1:Fm CX1SAT To TELEM <UI pid=F0 [DAMA] [EAX25] Len=98 >[07:58:32] T2C75C1DD4000000000B0000008101000000000000000000000000000000005D066B077C0744006B056A07760700001122

1:Fm CX1SAT To TELEM <UI pid=F0 [DAMA] [EAX25] Len=130 >[07:59:33] T158163200030002003C008E02290048008F005900CA000B0040000200E8020000E402470D4D0D170E8B0E770E6C0E6F010500020 00100220A03000B0001000000

1:Fm CX1SAT To TELEM <UI pid=F0 [DAMA] [EAX25] Len=98 >[07:59:34] T2055D1DD4000000000B0000008201000000000000000000000000000000002F0672076A07440072057D07870700001322

1:Fm CX1SAT To TELEM <UI pid=F0 [DAMA] [EAX25] Len=130 >[08:00:35] T158162E00030002003900210028005A0079006000C4000B0045000200E8020000E402520D510D180E950E7A0E7F0E70010500020 00200230A04000A0001000000

1:Fm CX1SAT To TELEM <UI pid=F0 [DAMA] [EAX25] Len=98 >[08:00:37] T2445D1DD4000000000B00000083010000000000000000000000000000000033067F076807440080057007750700001522

1:Fm CX1SAT To TELEM <UI pid=F0 [DAMA] [EAX25] Len=130 >[08:01:38] T159162D000400020037001F00270046009B006B00C7000A0042000100E8020000E402500D500D1A0E710E800E7A0E70010600020 00100220A03000B0001000000

1:Fm CX1SAT To TELEM <UI pid=F0 [DAMA] [EAX25] Len=98 >[08:01:39] T2825D1DD4000000000B00000084010000000000000000000000000000000028066B077F07440064057E077C0700001722

1:Fm CX1SAT To TELEM <UI pid=F0 [DAMA] [EAX25] Len=130 >[08:02:41] T15B1631000300020036001F0029005700D0006000C9000B003F000100E8020000E3024F0D510D180E910E670E780E70010600020 00200220A04000B0001000000

1:Fm CX1SAT To TELEM <UI pid=F0 [DAMA] [EAX25] Len=98 >[08:02:42]

## **20/09/2014**

T2C05D1DD4000000000B000000850100000000000000000000000000000000CC057E076E0744006E0570077D0700001922

1:Fm CX1SAT To TELEM <UI pid=F0 [DAMA] [EAX25] Len=130 >[08:03:43] T15C162D00040002003600210026004600B8004800C0000B003E000100E8020000E4025B0D5B0D170E6E0E6F0E790E70010600020 00100210A04000B0001000000

1:Fm CX1SAT To TELEM <UI pid=F0 [DAMA] [EAX25] Len=98 >[08:03:44] T2FF5D1DD4000000000B000000860100000000000000000000000000000000CF057107830744007B056C07780700001B22

1:Fm CX1SAT To TELEM <UI pid=F0 [DAMA] [EAX25] Len=130 >[08:04:45] T15D163000030003003900930227004A008500A500C6000B0041000200E8020000E302550D580D170E910E790E600E70010600020 00100210A04000B0001000000

1:Fm CX1SAT To TELEM <UI pid=F0 [DAMA] [EAX25] Len=98 >[08:04:47] T23D5E1DD4000000000B00000087010000000000000000000000000000000002067F076D0744006A057F07700700001D22

1:Fm CX1SAT To TELEM <UI pid=F0 [DAMA] [EAX25] Len=130 >[08:05:48] T15D1631000300020038001E0029004B0092005B00C6000B0043000100E9020000E3025C0D5E0D180E910E7E0E7A0E70010600020 00100220A03000A0001000000

1:Fm CX1SAT To TELEM <UI pid=F0 [DAMA] [EAX25] Len=98 >[08:05:49] T27C5E1DD4000000000B0000008801000000000000000000000000000000001B066E077C07440075056B07770700001F22

1:Fm CX1SAT To TELEM <UI pid=F0 [DAMA] [EAX25] Len=130 >[08:06:50] T15F162C000300030038002000280061008C005100C9000B0041000100E9020000E402600D5F0D170E8D0E7D0E620E70010600020 00100210A04000B0001000000

1:Fm CX1SAT To TELEM <UI pid=F0 [DAMA] [EAX25] Len=98 >[08:06:51] T2BA5E1DD4000000000B000000890100000000000000000000000000000000300667077707440070057507810700002122

1:Fm CX1SAT To TELEM <UI pid=F0 [DAMA] [EAX25] Len=130 >[08:07:53] T160162F0003000200390021002800580085006B00C7000B0045000100E9020000E302600D600D160E960E800E740E70010600020 00200210A04000B0002000000

1:Fm CX1SAT To TELEM <UI pid=F0 [DAMA] [EAX25] Len=98 >[08:07:54] T2F95E1DD4000000000B0000008A010000000000000000000000000000000037067D076C074400880582076D0700002322

1:Fm CX1SAT To TELEM <UI pid=F0 [DAMA] [EAX25] Len=98 >[08:08:57] T2375F1DD4000000000B0000008B010000000000000000000000000000000010067D076D0744006E057207720700002522

1:Fm CX1SAT To TELEM <UI pid=F0 [DAMA] [EAX25] Len=130 >[08:09:58] T1621630000300030037001F00280044008700D000C6000B0047000100E9020000E302630D620D170E7B0E780E740E6F010700020 00100220A04000A0001000000

1:Fm CX1SAT To TELEM <UI pid=F0 [DAMA] [EAX25] Len=98 >[08:09:59] T2765F1DD4000000000B0000008C0100000000000000000000000000000000D3056207710744007A057607710700002722

1:Fm CX1SAT To TELEM <UI pid=F0 [DAMA] [EAX25] Len=130 >[08:11:01] T163162E00040002003A00200029004400B3004D00CC000B0043000100E8020000E302610D630D160E760E610E7B0E70010600020 00100220A04000A0001000000

1:Fm CX1SAT To TELEM <UI pid=F0 [DAMA] [EAX25] Len=98 >[08:11:02] T2B55F1DD4000000000B0000008D0100000000000000000000000000000000CD056C077F07440067057107740700002922

1:Fm CX1SAT To TELEM <UI pid=F0 [DAMA] [EAX25] Len=130 >[08:12:03]

### **20/09/2014**

T164162C000300020039001F0027004900C900CC00C0000B0045000100E9020000E302630D630D190E8A0E6B0E5E0E6F010600010 00200210A03000B0001000100

1:Fm CX1SAT To TELEM <UI pid=F0 [DAMA] [EAX25] Len=98 >[08:12:04] T2F35F1DD4000000000B0000008E0100000000000000000000000000000000E005750774074400660573077D0700002B22

1:Fm CX1SAT To TELEM <UI pid=F0 [DAMA] [EAX25] Len=130 >[08:13:05] T165163100030002003900220029004B0087004900C7000B0044000100E9020000E302640D610D180E8F0E7B0E7A0E70010600020 00100200A04000B0001000000

1:Fm CX1SAT To TELEM <UI pid=F0 [DAMA] [EAX25] Len=98 >[08:13:06] T232601DD4000000000B0000008F0100000000000000000000000000000000F90578076E074400730570077C0700002D22

1:Fm CX1SAT To TELEM <UI pid=F0 [DAMA] [EAX25] Len=130 >[08:14:08] T166163000030003003900210027004600DB00A500C6000B0044000100E9020000E4025C0D5F0D190E760E6B0E7C0E70010700020 00200200A04000B0001000000

1:Fm CX1SAT To TELEM <UI pid=F0 [DAMA] [EAX25] Len=98 >[08:14:09] T270601DD4000000000B0000009001000000000000000000000000000000001D066F077807440062057607800700002F22

1:Fm CX1SAT To TELEM <UI pid=F0 [DAMA] [EAX25] Len=130 >[08:15:10] T167163300030002003A0093022600480088007E00C2000B0044000100E8020000E3025E0D5B0D180E860E7E0E7C0E70010600010 00100210A03000A0001000000

1:Fm CX1SAT To TELEM <UI pid=F0 [DAMA] [EAX25] Len=130 >[08:16:12] T1681631000300030039002100290050009100CA00C1000B0040000100E9020000E402600D630D180E960E720E720E70010600020 00100200A04000A0001000200

1:Fm CX1SAT To TELEM <UI pid=F0 [DAMA] [EAX25] Len=98 >[08:16:14] T2ED601DD4000000000B0000009301000000000000000000000000000000002206790769074400800581076A0700003322

1:Fm CX1SAT To TELEM <UI pid=F0 [DAMA] [EAX25] Len=98 >[08:17:16] T22B611DD4000000000B000000940100000000000000000000000000000000DE05770766074400730573077F0700003522

1:Fm CX1SAT To TELEM <UI pid=F0 [DAMA] [EAX25] Len=130 >[08:18:17] T16A163400030002003B0092022800440089005900C8000B0042000200E7020000E4025D0D5F0D170E760E7E0E7C0E71010600010 00200200A03000B0001000000

1:Fm CX1SAT To TELEM <UI pid=F0 [DAMA] [EAX25] Len=98 >[08:18:18] T269611DD4000000000B00000095010000000000000000000000000000000006067A0769074400630580076E0700003722

1:Fm CX1SAT To TELEM <UI pid=F0 [DAMA] [EAX25] Len=130 >[08:19:20] T16C162F00030003003A00210029004A0088007800C9000B0045000100E8020000E302640D630D190E8F0E780E7F0E70010600010 001001F0A03000B0001000000

1:Fm CX1SAT To TELEM <UI pid=F0 [DAMA] [EAX25] Len=98 >[08:19:21] T2A8611DD4000000000B000000960100000000000000000000000000000000E30575076E07440069057607820700003922

1:Fm CX1SAT To TELEM <UI pid=F0 [DAMA] [EAX25] Len=130 >[08:20:22] T16C162D0003000200360035002800540084004C00C3000B003F000100E8020000E302630D610D1A0E970E780E800E6F010600010 00200200A04000B0001000100

1:Fm CX1SAT To TELEM <UI pid=F0 [DAMA] [EAX25] Len=98 >[08:20:23] T2E6611DD4000000000B000000970100000000000000000000000000000000CF0566076F07440077056D07790700003B22

1:Fm CX1SAT To TELEM <UI pid=F0 [DAMA] [EAX25] Len=130 >[08:21:25]

### **20/09/2014**

T16D163100030002003700200029004500D2006300C1000B0043000200E9020000E302650D650D180E830E6D0E740E70010600020 00100200A03000A0001000300

1:Fm CX1SAT To TELEM <UI pid=F0 [DAMA] [EAX25] Len=98 >[08:21:26] T225621DD4000000000B000000980100000000000000000000000000000000ED0569077407440088057507800700003D22

1:Fm CX1SAT To TELEM <UI pid=F0 [DAMA] [EAX25] Len=130 >[08:22:28] T16E162F0003000300380021002800450082005E00C2000B0040000100E9020000E302660D620D190E7B0E7E0E770E6F0107000200 0100200A03000B0001000000

1:Fm CX1SAT To TELEM <UI pid=F0 [DAMA] [EAX25] Len=98 >[08:22:29] T263621DD4000000000B000000990100000000000000000000000000000000EC057207830744007C0578076F0700003F22

1:Fm CX1SAT To TELEM <UI pid=F0 [DAMA] [EAX25] Len=130 >[08:23:30] T170162E00040003003500200028004A008F006000C4000B0045000200E8020000E302660D660D180E880E630E600E6F0106000100 0200200A03000B0001000100

1:Fm CX1SAT To TELEM <UI pid=F0 [DAMA] [EAX25] Len=98 >[08:23:31] T2A2621DD4000000000B0000009A0100000000000000000000000000000000FC056C077007440075057407710700004122

1:Fm CX1SAT To TELEM <UI pid=F0 [DAMA] [EAX25] Len=130 >[08:24:32] T171163000030002003700210028004700AB006900BE000B0046000200E9020000E302660D670D180E7F0E630E660E6F010600020 001001F0A04000B0001000000

1:Fm CX1SAT To TELEM <UI pid=F0 [DAMA] [EAX25] Len=98 >[08:24:34] T2E1621DD4000000000B0000009B0100000000000000000000000000000000200665077607440065056B07760700004322

1:Fm CX1SAT To TELEM <UI pid=F0 [DAMA] [EAX25] Len=130 >[08:25:35] T171162F000300030037002000260045008B006300C2000B0042000100E8020000E302650D670D170E7E0E7F0E7C0E6F0106000200 01001F0A03000A0001000000

1:Fm CX1SAT To TELEM <UI pid=F0 [DAMA] [EAX25] Len=98 >[08:25:36] T21F631DD4000000000B0000009C0100000000000000000000000000000000E40575077A0744006A0582076C0700004522

1:Fm CX1SAT To TELEM <UI pid=F0 [DAMA] [EAX25] Len=130 >[08:26:37] T172162E0004000200350020002B0053008C005900C3000C0045000100E9020000E302650D660D170E950E800E630E6F010700020 00200200A03000B0001000200

1:Fm CX1SAT To TELEM <UI pid=F0 [DAMA] [EAX25] Len=98 >[08:26:38] T25E631DD4000000000B0000009D0100000000000000000000000000000000FF057E076B07440065056907740700004722

1:Fm CX1SAT To TELEM <UI pid=F0 [DAMA] [EAX25] Len=130 >[08:27:40] T174162B00040003003700200028004700E2004D00C2000B003F000100E9020000E302670D660D170E770E6B0E7D0E70010600010 00200200A04000B0001000000

1:Fm CX1SAT To TELEM <UI pid=F0 [DAMA] [EAX25] Len=98 >[08:27:41] T29C631DD4000000000B0000009E01000000000000000000000000000000001C066A07790744007C057007730700004922

1:Fm CX1SAT To TELEM <UI pid=F0 [DAMA] [EAX25] Len=130 >[08:28:42] T175162E000300020038002000280051008B006700C2000B003D000100E9020000E302630D670D180E960E6F0E7E0E70010600010 002001F0A03000B0001000000

1:Fm CX1SAT To TELEM <UI pid=F0 [DAMA] [EAX25] Len=98 >[08:28:43] T2DB631DD4000000000B0000009F0100000000000000000000000000000000E60567077A07440078057D076C0700004B22

1:Fm CX1SAT To TELEM <UI pid=F0 [DAMA] [EAX25] Len=130 >[08:29:46]

### **20/09/2014**

T176163000030002003900200028004F008E008D00C5000B0044000100E9020000E402660D630D180E930E790E7C0E70010600020 00100200A04000A0001000000

1:Fm CX1SAT To TELEM <UI pid=F0 [DAMA] [EAX25] Len=98 >[08:29:47] T219641DD4000000000B000000A00100000000000000000000000000000000CF0574077A0744007A057907850700004D22

1:Fm CX1SAT To TELEM <UI pid=F0 [DAMA] [EAX25] Len=130 >[08:30:48] T1761630000300030038001F0027004B00CE005900D0000B0044000100E9020000E302660D660D180E8D0E690E6A0E70010700010 001001F0A03000B0001000000

1:Fm CX1SAT To TELEM <UI pid=F0 [DAMA] [EAX25] Len=98 >[08:30:49] T258641DD4000000000B000000A10100000000000000000000000000000000E0056207730744007C0574077F0700004F22

1:Fm CX1SAT To TELEM <UI pid=F0 [DAMA] [EAX25] Len=130 >[08:31:50] T178162F0003000200360022002800540080006100C7000B0043000100E8020000E302690D630D180E960E7E0E790E700106000100 0200200A03000B0001000000

1:Fm CX1SAT To TELEM <UI pid=F0 [DAMA] [EAX25] Len=98 >[08:31:51] T296641DD4000000000B000000A20100000000000000000000000000000000F705720783074400700573077F0700005122

1:Fm CX1SAT To TELEM <UI pid=F0 [DAMA] [EAX25] Len=130 >[08:32:53] T179162E0004000200380021002800440096006100C5000B0044000100E8020000E302680D670D190E6F0E6C0E620E700106000100 0100200A04000A0001000600

1:Fm CX1SAT To TELEM <UI pid=F0 [DAMA] [EAX25] Len=98 >[08:32:54] T2D5641DD4000000000B000000A30100000000000000000000000000000000F60564076F074400730583076B0700005322

1:Fm CX1SAT To TELEM <UI pid=F0 [DAMA] [EAX25] Len=130 >[08:33:55] T17A16350004000200390096022600460084004B00C7000B0046000100E8020000E302620D640D160E810E6E0E800E6F010600010 001001F0A04000A0002000000

1:Fm CX1SAT To TELEM <UI pid=F0 [DAMA] [EAX25] Len=98 >[08:33:56] T213651DD4000000000B000000A40100000000000000000000000000000000FA057B07670744006D0580076E0700005522

1:Fm CX1SAT To TELEM <UI pid=F0 [DAMA] [EAX25] Len=130 >[08:34:58] T17B162F00030003003A002100290045008B008600C4000B0043000100E9020000E302650D640D170E730E800E7C0E70010600020 00100200A03000B0001000000

1:Fm CX1SAT To TELEM <UI pid=F0 [DAMA] [EAX25] Len=98 >[08:34:59] T252651DD4000000000B000000A50100000000000000000000000000000000D40561076907440077057C076E0700005722

1:Fm CX1SAT To TELEM <UI pid=F0 [DAMA] [EAX25] Len=130 >[08:36:00] T17C1635000300020039008E02270043008900AC00C9000B0042000100E8020000E302650D600D170E7F0E7E0E610E70010600010 001001F0A03000A0001000000

1:Fm CX1SAT To TELEM <UI pid=F0 [DAMA] [EAX25] Len=98 >[08:36:01] T290651DD4000000000B000000A6010000000000000000000000000000000017067E076607440062056B07770700005922

1:Fm CX1SAT To TELEM <UI pid=F0 [DAMA] [EAX25] Len=130 >[08:37:03] T17D162D00040003003700220026004B008B007C00C4000B003D000200E8020000E302640D690D180E900E6F0E680E70010600010 001001E0A04000B0001000100

1:Fm CX1SAT To TELEM <UI pid=F0 [DAMA] [EAX25] Len=98 >[08:37:04] T2CF651DD4000000000B000000A70100000000000000000000000000000000E1057707670744006E057107700700005B22

1:Fm CX1SAT To TELEM <UI pid=F0 [DAMA] [EAX25] Len=130 >[08:38:06]

### **20/09/2014**

T17E163000040003003A0020002B004400D1008A00C4000B0040000200E8020100E602670D650D190E6B0E7F0E7A0E70010600020 001001F0A03000B0001000000

1:Fm CX1SAT To TELEM <UI pid=F0 [DAMA] [EAX25] Len=98 >[08:38:07] T20D661DD4000000000B000000A80100000000000000000000000000000000E6056107730744006A057907840700005D22

1:Fm CX1SAT To TELEM <UI pid=F0 [DAMA] [EAX25] Len=130 >[08:39:08] T17F16310003000300390036002700460085006C00C3000B0044000100E8020000E4026A0D670D190E7D0E7F0E7F0E70010700020 001001E0A04000A0001000000

1:Fm CX1SAT To TELEM <UI pid=F0 [DAMA] [EAX25] Len=98 >[08:39:09] T24C661DD4000000000B000000AA0100000000000000000000000000000000F4057F076C0744006A056907730700005F22

1:Fm CX1SAT To TELEM <UI pid=F0 [DAMA] [EAX25] Len=130 >[08:40:11] T180163000030003003600200029004C0087006F00C1000B0041000200E8020000E302680D640D180E910E7D0E650E70010500010 00100200A04000A0001000000

1:Fm CX1SAT To TELEM <UI pid=F0 [DAMA] [EAX25] Len=98 >[08:40:12] T28A661DD4000000000B000000AB01000000000000000000000000000000001B066F077F07440081056807740700006122

1:Fm CX1SAT To TELEM <UI pid=F0 [DAMA] [EAX25] Len=130 >[08:41:13] T18116300003000200390036002B00460084009800BE000B0043000100E8020000DF02680D650D170E700E650E750E6F010500010 002001F0A04000B0001000000

1:Fm CX1SAT To TELEM <UI pid=F0 [DAMA] [EAX25] Len=98 >[08:41:14] T2C9661DD4000000000B000000AC010000000000000000000000000000000008067B076307440066057907830700006322

1:Fm CX1SAT To TELEM <UI pid=F0 [DAMA] [EAX25] Len=130 >[08:42:16] T182163000030002003600200028004A0085004D00C7000B0040000100E9020000E302680D620D180E8D0E7D0E7C0E70010600020 00100200A04000B0001000000

1:Fm CX1SAT To TELEM <UI pid=F0 [DAMA] [EAX25] Len=98 >[08:42:18] T207671DD4000000000B000000AD0100000000000000000000000000000000070671077D07440070057F07740700006522

1:Fm CX1SAT To TELEM <UI pid=F0 [DAMA] [EAX25] Len=130 >[08:43:20] T183162D00040002003A0020002B005C00A3008200C6000A0043000100E9020000E502690D650D180E980E800E720E70010700020 00100200A04000A0001000000

1:Fm CX1SAT To TELEM <UI pid=F0 [DAMA] [EAX25] Len=98 >[08:43:21] T247671DD4000000000B000000AE0100000000000000000000000000000000CC056607790744006F057D07780700006722

1:Fm CX1SAT To TELEM <UI pid=F0 [DAMA] [EAX25] Len=130 >[08:44:22] T18516300003000200390022002C005E0096005800C3000B0047000100E9020200E702680D670D170E960E7D0E7F0E70010600020 001001E0A04000B0001000000

1:Fm CX1SAT To TELEM <UI pid=F0 [DAMA] [EAX25] Len=98 >[08:44:23] T286671DD4000000000B000000AF010000000000000000000000000000000029067D076D0744006D0571077D0700006922

1:Fm CX1SAT To TELEM <UI pid=F0 [DAMA] [EAX25] Len=130 >[08:45:25] T185162F000300020039001F002900480083007200C3000B0042000200E8020000E302680D650D190E730E7B0E790E700106000100 01001E0A03000A0002000000

1:Fm CX1SAT To TELEM <UI pid=F0 [DAMA] [EAX25] Len=98 >[08:45:26] T2C5671DD4000000000B000000B00100000000000000000000000000000000EA056207740744006A057A07800700006B22

1:Fm CX1SAT To TELEM <UI pid=F0 [DAMA] [EAX25] Len=130 >[08:46:27]

#### **20/09/2014**

T186162E0003000300380020002A00470088005000C8000B0042000100E8020000E302680D690D180E7B0E820E650E70010500010 001001E0A04000A0001000000

1:Fm CX1SAT To TELEM <UI pid=F0 [DAMA] [EAX25] Len=98 >[08:46:28] T203681DD4000000000B000000B10100000000000000000000000000000000D40563077507440071058007690700006D22

1:Fm CX1SAT To TELEM <UI pid=F0 [DAMA] [EAX25] Len=130 >[08:47:29] T187162E0004000300380020002A00450083005600C1000B0040000100E8020000E4026A0D690D170E740E780E700E70010600010 002001E0A04000A0001000000

1:Fm CX1SAT To TELEM <UI pid=F0 [DAMA] [EAX25] Len=98 >[08:47:30] T241681DD4000000000B000000B20100000000000000000000000000000000D60573077007440072057807810700006F22

1:Fm CX1SAT To TELEM <UI pid=F0 [DAMA] [EAX25] Len=130 >[08:48:32] T189162E00030002003800220027004500A8006B00C3000A0043000100E9020000E302690D690D1A0E770E660E640E70010600020 002001F0A04000A0001000100

1:Fm CX1SAT To TELEM <UI pid=F0 [DAMA] [EAX25] Len=98 >[08:48:33] T280681DD4000000000B000000B3010000000000000000000000000000000012067F07680744006C057F07740700007122

1:Fm CX1SAT To TELEM <UI pid=F0 [DAMA] [EAX25] Len=130 >[08:49:34] T18A162F000300020039002100280047008E005500C2000B003E000100E9020000E3026B0D6B0D170E800E620E660E70010500010 001001F0A04000B0001000100

1:Fm CX1SAT To TELEM <UI pid=F0 [DAMA] [EAX25] Len=98 >[08:49:35] T2BE681DD4000000000B000000B40100000000000000000000000000000000FF05790769074400740583076E0700007322

1:Fm CX1SAT To TELEM <UI pid=F0 [DAMA] [EAX25] Len=130 >[08:50:37] T18A162C000300030039002100290046008B004B00C1000B0044000100E8020000E302660D670D170E7B0E6F0E7E0E70010600010 001001F0A04000B0001000000

1:Fm CX1SAT To TELEM <UI pid=F0 [DAMA] [EAX25] Len=98 >[08:50:38] T2FC681DD4000000000B000000B50100000000000000000000000000000000090675078407440066057707820700007522

1:Fm CX1SAT To TELEM <UI pid=F0 [DAMA] [EAX25] Len=130 >[08:51:39] T18B163100030003003A002000270047008B009B00C4000B0040000200E8020000E302660D650D190E6F0E770E7E0E70010600010 000001F0A03000A0001000000

1:Fm CX1SAT To TELEM <UI pid=F0 [DAMA] [EAX25] Len=98 >[08:51:40] T23B691DD4000000000B000000B601000000000000000000000000000000000C06710783074400730573077E0700007722

1:Fm CX1SAT To TELEM <UI pid=F0 [DAMA] [EAX25] Len=130 >[08:52:42] T18D162E000400030038001F002A0054008B005800C6000B0040000200E8020000E302650D6B0D170E950E7B0E6A0E6F010600010 002001E0A04000A0001000000

1:Fm CX1SAT To TELEM <UI pid=F0 [DAMA] [EAX25] Len=98 >[08:52:43] T279691DD4000000000B000000B7010000000000000000000000000000000025067007830744006C056B07770700007922

1:Fm CX1SAT To TELEM <UI pid=F0 [DAMA] [EAX25] Len=130 >[08:53:44] T18E162E000300020038002000290045009A005600C6000B0044000100E8020000E302690D6A0D160E710E700E730E70010600010 002001E0A04000B0000000000

1:Fm CX1SAT To TELEM <UI pid=F0 [DAMA] [EAX25] Len=98 >[08:53:45] T2B8691DD4000000000B000000B80100000000000000000000000000000000F80567077807440066057E07680700007B22

1:Fm CX1SAT To TELEM <UI pid=F0 [DAMA] [EAX25] Len=130 >[08:54:47]

### **20/09/2014**

T18F1633000300020038009602270045008600E400C4000B0043000200E8020000E302610D630D170E750E7D0E770E6F010600020 001001E0A03000A0001000000

1:Fm CX1SAT To TELEM <UI pid=F0 [DAMA] [EAX25] Len=98 >[08:54:48] T2F7691DD4000000000B000000B90100000000000000000000000000000000D50572078007440067057607700700007D22

1:Fm CX1SAT To TELEM <UI pid=F0 [DAMA] [EAX25] Len=130 >[08:55:49] T18F162E000300020036002100290045008B005300C5000B0043000200E9020000E4026B0D6A0D190E840E600E5F0E70010600030 001001E0A04000A0001000000

1:Fm CX1SAT To TELEM <UI pid=F0 [DAMA] [EAX25] Len=98 >[08:55:50] T2356A1DD4000000000B000000BA0100000000000000000000000000000000FB056F077707440072057907840700007F22

1:Fm CX1SAT To TELEM <UI pid=F0 [DAMA] [EAX25] Len=130 >[08:56:52] T19116320003000200380035002800490088005500C9000B0041000100E9020000E3026A0D6A0D180E830E7E0E660E70010600010 001001F0A04000A0001000000

1:Fm CX1SAT To TELEM <UI pid=F0 [DAMA] [EAX25] Len=98 >[08:56:53] T2746A1DD4000000000B000000BB0100000000000000000000000000000000040662076B0744006A0570077C0700008122

1:Fm CX1SAT To TELEM <UI pid=F0 [DAMA] [EAX25] Len=130 >[08:57:54] T192162E0004000300370020002800470086005200CB000B0044000200E8020000E3026B0D6B0D190E890E7F0E7F0E70010600020 001001F0A03000A0001000000

1:Fm CX1SAT To TELEM <UI pid=F0 [DAMA] [EAX25] Len=98 >[08:57:55] T2B26A1DD4000000000B000000BC0100000000000000000000000000000000ED057307830744006C0572077D0700008322

1:Fm CX1SAT To TELEM <UI pid=F0 [DAMA] [EAX25] Len=130 >[08:58:57] T193162F0003000200380022002800470086006300C4000B0047000200E8020000E3026C0D690D190E860E810E7A0E70010700020 001001E0A03000B0000000000

1:Fm CX1SAT To TELEM <UI pid=F0 [DAMA] [EAX25] Len=98 >[08:58:58] T2F16A1DD4000000000B000000BD01000000000000000000000000000000000C0669077C07440066056907750700008522

1:Fm CX1SAT To TELEM <UI pid=F0 [DAMA] [EAX25] Len=130 >[08:59:59] T194163100030002003A00930227004B00A3007300C7000B0042000100E9020000E302660D660D180E900E650E610E70010600010 00100200A04000A0001000000

1:Fm CX1SAT To TELEM <UI pid=F0 [DAMA] [EAX25] Len=98 >[09:00:00] T22F6B1DD4000000000B000000BE0100000000000000000000000000000000E40569077A074400720580076A0700008722

1:Fm CX1SAT To TELEM <UI pid=F0 [DAMA] [EAX25] Len=130 >[09:01:02] T1951630000400030038001F002B00460085009500C3000B0048000200E8020300E802690D6A0D1A0E7A0E700E740E70010600020 001001E0A03000A0001000000

1:Fm CX1SAT To TELEM <UI pid=F0 [DAMA] [EAX25] Len=98 >[09:01:03] T26D6B1DD4000000000B000000BF0100000000000000000000000000000000230673077007440079057707810700008922

1:Fm CX1SAT To TELEM <UI pid=F0 [DAMA] [EAX25] Len=130 >[09:02:04] T196162C00040003003A0020002A004500C5008A00C1000B0043000100E8020000E102670D680D180E720E7F0E670E6F010500020 002001E0A04000B0001000000

1:Fm CX1SAT To TELEM <UI pid=F0 [DAMA] [EAX25] Len=98 >[09:02:05] T2AC6B1DD4000000000B000000C0010000000000000000000000000000000004066E077A0744006C057F076C0700008B22

1:Fm CX1SAT To TELEM <UI pid=F0 [DAMA] [EAX25] Len=130 >[09:03:06]

#### **20/09/2014**

T197162D00030002003A001F0028004600B5006700C2000B0042000100E8020000E3026C0D6A0D180E7E0E640E740E6F010600010 001001E0A04000B0001000000

1:Fm CX1SAT To TELEM <UI pid=F0 [DAMA] [EAX25] Len=98 >[09:03:07] T2EA6B1DD4000000000B000000C10100000000000000000000000000000000D10567077107440080056807730700008D22

1:Fm CX1SAT To TELEM <UI pid=F0 [DAMA] [EAX25] Len=130 >[09:04:09] T198162D0004000300390020002A0049009200BF00C0000B0041000200E8020000E202670D6B0D170E8D0E760E7C0E70010600020 002001E0A03000A0001000000

1:Fm CX1SAT To TELEM <UI pid=F0 [DAMA] [EAX25] Len=98 >[09:04:10] T2296C1DD4000000000B000000C30100000000000000000000000000000000F50573077407440075057F076A0700008F22

1:Fm CX1SAT To TELEM <UI pid=F0 [DAMA] [EAX25] Len=130 >[09:05:11] T1991630000300020038002100270044008B005800C8000B0044000100E8020000E202620D630D180E6A0E800E6D0E70010800020 001001D0A04000A0001000000

1:Fm CX1SAT To TELEM <UI pid=F0 [DAMA] [EAX25] Len=98 >[09:05:12] T2676C1DD4000000000B000000C40100000000000000000000000000000000020666077807440064057B07800700009122

1:Fm CX1SAT To TELEM <UI pid=F0 [DAMA] [EAX25] Len=130 >[09:06:13] T19A162F000400030039002000260048009C005600C4000B003F000200E9020000E302610D630D160E8A0E6D0E770E70010600010 001001F0A04000B0001000000

1:Fm CX1SAT To TELEM <UI pid=F0 [DAMA] [EAX25] Len=98 >[09:06:14] T2A56C1DD4000000000B000000C5010000000000000000000000000000000027066E077F0744006F0573077E0700009322

1:Fm CX1SAT To TELEM <UI pid=F0 [DAMA] [EAX25] Len=130 >[09:07:16] T19B162D0003000200370020002800620078005E00BC000B0041000200E8020000E302610D600D180E920E800E770E70010600020 001001E0A04000B0000000000

1:Fm CX1SAT To TELEM <UI pid=F0 [DAMA] [EAX25] Len=98 >[09:07:17] T2E46C1DD4000000000B000000C60100000000000000000000000000000000280666077707440065057007710700009522

1:Fm CX1SAT To TELEM <UI pid=F0 [DAMA] [EAX25] Len=130 >[09:08:19] T19C162F000300030037002000270045008D008100BE000B0042000100E8020000E3025C0D5B0D190E6C0E800E6D0E70010600020 001001E0A03000B0002000100

1:Fm CX1SAT To TELEM <UI pid=F0 [DAMA] [EAX25] Len=98 >[09:08:20] T2226D1DD4000000000B000000C7010000000000000000000000000000000007067B07660744006F0581076A0700009722

1:Fm CX1SAT To TELEM <UI pid=F0 [DAMA] [EAX25] Len=130 >[09:09:21] T19D162F0003000200380020002800430076005B00C2000B0042000100E9020000E3025B0D610D170E7B0E740E6C0E70010700010 001001E0A04000A0001000000

1:Fm CX1SAT To TELEM <UI pid=F0 [DAMA] [EAX25] Len=98 >[09:09:22] T2616D1DD4000000000B000000C8010000000000000000000000000000000001067307680744006B056E07730700009922

1:Fm CX1SAT To TELEM <UI pid=F0 [DAMA] [EAX25] Len=130 >[09:10:23] T19F16330003000200390034002700450085006500C4000B0046000100E8020000E3025A0D5F0D170E790E730E780E700106000200 02001E0A03000A0001000000

1:Fm CX1SAT To TELEM <UI pid=F0 [DAMA] [EAX25] Len=98 >[09:10:24] T29F6D1DD4000000000B000000C90100000000000000000000000000000000EA0564076F07440061057807830700009B22

1:Fm CX1SAT To TELEM <UI pid=F0 [DAMA] [EAX25] Len=130 >[09:11:26]

## **20/09/2014**

T19F163200030002003900200029004800A1007300BD000B0049000200E9020000E3025C0D5A0D190E730E760E7E0E70010500010 001001E0A03000A0001000000

1:Fm CX1SAT To TELEM <UI pid=F0 [DAMA] [EAX25] Len=98 >[09:11:27] T2DE6D1DD4000000000B000000CA0100000000000000000000000000000000CF057B076907440078056807750700009D22

1:Fm CX1SAT To TELEM <UI pid=F0 [DAMA] [EAX25] Len=130 >[09:12:28] T1A016310003000200390021002800460087006F00C2000B003F000100E8020000E3025C0D5B0D160E6E0E7B0E680E70010600010 001001F0A03000A0001000000

1:Fm CX1SAT To TELEM <UI pid=F0 [DAMA] [EAX25] Len=98 >[09:12:29] T21C6E1DD4000000000B000000CB0100000000000000000000000000000000E1056B077D07440063057A07850700009F22

1:Fm CX1SAT To TELEM <UI pid=F0 [DAMA] [EAX25] Len=130 >[09:13:31] T1A1162E000300020037003700290050007400CC00C3000B0043000200E8020000E3025C0D590D190E960E6B0E770E6F010700020 001001F0A04000A0000000000

1:Fm CX1SAT To TELEM <UI pid=F0 [DAMA] [EAX25] Len=98 >[09:13:32] T25B6E1DD4000000000B000000CC01000000000000000000000000000000001A067E076D0744006F05740780070000A122

1:Fm CX1SAT To TELEM <UI pid=F0 [DAMA] [EAX25] Len=130 >[09:14:33] T1A31631000400020039002000280046008C009400C5000B0045000100E8020000E302570D580D190E770E810E7B0E70010600010 001001F0A03000B0001000000

1:Fm CX1SAT To TELEM <UI pid=F0 [DAMA] [EAX25] Len=98 >[09:14:34] T2996E1DD4000000000B000000CD01000000000000000000000000000000002B066907790744007805770782070000A322

1:Fm CX1SAT To TELEM <UI pid=F0 [DAMA] [EAX25] Len=130 >[09:15:36] T1A4162C0004000200360035002A0069008A005B00C5000B0042000100E8020000E302570D5B0D190E8F0E7C0E680E6F010600010 001001E0A04000A0001000000

1:Fm CX1SAT To TELEM <UI pid=F0 [DAMA] [EAX25] Len=98 >[09:15:37] T2D86E1DD4000000000B000000CE0100000000000000000000000000000000430664077407440067056E077A070000A522

1:Fm CX1SAT To TELEM <UI pid=F0 [DAMA] [EAX25] Len=130 >[09:16:39] T1A416300003000300380020002A0045009B006D00C8000B0044000100E8020000E3025A0D590D160E700E610E630E70010600020 001001E0A04000B0001000000

1:Fm CX1SAT To TELEM <UI pid=F0 [DAMA] [EAX25] Len=98 >[09:16:40] T2166F1DD4000000000B000000CF01000000000000000000000000000000001306670770074400740581076B070000A722

1:Fm CX1SAT To TELEM <UI pid=F0 [DAMA] [EAX25] Len=130 >[09:17:41] T1A5162F000300030036002000280042008A006D00C6000B0040000200E8020000E302590D590D190E890E7C0E770E70010700020 001001E0A04000B0001000100

1:Fm CX1SAT To TELEM <UI pid=F0 [DAMA] [EAX25] Len=98 >[09:17:42] T2556F1DD4000000000B000000D00100000000000000000000000000000000DF056E07770744007E0572077E070000A922

1:Fm CX1SAT To TELEM <UI pid=F0 [DAMA] [EAX25] Len=130 >[09:18:43] T1A71632000300020036002100280047008400EC00C5000B0045000100E9020000E302580D590D190E6A0E800E670E70010600010 001001F0A04000A0000000000

1:Fm CX1SAT To TELEM <UI pid=F0 [DAMA] [EAX25] Len=98 >[09:18:45] T2936F1DD4000000000B000000D10100000000000000000000000000000000D3056C077E0744006A056A0775070000AB22

1:Fm CX1SAT To TELEM <UI pid=F0 [DAMA] [EAX25] Len=130 >[09:19:47]

#### **20/09/2014**

T1A81630000300020038001F002A004A00A8007300C0000B0045000100E8020000E302540D560D1A0E8E0E670E7D0E70010600010 001001E0A04000A0001000000

1:Fm CX1SAT To TELEM <UI pid=F0 [DAMA] [EAX25] Len=98 >[09:19:48] T2D26F1DD4000000000B000000D20100000000000000000000000000000000E0057207830744007605680774070000AD22

1:Fm CX1SAT To TELEM <UI pid=F0 [DAMA] [EAX25] Len=130 >[09:20:49] T1A9162F0004000300370022002800480085006600C5000B0048000200E8020000E302570D570D180E770E7E0E7C0E70010600020 001001F0A03000A0001000000

1:Fm CX1SAT To TELEM <UI pid=F0 [DAMA] [EAX25] Len=98 >[09:20:50] T211701DD4000000000B000000D3010000000000000000000000000000000018066F07800744007E0571077C070000AF22

1:Fm CX1SAT To TELEM <UI pid=F0 [DAMA] [EAX25] Len=130 >[09:21:52] T1A9162E000400020035001F0028004600C9006600C3000B0042000100E8020000E302560D550D180E700E740E680E70010700020 001001F0A04000A0001000000

1:Fm CX1SAT To TELEM <UI pid=F0 [DAMA] [EAX25] Len=98 >[09:21:53] T250701DD4000000000B000000D4010000000000000000000000000000000031066F07800744006A057B0781070000B122

1:Fm CX1SAT To TELEM <UI pid=F0 [DAMA] [EAX25] Len=130 >[09:22:54] T1AB162D0003000300380021002800560078005600C8000B0041000100E8020000E302520D570D190E970E750E600E70010600020 001001F0A03000B0001000000

1:Fm CX1SAT To TELEM <UI pid=F0 [DAMA] [EAX25] Len=98 >[09:22:55] T28E701DD4000000000B000000D5010000000000000000000000000000000042067507680744007A0582076A070000B322

1:Fm CX1SAT To TELEM <UI pid=F0 [DAMA] [EAX25] Len=130 >[09:23:57] T1AC162F00030003003800200029004C0096007600C0000B0041000100E9020000E302540D560D1A0E930E7D0E820E6F010600020 001001E0A04000A0001000000

1:Fm CX1SAT To TELEM <UI pid=F0 [DAMA] [EAX25] Len=98 >[09:23:58] T2CC701DD4000000000B000000D601000000000000000000000000000000003C067B076607440072057D0776070000B522

1:Fm CX1SAT To TELEM <UI pid=F0 [DAMA] [EAX25] Len=130 >[09:24:59] T1AD162E000300030039002000260046009B006300C0000B0045000100E9020000E302520D560D180E780E6A0E770E70010600020 001001E0A03000B0001000000

1:Fm CX1SAT To TELEM <UI pid=F0 [DAMA] [EAX25] Len=98 >[09:25:00] T20B711DD4000000000B000000D7010000000000000000000000000000000055067907670744006D05770780070000B722

1:Fm CX1SAT To TELEM <UI pid=F0 [DAMA] [EAX25] Len=130 >[09:26:02] T1AE16300003000200380020002900640084007900C2000B0042000100E9020000E402530D4F0D180E950E7F0E7C0E700107000200 02001F0A04000A0001000000

1:Fm CX1SAT To TELEM <UI pid=F0 [DAMA] [EAX25] Len=98 >[09:26:03] T24A711DD4000000000B000000D80100000000000000000000000000000000270669077A0744008705680775070000B922

1:Fm CX1SAT To TELEM <UI pid=F0 [DAMA] [EAX25] Len=130 >[09:27:04] T1AF162F00030003003700210028004500BF007100C5000B0041000100E8020000E302540D540D170E7E0E6F0E7C0E700106000100 01001E0A04000B0001000000

1:Fm CX1SAT To TELEM <UI pid=F0 [DAMA] [EAX25] Len=98 >[09:27:05] T288711DD4000000000B000000D90100000000000000000000000000000000D1057307800744007405680772070000BB22

1:Fm CX1SAT To TELEM <UI pid=F0 [DAMA] [EAX25] Len=130 >[09:28:07]

### **20/09/2014**

T1B01630000300020039001F0028004D00A200C200C5000B0044000100E8020000E402530D500D190E940E6E0E730E70010600010 001001D0A04000B00000000000

1:Fm CX1SAT To TELEM <UI pid=F0 [DAMA] [EAX25] Len=98 >[09:28:08] T2C7711DD4000000000B000000DA0100000000000000000000000000000000E605780767074400650570077C070000BD22

1:Fm CX1SAT To TELEM <UI pid=F0 [DAMA] [EAX25] Len=130 >[09:29:09] T1B1162F0004000200370035002800480087007100C0000B0047000100E8020000E202520D4E0D170E710E800E7C0E70010600020 001001F0A03000A0001000000

1:Fm CX1SAT To TELEM <UI pid=F0 [DAMA] [EAX25] Len=98 >[09:29:10] T205721DD4000000000B000000DC01000000000000000000000000000000001D0672077F0744005E05790782070000BF22

1:Fm CX1SAT To TELEM <UI pid=F0 [DAMA] [EAX25] Len=130 >[09:30:12] T1B2162E0003000200380020002A004A00A7008F00C6000B0041000200E9020000E302500D4E0D160E900E780E7D0E70010600020 001001F0A04000A0001000000

1:Fm CX1SAT To TELEM <UI pid=F0 [DAMA] [EAX25] Len=98 >[09:30:13] T244721DD4000000000B000000DD010000000000000000000000000000000046067F076A07440079056B0777070000C122

1:Fm CX1SAT To TELEM <UI pid=F0 [DAMA] [EAX25] Len=130 >[09:31:14] T1B3162F00030003003800360028005A008E006E00C1000B0045000100E8020000E302500D500D170E960E760E7B0E70010600020 00100200A04000B0001000000

1:Fm CX1SAT To TELEM <UI pid=F0 [DAMA] [EAX25] Len=98 >[09:31:15] T282721DD4000000000B000000DE01000000000000000000000000000000004C066B077B0744006C05790783070000C322

1:Fm CX1SAT To TELEM <UI pid=F0 [DAMA] [EAX25] Len=130 >[09:32:17] T1B4162F00040003003A0021002800440083009B00C4000B0042000200E8020000E3024F0D490D180E6C0E7E0E690E70010600010 001001F0A04000B0001000000

1:Fm CX1SAT To TELEM <UI pid=F0 [DAMA] [EAX25] Len=98 >[09:32:18] T2C0721DD4000000000B000000DF0100000000000000000000000000000000640678076E07440080057E077B070000C522

1:Fm CX1SAT To TELEM <UI pid=F0 [DAMA] [EAX25] Len=130 >[09:33:19] T1B5162D000300030037001E002800470095006200C8000B0043000200E9020000E3024C0D520D180E6F0E700E5F0E70010600010 001001F0A04000A0001000000

1:Fm CX1SAT To TELEM <UI pid=F0 [DAMA] [EAX25] Len=98 >[09:33:20] T2FF721DD4000000000B000000E0010000000000000000000000000000000060067807700744006F05740771070000C722

1:Fm CX1SAT To TELEM <UI pid=F0 [DAMA] [EAX25] Len=130 >[09:34:22] T1B6163600040002003A0092022900450086005900C0000B0043000100E8020000E302540D570D180E810E810E790E6F010700020 00100200A03000A0001000000

1:Fm CX1SAT To TELEM <UI pid=F0 [DAMA] [EAX25] Len=98 >[09:34:23] T23E731DD4000000000B000000E1010000000000000000000000000000000057066B077B0744006D056B0777070000C922

1:Fm CX1SAT To TELEM <UI pid=F0 [DAMA] [EAX25] Len=130 >[09:35:24] T1B8162D00040002003800200027004400C600A000C6000B0042000100E9020000E3025A0D560D170E6D0E640E730E6F010600010 001001F0A04000B0001000000

1:Fm CX1SAT To TELEM <UI pid=F0 [DAMA] [EAX25] Len=98 >[09:35:25] T27C731DD4000000000B000000E2010000000000000000000000000000000042067007800744006F0583076C070000CB22

1:Fm CX1SAT To TELEM <UI pid=F0 [DAMA] [EAX25] Len=130 >[09:36:27]

## **20/09/2014**

T1B8163500030003003A008E0228004300DC004B00C4000B0043000100E7020000E3025C0D5B0D170E800E690E820E70010600010 00200200A04000B0002000000

1:Fm CX1SAT To TELEM <UI pid=F0 [DAMA] [EAX25] Len=98 >[09:36:28] T2BB731DD4000000000B000000E30100000000000000000000000000000000E40573076D0744006D056E0779070000CD22

1:Fm CX1SAT To TELEM <UI pid=F0 [DAMA] [EAX25] Len=130 >[09:37:29] T1B9162E000400030038001F002A0046009E007200BD000B0041000100E9020000E3025F0D590D180E700E630E7B0E70010600010 002001F0A04000B0001000000

1:Fm CX1SAT To TELEM <UI pid=F0 [DAMA] [EAX25] Len=98 >[09:37:30] T2F9731DD4000000000B000000E4010000000000000000000000000000000012067807670744007505800769070000CF22

1:Fm CX1SAT To TELEM <UI pid=F0 [DAMA] [EAX25] Len=130 >[09:38:32] T1BA162E00030003003A0020002700470091005A00C5000B0047000100E9020000E302600D610D170E680E680E6F0E6F010700020 00100200A03000A0001000000

1:Fm CX1SAT To TELEM <UI pid=F0 [DAMA] [EAX25] Len=98 >[09:38:33] T238741DD4000000000B000000E501000000000000000000000000000000003B06770760074400810580076A070000D122

1:Fm CX1SAT To TELEM <UI pid=F0 [DAMA] [EAX25] Len=130 >[09:39:34] T1BC162E0004000300370020002700440088009000CA000B0040000100E8020000E3025C0D620D170E780E810E680E70010600010 001001F0A04000A0001000000

1:Fm CX1SAT To TELEM <UI pid=F0 [DAMA] [EAX25] Len=98 >[09:39:35] T276741DD4000000000B000000E601000000000000000000000000000000004B067A07690744007205760781070000D322

1:Fm CX1SAT To TELEM <UI pid=F0 [DAMA] [EAX25] Len=130 >[09:40:37] T1BD1630000400020039001E00280049008D008200BF000B0041000100E8020000E3025B0D600D190E860E7C0E790E70010600010 00100200A04000A0001000000

1:Fm CX1SAT To TELEM <UI pid=F0 [DAMA] [EAX25] Len=98 >[09:40:38] T2B5741DD4000000000B000000E70100000000000000000000000000000000560679076807440071057D0776070000D522

1:Fm CX1SAT To TELEM <UI pid=F0 [DAMA] [EAX25] Len=130 >[09:41:39] T1BD162E000300020038001F00280048008B005300C7000B0042000100E8020000E302610D610D180E770E630E7A0E70010600020 001001F0A04000A0001000000

1:Fm CX1SAT To TELEM <UI pid=F0 [DAMA] [EAX25] Len=98 >[09:41:40] T2F3741DD4000000000B000000E8010000000000000000000000000000000065067D076A0744008B05760780070000D722

1:Fm CX1SAT To TELEM <UI pid=F0 [DAMA] [EAX25] Len=130 >[09:42:42] T1BE162F0003000200380021002A0047008A005900C9000B0048000200E9020000E402620D610D180E700E750E710E70010700010 001001F0A04000A0001000000

1:Fm CX1SAT To TELEM <UI pid=F0 [DAMA] [EAX25] Len=98 >[09:42:43] T231751DD4000000000B000000E9010000000000000000000000000000000075066607760744006B05840770070000D922

1:Fm CX1SAT To TELEM <UI pid=F0 [DAMA] [EAX25] Len=130 >[09:43:44] T1C0162D0003000300390020002800460075004B00C2000B0049000100E9020000E402630D640D170E830E6E0E7F0E70010600010 00100200A04000A0001000000

1:Fm CX1SAT To TELEM <UI pid=F0 [DAMA] [EAX25] Len=98 >[09:43:45] T270751DD4000000000B000000EA01000000000000000000000000000000007A06680772074400710580076F070000DB22

1:Fm CX1SAT To TELEM <UI pid=F0 [DAMA] [EAX25] Len=130 >[09:44:47]

## **20/09/2014**

T1C11630000300020036001E002800470082005800C9000B0043000200E9020000E402620D630D180E810E7A0E680E70010500010 001001F0A04000B0001000000

1:Fm CX1SAT To TELEM <UI pid=F0 [DAMA] [EAX25] Len=98 >[09:44:48] T2AE751DD4000000000B000000EB0100000000000000000000000000000000760672077F074400750572077E070000DD22

1:Fm CX1SAT To TELEM <UI pid=F0 [DAMA] [EAX25] Len=130 >[09:45:49] T1C2162F000400020039002100280065007E00A500C3000B0042000100E9020000E302620D5F0D170E980E810E740E700106000100 01001F0A04000B0001000000

1:Fm CX1SAT To TELEM <UI pid=F0 [DAMA] [EAX25] Len=98 >[09:45:50] T2ED751DD4000000000B000000EC010000000000000000000000000000000027067E076F07440072056C0777070000DF22

1:Fm CX1SAT To TELEM <UI pid=F0 [DAMA] [EAX25] Len=130 >[09:46:51] T1C2162D0003000300360021002900470082006C00C4000B0042000100E9020000E302620D630D180E820E790E760E70010700020 001001F0A04000B0001000000

1:Fm CX1SAT To TELEM <UI pid=F0 [DAMA] [EAX25] Len=98 >[09:46:53] T22B761DD4000000000B000000ED010000000000000000000000000000000005067307840744006A057A0786070000E122

1:Fm CX1SAT To TELEM <UI pid=F0 [DAMA] [EAX25] Len=130 >[09:47:54] T1C4162E00030002003A001F00290045007B00F000C7000B0045000100E8020000E3025C0D620D180E7F0E7C0E7B0E70010600020 00200200A04000B0001000000

1:Fm CX1SAT To TELEM <UI pid=F0 [DAMA] [EAX25] Len=98 >[09:47:55] T26A761DD4000000000B000000EE010000000000000000000000000000000035066307750744007205760780070000E322

1:Fm CX1SAT To TELEM <UI pid=F0 [DAMA] [EAX25] Len=130 >[09:48:57] T1C5162F000300030037002000290043008A005C00BF000B0045000100E9020000E302650D5F0D180E770E7C0E6F0E700106000100 01001F0A03000B0001000200

1:Fm CX1SAT To TELEM <UI pid=F0 [DAMA] [EAX25] Len=98 >[09:48:58] T2A9761DD4000000000B000000EF010000000000000000000000000000000054067A0769074400670573077F070000E522

1:Fm CX1SAT To TELEM <UI pid=F0 [DAMA] [EAX25] Len=98 >[09:50:00] T2E7761DD4000000000B000000F0010000000000000000000000000000000064067B0766074400730570077C070000E722

1:Fm CX1SAT To TELEM <UI pid=F0 [DAMA] [EAX25] Len=130 >[09:51:01] T1C7162F00030003003900200028004D0087007A00C6000B0045000100E9020000E302630D660D170E940E7A0E6B0E71010600010 00100200A04000C0001000000

1:Fm CX1SAT To TELEM <UI pid=F0 [DAMA] [EAX25] Len=98 >[09:51:02] T225771DD4000000000B000000F1010000000000000000000000000000000073066B07790744007C05810771070000E922

1:Fm CX1SAT To TELEM <UI pid=F0 [DAMA] [EAX25] Len=130 >[09:52:04] T1C8162F00030002003B009302280053008F00D600C5000B0043000100E9020000E3025D0D600D170E7B0E7B0E750E70010600020 00200210A04000B0001000300

1:Fm CX1SAT To TELEM <UI pid=F0 [DAMA] [EAX25] Len=98 >[09:52:05] T264771DD4000000000B000000F2010000000000000000000000000000000076067F076C07440071057D077C070000EB22

1:Fm CX1SAT To TELEM <UI pid=F0 [DAMA] [EAX25] Len=130 >[09:53:06] T1C916320003000200370021002A004400A1008000C2000B0042000100E8020000E302660D640D190E700E6A0E680E70010600010 001001F0A04000B0001000000

1:Fm CX1SAT To TELEM <UI pid=F0 [DAMA] [EAX25] Len=98 >[09:53:07]

### **20/09/2014**

T2A2771DD4000000000B000000F3010000000000000000000000000000000077066D077B0744007E056D0779070000ED22

1:Fm CX1SAT To TELEM <UI pid=F0 [DAMA] [EAX25] Len=130 >[09:54:09] T1CA162F00040002003A00210029004C007A005D00C0000B0044000100E8020000E302640D660D190E930E7A0E750E6F010600010 002001F0A03000B0001000000

1:Fm CX1SAT To TELEM <UI pid=F0 [DAMA] [EAX25] Len=98 >[09:54:10] T2E1771DD4000000000B000000F5010000000000000000000000000000000071067907670744007B0580076D070000EF22

1:Fm CX1SAT To TELEM <UI pid=F0 [DAMA] [EAX25] Len=130 >[09:55:12] T1CB163300030002003B00930227004D0087005800C0000B0044000200E8020000E302610D5C0D180E950E7D0E6E0E70010600020 00200210A04000B0002000000

1:Fm CX1SAT To TELEM <UI pid=F0 [DAMA] [EAX25] Len=130 >[09:56:14] T1CC162C0003000300360020002A005C009000B200C3000B0043000200E8020000E302630D660D170E940E7C0E700E70010500020 00100200A03000A0001000000

1:Fm CX1SAT To TELEM <UI pid=F0 [DAMA] [EAX25] Len=98 >[09:56:15] T25E781DD4000000000B000000F70100000000000000000000000000000000F905680779074400660572077C070000F322

1:Fm CX1SAT To TELEM <UI pid=F0 [DAMA] [EAX25] Len=130 >[09:57:17] T1CD16320003000300390020002800620088005A00C2000B0041000200E9020000E302620D670D190E940E7D0E6F0E70010600010 00100200A04000B0001000200

1:Fm CX1SAT To TELEM <UI pid=F0 [DAMA] [EAX25] Len=98 >[09:57:18] T29D781DD4000000000B000000F8010000000000000000000000000000000050066407730744007205690774070000F522

1:Fm CX1SAT To TELEM <UI pid=F0 [DAMA] [EAX25] Len=130 >[09:58:19] T1CE162E000300020039001F0027004C0099004A00C1000B0044000100E8020000E302670D630D180E910E6B0E7F0E70010600010 00100200A04000A0002000000

1:Fm CX1SAT To TELEM <UI pid=F0 [DAMA] [EAX25] Len=98 >[09:58:20] T2DB781DD4000000000B000000F901000000000000000000000000000000005B0662076B0744007605680773070000F722

1:Fm CX1SAT To TELEM <UI pid=F0 [DAMA] [EAX25] Len=130 >[09:59:22] T1CF162E00030003003900200029005A008F005900C0000B0042000100E8020000E302660D670D180E940E700E5F0E6F0106000200 01001E0A04000B00000000000

1:Fm CX1SAT To TELEM <UI pid=F0 [DAMA] [EAX25] Len=98 >[09:59:23] T21A791DD4000000000B000000FA010000000000000000000000000000000071066B0772074400700572077F070000F922

1:Fm CX1SAT To TELEM <UI pid=F0 [DAMA] [EAX25] Len=130 >[10:00:24] T1D1162E000300030037001F0027005700A1004F00C0000B0042000100E9020000E202670D630D180E920E670E620E70010600010 00100210A04000B0002000000

1:Fm CX1SAT To TELEM <UI pid=F0 [DAMA] [EAX25] Len=98 >[10:00:25] T258791DD4000000000B000000FB0100000000000000000000000000000000790671078207440072057A0785070000FB22

1:Fm CX1SAT To TELEM <UI pid=F0 [DAMA] [EAX25] Len=130 >[10:01:27] T1D1163000040002003800200027004600D400BF00C7000B0044000100E9020000E402680D640D170E6D0E6C0E5F0E70010500020 00100200A04000A0000000000

1:Fm CX1SAT To TELEM <UI pid=F0 [DAMA] [EAX25] Len=98 >[10:01:28] T297791DD4000000000B000000FC01000000000000000000000000000000006B0668077307440072056C0778070000FD22

1:Fm CX1SAT To TELEM <UI pid=F0 [DAMA] [EAX25] Len=130 >[10:02:30]

### **20/09/2014**

T1D2162E0003000200380020002800490079006000C7000B0046000100E9020000E302670D680D170E8C0E7A0E630E70010600020 00100200A04000A0001000000

1:Fm CX1SAT To TELEM <UI pid=F0 [DAMA] [EAX25] Len=98 >[10:02:31] T2D5791DD4000000000B000000FD010000000000000000000000000000000067066E077F0744006C056E0779070000FF22

1:Fm CX1SAT To TELEM <UI pid=F0 [DAMA] [EAX25] Len=130 >[10:03:32] T1D3162F0003000200360022002800460081005B00C8000B0047000100E9020000E302670D630D180E800E7A0E700E6F010600010 00100200A03000A0001000000

1:Fm CX1SAT To TELEM <UI pid=F0 [DAMA] [EAX25] Len=98 >[10:03:34] T2147A1DD4000000000B000000FE01000000000000000000000000000000003F0676076507440070056907750700000123

1:Fm CX1SAT To TELEM <UI pid=F0 [DAMA] [EAX25] Len=130 >[10:04:35] T1D5162D000400020036001F0027004600BC008F00C0000B003F000100E9020000E302640D670D180E7E0E630E800E6F010600020 001001F0A04000A0001000000

1:Fm CX1SAT To TELEM <UI pid=F0 [DAMA] [EAX25] Len=98 >[10:04:36] T2537A1DD4000000000B000000FF0100000000000000000000000000000000B9066B07770744006E0573077E0700000323

1:Fm CX1SAT To TELEM <UI pid=F0 [DAMA] [EAX25] Len=130 >[10:05:37] T1D6163200030002003B009202270048009F005500C6000B0047000100E8020000E302630D610D170E8F0E760E7B0E70010500020 00200210A04000B0000000400

1:Fm CX1SAT To TELEM <UI pid=F0 [DAMA] [EAX25] Len=98 >[10:05:38] T2917A1DD4000000000B0000000002000000000000000000000000000000005C066E077B074400770583076D0700000523

1:Fm CX1SAT To TELEM <UI pid=F0 [DAMA] [EAX25] Len=130 >[10:06:40] T1D6162E0003000200390020002A0044009C007E00C2000B0048000100E9020000E302670D670D160E850E650E7A0E70010600020 00100200A03000A0001000100

1:Fm CX1SAT To TELEM <UI pid=F0 [DAMA] [EAX25] Len=98 >[10:06:41] T2D07A1DD4000000000B000000010200000000000000000000000000000000660662077307440071057A07700700000723

1:Fm CX1SAT To TELEM <UI pid=F0 [DAMA] [EAX25] Len=130 >[10:07:42] T1D716300004000200380020002800470085005000CC000B003F000100E8020000E302670D680D1B0E7D0E7D0E7A0E70010600020 001001F0A04000B0001000000

1:Fm CX1SAT To TELEM <UI pid=F0 [DAMA] [EAX25] Len=98 >[10:07:43] T20E7B1DD4000000000B00000002020000000000000000000000000000000079067E076D07440068057907700700000923

1:Fm CX1SAT To TELEM <UI pid=F0 [DAMA] [EAX25] Len=130 >[10:08:44] T1D9162F00040002003A002000280045009B00C000C2000B0043000200E9020000E302670D680D180E6B0E660E5F0E70010600020 00100200A04000B0001000000

1:Fm CX1SAT To TELEM <UI pid=F0 [DAMA] [EAX25] Len=98 >[10:08:46] T24C7B1DD4000000000B00000003020000000000000000000000000000000083067C077007440077056907740700000B23

1:Fm CX1SAT To TELEM <UI pid=F0 [DAMA] [EAX25] Len=130 >[10:09:48] T1DA162D00040002003500220029004B0096005E00C3000B0043000100E9020000E302610D6A0D180E8B0E7B0E600E6F010600020 00100200A03000A0000000000

1:Fm CX1SAT To TELEM <UI pid=F0 [DAMA] [EAX25] Len=98 >[10:09:49] T28B7B1DD4000000000B0000000402000000000000000000000000000000008106730783074400F30583076E0700000D23

1:Fm CX1SAT To TELEM <UI pid=F0 [DAMA] [EAX25] Len=130 >[10:10:50]

#### **20/09/2014**

T1DB162E000300030039003500270048008D006200C3000B003D000200E9020000E402680D6A0D170E8D0E800E760E7101060002 000100200A04000A0001000000

1:Fm CX1SAT To TELEM <UI pid=F0 [DAMA] [EAX25] Len=98 >[10:10:51] T2CA7B1DD4000000000B0000000502000000000000000000000000000000007F0670076E0744006B057A07700700000F23

1:Fm CX1SAT To TELEM <UI pid=F0 [DAMA] [EAX25] Len=130 >[10:11:52] T1DB162C000400030037001F0028005000DB007A00C6000B0040000100E9020000E402670D680D190E930E660E800E6F010600020 00200200A03000A0001000000

1:Fm CX1SAT To TELEM <UI pid=F0 [DAMA] [EAX25] Len=98 >[10:11:53] T2087C1DD4000000000B0000000602000000000000000000000000000000006B067F076E07440068057D077A0700001123

1:Fm CX1SAT To TELEM <UI pid=F0 [DAMA] [EAX25] Len=130 >[10:12:55] T1DD1631000300020039008B022800430090006300C0000B003D000100E8020000E402600D640D190E700E770E620E70010600010 00100200A04000B0001000200

1:Fm CX1SAT To TELEM <UI pid=F0 [DAMA] [EAX25] Len=98 >[10:12:56] T2477C1DD4000000000B0000000702000000000000000000000000000000001A066F077F074400720579076F0700001323

1:Fm CX1SAT To TELEM <UI pid=F0 [DAMA] [EAX25] Len=130 >[10:13:57] T1DE1630000300030038002100270044008A006200C1000B0040000200E9020000E302660D690D170E840E710E730E70010500020 00100200A03000A0001000000

1:Fm CX1SAT To TELEM <UI pid=F0 [DAMA] [EAX25] Len=98 >[10:13:58] T2857C1DD4000000000B00000008020000000000000000000000000000000068066B07770744007E0575077F0700001523

1:Fm CX1SAT To TELEM <UI pid=F0 [DAMA] [EAX25] Len=130 >[10:14:59] T1DF162E00040002003900210028004400DD00EE00C6000B003F000200E8020000E302690D690D180E7C0E6D0E7C0E70010600020 001001F0A04000B0001000000

1:Fm CX1SAT To TELEM <UI pid=F0 [DAMA] [EAX25] Len=98 >[10:15:00] T2C37C1DD4000000000B00000009020000000000000000000000000000000077067B076A0744006E0582076D0700001723

1:Fm CX1SAT To TELEM <UI pid=F0 [DAMA] [EAX25] Len=130 >[10:16:02] T1E01631000300020037001F0028005B008300F400C7000B0044000200E9020000E302690D640D180E980E7D0E630E70010700010 00100200A04000B0001000100

1:Fm CX1SAT To TELEM <UI pid=F0 [DAMA] [EAX25] Len=98 >[10:16:03] T2027D1DD4000000000B0000000A020000000000000000000000000000000083066207730744006D057E07870700001923

1:Fm CX1SAT To TELEM <UI pid=F0 [DAMA] [EAX25] Len=130 >[10:17:04] T1E1162E000300020039002000280045008D009B00C5000B0043000100E8020000E302680D6A0D1A0E7D0E7E0E7E0E70010600020 00100220A03000B0000000000

1:Fm CX1SAT To TELEM <UI pid=F0 [DAMA] [EAX25] Len=98 >[10:17:05] T2407D1DD4000000000B0000000B0200000000000000000000000000000000830680076B0744006D057F07740700001B23

1:Fm CX1SAT To TELEM <UI pid=F0 [DAMA] [EAX25] Len=130 >[10:18:06] T1E2162E0004000300380021002800450084009100C5000B003D000100E8020000E3026B0D680D180E810E7E0E600E70010600010 00100210A04000B0001000400

1:Fm CX1SAT To TELEM <UI pid=F0 [DAMA] [EAX25] Len=98 >[10:18:07] T27E7D1DD4000000000B0000000C0200000000000000000000000000000000810666077307440070056F077B0700001D23

1:Fm CX1SAT To TELEM <UI pid=F0 [DAMA] [EAX25] Len=130 >[10:19:09]
#### **20/09/2014**

T1E3162E000400030038002100290043009F00CA00C4000B0043000200E9020000E302650D660D180E6A0E640E700E6F010600010 00100200A04000A0001000100

1:Fm CX1SAT To TELEM <UI pid=F0 [DAMA] [EAX25] Len=98 >[10:19:10] T2BD7D1DD4000000000B0000000E0200000000000000000000000000000000830664076C074400750583076B0700001F23

1:Fm CX1SAT To TELEM <UI pid=F0 [DAMA] [EAX25] Len=130 >[10:20:11] T1E4162E0003000200370020002800470086005C00BD000B0040000100E9020000E402690D640D180E7B0E810E750E70010600010 00100200A04000A0001000000

1:Fm CX1SAT To TELEM <UI pid=F0 [DAMA] [EAX25] Len=98 >[10:20:13] T2FB7D1DD4000000000B0000000F0200000000000000000000000000000000810663076B0744007F0583076E0700002123

1:Fm CX1SAT To TELEM <UI pid=F0 [DAMA] [EAX25] Len=130 >[10:21:14] T1E516310003000200390021002A00470088005600C4000B003F000100E8020000E4026A0D6A0D180E8B0E720E6C0E70010600020 00100210A04000B0001000000

1:Fm CX1SAT To TELEM <UI pid=F0 [DAMA] [EAX25] Len=98 >[10:21:15] T23A7E1DD4000000000B000000100200000000000000000000000000000000840675078607440088057A07840700002323

1:Fm CX1SAT To TELEM <UI pid=F0 [DAMA] [EAX25] Len=130 >[10:22:17] T1E6163000030003003700200028004500CE007600C3000B0046000200E9020000E3026B0D670D180E810E810E770E70010500010 00100220A04000B0001000000

1:Fm CX1SAT To TELEM <UI pid=F0 [DAMA] [EAX25] Len=98 >[10:22:18] T2787E1DD4000000000B00000011020000000000000000000000000000000060067907690744006C0570077C0700002523

1:Fm CX1SAT To TELEM <UI pid=F0 [DAMA] [EAX25] Len=130 >[10:23:19] T1E7162D00030002003600200029004E0085005600C4000B0041000100E8020000E3026A0D6B0D170E950E740E6C0E70010600020 00100210A04000B0001000000

1:Fm CX1SAT To TELEM <UI pid=F0 [DAMA] [EAX25] Len=98 >[10:23:20] T2B77E1DD4000000000B0000001202000000000000000000000000000000005B066C077E07440073057607810700002723

1:Fm CX1SAT To TELEM <UI pid=F0 [DAMA] [EAX25] Len=130 >[10:24:22] T1E8163400040003003900900228004C008C004A00C7000B003F000200E8020000E402640D620D170E910E800E800E70010600010 00100200A04000B00000000000

1:Fm CX1SAT To TELEM <UI pid=F0 [DAMA] [EAX25] Len=98 >[10:24:23] T2F67E1DD4000000000B000000130200000000000000000000000000000000770670077F07440079057407720700002923

1:Fm CX1SAT To TELEM <UI pid=F0 [DAMA] [EAX25] Len=130 >[10:25:24] T1EA1631000400020037002000280046008D005A00C5000B0043000100E9020000E302660D6A0D190E6E0E7A0E6A0E70010600020 00200200A03000B0001000100

1:Fm CX1SAT To TELEM <UI pid=F0 [DAMA] [EAX25] Len=98 >[10:25:25] T2347F1DD4000000000B000000140200000000000000000000000000000000810677076A0744006E0583076D0700002B23

1:Fm CX1SAT To TELEM <UI pid=F0 [DAMA] [EAX25] Len=130 >[10:26:26] T1EB163000030002003B009102270043007C005000C7000B0043000100E8020000E302630D600D190E780E840E700E70010600010 00100210A03000B0001000000

1:Fm CX1SAT To TELEM <UI pid=F0 [DAMA] [EAX25] Len=98 >[10:26:27] T2727F1DD4000000000B000000150200000000000000000000000000000000850670076D0744006C0572077F0700002D23

1:Fm CX1SAT To TELEM <UI pid=F0 [DAMA] [EAX25] Len=130 >[10:27:28]

#### **20/09/2014**

T1EB162F00030003003A00210028004B0088008700C4000A0041000200E8020000E302690D6A0D180E920E780E7D0E70010600010 00100200A04000B0001000000

1:Fm CX1SAT To TELEM <UI pid=F0 [DAMA] [EAX25] Len=98 >[10:27:30] T2B07F1DD4000000000B00000016020000000000000000000000000000000083067A07690744006F056B07740700002F23

1:Fm CX1SAT To TELEM <UI pid=F0 [DAMA] [EAX25] Len=130 >[10:28:31] T1EC162F000300020038001F0028005A008C005D00C4000B0042000100E9020000E3026B0D6B0D1A0E980E7F0E700E70010600020 00100220A03000A0001000000

1:Fm CX1SAT To TELEM <UI pid=F0 [DAMA] [EAX25] Len=98 >[10:28:32] T2EF7F1DD4000000000B00000017020000000000000000000000000000000083066D077F0744006A057D07880700003123

1:Fm CX1SAT To TELEM <UI pid=F0 [DAMA] [EAX25] Len=130 >[10:29:34] T1EE162F000300020039001F002700460094004D00C5000B0047000100E8020000E4026B0D660D180E6A0E640E7D0E71010500020 00100200A04000A0001000000

1:Fm CX1SAT To TELEM <UI pid=F0 [DAMA] [EAX25] Len=98 >[10:29:35] T22E801DD4000000000B00000018020000000000000000000000000000000088067E076D0744007D0581076E0700003323

1:Fm CX1SAT To TELEM <UI pid=F0 [DAMA] [EAX25] Len=130 >[10:30:37] T1EF1630000300020035001F0028004C007E005E00C5000B0041000200E9020000E3026B0D6B0D180E8F0E7E0E6C0E700106000100 0200220A04000A0001000100

1:Fm CX1SAT To TELEM <UI pid=F0 [DAMA] [EAX25] Len=98 >[10:30:39] T26D801DD4000000000B000000190200000000000000000000000000000000840678076D07440086057C07740700003523

1:Fm CX1SAT To TELEM <UI pid=F0 [DAMA] [EAX25] Len=130 >[10:31:40] T1F0163200030002003C008E02270047009F005000C6000B0042000100E8020000E302670D660D190E8F0E640E5F0E700106000200 0100200A04000A0001000900

1:Fm CX1SAT To TELEM <UI pid=F0 [DAMA] [EAX25] Len=98 >[10:31:41] T2AC801DD4000000000B0000001A0200000000000000000000000000000000840666077607440073058007730700003723

1:Fm CX1SAT To TELEM <UI pid=F0 [DAMA] [EAX25] Len=130 >[10:32:42] T1F0162D00030003003800210028004600AE00D400C9000B0041000100E8020000E402670D680D180E6E0E670E790E70010600010 00100210A04000B0001000100

1:Fm CX1SAT To TELEM <UI pid=F0 [DAMA] [EAX25] Len=98 >[10:32:43] T2EA801DD4000000000B0000001B02000000000000000000000000000000006A067407800744007E057B07860700003923

1:Fm CX1SAT To TELEM <UI pid=F0 [DAMA] [EAX25] Len=130 >[10:33:45] T1F2162F0004000200370022002900440085004D00C2000B0043000100E9020000E402640D600D170E6D0E790E7F0E70010600010 00100220A03000A0001000000

1:Fm CX1SAT To TELEM <UI pid=F0 [DAMA] [EAX25] Len=98 >[10:33:46] T228811DD4000000000B0000001C02000000000000000000000000000000007F066F077E0744007B0572077D0700003B23

1:Fm CX1SAT To TELEM <UI pid=F0 [DAMA] [EAX25] Len=130 >[10:34:47] T1F31632000300030037001E00270046007B008A00C2000B003D000100E9020000E402600D5E0D180E700E820E7D0E70010600020 00100230A04000B0001000000

1:Fm CX1SAT To TELEM <UI pid=F0 [DAMA] [EAX25] Len=98 >[10:34:48] T267811DD4000000000B0000001D020000000000000000000000000000000083067E076607440071058407710700003D23

1:Fm CX1SAT To TELEM <UI pid=F0 [DAMA] [EAX25] Len=130 >[10:35:49]

#### **20/09/2014**

T1F4162E0003000300380020002700450089005600C3000B0047000100E9020000E402630D5F0D180E7E0E780E770E700106000200 0100210A04000B0001000000

1:Fm CX1SAT To TELEM <UI pid=F0 [DAMA] [EAX25] Len=98 >[10:35:51] T2A5811DD4000000000B0000001E020000000000000000000000000000000082067C076B074400770570077B0700003F23

1:Fm CX1SAT To TELEM <UI pid=F0 [DAMA] [EAX25] Len=130 >[10:36:52] T1F5162F0004000300380020002800460094008E00BF000B003E000100E9020000E4025A0D600D180E790E630E7F0E700106000200 0100200A03000B0001000000

1:Fm CX1SAT To TELEM <UI pid=F0 [DAMA] [EAX25] Len=98 >[10:36:53] T2E4811DD4000000000B0000001F020000000000000000000000000000000086067E076E07440065057607730700004123

1:Fm CX1SAT To TELEM <UI pid=F0 [DAMA] [EAX25] Len=130 >[10:37:55] T1F6162F00030002003800200027004A0087005D00C3000B0041000100E9020100E3025F0D600D180E8D0E810E610E6F010600010 00100220A04000A0001000000

1:Fm CX1SAT To TELEM <UI pid=F0 [DAMA] [EAX25] Len=98 >[10:37:56] T222821DD4000000000B000000200200000000000000000000000000000000830673078307440070057507800700004323

1:Fm CX1SAT To TELEM <UI pid=F0 [DAMA] [EAX25] Len=130 >[10:38:57] T1F7162F00030002003700200029005D0077007B00C4000B0042000200E9020000E3025E0D5F0D170E960E730E680E700106000200 0100200A04000B0001000000

1:Fm CX1SAT To TELEM <UI pid=F0 [DAMA] [EAX25] Len=98 >[10:38:58] T261821DD4000000000B00000021020000000000000000000000000000000086067B076707440071057807730700004523

1:Fm CX1SAT To TELEM <UI pid=F0 [DAMA] [EAX25] Len=130 >[10:40:00] T1F8162D00040002003A002000290048008300BE00CA000B0042000100E8020000E4025A0D5E0D190E8A0E7B0E7D0E7001060002 000100220A04000A0000000000

1:Fm CX1SAT To TELEM <UI pid=F0 [DAMA] [EAX25] Len=98 >[10:40:01] T29F821DD4000000000B00000022020000000000000000000000000000000084066E077707440075056A07730700004723

1:Fm CX1SAT To TELEM <UI pid=F0 [DAMA] [EAX25] Len=130 >[10:41:02] T1F9162F0003000200380020002900470079008100C2000B0044000100E9020000E402600D5A0D1A0E7D0E810E650E70010600020 00100200A04000A0000000000

1:Fm CX1SAT To TELEM <UI pid=F0 [DAMA] [EAX25] Len=130 >[10:42:04] T1FA1633000300020039008C022800510089008400C5000B0040000100E8020000E302560D570D160E950E800E7D0E70010600010 00200210A04000A0001000000

1:Fm CX1SAT To TELEM <UI pid=F0 [DAMA] [EAX25] Len=98 >[10:42:06] T21C831DD4000000000B000000240200000000000000000000000000000000740670077107440070056907740700004B23

1:Fm CX1SAT To TELEM <UI pid=F0 [DAMA] [EAX25] Len=130 >[10:43:07] T1FB162F0003000200380020002800440096006800CA000B0041000200E9020000E3025C0D5D0D180E710E600E5F0E70010600020 00200220A04000A0001000200

1:Fm CX1SAT To TELEM <UI pid=F0 [DAMA] [EAX25] Len=98 >[10:43:08] T25B831DD4000000000B00000025020000000000000000000000000000000085066A07730744006F057707830700004D23

1:Fm CX1SAT To TELEM <UI pid=F0 [DAMA] [EAX25] Len=130 >[10:44:09] T1FC162F000300030038002100270045008A007700CC000B0042000100E8020000E402590D5B0D180E730E7C0E610E70010600020 00100220A03000B0001000800

## **20/09/2014**

1:Fm CX1SAT To TELEM <UI pid=F0 [DAMA] [EAX25] Len=130 >[10:45:12] T1FD163200030002003C008F022800450079009200C5000B0043000100E8020000E302550D510D170E940E800E7D0E70010600020 00100220A04000A0001000000 1:Fm CX1SAT To TELEM <UI pid=F0 [DAMA] [EAX25] Len=98 >[10:45:13] T2D7831DD4000000000B0000002802000000000000000000000000000000008406750781074400870581076E0700005123 1:Fm CX1SAT To TELEM <UI pid=F0 [DAMA] [EAX25] Len=130 >[10:46:14] T1FE162F000400020037002000280046008C005C00BF000B0042000100E9020000E4025B0D570D170E7E0E7A0E690E6F0107000200 0100220A04000A00000000000 1:Fm CX1SAT To TELEM <UI pid=F0 [DAMA] [EAX25] Len=98 >[10:46:15] T216841DD4000000000B00000029020000000000000000000000000000000081066C076F07440067056E07790700005323 1:Fm CX1SAT To TELEM <UI pid=F0 [DAMA] [EAX25] Len=130 >[10:47:17] T1FF162F0003000200380037002A006400B8006C00C0000B0040000100E8020000E402590D570D180E840E7D0E800E70010600020 00100220A03000B0001000000 1:Fm CX1SAT To TELEM <UI pid=F0 [DAMA] [EAX25] Len=98 >[10:47:18] T254841DD4000000000B0000002A02000000000000000000000000000000007E0665077207440078057D07720700005523 1:Fm CX1SAT To TELEM <UI pid=F0 [DAMA] [EAX25] Len=130 >[10:48:19] T100172E00030002003800210029004B00DF006600C3000B0042000200E9020000E302580D590D170E8F0E680E660E70010600020 00100230A04000B0001000000 1:Fm CX1SAT To TELEM <UI pid=F0 [DAMA] [EAX25] Len=98 >[10:48:20] T293841DD4000000000B0000002B0200000000000000000000000000000000870678076D074400680585076E0700005723 1:Fm CX1SAT To TELEM <UI pid=F0 [DAMA] [EAX25] Len=130 >[10:49:22] T101172C00030002003A002100280045007B005500C5000B0041000100E9020000E402570D530D1A0E730E800E5F0E6F010600020 00100210A04000B0001000000 1:Fm CX1SAT To TELEM <UI pid=F0 [DAMA] [EAX25] Len=98 >[10:49:23] T2D1841DD4000000000B0000002C0200000000000000000000000000000000830663077607440074057A07850700005923 1:Fm CX1SAT To TELEM <UI pid=F0 [DAMA] [EAX25] Len=130 >[10:50:24] T102172F000300020037001C0128005B0087005600C3000B0044000200E9020000E302550D530D1A0E930E800E6A0E70010700020 00100200A03000A00000000000 1:Fm CX1SAT To TELEM <UI pid=F0 [DAMA] [EAX25] Len=98 >[10:50:25] T210851DD4000000000B0000002D02000000000000000000000000000000007F0667077907440066057C07860700005B23 1:Fm CX1SAT To TELEM <UI pid=F0 [DAMA] [EAX25] Len=130 >[10:51:26] T10417300004000300360020002900460085005700C2000B0041000200E8020000E302580D570D170E7C0E7F0E6C0E70010600010 00100220A04000A0001000000 1:Fm CX1SAT To TELEM <UI pid=F0 [DAMA] [EAX25] Len=98 >[10:51:28] T24E851DD4000000000B0000002E020000000000000000000000000000000084066E077F074400740572077E0700005D23 1:Fm CX1SAT To TELEM <UI pid=F0 [DAMA] [EAX25] Len=98 >[10:52:30] T28D851DD4000000000B0000002F020000000000000000000000000000000083066807780744007C057A07850700005F23 1:Fm CX1SAT To TELEM <UI pid=F0 [DAMA] [EAX25] Len=130 >[10:53:31] T105172F000300020038002100290047007B006B00C2000B0044000200E9020000E302530D570D190E890E740E800E6F0106000200 0100220A03000A0001000000

#### **20/09/2014**

1:Fm CX1SAT To TELEM <UI pid=F0 [DAMA] [EAX25] Len=98 >[10:53:32] T2CB851DD4000000000B000000300200000000000000000000000000000000830666077507440070058507700700006123 1:Fm CX1SAT To TELEM <UI pid=F0 [DAMA] [EAX25] Len=130 >[10:54:34] T106172F00030002003A0020002600460095004E00C0000B0047000100E9020000E402570D520D190E820E670E800E70010700010 00100220A04000B0002000000 1:Fm CX1SAT To TELEM <UI pid=F0 [DAMA] [EAX25] Len=98 >[10:54:35] T20A861DD4000000000B0000003102000000000000000000000000000000007C0673077F07440084058107760700006323 1:Fm CX1SAT To TELEM <UI pid=F0 [DAMA] [EAX25] Len=130 >[10:55:36] T108172E00030002003900200029004500A8004E00C3000A0049000100E9020000E402560D510D180E7F0E670E7E0E70010500010 00200230A03000B0001000000 1:Fm CX1SAT To TELEM <UI pid=F0 [DAMA] [EAX25] Len=98 >[10:55:37] T248861DD4000000000B0000003202000000000000000000000000000000007206670771074400830584076F0700006523 1:Fm CX1SAT To TELEM <UI pid=F0 [DAMA] [EAX25] Len=130 >[10:56:39] T109172F000400030038002100280045008400AA00C1000A0046000200E9020000E302530D530D170E6D0E7B0E5F0E70010600010 00200220A03000A0001000000 1:Fm CX1SAT To TELEM <UI pid=F0 [DAMA] [EAX25] Len=98 >[10:56:40] T287861DD4000000000B00000033020000000000000000000000000000000071067B076807440094058007710700006723 1:Fm CX1SAT To TELEM <UI pid=F0 [DAMA] [EAX25] Len=130 >[10:57:41] T109172C00030003003A001F002800450094006F00C6000B0044000100E9020000E4024F0D540D160E6F0E7B0E630E700106000200 0100220A04000A0001000000 1:Fm CX1SAT To TELEM <UI pid=F0 [DAMA] [EAX25] Len=98 >[10:57:42] T2C5861DD4000000000B00000034020000000000000000000000000000000067067E076D07440083058107800700006923 1:Fm CX1SAT To TELEM <UI pid=F0 [DAMA] [EAX25] Len=130 >[10:58:43] T10A17310003000200380020002800460082005D00C5000B0042000100E9020000E402530D530D180E840E7E0E6F0E70010700010 00100220A03000B0000000000 1:Fm CX1SAT To TELEM <UI pid=F0 [DAMA] [EAX25] Len=98 >[10:58:44] T203871DD4000000000B000000350200000000000000000000000000000000630668077907440085057607810700006B23 1:Fm CX1SAT To TELEM <UI pid=F0 [DAMA] [EAX25] Len=130 >[10:59:46] T10C172D000300030038002200280047009B005300C3000B0042000200E9020000E302550D520D180E880E740E7F0E6F010600020 00100240A03000B0001000000 1:Fm CX1SAT To TELEM <UI pid=F0 [DAMA] [EAX25] Len=98 >[10:59:47] T242871DD4000000000B0000003602000000000000000000000000000000005D066D077C07440083058007730700006D23 1:Fm CX1SAT To TELEM <UI pid=F0 [DAMA] [EAX25] Len=130 >[11:00:48] T10D173000040003003A0089022800430084005300C3000B0041000100E9020000E4024C0D4A0D170E6B0E7A0E620E6F010600020 00100240A04000B0001000200 1:Fm CX1SAT To TELEM <UI pid=F0 [DAMA] [EAX25] Len=98 >[11:00:49] T280871DD4000000000B0000003702000000000000000000000000000000005A0675077D07440087057C07870700006F23 1:Fm CX1SAT To TELEM <UI pid=F0 [DAMA] [EAX25] Len=130 >[11:01:50] T10E172E000300020038002000280047009100A300C6000A0042000100E9020000E402490D510D180E820E740E800E6F010600010 00100240A03000A0001000000

#### **20/09/2014**

1:Fm CX1SAT To TELEM <UI pid=F0 [DAMA] [EAX25] Len=98 >[11:01:52] T2BE871DD4000000000B000000380200000000000000000000000000000000630680076A07440079057E078A0700007123 1:Fm CX1SAT To TELEM <UI pid=F0 [DAMA] [EAX25] Len=130 >[11:02:53] T10E173000030002003A001F002A005200A6006600C6000C0042000100E9020000E4024F0D510D180E920E6A0E740E70010700020 00100230A04000A0000000100 1:Fm CX1SAT To TELEM <UI pid=F0 [DAMA] [EAX25] Len=98 >[11:02:54] T2FD871DD4000000000B0000003902000000000000000000000000000000004E067007810744009C056E077A0700007323 1:Fm CX1SAT To TELEM <UI pid=F0 [DAMA] [EAX25] Len=130 >[11:03:55] T110172D0003000300390021002900470096007D00CC000B0044000100E9020000E302580D560D170E7F0E740E7C0E70010600010 00200240A04000B0001000000 1:Fm CX1SAT To TELEM <UI pid=F0 [DAMA] [EAX25] Len=98 >[11:03:57] T23B881DD4000000000B0000003A0200000000000000000000000000000000550682077307440087058707700700007523 1:Fm CX1SAT To TELEM <UI pid=F0 [DAMA] [EAX25] Len=130 >[11:04:58] T111172E00030002003800200028004E0087005E00C5000B0046000100E9020000E4025F0D5A0D170E970E7B0E5C0E70010600010 00200240A04000B0001000000 1:Fm CX1SAT To TELEM <UI pid=F0 [DAMA] [EAX25] Len=98 >[11:04:59] T27A881DD4000000000B0000003B0200000000000000000000000000000000410674078407440093057A07850700007723 1:Fm CX1SAT To TELEM <UI pid=F0 [DAMA] [EAX25] Len=130 >[11:06:00] T112172F0004000300360037002700450083007F00C6000B0045000200E8020000E4025A0D5E0D180E800E6C0E7D0E70010600010 00200250A03000A0001000000 1:Fm CX1SAT To TELEM <UI pid=F0 [DAMA] [EAX25] Len=98 >[11:06:02] T2B8881DD4000000000B0000003C0200000000000000000000000000000000470682077107440094058907720700007923 1:Fm CX1SAT To TELEM <UI pid=F0 [DAMA] [EAX25] Len=130 >[11:07:04] T113172E0004000200390020002800470085007200C6000B0044000100EA020000E3025E0D5F0D180E830E800E7B0E70010600020 00100240A04000B0001000000 1:Fm CX1SAT To TELEM <UI pid=F0 [DAMA] [EAX25] Len=98 >[11:07:05] T2F8881DD4000000000B0000003D020000000000000000000000000000000017067F0769074400A50570077B0700007B23 1:Fm CX1SAT To TELEM <UI pid=F0 [DAMA] [EAX25] Len=130 >[11:08:07] T114172D000400020038003600280046009000E900C0000B0041000100E9020000E4025D0D5D0D190E6A0E700E710E70010600010 00200240A04000A0001000000 1:Fm CX1SAT To TELEM <UI pid=F0 [DAMA] [EAX25] Len=98 >[11:08:08] T236891DD4000000000B0000003E02000000000000000000000000000000001D06680771074400AB057D07890700007D23 1:Fm CX1SAT To TELEM <UI pid=F0 [DAMA] [EAX25] Len=130 >[11:09:09] T115172C00030003003700200028005700A2008C00CA000B0043000100E9020000E3025D0D610D160E940E630E6D0E6F010600010 00100250A04000B0001000200 1:Fm CX1SAT To TELEM <UI pid=F0 [DAMA] [EAX25] Len=98 >[11:09:10] T275891DD4000000000B000000400200000000000000000000000000000000F405680778074400A1058207810700007F23 1:Fm CX1SAT To TELEM <UI pid=F0 [DAMA] [EAX25] Len=130 >[11:10:11] T116172C00030002003700200027005800AC006600C6000B0041000100E9020200DF02580D620D190E790E7E0E6D0E70010600010

00100240A03000B0001000000

#### **20/09/2014**

1:Fm CX1SAT To TELEM <UI pid=F0 [DAMA] [EAX25] Len=98 >[11:10:13] T2B3891DD4000000000B000000410200000000000000000000000000000000C405810771074400AE0583077C0700008123 1:Fm CX1SAT To TELEM <UI pid=F0 [DAMA] [EAX25] Len=130 >[11:11:14] T117172F0003000300360021002900440086005800C2000B0042000100E9020000E4025F0D600D180E770E800E670E700107000100 0100250A04000B0001000000 1:Fm CX1SAT To TELEM <UI pid=F0 [DAMA] [EAX25] Len=98 >[11:11:15] T2F2891DD4000000000B000000420200000000000000000000000000000000A6057F076C074400A1058207830700008323 1:Fm CX1SAT To TELEM <UI pid=F0 [DAMA] [EAX25] Len=130 >[11:12:16] T118172F000300020037001F002800470087005E00C2000A0048000100E9020000E4025F0D5F0D190E6E0E720E7C0E6F0105000100 0100260A03000A0001000000 1:Fm CX1SAT To TELEM <UI pid=F0 [DAMA] [EAX25] Len=98 >[11:12:18] T2308A1DD4000000000B000000430200000000000000000000000000000000B805740786074400AA057907780700008523 1:Fm CX1SAT To TELEM <UI pid=F0 [DAMA] [EAX25] Len=130 >[11:13:19] T119172E00030002003A0021002800670082005A00C7000B0043000100EA020000E302630D630D180E930E740E7A0E70010600020 00100260A04000B0001000000 1:Fm CX1SAT To TELEM <UI pid=F0 [DAMA] [EAX25] Len=98 >[11:13:20] T26F8A1DD4000000000B000000440200000000000000000000000000000000B2057A0774074400A6057B07840700008723 1:Fm CX1SAT To TELEM <UI pid=F0 [DAMA] [EAX25] Len=130 >[11:14:22] T11A172E0003000200380021002800450073006900C3000A0043000100E9020000E4025D0D620D180E760E710E7C0E6F010600010 00100260A04000A0001000000 1:Fm CX1SAT To TELEM <UI pid=F0 [DAMA] [EAX25] Len=98 >[11:14:23] T2AD8A1DD4000000000B000000450200000000000000000000000000000000D905860771074400B0057C07770700008923 1:Fm CX1SAT To TELEM <UI pid=F0 [DAMA] [EAX25] Len=130 >[11:15:24] T11B173200030002003600200028004700E100C800BD000B0042000100EA020000E402630D650D190E8C0E630E750E70010700020 00100250A04000A0001000000 1:Fm CX1SAT To TELEM <UI pid=F0 [DAMA] [EAX25] Len=98 >[11:15:25] T2EC8A1DD4000000000B000000460200000000000000000000000000000000DB056D0777074400B3058A07720700008B23 1:Fm CX1SAT To TELEM <UI pid=F0 [DAMA] [EAX25] Len=130 >[11:16:27] T11D172D00030003003A0021002C00480086004B00C8000B0048000100EA020100E202640D640D170E740E790E7B0E70010600020 00100270A04000B0001000000 1:Fm CX1SAT To TELEM <UI pid=F0 [DAMA] [EAX25] Len=98 >[11:16:28] T22A8B1DD4000000000B000000470200000000000000000000000000000000E9056C0772074400A70574077F0700008D23 1:Fm CX1SAT To TELEM <UI pid=F0 [DAMA] [EAX25] Len=130 >[11:17:30] T11D172F000300030038001F0027004900CD005300C7000B0042000100E9020000E402640D640D190E8F0E6D0E790E70010600010 00100280A04000A0001000000 1:Fm CX1SAT To TELEM <UI pid=F0 [DAMA] [EAX25] Len=130 >[11:18:32] T11E172E000300020039001F00280047008700EA00C9000B003F000100E9020000E402630D600D170E820E800E690E700106000100 0100270A04000A0000000200 1:Fm CX1SAT To TELEM <UI pid=F0 [DAMA] [EAX25] Len=98 >[11:18:33]

T2A88B1DD4000000000B0000004902000000000000000000000000000000000F06790788074400B9057D07770700009123

## **20/09/2014**

Página **80** de **165** 1:Fm CX1SAT To TELEM <UI pid=F0 [DAMA] [EAX25] Len=130 >[11:19:34] T11F17300003000200390092022800450078005A00C0000B0040000100E9020000E4025F0D600D180E820E700E700E700106000200 0100270A03000A0001000000 1:Fm CX1SAT To TELEM <UI pid=F0 [DAMA] [EAX25] Len=98 >[11:19:35] T2E68B1DD4000000000B0000004A02000000000000000000000000000000000406870773074400C1057C07870700009323 1:Fm CX1SAT To TELEM <UI pid=F0 [DAMA] [EAX25] Len=130 >[11:20:37] T121172E00040002003700210029004700A0005A00C6000B0043000100E9020000E402640D630D180E890E630E6C0E70010500020 00100270A04000A0000000000 1:Fm CX1SAT To TELEM <UI pid=F0 [DAMA] [EAX25] Len=98 >[11:20:38] T2248C1DD4000000000B0000004B020000000000000000000000000000000023066D077D074400A80570077B0700009523 1:Fm CX1SAT To TELEM <UI pid=F0 [DAMA] [EAX25] Len=130 >[11:21:39] T122173200030002003B00920228004300A400E600BF000B0042000200E9020000E4025B0D5D0D170E7A0E7B0E6C0E70010600010 00100270A04000A0001000000 1:Fm CX1SAT To TELEM <UI pid=F0 [DAMA] [EAX25] Len=98 >[11:21:40] T2638C1DD4000000000B0000004C02000000000000000000000000000000002A066E0771074400A3057E07890700009723 1:Fm CX1SAT To TELEM <UI pid=F0 [DAMA] [EAX25] Len=130 >[11:22:41] T1221731000300020037001F002800440084007200C3000B0044000100EA020000E402650D610D190E6D0E720E7C0E70010600010 00100270A04000B0001000000 1:Fm CX1SAT To TELEM <UI pid=F0 [DAMA] [EAX25] Len=98 >[11:22:43] T2A18C1DD4000000000B0000004D02000000000000000000000000000000003E066D0771074400AD0575077F0700009923 1:Fm CX1SAT To TELEM <UI pid=F0 [DAMA] [EAX25] Len=130 >[11:23:44] T1231730000300020038001F0027004A0074004F00C7000A0046000100E9020000E402640D600D180E870E780E7E0E6F0107000200 0100270A04000A0001000000 1:Fm CX1SAT To TELEM <UI pid=F0 [DAMA] [EAX25] Len=98 >[11:23:45] T2E08C1DD4000000000B0000004E020000000000000000000000000000000049066F0781074400A3058207760700009B23 1:Fm CX1SAT To TELEM <UI pid=F0 [DAMA] [EAX25] Len=130 >[11:24:46] T125173000040002003800200028004500D0005100CD000B0047000100EA020000E402650D670D180E770E670E6F0E70010600010 00100290A04000A0001000000 1:Fm CX1SAT To TELEM <UI pid=F0 [DAMA] [EAX25] Len=98 >[11:24:48] T21E8D1DD4000000000B0000004F02000000000000000000000000000000005006730784074400A9057E078A0700009D23 1:Fm CX1SAT To TELEM <UI pid=F0 [DAMA] [EAX25] Len=130 >[11:25:49] T126172D0003000200360020002900440090007600C7000B0045000100EA020000E402620D660D1A0E770E7D0E800E6F010500020 00100290A03000A0001000000 1:Fm CX1SAT To TELEM <UI pid=F0 [DAMA] [EAX25] Len=98 >[11:25:50] T25D8D1DD4000000000B0000005002000000000000000000000000000000005406860773074400AD057E07890700009F23 1:Fm CX1SAT To TELEM <UI pid=F0 [DAMA] [EAX25] Len=98 >[11:26:53] T29B8D1DD4000000000B00000051020000000000000000000000000000000057066C077B074400A505840789070000A123 1:Fm CX1SAT To TELEM <UI pid=F0 [DAMA] [EAX25] Len=130 >[11:27:54] T127172E00030002003800210029004D0080005E00C6000B0043000100E9020000E402660D620D180E950E800E770E70010600010 00100290A04000A0001000000

#### **20/09/2014**

1:Fm CX1SAT To TELEM <UI pid=F0 [DAMA] [EAX25] Len=98 >[11:27:55] T2DA8D1DD4000000000B00000052020000000000000000000000000000000052067C0780074400B1057B0786070000A323 1:Fm CX1SAT To TELEM <UI pid=F0 [DAMA] [EAX25] Len=130 >[11:28:57] T129172F0003000200380020002700430087007E00C7000A0042000100E9020000E402640D650D170E6F0E750E6C0E700106000100 0100290A03000A0001000000 1:Fm CX1SAT To TELEM <UI pid=F0 [DAMA] [EAX25] Len=98 >[11:28:58] T2188E1DD4000000000B0000005302000000000000000000000000000000006D067F076B074400A30585078B070000A523 1:Fm CX1SAT To TELEM <UI pid=F0 [DAMA] [EAX25] Len=130 >[11:29:59] T12A172C00030003003800200029004200AC005700C5000B0041000100EA020000E402670D670D190E790E680E5B0E70010500010 00100290A04000A0001000000 1:Fm CX1SAT To TELEM <UI pid=F0 [DAMA] [EAX25] Len=98 >[11:30:00] T2578E1DD4000000000B0000005402000000000000000000000000000000006306850775074400AB057B0786070000A723 1:Fm CX1SAT To TELEM <UI pid=F0 [DAMA] [EAX25] Len=130 >[11:31:01] T12B173100030002003D001F0028004500A8004B00C3000B0044000100EA020000E502670D650D160E880E6D0E7D0E7001060001 0000002A0A03000A0001000100 1:Fm CX1SAT To TELEM <UI pid=F0 [DAMA] [EAX25] Len=98 >[11:31:03] T2958E1DD4000000000B0000005502000000000000000000000000000000007406700778074400A7057A0786070000A923 1:Fm CX1SAT To TELEM <UI pid=F0 [DAMA] [EAX25] Len=130 >[11:32:04] T12C172F0003000200380020002800420081008200C8000B0044000100EA020000E402670D660D180E760E750E7F0E6F0106000100 0100280A03000A0001000000 1:Fm CX1SAT To TELEM <UI pid=F0 [DAMA] [EAX25] Len=98 >[11:32:05] T2D48E1DD4000000000B0000005602000000000000000000000000000000006A067C0784074400970582078D070000AB23 1:Fm CX1SAT To TELEM <UI pid=F0 [DAMA] [EAX25] Len=130 >[11:33:07] T12D17310003000200380021002800470082006200BE000B0049000100E9020000E402690D670D170E6B0E6C0E750E70010600010 002002A0A04000A0001000000 1:Fm CX1SAT To TELEM <UI pid=F0 [DAMA] [EAX25] Len=98 >[11:33:08] T2128F1DD4000000000B0000005702000000000000000000000000000000006B068107700744009E05750780070000AD23 1:Fm CX1SAT To TELEM <UI pid=F0 [DAMA] [EAX25] Len=130 >[11:34:09] T12E17310003000200360020002A004800DC005C00C2000B004A000100EA020000E502680D680D180E850E690E630E70010600010 001002A0A04000A0001000100 1:Fm CX1SAT To TELEM <UI pid=F0 [DAMA] [EAX25] Len=98 >[11:34:10] T2518F1DD4000000000B000000590200000000000000000000000000000000750670077F07440099058B0775070000AF23 1:Fm CX1SAT To TELEM <UI pid=F0 [DAMA] [EAX25] Len=130 >[11:35:12] T12F172F00030002003900200029004400B4005900C2000B0042000100EA020000E502680D670D170E6B0E760E620E6F010500020 001002B0A04000A0001000000 1:Fm CX1SAT To TELEM <UI pid=F0 [DAMA] [EAX25] Len=98 >[11:35:13] T28F8F1DD4000000000B0000005A020000000000000000000000000000000077067507840744009605890776070000B123 1:Fm CX1SAT To TELEM <UI pid=F0 [DAMA] [EAX25] Len=130 >[11:36:14] T130172F00040002003800210028004B0077008300C6000B0041000100EA020000E402650D640D170E900E810E7C0E70010600020

001002A0A04000A0001000000

# **20/09/2014**

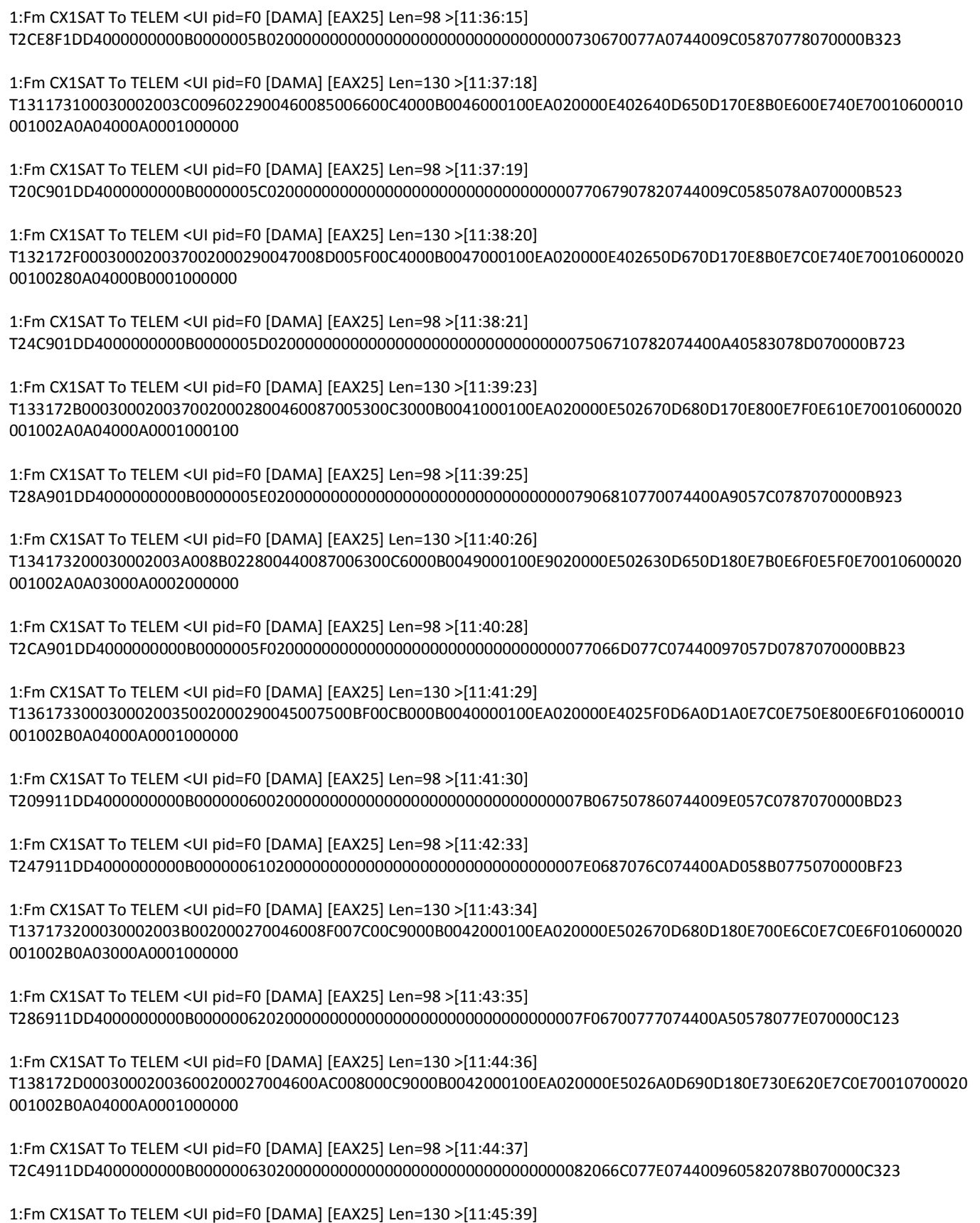

#### **20/09/2014**

T13A172F0003000200360021002800460093008400C4000B0044000100EA020000E5026A0D6A0D180E880E620E680E70010600010 001002B0A04000A0000000100

1:Fm CX1SAT To TELEM <UI pid=F0 [DAMA] [EAX25] Len=98 >[11:45:40] T202921DD4000000000B00000064020000000000000000000000000000000084066B077D074400B1058D0778070000C523

1:Fm CX1SAT To TELEM <UI pid=F0 [DAMA] [EAX25] Len=130 >[11:46:41] T13B172F0003000200390021002B0052008100F100C4000B0044000100EA020000E502660D650D1A0E960E690E710E70010600020 002002C0A04000A0001000000

1:Fm CX1SAT To TELEM <UI pid=F0 [DAMA] [EAX25] Len=98 >[11:46:42] T241921DD4000000000B0000006502000000000000000000000000000000008306800774074400A10589077A070000C723

1:Fm CX1SAT To TELEM <UI pid=F0 [DAMA] [EAX25] Len=130 >[11:47:44] T13C172F00030002003900200029004C008900B500C6000B0045000100EA020000E402660D680D170E920E770E710E6F010600020 001002C0A04000A0001000000

1:Fm CX1SAT To TELEM <UI pid=F0 [DAMA] [EAX25] Len=98 >[11:47:45] T27F921DD4000000000B00000066020000000000000000000000000000000084066E077D074400A7058C077A070000C923

1:Fm CX1SAT To TELEM <UI pid=F0 [DAMA] [EAX25] Len=130 >[11:48:46] T13C172E00030003003C0020002A004800E9008C00C1000B0040000100EA020000E3026A0D6A0D190E8B0E6D0E710E6F010600010 001002B0A03000A0001000200

1:Fm CX1SAT To TELEM <UI pid=F0 [DAMA] [EAX25] Len=98 >[11:48:47] T2BE921DD4000000000B0000006702000000000000000000000000000000008806740782074400A10584078E070000CB23

1:Fm CX1SAT To TELEM <UI pid=F0 [DAMA] [EAX25] Len=130 >[11:49:49] T13E172D0003000200370020002900460078009300C5000B0046000100EA020000E502680D630D180E6B0E7F0E7F0E70010500010 001002C0A04000A0001000000

1:Fm CX1SAT To TELEM <UI pid=F0 [DAMA] [EAX25] Len=98 >[11:49:50] T2FC921DD4000000000B00000068020000000000000000000000000000000086067E0788074400A30581078C070000CD23

1:Fm CX1SAT To TELEM <UI pid=F0 [DAMA] [EAX25] Len=130 >[11:50:51] T13F17300004000200370020002800470087006C00BE000B0044000200EA020000E502690D690D170E730E800E7C0E70010600010 001002C0A03000A0001000000

1:Fm CX1SAT To TELEM <UI pid=F0 [DAMA] [EAX25] Len=98 >[11:50:52] T23B931DD4000000000B00000069020000000000000000000000000000000089067A0789074400A905870790070000CF23

1:Fm CX1SAT To TELEM <UI pid=F0 [DAMA] [EAX25] Len=130 >[11:51:53] T14017330003000200380021002A0047008200D100C3000B0049000100EA020000E602690D690D190E6F0E7C0E780E70010600010 001002C0A03000A0000000000

1:Fm CX1SAT To TELEM <UI pid=F0 [DAMA] [EAX25] Len=98 >[11:51:54] T279931DD4000000000B0000006A020000000000000000000000000000000088068107740744009C057B0787070000D123

1:Fm CX1SAT To TELEM <UI pid=F0 [DAMA] [EAX25] Len=130 >[11:52:56] T14117310004000200390020002A0047007D006E00C8000B0042000100EA020200EA02650D680D180E800E740E6C0E70010600020 001002B0A04000A0001000100

1:Fm CX1SAT To TELEM <UI pid=F0 [DAMA] [EAX25] Len=98 >[11:52:57] T2B8931DD4000000000B0000006B02000000000000000000000000000000008806870775074400A305860787070000D323

1:Fm CX1SAT To TELEM <UI pid=F0 [DAMA] [EAX25] Len=130 >[11:53:58]

## **20/09/2014**

T142173000030002003700210028005200A2005800C4000B0040000100EA020000E4026B0D6A0D170E950E650E610E70010500010 002002C0A04000A0001000000

1:Fm CX1SAT To TELEM <UI pid=F0 [DAMA] [EAX25] Len=98 >[11:53:59] T2F6931DD4000000000B0000006C020000000000000000000000000000000088067B078C074400AA05850790070000D523

1:Fm CX1SAT To TELEM <UI pid=F0 [DAMA] [EAX25] Len=130 >[11:55:01] T1431730000300020038002000270043007900BD00C1000B0045000100EA020000E502690D660D1A0E730E7F0E760E71010500010 001002C0A04000A0001000000

1:Fm CX1SAT To TELEM <UI pid=F0 [DAMA] [EAX25] Len=98 >[11:55:02] T234941DD4000000000B0000006D020000000000000000000000000000000089066F077F074400B105770783070000D723

1:Fm CX1SAT To TELEM <UI pid=F0 [DAMA] [EAX25] Len=130 >[11:56:03] T14417360003000200370090022400440088005D00C6000A0041000100EA020000E502650D630D180E7A0E7C0E5F0E71010600020 001002C0A04000A0001000000

1:Fm CX1SAT To TELEM <UI pid=F0 [DAMA] [EAX25] Len=98 >[11:56:04] T273941DD4000000000B0000006E02000000000000000000000000000000008706890777074400AA057F078B070000D923

1:Fm CX1SAT To TELEM <UI pid=F0 [DAMA] [EAX25] Len=130 >[11:57:06] T145172F00030002003800200028004600C4005B00C3000B0043000100EA020000E502670D6B0D180E7C0E750E710E71010600010 000002C0A03000B0001000000

1:Fm CX1SAT To TELEM <UI pid=F0 [DAMA] [EAX25] Len=98 >[11:57:07] T2B2941DD4000000000B0000006F0200000000000000000000000000000000870687076E074400B305790784070000DB23

1:Fm CX1SAT To TELEM <UI pid=F0 [DAMA] [EAX25] Len=130 >[11:58:08] T146173400030002003C008B022900440089005E00C4000B0042000100EA020000E402670D670D170E730E7D0E720E70010500010 000002E0A04000A0001000000

1:Fm CX1SAT To TELEM <UI pid=F0 [DAMA] [EAX25] Len=98 >[11:58:09] T2F0941DD4000000000B00000070020000000000000000000000000000000086068007700744009A058E0779070000DD23

1:Fm CX1SAT To TELEM <UI pid=F0 [DAMA] [EAX25] Len=98 >[11:59:12] T22F951DD4000000000B00000072020000000000000000000000000000000088066D077C074400A10584078F070000DF23

1:Fm CX1SAT To TELEM <UI pid=F0 [DAMA] [EAX25] Len=130 >[12:00:13] T1481730000300020039002000290047009D008000C7000B0040000100EA020000E502640D6B0D180E6F0E7F0E7D0E6F010500020 001002D0A04000A0001000200

1:Fm CX1SAT To TELEM <UI pid=F0 [DAMA] [EAX25] Len=98 >[12:00:14] T26D951DD4000000000B0000007302000000000000000000000000000000008706750787074400A3058E0778070000E123

1:Fm CX1SAT To TELEM <UI pid=F0 [DAMA] [EAX25] Len=98 >[12:01:17] T2AC951DD4000000000B0000007402000000000000000000000000000000008606770788074400A505850790070000E323

1:Fm CX1SAT To TELEM <UI pid=F0 [DAMA] [EAX25] Len=130 >[12:02:18] T14B173000030002003600200029004900E000CF00C8000B0043000100EA020000E502670D690D170E940E6F0E770E70010600020 001002D0A04000A0001000000

1:Fm CX1SAT To TELEM <UI pid=F0 [DAMA] [EAX25] Len=98 >[12:02:19] T2EA951DD4000000000B000000750200000000000000000000000000000000840680077B0744009F0583078D070000E523

1:Fm CX1SAT To TELEM <UI pid=F0 [DAMA] [EAX25] Len=130 >[12:03:21]

#### **20/09/2014**

T14B172F00030002003B009202280045008D006600C5000A0044000100EA020000E502610D670D180E880E780E5F0E70010600020 001002E0A04000A0001000000

1:Fm CX1SAT To TELEM <UI pid=F0 [DAMA] [EAX25] Len=98 >[12:03:22] T229961DD4000000000B0000007602000000000000000000000000000000008406890771074400A4058F0778070000E723

1:Fm CX1SAT To TELEM <UI pid=F0 [DAMA] [EAX25] Len=130 >[12:04:23] T14C172E000300020037001F0027004F0093008800C5000B0045000100EB020000E502610D640D180E930E680E7C0E700106000200 01002D0A03000A0001000000

1:Fm CX1SAT To TELEM <UI pid=F0 [DAMA] [EAX25] Len=98 >[12:04:25] T267961DD4000000000B000000770200000000000000000000000000000000880673077D0744009B058E0778070000E923

1:Fm CX1SAT To TELEM <UI pid=F0 [DAMA] [EAX25] Len=130 >[12:05:26] T14D172D0003000200380020002B005F0086004A00C6000B0045000100EB020000E502620D620D170E950E680E7B0E70010600020 002002D0A04000A0001000000

1:Fm CX1SAT To TELEM <UI pid=F0 [DAMA] [EAX25] Len=98 >[12:05:27] T2A6961DD4000000000B0000007802000000000000000000000000000000008306770789074400A4057D0788070000EB23

1:Fm CX1SAT To TELEM <UI pid=F0 [DAMA] [EAX25] Len=130 >[12:06:29] T14F172F000300030038001F0029005300DB00CB00C9000B0040000100EA020000E502610D610D190E960E650E700E6F010600020 001002E0A04000A0000000000

1:Fm CX1SAT To TELEM <UI pid=F0 [DAMA] [EAX25] Len=98 >[12:06:30] T2E4961DD4000000000B0000007902000000000000000000000000000000008706850773074400A10589077C070000ED23

1:Fm CX1SAT To TELEM <UI pid=F0 [DAMA] [EAX25] Len=130 >[12:07:31] T150172D0003000300390020002B00450081005900C2000B0043000100EA020000DC025F0D5B0D190E750E6B0E5C0E6F010600010 001002F0A04000B0000000000

1:Fm CX1SAT To TELEM <UI pid=F0 [DAMA] [EAX25] Len=98 >[12:07:32] T223971DD4000000000B0000007A020000000000000000000000000000000081067707870744009B05750780070000EF23

1:Fm CX1SAT To TELEM <UI pid=F0 [DAMA] [EAX25] Len=130 >[12:08:33] T150172F0003000200390021002900460084005700C7000B0045000100EA020000E502610D600D180E830E740E610E6F0106000200 02002D0A04000A0001000000

1:Fm CX1SAT To TELEM <UI pid=F0 [DAMA] [EAX25] Len=98 >[12:08:34] T261971DD4000000000B0000007B02000000000000000000000000000000007F06870775074400A60582078E070000F123

1:Fm CX1SAT To TELEM <UI pid=F0 [DAMA] [EAX25] Len=130 >[12:09:36] T15117320003000200370021002B004500CA006300C5000B0047000100EA020000E402600D600D1A0E6D0E690E680E70010600020 001002E0A04000A0001000000

1:Fm CX1SAT To TELEM <UI pid=F0 [DAMA] [EAX25] Len=98 >[12:09:37] T29F971DD4000000000B0000007C020000000000000000000000000000000081067F07800744009C0580077C070000F323

1:Fm CX1SAT To TELEM <UI pid=F0 [DAMA] [EAX25] Len=130 >[12:10:38] T15317300003000200390021002C0045009B005700BC000B0043000100EA020100E8025F0D5E0D160E840E7C0E7C0E70010600010 001002F0A03000A0001000000

1:Fm CX1SAT To TELEM <UI pid=F0 [DAMA] [EAX25] Len=98 >[12:10:39] T2DE971DD4000000000B0000007D02000000000000000000000000000000008606850772074400AE058A0788070000F523

1:Fm CX1SAT To TELEM <UI pid=F0 [DAMA] [EAX25] Len=130 >[12:11:41]

#### **20/09/2014**

T154173000030003003900210029004500D5005600CA000B0046000100EB020000E5025E0D5C0D180E6B0E820E630E6F010600010 001002F0A04000A0000000000

1:Fm CX1SAT To TELEM <UI pid=F0 [DAMA] [EAX25] Len=98 >[12:11:42] T21C981DD4000000000B0000007E020000000000000000000000000000000077067A078B074400A205860791070000F723

1:Fm CX1SAT To TELEM <UI pid=F0 [DAMA] [EAX25] Len=130 >[12:12:43] T15517320003000200370021002B0049008A007E00C1000B0043000100EA020000E7025D0D5D0D170E8E0E710E6B0E70010600020 001002F0A04000A0001000100

1:Fm CX1SAT To TELEM <UI pid=F0 [DAMA] [EAX25] Len=98 >[12:12:44] T25B981DD4000000000B0000007F02000000000000000000000000000000007A068C077C074400970578077E070000F923

1:Fm CX1SAT To TELEM <UI pid=F0 [DAMA] [EAX25] Len=130 >[12:13:45] T155172F0003000200390020002A004A0084007C00C3000B0048000100EA020000E502580D580D190E920E7C0E7B0E70010600010 001002E0A04000A0001000000

1:Fm CX1SAT To TELEM <UI pid=F0 [DAMA] [EAX25] Len=98 >[12:13:46] T299981DD4000000000B0000008002000000000000000000000000000000007A068507740744009D057B0787070000FB23

1:Fm CX1SAT To TELEM <UI pid=F0 [DAMA] [EAX25] Len=130 >[12:14:48] T15617310003000200390092022800450080005A00CA000B0048000100EA020000E402550D560D180E690E7B0E6D0E70010600020 001002E0A03000A0001000000

1:Fm CX1SAT To TELEM <UI pid=F0 [DAMA] [EAX25] Len=130 >[12:15:52] T158172E000300020037002000290045008F005900C7000B0043000100EA020000E502550D5C0D170E700E7F0E700E6F0105000200 01002F0A04000A0001000000

1:Fm CX1SAT To TELEM <UI pid=F0 [DAMA] [EAX25] Len=98 >[12:15:53] T217991DD4000000000B00000082020000000000000000000000000000000078068A077507440097058F077B070000FF23

1:Fm CX1SAT To TELEM <UI pid=F0 [DAMA] [EAX25] Len=130 >[12:16:54] T159173500030003003A009102290045008D006400C4000B0047000100E9020000E602540D540D180E700E7E0E610E70010600020 001002F0A0400090001000000

1:Fm CX1SAT To TELEM <UI pid=F0 [DAMA] [EAX25] Len=98 >[12:16:55] T256991DD4000000000B00000083020000000000000000000000000000000072068C07780744009E0586077B0700000124

1:Fm CX1SAT To TELEM <UI pid=F0 [DAMA] [EAX25] Len=130 >[12:17:57] T15A17300003000200370020002800470086007B00C7000B0045000100EA020000E602580D590D1A0E770E7E0E7F0E70010600010 00100300A04000A0001000000

1:Fm CX1SAT To TELEM <UI pid=F0 [DAMA] [EAX25] Len=98 >[12:17:58] T294991DD4000000000B00000084020000000000000000000000000000000074068C07730744009F058807890700000324

1:Fm CX1SAT To TELEM <UI pid=F0 [DAMA] [EAX25] Len=130 >[12:18:59] T15A172F000400020037002000270049009F00A300C7000B0044000100EB020000E502590D580D180E870E620E6B0E70010700020 00100300A04000A0001000000

1:Fm CX1SAT To TELEM <UI pid=F0 [DAMA] [EAX25] Len=98 >[12:19:00] T2D3991DD4000000000B000000850200000000000000000000000000000000760687076D07440091058507900700000524

1:Fm CX1SAT To TELEM <UI pid=F0 [DAMA] [EAX25] Len=130 >[12:20:01] T15C172D000300030037001F0028004700A3006200C1000B0045000100EA020000E502580D590D170E8D0E7D0E780E70010600010 00100300A04000A0001000000

#### **20/09/2014**

1:Fm CX1SAT To TELEM <UI pid=F0 [DAMA] [EAX25] Len=98 >[12:20:02] T2119A1DD4000000000B00000086020000000000000000000000000000000071067F078F07440097058907930700000724 1:Fm CX1SAT To TELEM <UI pid=F0 [DAMA] [EAX25] Len=130 >[12:21:04] T15D172D000300020036001F002800460084005B00C5000B0044000100EB020000E602580D510D190E810E790E6B0E70010600010 00100300A03000A0001000000 1:Fm CX1SAT To TELEM <UI pid=F0 [DAMA] [EAX25] Len=98 >[12:21:05] T24F9A1DD4000000000B00000087020000000000000000000000000000000070068A07790744009B058907880700000924 1:Fm CX1SAT To TELEM <UI pid=F0 [DAMA] [EAX25] Len=130 >[12:22:06] T15E1730000300020039003700280046008D00E600C3000B0045000100EA020000E502550D560D170E770E730E650E70010600020 002002F0A04000A0001000000 1:Fm CX1SAT To TELEM <UI pid=F0 [DAMA] [EAX25] Len=98 >[12:22:07] T28E9A1DD4000000000B0000008802000000000000000000000000000000006C0677078707440090057807830700000B24 1:Fm CX1SAT To TELEM <UI pid=F0 [DAMA] [EAX25] Len=130 >[12:23:09] T15F172F000300020038002100290048007B008E00C8000B0043000100EB020000E502530D520D180E8E0E820E6B0E700107000200 01002E0A04000A0001000000 1:Fm CX1SAT To TELEM <UI pid=F0 [DAMA] [EAX25] Len=98 >[12:23:10] T2CC9A1DD4000000000B0000008902000000000000000000000000000000006A06710782074400A20583078E0700000D24 1:Fm CX1SAT To TELEM <UI pid=F0 [DAMA] [EAX25] Len=130 >[12:24:11] T160172E0003000200390020002900470083009D00C7000B0047000100EB020000E502530D560D170E740E6B0E6C0E70010600020 001002F0A0400090001000000 1:Fm CX1SAT To TELEM <UI pid=F0 [DAMA] [EAX25] Len=98 >[12:24:12] T20B9B1DD4000000000B0000008B020000000000000000000000000000000072067F07880744009B058707910700000F24 1:Fm CX1SAT To TELEM <UI pid=F0 [DAMA] [EAX25] Len=130 >[12:25:13] T16117300003000200390020002A005E008600E100C5000B0045000100EA020000E502540D520D180E950E800E630E6F010600020 00100300A04000A0001000000 1:Fm CX1SAT To TELEM <UI pid=F0 [DAMA] [EAX25] Len=98 >[12:25:15] T2499B1DD4000000000B0000008C0200000000000000000000000000000000700672077807440093057C07810700001124 1:Fm CX1SAT To TELEM <UI pid=F0 [DAMA] [EAX25] Len=130 >[12:26:16] T162172E00030002003600210028004A0086007A00C8000B0044000100EB020000E502550D560D180E8A0E610E630E70010600020 00100300A04000A00000000000 1:Fm CX1SAT To TELEM <UI pid=F0 [DAMA] [EAX25] Len=98 >[12:26:17] T2889B1DD4000000000B0000008D020000000000000000000000000000000068067F078F074400950586077B0700001324 1:Fm CX1SAT To TELEM <UI pid=F0 [DAMA] [EAX25] Len=130 >[12:27:18] T16317300003000200380022002700460082005800C2000B0044000100EA020000E502540D490D170E8D0E760E600E6F010700020 00100300A04000A0000000000 1:Fm CX1SAT To TELEM <UI pid=F0 [DAMA] [EAX25] Len=98 >[12:27:19] T2C69B1DD4000000000B0000008E0200000000000000000000000000000000600680077F07440099058B07830700001524 1:Fm CX1SAT To TELEM <UI pid=F0 [DAMA] [EAX25] Len=130 >[12:28:20] T164172E0003000200370021002A004F007700DB00C4000B0047000100EB020000E502540D520D170E950E7F0E660E70010700020 00200310A04000A0001000100

# **20/09/2014**

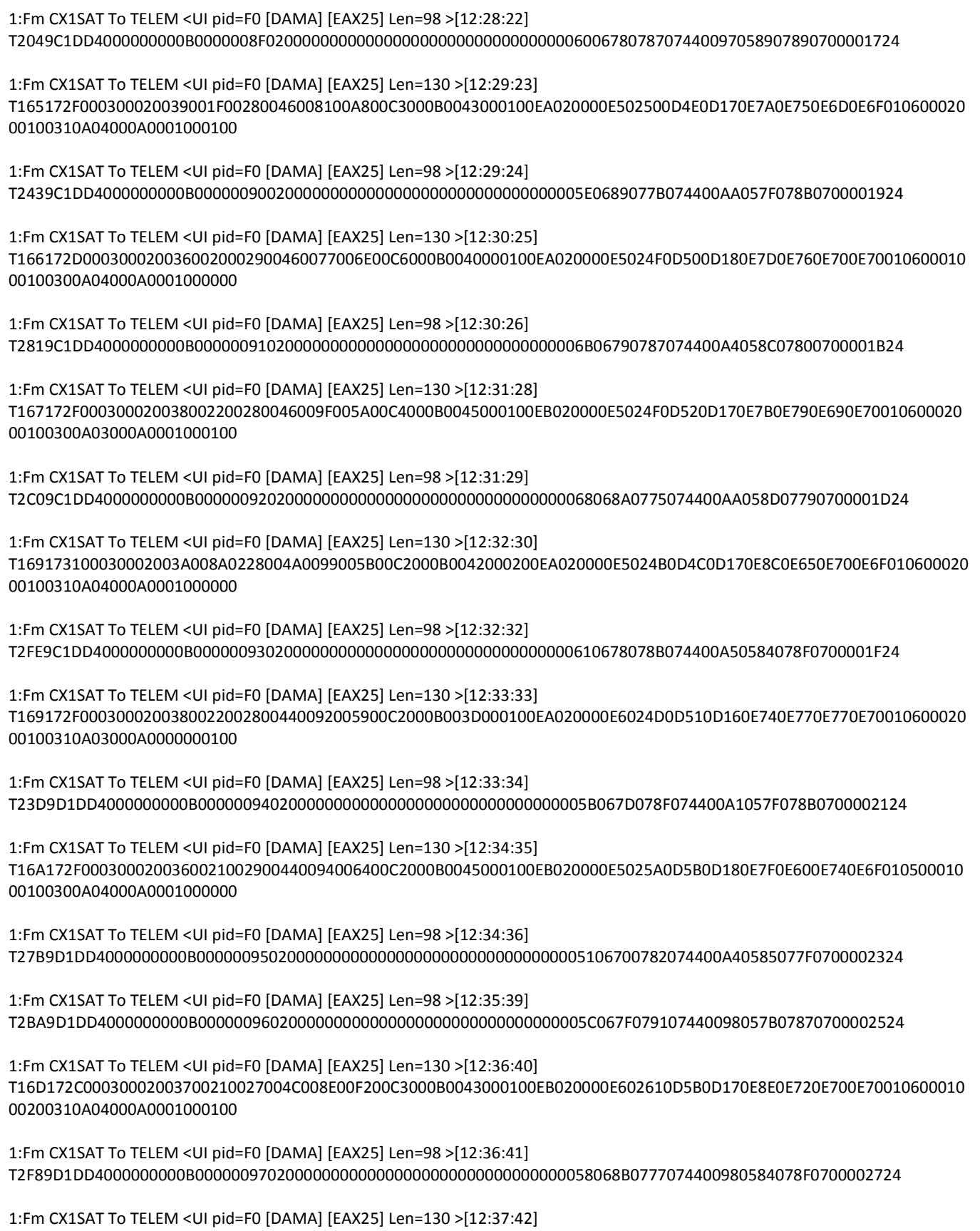

## **20/09/2014**

T16E172F0003000200370036002600450086008D00C5000B0044000100EA020000E5025B0D5C0D170E6E0E7A0E7C0E70010600010 00100320A03000A0001000000

1:Fm CX1SAT To TELEM <UI pid=F0 [DAMA] [EAX25] Len=98 >[12:37:43] T2369E1DD4000000000B0000009802000000000000000000000000000000005F06770787074400A5058E07790700002924

1:Fm CX1SAT To TELEM <UI pid=F0 [DAMA] [EAX25] Len=130 >[12:38:45] T16E172D0003000200370020002900430084005400BE000B0042000100EB020000E602600D620D170E700E640E6C0E70010500020 00100300A0300090001000000

1:Fm CX1SAT To TELEM <UI pid=F0 [DAMA] [EAX25] Len=98 >[12:38:46] T2759E1DD4000000000B0000009902000000000000000000000000000000005306810782074400970585078F0700002B24

1:Fm CX1SAT To TELEM <UI pid=F0 [DAMA] [EAX25] Len=130 >[12:39:47] T16F173300040002003800210028004800CB005A00C5000B0044000100EB020000E602610D600D190E7C0E6B0E720E6F010600010 00200310A04000A0000000000

1:Fm CX1SAT To TELEM <UI pid=F0 [DAMA] [EAX25] Len=98 >[12:39:48] T2B39E1DD4000000000B0000009A020000000000000000000000000000000053067B07840744009A057F078A0700002D24

1:Fm CX1SAT To TELEM <UI pid=F0 [DAMA] [EAX25] Len=130 >[12:40:50] T171172F00030002003800200027005600B8008700CA000B0044000100EB020000E6025F0D610D180E970E6A0E690E70010600020 00100320A04000A0001000000

1:Fm CX1SAT To TELEM <UI pid=F0 [DAMA] [EAX25] Len=98 >[12:40:51] T2F29E1DD4000000000B0000009B0200000000000000000000000000000000570681078A0744009E058507900700002F24

1:Fm CX1SAT To TELEM <UI pid=F0 [DAMA] [EAX25] Len=130 >[12:41:52] T17217310003000300390021002900640087005900C4000B0046000100EA020000E502620D5F0D1A0E980E7F0E610E6F010600020 00100300A03000A0001000100

1:Fm CX1SAT To TELEM <UI pid=F0 [DAMA] [EAX25] Len=98 >[12:41:53] T2309F1DD4000000000B0000009C02000000000000000000000000000000004E067E0791074400A5058D07880700003124

1:Fm CX1SAT To TELEM <UI pid=F0 [DAMA] [EAX25] Len=130 >[12:42:54] T173173000030002003700200029004A0092004E00C2000B0044000100EB020000E502610D610D170E8C0E620E7D0E70010600010 00200320A04000A0001000100

1:Fm CX1SAT To TELEM <UI pid=F0 [DAMA] [EAX25] Len=98 >[12:42:56] T26E9F1DD4000000000B0000009D0200000000000000000000000000000000490688077E0744009F057C07800700003324

1:Fm CX1SAT To TELEM <UI pid=F0 [DAMA] [EAX25] Len=98 >[12:43:58] T2AD9F1DD4000000000B0000009E02000000000000000000000000000000004C0672078107440097057C07810700003524

1:Fm CX1SAT To TELEM <UI pid=F0 [DAMA] [EAX25] Len=130 >[12:45:00] T1751730000300020037001F00290045007D006500C4000A0042000100EB020000E502600D650D170E800E780E7A0E70010600020 00200310A03000A0001000100

1:Fm CX1SAT To TELEM <UI pid=F0 [DAMA] [EAX25] Len=98 >[12:45:01] T2EB9F1DD4000000000B0000009F02000000000000000000000000000000004D066F0778074400A3057A07860700003724

1:Fm CX1SAT To TELEM <UI pid=F0 [DAMA] [EAX25] Len=130 >[12:46:02] T17617310003000200360020002900480091006B00C9000B0044000100EB020000E6025E0D620D170E8F0E7B0E760E70010500020 00100310A03000A0001000000

1:Fm CX1SAT To TELEM <UI pid=F0 [DAMA] [EAX25] Len=98 >[12:46:03]

## **20/09/2014**

T22AA01DD4000000000B000000A002000000000000000000000000000000004B0684076C074400B1058C07800700003924

1:Fm CX1SAT To TELEM <UI pid=F0 [DAMA] [EAX25] Len=130 >[12:47:05] T177172E00040002003700200028006400C6005300C7000B0043000100EB020000E602640D630D1A0E990E6E0E660E70010500020 00100320A04000A0001000000

1:Fm CX1SAT To TELEM <UI pid=F0 [DAMA] [EAX25] Len=98 >[12:47:06] T268A01DD4000000000B000000A102000000000000000000000000000000003E06700783074400A40591077C0700003B24

1:Fm CX1SAT To TELEM <UI pid=F0 [DAMA] [EAX25] Len=130 >[12:48:07] T178172E00030002003A001F002800460093008D00C9000B0044000100EB020000E502600D630D180E850E740E7A0E70010600020 00100300A04000A0001000000

1:Fm CX1SAT To TELEM <UI pid=F0 [DAMA] [EAX25] Len=98 >[12:48:09] T2A7A01DD4000000000B000000A2020000000000000000000000000000000054068A077907440097058C07840700003D24

1:Fm CX1SAT To TELEM <UI pid=F0 [DAMA] [EAX25] Len=130 >[12:49:10] T179172F0003000200370020002800470088006100C5000B0044000100EB020000E502650D630D190E740E830E730E6F0105000100 0100320A04000A0001000000

1:Fm CX1SAT To TELEM <UI pid=F0 [DAMA] [EAX25] Len=98 >[12:49:12] T2E6A01DD4000000000B000000A402000000000000000000000000000000004206820782074400A5058807920700003F24

1:Fm CX1SAT To TELEM <UI pid=F0 [DAMA] [EAX25] Len=130 >[12:50:13] T17A172C000300020037002000280046008800C900C6000B0043000100EB020000E502660D620D170E710E760E720E6F010600010 00100310A03000A0001000000

1:Fm CX1SAT To TELEM <UI pid=F0 [DAMA] [EAX25] Len=98 >[12:50:14] T225A11DD4000000000B000000A502000000000000000000000000000000004A068807770744009C0588077E0700004124

1:Fm CX1SAT To TELEM <UI pid=F0 [DAMA] [EAX25] Len=130 >[12:51:15] T17B173300030002003A008E0229004600BC00AD00C0000A0044000100EA020000E6025E0D5B0D170E7E0E7D0E6F0E7101060001 000200300A04000A0000000000

1:Fm CX1SAT To TELEM <UI pid=F0 [DAMA] [EAX25] Len=98 >[12:51:17] T263A11DD4000000000B000000A60200000000000000000000000000000000330679078507440097057807830700004324

1:Fm CX1SAT To TELEM <UI pid=F0 [DAMA] [EAX25] Len=130 >[12:52:19] T17C172D0003000200380022002600440087004A00C0000B0046000100EA020000E502630D660D180E760E810E7F0E70010600020 00100320A03000A0001000000

1:Fm CX1SAT To TELEM <UI pid=F0 [DAMA] [EAX25] Len=98 >[12:52:20] T2A2A11DD4000000000B000000A70200000000000000000000000000000000380684077C0744008D058B07800700004524

1:Fm CX1SAT To TELEM <UI pid=F0 [DAMA] [EAX25] Len=130 >[12:53:21] T17E172F00030002003B008E0228004300DE00EC00C6000A0043000100EA020000E502630D620D170E7C0E6B0E630E6F010500010 00200310A04000A0001000000

1:Fm CX1SAT To TELEM <UI pid=F0 [DAMA] [EAX25] Len=98 >[12:53:22] T2E1A11DD4000000000B000000A802000000000000000000000000000000002A0679078B0744009A0590077D0700004724

1:Fm CX1SAT To TELEM <UI pid=F0 [DAMA] [EAX25] Len=130 >[12:54:24] T17E173100030002003800210028004500A9005B00C5000B0044000100EB020000E602640D650D170E6E0E680E600E6F010600020 00100330A04000A0001000000

1:Fm CX1SAT To TELEM <UI pid=F0 [DAMA] [EAX25] Len=98 >[12:54:25]

## **20/09/2014**

T21FA21DD4000000000B000000A902000000000000000000000000000000002B0673078607440090057807810700004924

1:Fm CX1SAT To TELEM <UI pid=F0 [DAMA] [EAX25] Len=130 >[12:55:26] T17F172E000300020037002000290048008E007300C5000B0046000100EB020000E602610D660D1A0E8B0E790E790E70010600010 00100320A03000A0001000000

1:Fm CX1SAT To TELEM <UI pid=F0 [DAMA] [EAX25] Len=98 >[12:55:27] T25EA21DD4000000000B000000AA0200000000000000000000000000000000240687077707440090058707920700004B24

1:Fm CX1SAT To TELEM <UI pid=F0 [DAMA] [EAX25] Len=130 >[12:56:29] T180172C0003000200390019012700640088006200C3000A0046000100EA020000E502650D660D170E940E710E680E70010600020 00100330A04000B0001000400

1:Fm CX1SAT To TELEM <UI pid=F0 [DAMA] [EAX25] Len=98 >[12:56:30] T29CA21DD4000000000B000000AB02000000000000000000000000000000003E0685077807440095058B078D0700004D24

1:Fm CX1SAT To TELEM <UI pid=F0 [DAMA] [EAX25] Len=130 >[12:57:31] T182172F00030002003A0020002800460094007000C4000B0047000100EA020000E502630D650D190E7C0E7A0E5F0E70010600020 00100320A0300090001000000

1:Fm CX1SAT To TELEM <UI pid=F0 [DAMA] [EAX25] Len=98 >[12:57:32] T2DBA21DD4000000000B000000AC02000000000000000000000000000000002406770787074400AE057D07880700004F24

1:Fm CX1SAT To TELEM <UI pid=F0 [DAMA] [EAX25] Len=130 >[12:58:34] T1831730000300020036003600290049008E008500C4000B0046000100EA020000E502670D620D170E900E7B0E5F0E70010600010 00000320A04000A0001000000

1:Fm CX1SAT To TELEM <UI pid=F0 [DAMA] [EAX25] Len=98 >[12:58:35] T219A31DD4000000000B000000AD020000000000000000000000000000000030068407760744009B057D07890700005124

1:Fm CX1SAT To TELEM <UI pid=F0 [DAMA] [EAX25] Len=130 >[12:59:36] T1831731000300020037001F00280046009D006100C1000B0040000100EA020000E502670D680D190E710E610E5B0E70010600020 00200320A03000A0001000200

1:Fm CX1SAT To TELEM <UI pid=F0 [DAMA] [EAX25] Len=98 >[12:59:37] T258A31DD4000000000B000000AE0200000000000000000000000000000000290673077C074400980580078B0700005324

1:Fm CX1SAT To TELEM <UI pid=F0 [DAMA] [EAX25] Len=130 >[13:00:39] T184172D0004000200390021002800480092005F00C8000B0043000100EB020000E502640D680D180E8B0E7B0E6F0E6F010600010 00100310A0400090000000000

1:Fm CX1SAT To TELEM <UI pid=F0 [DAMA] [EAX25] Len=98 >[13:00:40] T296A31DD4000000000B000000AF0200000000000000000000000000000000290685077507440090057C07870700005524

1:Fm CX1SAT To TELEM <UI pid=F0 [DAMA] [EAX25] Len=130 >[13:01:41] T18617310003000200390021002800660093005900C3000B0044000200EA020000E502650D680D190E930E750E5F0E6F0106000100 0100340A04000A0001000000

1:Fm CX1SAT To TELEM <UI pid=F0 [DAMA] [EAX25] Len=98 >[13:01:43] T2D5A31DD4000000000B000000B002000000000000000000000000000000002B06750784074400900580078B0700005724

1:Fm CX1SAT To TELEM <UI pid=F0 [DAMA] [EAX25] Len=130 >[13:02:44] T187173100030002003900220029004800A2007500C9000B0042000100EB020000E602640D690D180E880E670E7F0E70010600010 00100330A03000A0001000000

1:Fm CX1SAT To TELEM <UI pid=F0 [DAMA] [EAX25] Len=98 >[13:02:45]

## **20/09/2014**

T214A41DD4000000000B000000B1020000000000000000000000000000000019068B077B074400990592077E0700005924

1:Fm CX1SAT To TELEM <UI pid=F0 [DAMA] [EAX25] Len=130 >[13:03:46] T188172F0003000300380021002800480085006000CC000B0044000100EB020000E602670D630D170E8D0E7C0E670E6F010600010 00200320A0300090001000000

1:Fm CX1SAT To TELEM <UI pid=F0 [DAMA] [EAX25] Len=98 >[13:03:48] T252A41DD4000000000B000000B202000000000000000000000000000000001F0679078807440098058907920700005B24

1:Fm CX1SAT To TELEM <UI pid=F0 [DAMA] [EAX25] Len=130 >[13:04:50] T1881730000300020035002100280045009F005A00C7000B0046000100EB020000E602670D660D180E700E630E680E70010700010 00200320A04000A0000000000

1:Fm CX1SAT To TELEM <UI pid=F0 [DAMA] [EAX25] Len=130 >[13:05:51] T18A172D00030002003900210029004C0089005800C8000B0044000100EB020000E602680D650D180E880E7C0E690E70010500020 00100330A03000A0001000000

1:Fm CX1SAT To TELEM <UI pid=F0 [DAMA] [EAX25] Len=98 >[13:05:52] T2CFA41DD4000000000B000000B40200000000000000000000000000000000150671077A074400930581077F0700005F24

1:Fm CX1SAT To TELEM <UI pid=F0 [DAMA] [EAX25] Len=130 >[13:06:54] T18B172F0003000200360020002900510087008A00C8000B003E000100EB020000E602640D670D170E900E790E680E6F010500020 00100330A04000A0001000000

1:Fm CX1SAT To TELEM <UI pid=F0 [DAMA] [EAX25] Len=98 >[13:06:55] T20DA51DD4000000000B000000B5020000000000000000000000000000000017068A07720744008F0592077C0700006124

1:Fm CX1SAT To TELEM <UI pid=F0 [DAMA] [EAX25] Len=130 >[13:07:56] T18C172E000300020039002100290047008F006400C9000B003E000100EA020000E502630D670D180E820E730E7D0E6F010600020 00100330A04000A0001000000

1:Fm CX1SAT To TELEM <UI pid=F0 [DAMA] [EAX25] Len=98 >[13:07:57] T24CA51DD4000000000B000000B602000000000000000000000000000000001106760789074400930588077E0700006324

1:Fm CX1SAT To TELEM <UI pid=F0 [DAMA] [EAX25] Len=130 >[13:09:06] T18D17300004000200390020002A00440087005000C3000B0046000100EB020000E602690D650D170E6C0E7D0E7D0E70010600020 00100320A0400090000000000

1:Fm CX1SAT To TELEM <UI pid=F0 [DAMA] [EAX25] Len=98 >[13:09:06] T28AA51DD4000000000B000000B7020000000000000000000000000000000014068707750744008E058A07940700006524

1:Fm CX1SAT To TELEM <UI pid=F0 [DAMA] [EAX25] Len=130 >[13:10:02] T18E172E000300020038001F002800450088005E00CA000A0047000100EB020000E502680D680D180E6B0E7C0E720E6F010600020 00200330A0400090001000000

1:Fm CX1SAT To TELEM <UI pid=F0 [DAMA] [EAX25] Len=98 >[13:10:03] T2C9A51DD4000000000B000000B802000000000000000000000000000000001B0679078A074400940593077D0700006724

1:Fm CX1SAT To TELEM <UI pid=F0 [DAMA] [EAX25] Len=130 >[13:11:04] T18F17310003000200380021002800460084005700BF000B0042000100EB020000E502670D650D170E840E780E690E6F0106000200 0200320A0400090001000000

1:Fm CX1SAT To TELEM <UI pid=F0 [DAMA] [EAX25] Len=98 >[13:11:05] T208A61DD4000000000B000000B9020000000000000000000000000000000003068E077C0744009B057E078A0700006924

1:Fm CX1SAT To TELEM <UI pid=F0 [DAMA] [EAX25] Len=130 >[13:12:06]

#### **20/09/2014**

T190172E00030002003B00370029004A00AD007D00C4000B0044000100EA020000E602670D690D190E890E6F0E650E71010600010 00100320A03000A0001000000

1:Fm CX1SAT To TELEM <UI pid=F0 [DAMA] [EAX25] Len=98 >[13:12:07] T246A61DD4000000000B000000BA02000000000000000000000000000000000206750783074400950581078C0700006B24

1:Fm CX1SAT To TELEM <UI pid=F0 [DAMA] [EAX25] Len=130 >[13:13:09] T1911730000300020039002000290046008600BB00C5000A0042000100EB020000E602650D680D180E710E790E780E70010700010 00100310A04000A0001000000

1:Fm CX1SAT To TELEM <UI pid=F0 [DAMA] [EAX25] Len=98 >[13:13:10] T284A61DD4000000000B000000BB0200000000000000000000000000000000F90577078607440098058007800700006D24

1:Fm CX1SAT To TELEM <UI pid=F0 [DAMA] [EAX25] Len=130 >[13:14:11] T192172D0003000200380036002A0045009E006600C4000B003E000100EB020000E602660D690D180E770E650E670E70010600010 00200330A03000A0001000000

1:Fm CX1SAT To TELEM <UI pid=F0 [DAMA] [EAX25] Len=98 >[13:14:12] T2C3A61DD4000000000B000000BD020000000000000000000000000000000007068C077D07440099058E077D0700006F24

1:Fm CX1SAT To TELEM <UI pid=F0 [DAMA] [EAX25] Len=130 >[13:15:14] T193172E000300020037001E002A004E008B005D00C8000B0045000100EC020000E502660D690D180E960E750E6A0E6F010500010 00100340A03000A0000000000

1:Fm CX1SAT To TELEM <UI pid=F0 [DAMA] [EAX25] Len=98 >[13:15:15] T201A71DD4000000000B000000BE0200000000000000000000000000000000EE057C078E07440097058C07920700007124

1:Fm CX1SAT To TELEM <UI pid=F0 [DAMA] [EAX25] Len=130 >[13:16:16] T194172F000300020037001F00290046008E00BD00C6000B0046000100EB020000E602660D690D160E810E750E6B0E70010500010 00200330A04000A0001000000

1:Fm CX1SAT To TELEM <UI pid=F0 [DAMA] [EAX25] Len=98 >[13:16:17] T240A71DD4000000000B000000BF0200000000000000000000000000000000F0057D078E07440094058107810700007324

1:Fm CX1SAT To TELEM <UI pid=F0 [DAMA] [EAX25] Len=130 >[13:17:19] T195172D00030002003A003600280044008600C100C5000B0045000100EB020000E602680D6A0D180E920E780E5D0E70010600020 00100330A04000A0001000000

1:Fm CX1SAT To TELEM <UI pid=F0 [DAMA] [EAX25] Len=98 >[13:17:20] T27EA71DD4000000000B000000C00200000000000000000000000000000000FF057F079107440093058607910700007524

1:Fm CX1SAT To TELEM <UI pid=F0 [DAMA] [EAX25] Len=130 >[13:18:21] T19717300003000200380020002A0043008C005400C3000B0048000100EB020000E5026A0D690D180E850E7D0E5F0E70010600020 00100340A04000A0001000000

1:Fm CX1SAT To TELEM <UI pid=F0 [DAMA] [EAX25] Len=98 >[13:18:22] T2BDA71DD4000000000B000000C10200000000000000000000000000000000FE057F078F07440097057F078B0700007724

1:Fm CX1SAT To TELEM <UI pid=F0 [DAMA] [EAX25] Len=130 >[13:19:24] T197173300030002003A00210028004700C1006200BE000B0046000100EB020000E602690D690D190E860E700E730E70010600010 00100330A04000A0001000000

1:Fm CX1SAT To TELEM <UI pid=F0 [DAMA] [EAX25] Len=98 >[13:19:25] T2FBA71DD4000000000B000000C20200000000000000000000000000000000F2057A078707440099058007820700007924

1:Fm CX1SAT To TELEM <UI pid=F0 [DAMA] [EAX25] Len=130 >[13:20:26]

## **20/09/2014**

T19817300003000200370021002900460099005D00C4000A0044000100EB020000E602680D6A0D180E7A0E760E750E70010600010 00100330A03000A0001000100

1:Fm CX1SAT To TELEM <UI pid=F0 [DAMA] [EAX25] Len=98 >[13:20:27] T23AA81DD4000000000B000000C302000000000000000000000000000000000106890770074400A4058E077E0700007B24

1:Fm CX1SAT To TELEM <UI pid=F0 [DAMA] [EAX25] Len=130 >[13:21:29] T1991732000300020039002000280047008E00B300C4000A003C000100EB020000E602670D620D170E7F0E7E0E5E0E6F0106000200 0100340A04000A0001000000

1:Fm CX1SAT To TELEM <UI pid=F0 [DAMA] [EAX25] Len=98 >[13:21:30] T278A81DD4000000000B000000C4020000000000000000000000000000000000067B07820744009E058307800700007D24

1:Fm CX1SAT To TELEM <UI pid=F0 [DAMA] [EAX25] Len=130 >[13:22:31] T19B172D000300020039002000290047008C005000C2000A003F000100EB020000E6026A0D650D170E7D0E7B0E630E6F010600020 00200340A0400090001000000

1:Fm CX1SAT To TELEM <UI pid=F0 [DAMA] [EAX25] Len=98 >[13:22:32] T2B7A81DD4000000000B000000C50200000000000000000000000000000000E80588078007440099058D07800700007F24

1:Fm CX1SAT To TELEM <UI pid=F0 [DAMA] [EAX25] Len=130 >[13:23:33] T19C173000030002003A0020002900440079004E00C1000A0041000100EB020000E502670D640D180E790E810E7A0E70010500000 00100330A04000A0001000000

1:Fm CX1SAT To TELEM <UI pid=F0 [DAMA] [EAX25] Len=98 >[13:23:35] T2F5A81DD4000000000B000000C60200000000000000000000000000000000E0057D078F074400990583078F0700008124

1:Fm CX1SAT To TELEM <UI pid=F0 [DAMA] [EAX25] Len=130 >[13:24:36] T19C172F000300020038002100270045009100E000C8000B0045000100EA020000E502670D680D180E830E810E770E70010500020 00100340A0400090002000000

1:Fm CX1SAT To TELEM <UI pid=F0 [DAMA] [EAX25] Len=98 >[13:24:37] T233A91DD4000000000B000000C70200000000000000000000000000000000F30577078807440096057A07830700008324

1:Fm CX1SAT To TELEM <UI pid=F0 [DAMA] [EAX25] Len=130 >[13:25:38] T19D172F000300030039002000280043008A006600C5000B0040000100EB020000E6026A0D6B0D190E800E7D0E5E0E6F010600020 00200320A03000A0001000000

1:Fm CX1SAT To TELEM <UI pid=F0 [DAMA] [EAX25] Len=98 >[13:25:39] T272A91DD4000000000B000000C8020000000000000000000000000000000014067E078F07440095057A07860700008524

1:Fm CX1SAT To TELEM <UI pid=F0 [DAMA] [EAX25] Len=130 >[13:26:41] T19F1733000300030038002100290062008C007B00C8000A0041000100EB020000E602640D6A0D170E960E7D0E800E70010600020 00100330A04000A0001000000

1:Fm CX1SAT To TELEM <UI pid=F0 [DAMA] [EAX25] Len=98 >[13:26:42] T2B0A91DD4000000000B000000C9020000000000000000000000000000000060068907710744009E058A07940700008724

1:Fm CX1SAT To TELEM <UI pid=F0 [DAMA] [EAX25] Len=98 >[13:27:45] T2EFA91DD4000000000B000000CA02000000000000000000000000000000007E067C078B0744009B057D07890700008924

1:Fm CX1SAT To TELEM <UI pid=F0 [DAMA] [EAX25] Len=130 >[13:28:46] T1A1172F00030002003500210029005700A0005D00C0000B0046000200EB020000E6026B0D6A0D170E940E610E700E70010600010 00000310A0400090000000100

1:Fm CX1SAT To TELEM <UI pid=F0 [DAMA] [EAX25] Len=98 >[13:28:47]

## **20/09/2014**

T22EAA1DD4000000000B000000CB0200000000000000000000000000000000850687077A0744009F0580077F0700008B24

1:Fm CX1SAT To TELEM <UI pid=F0 [DAMA] [EAX25] Len=130 >[13:29:54] T1A1172E0003000200390020002A00460087007400C0000B0046000100EB020000E6026B0D670D1A0E730E780E7C0E70010600020 00100300A04000A0001000000

1:Fm CX1SAT To TELEM <UI pid=F0 [DAMA] [EAX25] Len=98 >[13:29:55] T26CAA1DD4000000000B000000CC0200000000000000000000000000000000850687077A074400A2058E077B0700008D24

1:Fm CX1SAT To TELEM <UI pid=F0 [DAMA] [EAX25] Len=130 >[13:30:51] T1A3173000030002003900200028004B008A006F00C9000A003F000100EB020000E6026B0D670D190E8E0E790E640E70010600010 00100310A03000A0001000000

1:Fm CX1SAT To TELEM <UI pid=F0 [DAMA] [EAX25] Len=98 >[13:30:52] T2ABAA1DD4000000000B000000CD0200000000000000000000000000000000850684077C074400A3058F07790700008F24

1:Fm CX1SAT To TELEM <UI pid=F0 [DAMA] [EAX25] Len=130 >[13:31:54] T1A4172F000300020037002100270048007E00DC00C3000A0045000100EB020000E602670D6A0D180E830E7C0E7A0E6F010600010 00100320A04000A0001000200

1:Fm CX1SAT To TELEM <UI pid=F0 [DAMA] [EAX25] Len=98 >[13:31:55] T2E9AA1DD4000000000B000000CE0200000000000000000000000000000000850688077B074400AE057807840700009124

1:Fm CX1SAT To TELEM <UI pid=F0 [DAMA] [EAX25] Len=130 >[13:32:56] T1A51730000300020038003800280045008E00AF00C6000B0047000100EA020000E602680D6B0D150E6C0E710E620E71010600020 00100320A03000A0001000000

1:Fm CX1SAT To TELEM <UI pid=F0 [DAMA] [EAX25] Len=98 >[13:32:57] T228AB1DD4000000000B000000CF0200000000000000000000000000000000810670077F074400A6057407800700009324

1:Fm CX1SAT To TELEM <UI pid=F0 [DAMA] [EAX25] Len=130 >[13:33:58] T1A6172E000300020037001F0029006000A1005A00C6000B0046000100EA020000E6026B0D6A0D190E950E630E6E0E6F010600020 00100300A04000A0001000000

1:Fm CX1SAT To TELEM <UI pid=F0 [DAMA] [EAX25] Len=98 >[13:34:00] T266AB1DD4000000000B000000D00200000000000000000000000000000000860679078A074400A1057A07870700009524

1:Fm CX1SAT To TELEM <UI pid=F0 [DAMA] [EAX25] Len=130 >[13:35:01] T1A7172E00040002003600340028005B008700A600C2000B0043000100EA020000E602600D610D180E950E7A0E7F0E70010600020 00200310A03000A0001000000

1:Fm CX1SAT To TELEM <UI pid=F0 [DAMA] [EAX25] Len=98 >[13:35:02] T2A5AB1DD4000000000B000000D102000000000000000000000000000000008106710784074400AC057B07850700009724

1:Fm CX1SAT To TELEM <UI pid=F0 [DAMA] [EAX25] Len=130 >[13:36:03] T1A81731000300020038002000280064007C005F00BE000B0047000100EA020000E502630D620D170E950E7F0E690E70010600020 00100300A04000A0001000200

1:Fm CX1SAT To TELEM <UI pid=F0 [DAMA] [EAX25] Len=98 >[13:36:04] T2E3AB1DD4000000000B000000D2020000000000000000000000000000000088067E078C0744009F0582078E0700009924

1:Fm CX1SAT To TELEM <UI pid=F0 [DAMA] [EAX25] Len=130 >[13:37:06] T1A9173000030002003900200027004400A4005500C4000B0043000100EB020000E502620D5D0D180E8D0E630E630E6F010600020 002002F0A04000A0001000000

1:Fm CX1SAT To TELEM <UI pid=F0 [DAMA] [EAX25] Len=98 >[13:37:07]

## **20/09/2014**

T221AC1DD4000000000B000000D3020000000000000000000000000000000088067107830744009E057F078A0700009B24

1:Fm CX1SAT To TELEM <UI pid=F0 [DAMA] [EAX25] Len=130 >[13:38:08] T1AA172F00030002003A0021002A00490079005B00C6000B0042000100EA020000E5025C0D5F0D190E8B0E6F0E630E70010600020 00100300A04000A0001000000

1:Fm CX1SAT To TELEM <UI pid=F0 [DAMA] [EAX25] Len=98 >[13:38:09] T260AC1DD4000000000B000000D4020000000000000000000000000000000085068107710744009F0582078D0700009D24

1:Fm CX1SAT To TELEM <UI pid=F0 [DAMA] [EAX25] Len=130 >[13:39:11] T1AB173200030002003600210028004C008700EA00C7000B0041000100EA020000E502600D5D0D170E910E7E0E660E70010600020 00200300A04000A0001000000

1:Fm CX1SAT To TELEM <UI pid=F0 [DAMA] [EAX25] Len=98 >[13:39:12] T29EAC1DD4000000000B000000D602000000000000000000000000000000008906870775074400AB057607820700009F24

1:Fm CX1SAT To TELEM <UI pid=F0 [DAMA] [EAX25] Len=130 >[13:40:13] T1AC1731000300020037002200280052007D008300CB000A0042000100EA020000E5025E0D5E0D170E930E810E660E70010600010 001002F0A04000A0001000000

1:Fm CX1SAT To TELEM <UI pid=F0 [DAMA] [EAX25] Len=98 >[13:40:14] T2DDAC1DD4000000000B000000D702000000000000000000000000000000008E0680077B0744009E057F078B070000A124

1:Fm CX1SAT To TELEM <UI pid=F0 [DAMA] [EAX25] Len=130 >[13:41:15] T1AD173000030002003900210026005E0086005700C3000B0044000200EA020000E5025E0D5A0D170E970E730E5F0E6F010600020 00100300A03000A0001000200

1:Fm CX1SAT To TELEM <UI pid=F0 [DAMA] [EAX25] Len=98 >[13:41:16] T21BAD1DD4000000000B000000D80200000000000000000000000000000000840671077B074400B3057B0787070000A324

1:Fm CX1SAT To TELEM <UI pid=F0 [DAMA] [EAX25] Len=130 >[13:42:18] T1AE172E00030002003800200028004400AB005100CA000B0045000100EA020000E6025B0D5C0D180E760E710E6D0E70010600020 00100300A03000A0002000200

1:Fm CX1SAT To TELEM <UI pid=F0 [DAMA] [EAX25] Len=98 >[13:42:19] T259AD1DD4000000000B000000D902000000000000000000000000000000008306830769074400A105740780070000A524

1:Fm CX1SAT To TELEM <UI pid=F0 [DAMA] [EAX25] Len=130 >[13:43:20] T1B017310003000200380021002900440085005000C5000B0046000200EA020000E5025C0D5D0D190E6F0E720E640E70010600010 00100300A04000A0001000000

1:Fm CX1SAT To TELEM <UI pid=F0 [DAMA] [EAX25] Len=98 >[13:43:21] T298AD1DD4000000000B000000DA02000000000000000000000000000000008506860777074400A00585078F070000A724

1:Fm CX1SAT To TELEM <UI pid=F0 [DAMA] [EAX25] Len=130 >[13:44:23] T1B0172D0003000200370020002900490086005700C1000B0044000100EB020000E5025A0D580D170E910E7F0E730E70010600010 002002F0A04000A0001000000

1:Fm CX1SAT To TELEM <UI pid=F0 [DAMA] [EAX25] Len=98 >[13:44:25] T2D6AD1DD4000000000B000000DB0200000000000000000000000000000000890681077C074400A50586078C070000A924

1:Fm CX1SAT To TELEM <UI pid=F0 [DAMA] [EAX25] Len=130 >[13:45:26] T1B11730000300020037001F0028004500C6005C00CC000B0042000100EA020000E6025C0D560D190E820E720E7F0E70010600020 001002F0A04000A0002000000

1:Fm CX1SAT To TELEM <UI pid=F0 [DAMA] [EAX25] Len=98 >[13:45:27]

## **20/09/2014**

T216AE1DD4000000000B000000DC020000000000000000000000000000000085067C078E074400A6058D0776070000AB24

1:Fm CX1SAT To TELEM <UI pid=F0 [DAMA] [EAX25] Len=130 >[13:46:28] T1B2172C0003000300390017012A00460077005E00C7000A0046000100EA020000E502530D590D1A0E6A0E760E6F0E6F010600020 001002E0A0300090001000000

1:Fm CX1SAT To TELEM <UI pid=F0 [DAMA] [EAX25] Len=98 >[13:46:29] T254AE1DD4000000000B000000DD02000000000000000000000000000000007B0678078A0744009805760781070000AD24

1:Fm CX1SAT To TELEM <UI pid=F0 [DAMA] [EAX25] Len=130 >[13:47:31] T1B417300003000200360020002700460093009A00CC000B003F000100EA020000E502550D590D170E6C0E7E0E660E6F010600020 001002E0A04000A0001000000

1:Fm CX1SAT To TELEM <UI pid=F0 [DAMA] [EAX25] Len=98 >[13:47:32] T292AE1DD4000000000B000000DE02000000000000000000000000000000007E066B0776074400A60578077D070000AF24

1:Fm CX1SAT To TELEM <UI pid=F0 [DAMA] [EAX25] Len=130 >[13:48:34] T1B5172F000300020038003600290046008700F800C3000B0043000100EA020000E502580D540D180E6F0E7C0E740E70010600020 001002F0A0400090000000000

1:Fm CX1SAT To TELEM <UI pid=F0 [DAMA] [EAX25] Len=98 >[13:48:35] T2D1AE1DD4000000000B000000DF020000000000000000000000000000000084066C0777074400A20583078F070000B124

1:Fm CX1SAT To TELEM <UI pid=F0 [DAMA] [EAX25] Len=130 >[13:49:36] T1B517300003000200360021002800460086006D00C4000B0047000100EA020000E502540D580D190E790E7F0E5E0E70010600020 00100300A04000A0001000000

1:Fm CX1SAT To TELEM <UI pid=F0 [DAMA] [EAX25] Len=98 >[13:49:37] T210AF1DD4000000000B000000E0020000000000000000000000000000000088068007740744009E0583078F070000B324

1:Fm CX1SAT To TELEM <UI pid=F0 [DAMA] [EAX25] Len=130 >[13:50:38] T1B6172F00040002003B0020002900480077007300C7000B0046000100EA020000E502590D570D180E870E770E7B0E70010600020 001002F0A03000A0001000000

1:Fm CX1SAT To TELEM <UI pid=F0 [DAMA] [EAX25] Len=98 >[13:50:39] T24EAF1DD4000000000B000000E10200000000000000000000000000000000860678078B074400A5057C0788070000B524

1:Fm CX1SAT To TELEM <UI pid=F0 [DAMA] [EAX25] Len=130 >[13:51:41] T1B7172E0003000200390036002A00430096004D00C1000B0045000100EA020000E502560D560D170E6B0E700E800E6F010800010 001002F0A04000A0001000000

1:Fm CX1SAT To TELEM <UI pid=F0 [DAMA] [EAX25] Len=98 >[13:51:42] T28CAF1DD4000000000B000000E2020000000000000000000000000000000089067A078B074400A80585078C070000B724

1:Fm CX1SAT To TELEM <UI pid=F0 [DAMA] [EAX25] Len=130 >[13:52:43] T1B9172F00030002003800200027004600DC005600C5000B003F000100EA020000E502560D530D1B0E840E710E620E70010500020 001002F0A04000A0001000000

1:Fm CX1SAT To TELEM <UI pid=F0 [DAMA] [EAX25] Len=98 >[13:52:45] T2CBAF1DD4000000000B000000E3020000000000000000000000000000000086068A07790744009F058A0776070000B924

1:Fm CX1SAT To TELEM <UI pid=F0 [DAMA] [EAX25] Len=130 >[13:53:46] T1BA172D0003000200390036002800490086007200C4000B0044000100EA020000E502530D4F0D190E8F0E760E7F0E70010600020 001002E0A04000A0001000000

1:Fm CX1SAT To TELEM <UI pid=F0 [DAMA] [EAX25] Len=98 >[13:53:47]

#### **20/09/2014**

T209B01DD4000000000B000000E402000000000000000000000000000000008306770786074400B205870784070000BB24

1:Fm CX1SAT To TELEM <UI pid=F0 [DAMA] [EAX25] Len=130 >[13:54:49] T1BA1730000400030036002200290045007A005800C1000B0044000100EA020000E402500D550D160E960E780E610E70010600010 001002E0A0400090000000100

1:Fm CX1SAT To TELEM <UI pid=F0 [DAMA] [EAX25] Len=98 >[13:54:50] T248B01DD4000000000B000000E50200000000000000000000000000000000820672077F074400A60574077E070000BD24

1:Fm CX1SAT To TELEM <UI pid=F0 [DAMA] [EAX25] Len=130 >[13:55:51] T1BB172D00030003003A00200027005C0089005B00CA000B0043000100EA020000E502540D500D180E980E7A0E770E7001060001 0001002F0A04000A0001000000

1:Fm CX1SAT To TELEM <UI pid=F0 [DAMA] [EAX25] Len=98 >[13:55:52] T287B01DD4000000000B000000E602000000000000000000000000000000008106810772074400AA058B0774070000BF24

1:Fm CX1SAT To TELEM <UI pid=F0 [DAMA] [EAX25] Len=130 >[13:56:53] T1BD1730000300020038001E0028004A008F007600C2000B0042000100EB020000E502520D540D180E6F0E800E630E6F010500020 001002F0A04000A0001000000

1:Fm CX1SAT To TELEM <UI pid=F0 [DAMA] [EAX25] Len=98 >[13:56:54] T2C5B01DD4000000000B000000E702000000000000000000000000000000007F067F078D07440097058A0778070000C124

1:Fm CX1SAT To TELEM <UI pid=F0 [DAMA] [EAX25] Len=130 >[13:57:56] T1BE172C000300020034002000290044007B006F00C5000B0041000100EA020000E502540D530D180E800E7E0E790E70010600020 001002F0A04000A0000000000

1:Fm CX1SAT To TELEM <UI pid=F0 [DAMA] [EAX25] Len=98 >[13:57:57] T203B11DD4000000000B000000E80200000000000000000000000000000000810680077B0744009F05770782070000C324

1:Fm CX1SAT To TELEM <UI pid=F0 [DAMA] [EAX25] Len=130 >[13:58:58] T1BF172D000400020038002300290059007A00BA00BC000B0041000100EA020000E502500D540D180E960E7D0E6D0E6F01060001 0001002F0A04000A0001000000

1:Fm CX1SAT To TELEM <UI pid=F0 [DAMA] [EAX25] Len=98 >[13:58:59] T242B11DD4000000000B000000E902000000000000000000000000000000007B068B077B0744009B05770783070000C524

1:Fm CX1SAT To TELEM <UI pid=F0 [DAMA] [EAX25] Len=130 >[14:00:01] T1BF172E00030002003A001F0028005A0090005600C3000B0047000100EA020000E502510D530D180E970E7F0E640E70010600020 001002F0A0400090001000000

1:Fm CX1SAT To TELEM <UI pid=F0 [DAMA] [EAX25] Len=98 >[14:00:02] T280B11DD4000000000B000000EA02000000000000000000000000000000007706720781074400A505790785070000C724

1:Fm CX1SAT To TELEM <UI pid=F0 [DAMA] [EAX25] Len=98 >[14:01:04] T2BFB11DD4000000000B000000EB02000000000000000000000000000000007B068907760744009A058F077A070000C924

1:Fm CX1SAT To TELEM <UI pid=F0 [DAMA] [EAX25] Len=130 >[14:02:05] T1C2172E0003000200370021002900490084005E00C7000A0043000100EA020000E502520D4F0D170E890E810E800E6F010600020 00200300A03000A0000000000

1:Fm CX1SAT To TELEM <UI pid=F0 [DAMA] [EAX25] Len=98 >[14:02:07] T2FDB11DD4000000000B000000EC0200000000000000000000000000000000780688076D074400A10583078E070000CB24

1:Fm CX1SAT To TELEM <UI pid=F0 [DAMA] [EAX25] Len=130 >[14:03:08]

#### **20/09/2014**

T1C3173000030002003900200028004500DC007B00C9000B0047000100EB020000E5024F0D500D170E6C0E680E7D0E70010700010 00100300A03000A0001000000

1:Fm CX1SAT To TELEM <UI pid=F0 [DAMA] [EAX25] Len=98 >[14:03:10] T23BB21DD4000000000B000000ED02000000000000000000000000000000007E06790782074400930583078F070000CD24

1:Fm CX1SAT To TELEM <UI pid=F0 [DAMA] [EAX25] Len=130 >[14:04:11] T1C4172F0003000300390020002900600087005C00CB000B0046000100EA020000E502500D500D170E830E7D0E760E70010700020 00100300A04000A0001000000

1:Fm CX1SAT To TELEM <UI pid=F0 [DAMA] [EAX25] Len=98 >[14:04:13] T27AB21DD4000000000B000000EF0200000000000000000000000000000000780683077207440094057B077D070000CF24

1:Fm CX1SAT To TELEM <UI pid=F0 [DAMA] [EAX25] Len=130 >[14:05:14] T1C5172E000300020038001E00280046008E006300C4000B0043000100EB020000E5025B0D5E0D190E850E790E750E70010600020 001002F0A04000A0000000100

1:Fm CX1SAT To TELEM <UI pid=F0 [DAMA] [EAX25] Len=98 >[14:05:15] T2BAB21DD4000000000B000000F00200000000000000000000000000000000830678078A0744009F057A0786070000D124

1:Fm CX1SAT To TELEM <UI pid=F0 [DAMA] [EAX25] Len=130 >[14:06:16] T1C6172F00030003003800200028004A0088007800C4000B0041000100EA020000E5025F0D5F0D180E930E770E620E70010600020 001002D0A04000A0001000000

1:Fm CX1SAT To TELEM <UI pid=F0 [DAMA] [EAX25] Len=98 >[14:06:17] T2F8B21DD4000000000B000000F1020000000000000000000000000000000087067E0780074400AC058D0776070000D324

1:Fm CX1SAT To TELEM <UI pid=F0 [DAMA] [EAX25] Len=130 >[14:07:19] T1C7173300030003003B0093022900560090005700C3000B0043000100EA020000E602580D5B0D160E940E7F0E6B0E70010600010 001002F0A04000A0001000000

1:Fm CX1SAT To TELEM <UI pid=F0 [DAMA] [EAX25] Len=98 >[14:07:20] T236B31DD4000000000B000000F202000000000000000000000000000000007E06710783074400930576077F070000D524

1:Fm CX1SAT To TELEM <UI pid=F0 [DAMA] [EAX25] Len=130 >[14:08:21] T1C81730000300020039001E0028004B00B7005200C8000B0049000100EA020000E5025E0D610D1A0E880E690E700E70010700020 001002D0A04000A0001000000

1:Fm CX1SAT To TELEM <UI pid=F0 [DAMA] [EAX25] Len=98 >[14:08:22] T275B31DD4000000000B000000F30200000000000000000000000000000000850685076D074400A30573077E070000D724

1:Fm CX1SAT To TELEM <UI pid=F0 [DAMA] [EAX25] Len=130 >[14:09:24] T1C9172E00030002003700360026004A0084006900C9000B0042000200EA020000E502600D610D190E8C0E810E760E70010500020 002002E0A03000A0001000000

1:Fm CX1SAT To TELEM <UI pid=F0 [DAMA] [EAX25] Len=98 >[14:09:25] T2B3B31DD4000000000B000000F40200000000000000000000000000000000890682076C074400A7057B0786070000D924

1:Fm CX1SAT To TELEM <UI pid=F0 [DAMA] [EAX25] Len=130 >[14:10:26] T1CA1730000300020038002000280045007B00C300C5000B0040000100EA020000E5025E0D620D180E7A0E700E7D0E70010600020 001002F0A03000A0001000000

1:Fm CX1SAT To TELEM <UI pid=F0 [DAMA] [EAX25] Len=98 >[14:10:27] T2F2B31DD4000000000B000000F502000000000000000000000000000000008906770789074400AD05890778070000DB24

1:Fm CX1SAT To TELEM <UI pid=F0 [DAMA] [EAX25] Len=130 >[14:11:29]

#### **20/09/2014**

T1CB172F00030003003700200028004A008800F400C8000B0043000100EA020000E502610D610D170E8C0E710E6B0E70010600010 002002F0A04000A0001000000

1:Fm CX1SAT To TELEM <UI pid=F0 [DAMA] [EAX25] Len=98 >[14:11:30] T230B41DD4000000000B000000F602000000000000000000000000000000008906810771074400A30584077B070000DD24

1:Fm CX1SAT To TELEM <UI pid=F0 [DAMA] [EAX25] Len=130 >[14:12:31] T1CC172E00030002003700F40029004300E400AF00C8000B003F000100EA020000E5025F0D600D170E750E670E790E6F0107000100 01002D0A04000A0001000000

1:Fm CX1SAT To TELEM <UI pid=F0 [DAMA] [EAX25] Len=98 >[14:12:32] T26FB41DD4000000000B000000F702000000000000000000000000000000008A0671077C074400A70580077B070000DF24

1:Fm CX1SAT To TELEM <UI pid=F0 [DAMA] [EAX25] Len=130 >[14:13:33] T1CE172E00030003003800200029004B009600C400C4000B0043000100EA020100E502620D620D170E8F0E7B0E750E6F010600020 001002F0A04000A0001000000

1:Fm CX1SAT To TELEM <UI pid=F0 [DAMA] [EAX25] Len=98 >[14:13:35] T2ADB41DD4000000000B000000F802000000000000000000000000000000008806850775074400A5058A0776070000E124

1:Fm CX1SAT To TELEM <UI pid=F0 [DAMA] [EAX25] Len=130 >[14:14:36] T1CF17300003000200390021002700470074007700C8000B0044000100EA020000E502620D610D180E7D0E780E630E70010600020 001002F0A04000A0001000000

1:Fm CX1SAT To TELEM <UI pid=F0 [DAMA] [EAX25] Len=98 >[14:14:37] T2EBB41DD4000000000B000000F902000000000000000000000000000000008006710781074400BA05860786070000E324

1:Fm CX1SAT To TELEM <UI pid=F0 [DAMA] [EAX25] Len=130 >[14:15:38] T1CF172D00030002003900200029004600B0005500C0000B0047000100EA020000E502630D630D170E8A0E640E7B0E70010600020 001002C0A04000A0000000100

1:Fm CX1SAT To TELEM <UI pid=F0 [DAMA] [EAX25] Len=98 >[14:15:40] T22AB51DD4000000000B000000FA02000000000000000000000000000000006906740779074400AC05860779070000E524

1:Fm CX1SAT To TELEM <UI pid=F0 [DAMA] [EAX25] Len=130 >[14:16:41] T1D0172E000300020037001E002A00460087005100C5000B0046000100EA020000E502620D650D180E8C0E810E640E6F010700020 002002C0A03000A0001000000

1:Fm CX1SAT To TELEM <UI pid=F0 [DAMA] [EAX25] Len=98 >[14:16:42] T268B51DD4000000000B000000FB020000000000000000000000000000000054066A077E074400AB05860786070000E724

1:Fm CX1SAT To TELEM <UI pid=F0 [DAMA] [EAX25] Len=130 >[14:17:44] T1D2172E0003000200370021002800480097007E00C5000B0044000100EA020000E502630D650D180E860E7B0E7F0E70010500020 001002D0A04000A0001000100

1:Fm CX1SAT To TELEM <UI pid=F0 [DAMA] [EAX25] Len=98 >[14:17:45] T2A7B51DD4000000000B000000FC02000000000000000000000000000000006E06720782074400980586077C070000E924

1:Fm CX1SAT To TELEM <UI pid=F0 [DAMA] [EAX25] Len=130 >[14:18:46] T1D3172C00030002003800200026004500C7007200C6000B0046000100EA020000E502630D640D170E730E6A0E6D0E70010600020 001002D0A04000B0001000000

1:Fm CX1SAT To TELEM <UI pid=F0 [DAMA] [EAX25] Len=98 >[14:18:47] T2E6B51DD4000000000B000000FD020000000000000000000000000000000076067B078D07440098057C0787070000EB24

1:Fm CX1SAT To TELEM <UI pid=F0 [DAMA] [EAX25] Len=130 >[14:19:49]

#### **20/09/2014**

T1D4172E000300020038001F00290048008C006500C7000B0045000100EA020000E502640D650D170E8A0E7E0E7A0E6F010600010 001002B0A04000A0001000100

T224B61DD4000000000B000000FE020000000000000000000000000000000081068107700744009D058D0777070000ED24

1:Fm CX1SAT To TELEM <UI pid=F0 [DAMA] [EAX25] Len=98 >[14:19:50]

1:Fm CX1SAT To TELEM <UI pid=F0 [DAMA] [EAX25] Len=130 >[14:20:51] T1D4173000030002003800200027004700CD008000C0000A0045000100EA020000E502630D640D190E890E6D0E800E6F010600010 001002D0A04000A0000000100 1:Fm CX1SAT To TELEM <UI pid=F0 [DAMA] [EAX25] Len=130 >[14:21:53] T1D6172E0004000200380020002A00470086005700C5000B0041000100EA020000E502650D640D170E840E770E6D0E70010600010 001002E0A04000A0001000100 1:Fm CX1SAT To TELEM <UI pid=F0 [DAMA] [EAX25] Len=98 >[14:21:54] T2A1B61DD4000000000B00000000030000000000000000000000000000000088067C078C074400A20584078E070000F124 1:Fm CX1SAT To TELEM <UI pid=F0 [DAMA] [EAX25] Len=130 >[14:22:56] T1D7172F0003000200370020002800440079006600C3000B004A000100EB020000E502650D660D180E720E780E5B0E6F010500020 001002C0A04000A0001000000 1:Fm CX1SAT To TELEM <UI pid=F0 [DAMA] [EAX25] Len=98 >[14:22:57] T2DFB61DD4000000000B000000010300000000000000000000000000000000830677077F074400B6057A0786070000F324 1:Fm CX1SAT To TELEM <UI pid=F0 [DAMA] [EAX25] Len=130 >[14:23:58] T1D8172F00030002003900200029005700A4005600BE000B0042000200EA020000E402650D650D1B0E970E670E620E70010600020 001002D0A03000A0001000000 1:Fm CX1SAT To TELEM <UI pid=F0 [DAMA] [EAX25] Len=98 >[14:23:59] T21EB71DD4000000000B000000020300000000000000000000000000000000870687076E074400A30582077A070000F524 1:Fm CX1SAT To TELEM <UI pid=F0 [DAMA] [EAX25] Len=130 >[14:25:01] T1D9172D0003000200390020002600460088006500C2000B0041000100EA020000E502660D660D180E800E7E0E670E70010600010 001002D0A04000B0001000000 1:Fm CX1SAT To TELEM <UI pid=F0 [DAMA] [EAX25] Len=98 >[14:25:02] T25CB71DD4000000000B0000000303000000000000000000000000000000008A066D077F0744009D057F078B070000F724

1:Fm CX1SAT To TELEM <UI pid=F0 [DAMA] [EAX25] Len=130 >[14:26:03] T1DA172D00040002003A00200028006400C6007400C2000B0043000100EA020000E402670D650D190E960E760E7E0E70010500010 001002E0A04000A0001000000

1:Fm CX1SAT To TELEM <UI pid=F0 [DAMA] [EAX25] Len=98 >[14:26:04] T29BB71DD4000000000B0000000403000000000000000000000000000000008706850773074400A405870788070000F924

1:Fm CX1SAT To TELEM <UI pid=F0 [DAMA] [EAX25] Len=130 >[14:27:06] T1DB172D00030002003A001F002A004D00A3007500C3000B0048000100EA020000E502670D660D170E950E640E600E7001060001 0001002E0A04000A0001000000

1:Fm CX1SAT To TELEM <UI pid=F0 [DAMA] [EAX25] Len=98 >[14:27:07] T2D9B71DD4000000000B00000005030000000000000000000000000000000087066C077C074400A105890779070000FB24

1:Fm CX1SAT To TELEM <UI pid=F0 [DAMA] [EAX25] Len=130 >[14:28:08] T1DC173100030002003800360028004B008A005700C1000B0047000100E9020000E502650D660D180E8E0E810E650E6F010500010 001002E0A03000A0000000000

#### **20/09/2014**

1:Fm CX1SAT To TELEM <UI pid=F0 [DAMA] [EAX25] Len=98 >[14:28:09] T218B81DD4000000000B00000006030000000000000000000000000000000087068407710744009D057B0787070000FD24 1:Fm CX1SAT To TELEM <UI pid=F0 [DAMA] [EAX25] Len=130 >[14:29:11] T1DD1731000300020038001F002900470096007400C7000B0048000100EA020000E502670D670D180E8A0E790E7D0E70010700020 001002D0A0300090001000200 1:Fm CX1SAT To TELEM <UI pid=F0 [DAMA] [EAX25] Len=98 >[14:29:12] T256B81DD4000000000B000000080300000000000000000000000000000000870683076B074400A305780783070000FF24 1:Fm CX1SAT To TELEM <UI pid=F0 [DAMA] [EAX25] Len=130 >[14:30:13] T1DE172F00040002003B0098022900470086006700C6000A003E000100EA020000E502630D630D170E860E750E630E6F010600020 001002D0A0400090001000100 1:Fm CX1SAT To TELEM <UI pid=F0 [DAMA] [EAX25] Len=98 >[14:30:14] T295B81DD4000000000B000000090300000000000000000000000000000000870671077C074400A2057607800700000125 1:Fm CX1SAT To TELEM <UI pid=F0 [DAMA] [EAX25] Len=130 >[14:31:16] T1DF17330003000200370020002900440087006700C2000B0048000100EA020000E502670D670D180E6F0E780E730E70010600010 001002E0A04000A0001000000 1:Fm CX1SAT To TELEM <UI pid=F0 [DAMA] [EAX25] Len=98 >[14:31:17] T2D3B81DD4000000000B0000000A03000000000000000000000000000000008806800774074400A70588077C0700000325 1:Fm CX1SAT To TELEM <UI pid=F0 [DAMA] [EAX25] Len=130 >[14:32:18] T1E017310004000200360022002800440091005700C3000B0044000100EA020000E402670D680D180E780E810E6D0E71010600020 001002E0A03000A0001000000 1:Fm CX1SAT To TELEM <UI pid=F0 [DAMA] [EAX25] Len=98 >[14:32:19] T212B91DD4000000000B0000000B030000000000000000000000000000000085066E077F074400A0057C07860700000525 1:Fm CX1SAT To TELEM <UI pid=F0 [DAMA] [EAX25] Len=130 >[14:33:21] T1E117300003000300380021002700470083008400BE000B0045000100EA020000E502670D680D190E8E0E680E7C0E70010700010 002002C0A04000A0001000000 1:Fm CX1SAT To TELEM <UI pid=F0 [DAMA] [EAX25] Len=98 >[14:33:22] T250B91DD4000000000B0000000C0300000000000000000000000000000000860679078A074400A5058C07750700000725 1:Fm CX1SAT To TELEM <UI pid=F0 [DAMA] [EAX25] Len=130 >[14:34:23] T1E3172B000300020039002000280045008E00BC00BF000B0042000100EA020000E402640D680D170E850E7D0E7B0E6F010600010 001002D0A0300090001000000 1:Fm CX1SAT To TELEM <UI pid=F0 [DAMA] [EAX25] Len=98 >[14:34:24] T28FB91DD4000000000B0000000D030000000000000000000000000000000084066C0782074400AA057607820700000925 1:Fm CX1SAT To TELEM <UI pid=F0 [DAMA] [EAX25] Len=130 >[14:35:26] T1E3172F00030002003900200028005200A200EE00C6000A0040000100EA020000E502680D650D170E940E640E6B0E70010500010 001002D0A04000A0001000100 1:Fm CX1SAT To TELEM <UI pid=F0 [DAMA] [EAX25] Len=98 >[14:35:27] T2CDB91DD4000000000B0000000E03000000000000000000000000000000007F067207800744009D058707860700000B25 1:Fm CX1SAT To TELEM <UI pid=F0 [DAMA] [EAX25] Len=130 >[14:36:28] T1E4172D000300030038001F002700530086008B00C1000A0042000100EA020000E502680D660D180E930E7A0E770E70010600020

001002E0A03000A0001000000

#### **20/09/2014**

1:Fm CX1SAT To TELEM <UI pid=F0 [DAMA] [EAX25] Len=98 >[14:36:29] T20CBA1DD4000000000B0000000F0300000000000000000000000000000000810684077907440099058807850700000D25 1:Fm CX1SAT To TELEM <UI pid=F0 [DAMA] [EAX25] Len=130 >[14:37:31] T1E5172F00030002003900200029004500B7006100C7000B0044000100EA020000E5026A0D650D190E7B0E630E730E71010600020 002002E0A04000B0001000000 1:Fm CX1SAT To TELEM <UI pid=F0 [DAMA] [EAX25] Len=98 >[14:37:32] T24ABA1DD4000000000B0000001003000000000000000000000000000000007F067B078C074400A0058C07750700000F25 1:Fm CX1SAT To TELEM <UI pid=F0 [DAMA] [EAX25] Len=130 >[14:38:33] T1E717320003000300380021002900460084005200C6000B0043000100EA020000E502680D680D190E770E700E5F0E6F0106000200 01002E0A04000A00000000000 1:Fm CX1SAT To TELEM <UI pid=F0 [DAMA] [EAX25] Len=98 >[14:38:35] T289BA1DD4000000000B0000001103000000000000000000000000000000007D067B07880744009C058507900700001125 1:Fm CX1SAT To TELEM <UI pid=F0 [DAMA] [EAX25] Len=130 >[14:39:37] T1E817310003000200390021002A00540085004C00C6000B0042000200EA020000E502690D640D180E970E750E7F0E70010500010 002002E0A04000A0001000000 1:Fm CX1SAT To TELEM <UI pid=F0 [DAMA] [EAX25] Len=98 >[14:39:38] T2C8BA1DD4000000000B0000001203000000000000000000000000000000007E067707860744009D058C07750700001325 1:Fm CX1SAT To TELEM <UI pid=F0 [DAMA] [EAX25] Len=130 >[14:40:40] T1E8172F00040002003600220029004700A4005900C3000B0040000100EB020000E502640D690D180E790E620E5F0E70010600010 002002E0A04000A0001000600 1:Fm CX1SAT To TELEM <UI pid=F0 [DAMA] [EAX25] Len=98 >[14:40:41] T207BB1DD4000000000B000000130300000000000000000000000000000000780673078407440091057D077F0700001525 1:Fm CX1SAT To TELEM <UI pid=F0 [DAMA] [EAX25] Len=98 >[14:41:43] T245BB1DD4000000000B0000001403000000000000000000000000000000007E0680077A07440093058607900700001725 1:Fm CX1SAT To TELEM <UI pid=F0 [DAMA] [EAX25] Len=130 >[14:42:44] T1EB173200030002003700200028004A0083006600C7000B003C000100EA020000E5026A0D670D170E900E740E740E70010600010 001002F0A04000A0001000000 1:Fm CX1SAT To TELEM <UI pid=F0 [DAMA] [EAX25] Len=98 >[14:42:46] T284BB1DD4000000000B0000001503000000000000000000000000000000007806800780074400940573077F0700001925 1:Fm CX1SAT To TELEM <UI pid=F0 [DAMA] [EAX25] Len=130 >[14:43:47] T1EC1730000300020039008C022900470091005800C6000B0040000200EA020000E502630D650D160E870E7F0E6B0E6F010500010 001002F0A03000A0001000000 1:Fm CX1SAT To TELEM <UI pid=F0 [DAMA] [EAX25] Len=98 >[14:43:48] T2C2BB1DD4000000000B0000001603000000000000000000000000000000007906880773074400A50581078C0700001B25 1:Fm CX1SAT To TELEM <UI pid=F0 [DAMA] [EAX25] Len=130 >[14:44:49] T1ED172F000300030037001F002900510085005900C2000B0042000100EA020000E502690D670D1A0E8C0E760E610E70010600010 001002F0A03000A0002000000 1:Fm CX1SAT To TELEM <UI pid=F0 [DAMA] [EAX25] Len=98 >[14:44:50] T201BC1DD4000000000B00000017030000000000000000000000000000000075066D07750744009A057607820700001D25 1:Fm CX1SAT To TELEM <UI pid=F0 [DAMA] [EAX25] Len=130 >[14:45:53]

#### **20/09/2014**

T1ED17300003000200360020002A00460080004F00BD000B0043000100EA020000E502690D680D170E6A0E7B0E740E6F010700020 001002E0A03000A0001000000

1:Fm CX1SAT To TELEM <UI pid=F0 [DAMA] [EAX25] Len=98 >[14:45:54] T23FBC1DD4000000000B00000018030000000000000000000000000000000073066E077F0744009C0575077E0700001F25

1:Fm CX1SAT To TELEM <UI pid=F0 [DAMA] [EAX25] Len=130 >[14:46:54] T1EF172E00040002003800210028004700B7005E00C1000A0042000100EA020000E602680D690D1A0E8B0E730E770E70010600020 002002F0A0300090000000000

1:Fm CX1SAT To TELEM <UI pid=F0 [DAMA] [EAX25] Len=98 >[14:46:55] T27EBC1DD4000000000B00000019030000000000000000000000000000000071066F0780074400AB0581078D0700002125

1:Fm CX1SAT To TELEM <UI pid=F0 [DAMA] [EAX25] Len=130 >[14:47:56] T1F0172F000300020039001F00260047008B007900C6000B0046000100EB020000E402660D680D180E8C0E7F0E7B0E6F0105000100 01002F0A04000A0001000000

1:Fm CX1SAT To TELEM <UI pid=F0 [DAMA] [EAX25] Len=98 >[14:47:58] T2BCBC1DD4000000000B0000001A030000000000000000000000000000000075068007820744009B0584078E0700002325

1:Fm CX1SAT To TELEM <UI pid=F0 [DAMA] [EAX25] Len=130 >[14:48:59] T1F1173300030002003A008E02280042008800B800C6000B0043000100EA020000E502630D640D170E790E770E720E70010600010 001002F0A04000A0000000000

1:Fm CX1SAT To TELEM <UI pid=F0 [DAMA] [EAX25] Len=98 >[14:49:00] T2FBBC1DD4000000000B0000001B03000000000000000000000000000000007006840772074400A9057C07880700002525

1:Fm CX1SAT To TELEM <UI pid=F0 [DAMA] [EAX25] Len=130 >[14:50:02] T1F2172D000300020038002200280045009300CC00C1000B0041000100EB020000E602670D6B0D180E6C0E640E800E6F010600010 001002F0A04000A0001000000

1:Fm CX1SAT To TELEM <UI pid=F0 [DAMA] [EAX25] Len=98 >[14:50:03] T239BD1DD4000000000B0000001C0300000000000000000000000000000000750687077007440090057A07830700002725

1:Fm CX1SAT To TELEM <UI pid=F0 [DAMA] [EAX25] Len=130 >[14:51:04] T1F3172F0003000200380021002A00460097005700BF000B0044000100EA020000E5026B0D6A0D180E870E650E610E70010600010 001002F0A04000A0001000000

1:Fm CX1SAT To TELEM <UI pid=F0 [DAMA] [EAX25] Len=98 >[14:51:05] T278BD1DD4000000000B0000001D0300000000000000000000000000000000700687077207440093057E078A0700002925

1:Fm CX1SAT To TELEM <UI pid=F0 [DAMA] [EAX25] Len=130 >[14:52:07] T1F4172D0003000200360021002A004500AA006900C8000B0044000100EB020000E5026A0D6A0D170E6E0E610E620E70010600020 001002F0A03000A0001000000

1:Fm CX1SAT To TELEM <UI pid=F0 [DAMA] [EAX25] Len=98 >[14:52:08] T2B6BD1DD4000000000B0000001E03000000000000000000000000000000006B068507730744009D057507800700002B25

1:Fm CX1SAT To TELEM <UI pid=F0 [DAMA] [EAX25] Len=130 >[14:53:09] T1F517300003000200360020002800630095006900C5000B0041000100EB020000E502660D690D180E8F0E790E5E0E700105000200 01002F0A04000A0001000300

1:Fm CX1SAT To TELEM <UI pid=F0 [DAMA] [EAX25] Len=98 >[14:53:10] T2F5BD1DD4000000000B0000001F03000000000000000000000000000000006B06760787074400A0058D07780700002D25

1:Fm CX1SAT To TELEM <UI pid=F0 [DAMA] [EAX25] Len=130 >[14:54:11]

#### **20/09/2014**

T1F6173200030002003700200028004D0074005700C7000B0045000100EA020000E502690D680D190E920E7D0E6D0E71010600020 001002E0A04000A0001000000

1:Fm CX1SAT To TELEM <UI pid=F0 [DAMA] [EAX25] Len=98 >[14:54:12] T233BE1DD4000000000B00000021030000000000000000000000000000000071067307850744009B0582077C0700002F25

1:Fm CX1SAT To TELEM <UI pid=F0 [DAMA] [EAX25] Len=130 >[14:55:14] T1F7172D000300020039002000290046007E005300C3000B0041000100EA020000E5026C0D6C0D170E870E810E650E70010600010 000002F0A03000A0001000000

1:Fm CX1SAT To TELEM <UI pid=F0 [DAMA] [EAX25] Len=98 >[14:55:15] T271BE1DD4000000000B0000002203000000000000000000000000000000005C067E078D0744009F0587078E0700003125

1:Fm CX1SAT To TELEM <UI pid=F0 [DAMA] [EAX25] Len=130 >[14:56:17] T1F81733000400020037002100280060008E005C00CB000B0044000100EB020000E6026A0D6A0D180E8F0E7E0E6A0E70010600020 001002E0A04000A0001000000

1:Fm CX1SAT To TELEM <UI pid=F0 [DAMA] [EAX25] Len=98 >[14:56:18] T2B0BE1DD4000000000B00000023030000000000000000000000000000000067068207720744009E0585077C0700003325

1:Fm CX1SAT To TELEM <UI pid=F0 [DAMA] [EAX25] Len=130 >[14:57:19] T1F917300003000200370020002A0048008C009200C3000B0043000100EA020000E602630D660D180E8E0E7F0E780E70010600020 001002F0A04000B0001000000

1:Fm CX1SAT To TELEM <UI pid=F0 [DAMA] [EAX25] Len=98 >[14:57:20] T2EFBE1DD4000000000B0000002403000000000000000000000000000000006206760783074400AB0585077B0700003525

1:Fm CX1SAT To TELEM <UI pid=F0 [DAMA] [EAX25] Len=130 >[14:58:22] T1FA1730000400020038001F0028004400B2005900C6000B0045000100EB020000E5026A0D6A0D180E6F0E7A0E680E70010600020 002002E0A04000A0001000000

1:Fm CX1SAT To TELEM <UI pid=F0 [DAMA] [EAX25] Len=98 >[14:58:23] T22DBF1DD4000000000B00000025030000000000000000000000000000000061068207740744009D0575077F0700003725

1:Fm CX1SAT To TELEM <UI pid=F0 [DAMA] [EAX25] Len=130 >[14:59:24] T1FC172C000300020037002000280048008A005000C2000B0049000100EA020000E502680D6C0D170E860E710E5F0E70010500010 00100310A03000A0001000100

1:Fm CX1SAT To TELEM <UI pid=F0 [DAMA] [EAX25] Len=98 >[14:59:25] T26CBF1DD4000000000B00000026030000000000000000000000000000000060066F077D074400A30586077C0700003925

1:Fm CX1SAT To TELEM <UI pid=F0 [DAMA] [EAX25] Len=130 >[15:00:27] T1FC172F0003000200370022002800580085005A00C4000B0049000100EA020000E5026B0D690D170E920E810E740E6F010600010 002002F0A03000A0001000000

1:Fm CX1SAT To TELEM <UI pid=F0 [DAMA] [EAX25] Len=98 >[15:00:28] T2AABF1DD4000000000B00000027030000000000000000000000000000000061068B077A074400A4057507800700003B25

1:Fm CX1SAT To TELEM <UI pid=F0 [DAMA] [EAX25] Len=130 >[15:01:29] T1FD172F000300030038002000280044008A006300C8000B0045000100EA020000E5026B0D6B0D170E750E780E760E70010600010 001002F0A04000A0001000000

1:Fm CX1SAT To TELEM <UI pid=F0 [DAMA] [EAX25] Len=98 >[15:01:30] T2E9BF1DD4000000000B0000002803000000000000000000000000000000006306760787074400A2057B07870700003D25

1:Fm CX1SAT To TELEM <UI pid=F0 [DAMA] [EAX25] Len=130 >[15:02:32]

## **20/09/2014**

T1FE1735000300020039008D02290062008C005C00C6000B0043000100EA020000E502660D600D150E970E7F0E720E70010600010 00100300A04000A0001000000

1:Fm CX1SAT To TELEM <UI pid=F0 [DAMA] [EAX25] Len=98 >[15:02:33] T227C01DD4000000000B00000029030000000000000000000000000000000057068507710744009E057B07850700003F25

1:Fm CX1SAT To TELEM <UI pid=F0 [DAMA] [EAX25] Len=130 >[15:03:34] T100182E0003000200380021002A00480090009300C4000B0047000100EA020000E402680D6C0D180E860E630E700E6F010600010 002002F0A04000A0001000000

1:Fm CX1SAT To TELEM <UI pid=F0 [DAMA] [EAX25] Len=98 >[15:03:35] T266C01DD4000000000B0000002A03000000000000000000000000000000005E068A07760744009F058E07790700004125

1:Fm CX1SAT To TELEM <UI pid=F0 [DAMA] [EAX25] Len=130 >[15:04:37] T1011832000300020039008F02290048008E007400CC000B0042000100EA020000E5025B0D5E0D180E7A0E800E7B0E71010600010 001002F0A03000A0000000000

1:Fm CX1SAT To TELEM <UI pid=F0 [DAMA] [EAX25] Len=98 >[15:04:38] T2A4C01DD4000000000B0000002B0300000000000000000000000000000000580678077F074400A9057A07860700004325

1:Fm CX1SAT To TELEM <UI pid=F0 [DAMA] [EAX25] Len=130 >[15:05:39] T101183000030002003900200028004700AA009600C1000B0040000100EA020000E502600D620D170E8C0E690E6C0E70010600020 002002F0A0400080001000000

1:Fm CX1SAT To TELEM <UI pid=F0 [DAMA] [EAX25] Len=130 >[15:07:44] T104182B000300020036002000270047007D007100C6000B0042000100EB020000E5025E0D5C0D170E820E800E7C0E70010500010 00100310A04000A0001000000

1:Fm CX1SAT To TELEM <UI pid=F0 [DAMA] [EAX25] Len=98 >[15:07:45] T25FC11DD4000000000B0000002E03000000000000000000000000000000007F068C077C074400A5057C07870700004925

1:Fm CX1SAT To TELEM <UI pid=F0 [DAMA] [EAX25] Len=130 >[15:08:46] T105182F00030003003A001F002B004A008A006300CA000A0045000100EA020100EA025F0D5B0D170E890E670E640E6F010500020 00100300A04000A0001000000

1:Fm CX1SAT To TELEM <UI pid=F0 [DAMA] [EAX25] Len=98 >[15:08:47] T29EC11DD4000000000B0000002F03000000000000000000000000000000005306810780074400B3057B07850700004B25

1:Fm CX1SAT To TELEM <UI pid=F0 [DAMA] [EAX25] Len=130 >[15:09:49] T106182D00030003003800200029004A00A1005A00C7000A0041000100EA020000E5025F0D5F0D180E7C0E640E690E70010600010 00100300A03000A0001000000

1:Fm CX1SAT To TELEM <UI pid=F0 [DAMA] [EAX25] Len=98 >[15:09:50] T2DCC11DD4000000000B000000300300000000000000000000000000000000510670077F074400A2058507910700004D25

1:Fm CX1SAT To TELEM <UI pid=F0 [DAMA] [EAX25] Len=130 >[15:10:51] T106182D0003000200390020002A004900BA005C00C6000B0045000100EB020200EA025F0D5B0D190E750E6D0E6F0E6F010700020 001002E0A04000A0001000000

1:Fm CX1SAT To TELEM <UI pid=F0 [DAMA] [EAX25] Len=98 >[15:10:52] T21BC21DD4000000000B00000031030000000000000000000000000000000051067F078B0744009F058B07800700004F25

1:Fm CX1SAT To TELEM <UI pid=F0 [DAMA] [EAX25] Len=130 >[15:11:54] T108182D0003000200390021002B00470088004F00C4000B0040000100EA020000E802590D5D0D170E740E6A0E670E70010600010 00100300A03000B0002000000

#### **20/09/2014**

1:Fm CX1SAT To TELEM <UI pid=F0 [DAMA] [EAX25] Len=98 >[15:11:55] T259C21DD4000000000B0000003203000000000000000000000000000000005306710779074400AD058A077C0700005125 1:Fm CX1SAT To TELEM <UI pid=F0 [DAMA] [EAX25] Len=130 >[15:12:56] T109183000030002003700210028004C0094004E00C7000B0044000100EB020000E5025C0D5C0D180E900E740E7A0E70010600020 00200300A04000A0001000000 1:Fm CX1SAT To TELEM <UI pid=F0 [DAMA] [EAX25] Len=98 >[15:12:57] T298C21DD4000000000B0000003303000000000000000000000000000000005806700782074400A5058B07820700005325 1:Fm CX1SAT To TELEM <UI pid=F0 [DAMA] [EAX25] Len=130 >[15:13:59] T10A182D0003000200380020002B0046007E005B00C7000B0042000100EB020000EB02570D590D190E7D0E6E0E7F0E70010500020 001002F0A03000A0001000000 1:Fm CX1SAT To TELEM <UI pid=F0 [DAMA] [EAX25] Len=98 >[15:14:00] T2D6C21DD4000000000B0000003403000000000000000000000000000000004C06730784074400AD058707930700005525 1:Fm CX1SAT To TELEM <UI pid=F0 [DAMA] [EAX25] Len=130 >[15:15:02] T10B182F0003000200370021002800470085006A00C7000B0044000200EB020000E6025C0D5C0D170E870E770E5B0E70010700020 00100300A04000A0001000000 1:Fm CX1SAT To TELEM <UI pid=F0 [DAMA] [EAX25] Len=98 >[15:15:04] T215C31DD4000000000B0000003503000000000000000000000000000000004606780787074400A20585078F0700005725 1:Fm CX1SAT To TELEM <UI pid=F0 [DAMA] [EAX25] Len=130 >[15:16:05] T10C1831000300020037002000270048008B00C400C5000B0046000100EA020000E502560D5A0D190E810E800E7E0E70010600010 00100300A03000A0001000000 1:Fm CX1SAT To TELEM <UI pid=F0 [DAMA] [EAX25] Len=98 >[15:16:06] T254C31DD4000000000B0000003603000000000000000000000000000000003F06870777074400AC058407900700005925 1:Fm CX1SAT To TELEM <UI pid=F0 [DAMA] [EAX25] Len=130 >[15:17:07] T10D1830000300020038002100290047008700EF00C4000B0043000100EA020000E502560D580D170E830E800E7C0E70010600010 001002F0A03000A0001000000 1:Fm CX1SAT To TELEM <UI pid=F0 [DAMA] [EAX25] Len=98 >[15:17:08] T293C31DD4000000000B00000037030000000000000000000000000000000047067507830744009F058E07780700005B25 1:Fm CX1SAT To TELEM <UI pid=F0 [DAMA] [EAX25] Len=130 >[15:18:10] T10E182E0003000300380020002800520077005B00C6000B0044000100EA020000E502570D5A0D180E950E760E610E70010600010 001002F0A04000B0001000000 1:Fm CX1SAT To TELEM <UI pid=F0 [DAMA] [EAX25] Len=98 >[15:18:11] T2D1C31DD4000000000B0000003803000000000000000000000000000000004906730782074400A5057B07870700005D25 1:Fm CX1SAT To TELEM <UI pid=F0 [DAMA] [EAX25] Len=130 >[15:19:12] T10F182F00030002003800210029004400A2007E00C6000A0046000100EB020000E402580D580D1A0E800E630E7F0E70010600020 00100310A04000A0000000000 1:Fm CX1SAT To TELEM <UI pid=F0 [DAMA] [EAX25] Len=98 >[15:19:13] T210C41DD4000000000B0000003A030000000000000000000000000000000045068C0779074400A2057607810700005F25 1:Fm CX1SAT To TELEM <UI pid=F0 [DAMA] [EAX25] Len=130 >[15:20:15] T110183300030003003A00930227004700AC005200CC000B0042000100EA020000E502510D520D180E880E730E730E6F010600010 00100300A04000A0001000000

#### **20/09/2014**

1:Fm CX1SAT To TELEM <UI pid=F0 [DAMA] [EAX25] Len=98 >[15:20:16] T24EC41DD4000000000B0000003B03000000000000000000000000000000004D06890773074400AF058E07790700006125 1:Fm CX1SAT To TELEM <UI pid=F0 [DAMA] [EAX25] Len=130 >[15:21:17] T111182D00030002003800200028004500AB006C00C0000B0042000200EB020000E602570D570D170E840E660E760E70010500010 00100300A04000B0001000000 1:Fm CX1SAT To TELEM <UI pid=F0 [DAMA] [EAX25] Len=98 >[15:21:18] T28DC41DD4000000000B0000003C030000000000000000000000000000000043067F0790074400A5057A07850700006325 1:Fm CX1SAT To TELEM <UI pid=F0 [DAMA] [EAX25] Len=130 >[15:22:20] T112183000030002003900200028004600C400A600C4000B0044000100EB020000E102530D570D190E810E7E0E650E70010500010 00000300A0400090001000000 1:Fm CX1SAT To TELEM <UI pid=F0 [DAMA] [EAX25] Len=98 >[15:22:21] T2CBC41DD4000000000B0000003D0300000000000000000000000000000000470677078A07440094057707830700006525 1:Fm CX1SAT To TELEM <UI pid=F0 [DAMA] [EAX25] Len=130 >[15:23:22] T113182D00030003003A00340029004600A1005900C1000B0048000100EA020000E302560D520D160E6D0E7B0E5F0E70010600020 00100320A04000A0001000000 1:Fm CX1SAT To TELEM <UI pid=F0 [DAMA] [EAX25] Len=98 >[15:23:23] T209C51DD4000000000B0000003E03000000000000000000000000000000004C068707750744009F057D07880700006725 1:Fm CX1SAT To TELEM <UI pid=F0 [DAMA] [EAX25] Len=130 >[15:24:24] T115182E000300030037002000280045008B00B700C8000B0042000100EA020000E502560D500D170E7C0E800E6F0E70010600010 00100310A03000A0002000000 1:Fm CX1SAT To TELEM <UI pid=F0 [DAMA] [EAX25] Len=98 >[15:24:25] T248C51DD4000000000B0000003F03000000000000000000000000000000003E067F078F074400A40583078F0700006925 1:Fm CX1SAT To TELEM <UI pid=F0 [DAMA] [EAX25] Len=130 >[15:25:27] T116183100030002003600C3002B005E007E006700C3000B0041000100EB020000E7024D0D520D180E980E6F0E700E70010600020 00100320A03000A0002000000 1:Fm CX1SAT To TELEM <UI pid=F0 [DAMA] [EAX25] Len=98 >[15:25:28] T286C51DD4000000000B000000400300000000000000000000000000000000480673077C07440096058A078E0700006B25 1:Fm CX1SAT To TELEM <UI pid=F0 [DAMA] [EAX25] Len=130 >[15:27:31] T117182F0003000200370020002900450086006400C8000B0044000100EB020000E502540D540D190E7F0E750E600E6F0106000200 0200310A04000A0001000000 1:Fm CX1SAT To TELEM <UI pid=F0 [DAMA] [EAX25] Len=98 >[15:27:32] T203C61DD4000000000B0000004203000000000000000000000000000000003C067D078E07440099057A077F0700006F25 1:Fm CX1SAT To TELEM <UI pid=F0 [DAMA] [EAX25] Len=130 >[15:33:46] T11E182E0003000200390020002700680093007200C5000B0042000100EC020000E5025A0D5B0D170E970E7F0E600E6F010500010 00100310A03000A0001000000 1:Fm CX1SAT To TELEM <UI pid=F0 [DAMA] [EAX25] Len=98 >[15:33:47] T27AC71DD4000000000B0000004803000000000000000000000000000000003A067B078E07440095058C07800700007B25 1:Fm CX1SAT To TELEM <UI pid=F0 [DAMA] [EAX25] Len=130 >[15:34:48] T11F183100030002003700200029004500A9006300C7000B0045000100EB020000E5025E0D5B0D170E720E610E750E70010500020 00100330A03000A0001000000
#### **20/09/2014**

1:Fm CX1SAT To TELEM <UI pid=F0 [DAMA] [EAX25] Len=98 >[15:34:49] T2B8C71DD4000000000B000000490300000000000000000000000000000000170679078C0744009E058707920700007D25 1:Fm CX1SAT To TELEM <UI pid=F0 [DAMA] [EAX25] Len=130 >[15:35:51] T120182F000300020039001F002800450072007100C8000B0044000100EB020000E6025A0D5E0D190E780E710E7E0E700106000100 0100310A03000A0001000000 1:Fm CX1SAT To TELEM <UI pid=F0 [DAMA] [EAX25] Len=98 >[15:35:51] T2F7C71DD4000000000B0000004A030000000000000000000000000000000013068C077A0744009B058507910700007F25 1:Fm CX1SAT To TELEM <UI pid=F0 [DAMA] [EAX25] Len=130 >[15:36:52] T120183300030002003A00980228004500B3004D00C5000B0045000100EA020000E602580D570D170E780E630E800E70010600000 00100310A04000A0001000000 1:Fm CX1SAT To TELEM <UI pid=F0 [DAMA] [EAX25] Len=130 >[15:37:55] T122182F000300020038002000270051008D005900C1000A0042000100EA020000E502600D5B0D1C0E970E6D0E5E0E6F010600020 00200310A04000A0000000000 1:Fm CX1SAT To TELEM <UI pid=F0 [DAMA] [EAX25] Len=98 >[15:37:56] T274C81DD4000000000B0000004C0300000000000000000000000000000000270673078207440094058E07800700008325 1:Fm CX1SAT To TELEM <UI pid=F0 [DAMA] [EAX25] Len=130 >[15:38:57] T123182E0004000200370038002700460088008C00C6000B003E000100EA020000E5025F0D610D180E870E710E7C0E70010500010 00100320A04000A0001000000 1:Fm CX1SAT To TELEM <UI pid=F0 [DAMA] [EAX25] Len=130 >[15:40:00] T124182F00030002003A0021002A00460076004E00C1000B0046000100EB020000E602610D5A0D180E6F0E7E0E800E70010600010 00200310A04000A0001000000 1:Fm CX1SAT To TELEM <UI pid=F0 [DAMA] [EAX25] Len=98 >[15:40:01] T2F0C81DD4000000000B0000004E030000000000000000000000000000000037067307800744009A058D077A0700008725 1:Fm CX1SAT To TELEM <UI pid=F0 [DAMA] [EAX25] Len=98 >[15:41:04] T22FC91DD4000000000B0000004F0300000000000000000000000000000000260685076B074400A5058D077B0700008925 1:Fm CX1SAT To TELEM <UI pid=F0 [DAMA] [EAX25] Len=130 >[15:42:05] T126182D0003000200390020002800440084006A00C2000B0047000100EA020000E502630D600D170E750E7B0E790E70010600020 00100300A04000A0001000000 1:Fm CX1SAT To TELEM <UI pid=F0 [DAMA] [EAX25] Len=130 >[15:43:08] T127182D0003000200370020002A00480085005500C8000B0042000100EB020000E502630D610D160E8D0E750E630E6F010600020 00100320A04000A0001000000 1:Fm CX1SAT To TELEM <UI pid=F0 [DAMA] [EAX25] Len=98 >[15:43:09] T2ACC91DD4000000000B0000005103000000000000000000000000000000002A06700782074400A3057D07890700008D25 1:Fm CX1SAT To TELEM <UI pid=F0 [DAMA] [EAX25] Len=130 >[15:44:11] T128183000030002003700360027004600C6009100C2000B0046000100EA020000E602610D5F0D180E6F0E6E0E680E6F0105000200 0200320A04000A0001000100 1:Fm CX1SAT To TELEM <UI pid=F0 [DAMA] [EAX25] Len=98 >[15:44:12] T2EBC91DD4000000000B0000005303000000000000000000000000000000001E0676078607440095057C07800700008F25 1:Fm CX1SAT To TELEM <UI pid=F0 [DAMA] [EAX25] Len=98 >[15:45:14] T22ACA1DD4000000000B00000054030000000000000000000000000000000011068007900744009A0585077F0700009125

## **20/09/2014**

1:Fm CX1SAT To TELEM <UI pid=F0 [DAMA] [EAX25] Len=130 >[15:46:15] T12A182D00030002003800200029004A0092005B00CA000B0045000100EB020000E502600D630D190E8E0E7B0E690E70010500010 00100330A04000A0000000100 1:Fm CX1SAT To TELEM <UI pid=F0 [DAMA] [EAX25] Len=98 >[15:46:16] T268CA1DD4000000000B0000005503000000000000000000000000000000002206820780074400990584078F0700009325 1:Fm CX1SAT To TELEM <UI pid=F0 [DAMA] [EAX25] Len=130 >[15:47:18] T12B18300003000200370020002700450084005800BD000B0042000100EB020000E502640D630D170E720E750E610E70010600020 00100320A04000A0001000000 1:Fm CX1SAT To TELEM <UI pid=F0 [DAMA] [EAX25] Len=98 >[15:47:19] T2A7CA1DD4000000000B00000056030000000000000000000000000000000021068C077507440095057907860700009525 1:Fm CX1SAT To TELEM <UI pid=F0 [DAMA] [EAX25] Len=130 >[15:48:20] T12C182E00030002003700200027004B0082007900BE000A0043000100EA020000E602630D640D170E930E6B0E600E70010500010 00100310A04000B0001000100 1:Fm CX1SAT To TELEM <UI pid=F0 [DAMA] [EAX25] Len=98 >[15:48:21] T2E5CA1DD4000000000B0000005703000000000000000000000000000000002D067E078E0744009E057807810700009725 1:Fm CX1SAT To TELEM <UI pid=F0 [DAMA] [EAX25] Len=130 >[15:49:23] T12D182C0003000200390021002B0046008A006900C4000B0045000100EA020000E502640D600D170E7B0E800E610E70010600020 00100320A04000A0001000200 1:Fm CX1SAT To TELEM <UI pid=F0 [DAMA] [EAX25] Len=130 >[15:50:26] T12F182E0003000200390021002700440083007B00C8000B0043000100EA020000E602600D600D160E6C0E7D0E750E70010600010 00100310A04000A0001000000 1:Fm CX1SAT To TELEM <UI pid=F0 [DAMA] [EAX25] Len=98 >[15:50:28] T263CB1DD4000000000B0000005903000000000000000000000000000000001906780789074400980582078D0700009B25 1:Fm CX1SAT To TELEM <UI pid=F0 [DAMA] [EAX25] Len=130 >[15:51:29] T12F182E000300020038002000290046008D009000C1000B0043000100EB020000E602630D630D180E6E0E7F0E600E70010600010 00100320A04000A0001000000 1:Fm CX1SAT To TELEM <UI pid=F0 [DAMA] [EAX25] Len=98 >[15:51:30] T2A2CB1DD4000000000B0000005A03000000000000000000000000000000001E067C078C074400B3057807840700009D25 1:Fm CX1SAT To TELEM <UI pid=F0 [DAMA] [EAX25] Len=130 >[15:52:31] T130182E0003000200370021002900460086005E00C2000B0042000100EA020000E502660D600D170E8B0E7C0E780E70010600020 00200320A04000A0001000000 1:Fm CX1SAT To TELEM <UI pid=F0 [DAMA] [EAX25] Len=98 >[15:52:33] T2E0CB1DD4000000000B0000005B03000000000000000000000000000000001E068D0778074400A9058907930700009F25 1:Fm CX1SAT To TELEM <UI pid=F0 [DAMA] [EAX25] Len=130 >[15:53:34] T131182D0003000200370020002800470095004D00C7000B0043000100EB020000E502660D640D190E800E660E7C0E70010700010 00100310A04000A0001000200 1:Fm CX1SAT To TELEM <UI pid=F0 [DAMA] [EAX25] Len=98 >[15:53:35] T21FCC1DD4000000000B0000005C03000000000000000000000000000000000C0670077B074400A4058A0793070000A125 1:Fm CX1SAT To TELEM <UI pid=F0 [DAMA] [EAX25] Len=130 >[15:54:36] T133182F0003000200380034002A004800B9006000C8000B0047000100EA020000E502650D650D170E8E0E6B0E630E70010600020 00100330A03000A0001000000

# **20/09/2014**

1:Fm CX1SAT To TELEM <UI pid=F0 [DAMA] [EAX25] Len=130 >[15:55:39] T134182F0004000200370021002A00440081009C00C4000B0046000100EA020000E6025E0D620D170E750E750E7F0E6F010600020 00100320A03000A0001000000

1:Fm CX1SAT To TELEM <UI pid=F0 [DAMA] [EAX25] Len=98 >[15:55:40] T29CCC1DD4000000000B0000005E0300000000000000000000000000000000050679078C0744009D0592077C070000A525

1:Fm CX1SAT To TELEM <UI pid=F0 [DAMA] [EAX25] Len=130 >[15:56:41] T1341831000300020039002000280045008B009E00C7000A0041000100EA020000E502620D660D170E750E7F0E6C0E70010500020 00100310A04000A0001000100

1:Fm CX1SAT To TELEM <UI pid=F0 [DAMA] [EAX25] Len=98 >[15:56:42] T2DACC1DD4000000000B0000005F030000000000000000000000000000000003067A078C0744009C05860791070000A725

1:Fm CX1SAT To TELEM <UI pid=F0 [DAMA] [EAX25] Len=130 >[15:57:43] T135182E000300030038003700290046009A005E00C8000A0047000100EA020000E6025F0D650D1A0E780E7B0E680E70010600010 00000320A03000A0001000000

1:Fm CX1SAT To TELEM <UI pid=F0 [DAMA] [EAX25] Len=98 >[15:57:44] T218CD1DD4000000000B000000600300000000000000000000000000000000FF058907770744008F058F077B070000A925

1:Fm CX1SAT To TELEM <UI pid=F0 [DAMA] [EAX25] Len=130 >[15:58:46] T137182D0003000200380020002A004700D4005C00C7000B003D000100EB020000E602650D680D180E790E6C0E640E70010600020 00200310A04000A0001000000

1:Fm CX1SAT To TELEM <UI pid=F0 [DAMA] [EAX25] Len=98 >[15:58:47] T257CD1DD4000000000B0000006103000000000000000000000000000000000E068D077907440093057C0786070000AB25

1:Fm CX1SAT To TELEM <UI pid=F0 [DAMA] [EAX25] Len=130 >[15:59:49] T138183300040003003C0090022600450081007600C0000B0045000100EA020000E6025F0D610D170E870E6F0E7E0E700106000100 0200330A04000A0001000000

1:Fm CX1SAT To TELEM <UI pid=F0 [DAMA] [EAX25] Len=98 >[15:59:50] T295CD1DD4000000000B00000062030000000000000000000000000000000004067D078C074400920580078C070000AD25

1:Fm CX1SAT To TELEM <UI pid=F0 [DAMA] [EAX25] Len=130 >[16:00:51] T139182D000300020038002000290047008C008A00C1000B0043000100EA020000E602620D670D180E8F0E800E690E70010600020 00100320A03000A0001000500

1:Fm CX1SAT To TELEM <UI pid=F0 [DAMA] [EAX25] Len=98 >[16:00:52] T2D4CD1DD4000000000B0000006303000000000000000000000000000000000C067607830744008F05770782070000AF25

1:Fm CX1SAT To TELEM <UI pid=F0 [DAMA] [EAX25] Len=98 >[16:01:55] T212CE1DD4000000000B00000064030000000000000000000000000000000004068C0775074400A80585077F070000B125

1:Fm CX1SAT To TELEM <UI pid=F0 [DAMA] [EAX25] Len=130 >[16:02:56] T13B182E0003000200380020002800450088008C00C5000B0040000100EB020000E602640D670D190E820E780E7E0E70010600020 00100330A04000A0001000100

1:Fm CX1SAT To TELEM <UI pid=F0 [DAMA] [EAX25] Len=98 >[16:02:57] T251CE1DD4000000000B000000650300000000000000000000000000000000FF0588077607440093057B0786070000B325

1:Fm CX1SAT To TELEM <UI pid=F0 [DAMA] [EAX25] Len=130 >[16:03:58] T13C182C0003000200370021002800440097007E00C5000A0041000100EB020000E502640D690D190E7B0E600E690E70010600020 00100320A05000A0001000000

# **20/09/2014**

1:Fm CX1SAT To TELEM <UI pid=F0 [DAMA] [EAX25] Len=130 >[16:05:01] T13D182E000300020038002000290047008C005800C6000B0044000100EB020000E602670D670D180E860E7D0E6B0E70010600010 00100320A04000A0001000200

1:Fm CX1SAT To TELEM <UI pid=F0 [DAMA] [EAX25] Len=98 >[16:05:02] T2CECE1DD4000000000B000000670300000000000000000000000000000000FA058C077A074400970580078B070000B725

1:Fm CX1SAT To TELEM <UI pid=F0 [DAMA] [EAX25] Len=130 >[16:06:03] T13E182D0003000200380021002900450095005A00C7000A0045000100EB020000E502680D640D180E840E810E740E70010700010 00100320A03000A0001000000

1:Fm CX1SAT To TELEM <UI pid=F0 [DAMA] [EAX25] Len=98 >[16:06:04] T20CCF1DD4000000000B0000006803000000000000000000000000000000000E0684077A07440098058E0779070000B925

1:Fm CX1SAT To TELEM <UI pid=F0 [DAMA] [EAX25] Len=130 >[16:07:05] T13F182E000300020038002100290047008C008900C8000B0045000100EB020000E602660D640D170E880E7D0E640E6F010600010 00200340A04000A0001000000

1:Fm CX1SAT To TELEM <UI pid=F0 [DAMA] [EAX25] Len=98 >[16:07:06] T24ACF1DD4000000000B00000069030000000000000000000000000000000017067C07850744009C0580077F070000BB25

1:Fm CX1SAT To TELEM <UI pid=F0 [DAMA] [EAX25] Len=130 >[16:08:08] T140183000030002003500200028004700A300A300C9000A0041000100EA020000E602660D670D190E710E650E7C0E70010600010 00100330A03000A0001000000

1:Fm CX1SAT To TELEM <UI pid=F0 [DAMA] [EAX25] Len=98 >[16:08:09] T289CF1DD4000000000B0000006A03000000000000000000000000000000001F067807790744009205880780070000BD25

1:Fm CX1SAT To TELEM <UI pid=F0 [DAMA] [EAX25] Len=130 >[16:09:11] T141182D0003000200380021002A00460084005500CD000B0043000100EB020000E602680D690D180E870E710E670E70010600020 00100330A04000A0001000000

1:Fm CX1SAT To TELEM <UI pid=F0 [DAMA] [EAX25] Len=98 >[16:09:12] T2C7CF1DD4000000000B0000006C0300000000000000000000000000000000040679078B0744009F058C0786070000BF25

1:Fm CX1SAT To TELEM <UI pid=F0 [DAMA] [EAX25] Len=130 >[16:10:13] T142182E00030002003700210029004A00BA005000C5000B0044000100EA020000E5026A0D640D180E900E740E7F0E6F010600010 00100330A03000B0001000000

1:Fm CX1SAT To TELEM <UI pid=F0 [DAMA] [EAX25] Len=98 >[16:10:14] T206D01DD4000000000B0000006D03000000000000000000000000000000000B067B078E07440094058D0784070000C125

1:Fm CX1SAT To TELEM <UI pid=F0 [DAMA] [EAX25] Len=130 >[16:11:15] T14318300003000200370022002800460084006700BF000B0045000100EB020000E5026A0D690D1A0E800E720E610E70010600020 00100320A04000A0001000000

1:Fm CX1SAT To TELEM <UI pid=F0 [DAMA] [EAX25] Len=98 >[16:11:17] T244D01DD4000000000B0000006E0300000000000000000000000000000000F90581079107440099058B0790070000C325

1:Fm CX1SAT To TELEM <UI pid=F0 [DAMA] [EAX25] Len=130 >[16:12:18] T144182D000300020038002100290067007A005B00C6000B0046000200EB020000E602680D650D170E970E810E670E70010600020 00100320A04000A0001000000

1:Fm CX1SAT To TELEM <UI pid=F0 [DAMA] [EAX25] Len=98 >[16:12:19] T283D01DD4000000000B0000006F03000000000000000000000000000000000F066F07810744009105880793070000C525

# **20/09/2014**

1:Fm CX1SAT To TELEM <UI pid=F0 [DAMA] [EAX25] Len=130 >[16:13:20] T1451830000300020038001F0027004800D7004E00C9000A0047000100EA020000E502650D680D190E770E700E780E70010600010 00100320A04000A00000000000

1:Fm CX1SAT To TELEM <UI pid=F0 [DAMA] [EAX25] Len=98 >[16:13:21] T2C1D01DD4000000000B000000700300000000000000000000000000000000050675078107440092057A0785070000C725

1:Fm CX1SAT To TELEM <UI pid=F0 [DAMA] [EAX25] Len=130 >[16:14:23] T146183100030002003600200028004B0084007500C4000B0040000100EB020000E6026A0D680D1A0E900E7C0E780E70010600010 00100310A04000A0001000000

1:Fm CX1SAT To TELEM <UI pid=F0 [DAMA] [EAX25] Len=98 >[16:14:24] T200D11DD4000000000B00000071030000000000000000000000000000000015067C078B074400900594077F070000C925

1:Fm CX1SAT To TELEM <UI pid=F0 [DAMA] [EAX25] Len=130 >[16:15:25] T148183000030002003A00950229004700A5007600C4000B0043000100EA020000E602650D650D180E7B0E6F0E7C0E70010600010 00100330A04000A0001000000

1:Fm CX1SAT To TELEM <UI pid=F0 [DAMA] [EAX25] Len=98 >[16:15:26] T23ED11DD4000000000B0000007203000000000000000000000000000000000206730785074400A805870793070000CB25

1:Fm CX1SAT To TELEM <UI pid=F0 [DAMA] [EAX25] Len=130 >[16:16:28] T148183000030002003B002000280045007800ED00C4000B003F000100EB020000E602680D680D180E780E7C0E660E70010600020 00100320A0400090001000000

1:Fm CX1SAT To TELEM <UI pid=F0 [DAMA] [EAX25] Len=98 >[16:16:29] T27DD11DD4000000000B000000730300000000000000000000000000000000F80588077F0744009F057A0786070000CD25

1:Fm CX1SAT To TELEM <UI pid=F0 [DAMA] [EAX25] Len=130 >[16:17:30] T149183000030002003800200028004700A400F400C1000B0047000100EB020000E502680D650D180E8B0E640E750E70010600010 00100320A04000A0001000200

1:Fm CX1SAT To TELEM <UI pid=F0 [DAMA] [EAX25] Len=98 >[16:17:31] T2BBD11DD4000000000B000000740300000000000000000000000000000000EB058907770744009B05900779070000CF25

1:Fm CX1SAT To TELEM <UI pid=F0 [DAMA] [EAX25] Len=130 >[16:18:32] T14A18320003000300390094022800460078008A00BC000B0047000100EA020000E602610D650D1A0E800E6B0E800E6F010700020 00100330A03000A0001000000

1:Fm CX1SAT To TELEM <UI pid=F0 [DAMA] [EAX25] Len=98 >[16:18:34] T2F9D11DD4000000000B000000750300000000000000000000000000000000F4058507740744009305860792070000D125

1:Fm CX1SAT To TELEM <UI pid=F0 [DAMA] [EAX25] Len=130 >[16:19:35] T14C182E000300020038001F00290046008B00AF00CC000B0046000100EB020000E502680D680D160E6C0E7E0E7A0E70010600010 00100330A03000A0001000000

1:Fm CX1SAT To TELEM <UI pid=F0 [DAMA] [EAX25] Len=98 >[16:19:36] T238D21DD4000000000B000000760300000000000000000000000000000000030678078707440097057E0789070000D325

1:Fm CX1SAT To TELEM <UI pid=F0 [DAMA] [EAX25] Len=130 >[16:20:38] T14D183500030002003A00380029004B0087005000C0000B0046000100EB020000E602690D670D170E8C0E680E7D0E6F010600010 00100330A03000A0001000000

1:Fm CX1SAT To TELEM <UI pid=F0 [DAMA] [EAX25] Len=98 >[16:20:39] T277D21DD4000000000B000000770300000000000000000000000000000000FB05820788074400920580078C070000D525

# **20/09/2014**

1:Fm CX1SAT To TELEM <UI pid=F0 [DAMA] [EAX25] Len=130 >[16:21:40] T14D182F00030003003800200027005F00C9009F00C7000B0045000100EB020000E602670D690D190E940E680E7F0E6F0105000200 0100330A04000A0001000100

1:Fm CX1SAT To TELEM <UI pid=F0 [DAMA] [EAX25] Len=98 >[16:21:41] T2B5D21DD4000000000B000000780300000000000000000000000000000000FA058907720744009305790785070000D725

1:Fm CX1SAT To TELEM <UI pid=F0 [DAMA] [EAX25] Len=130 >[16:22:43] T14E183000030002003800220029006700BC004B00C9000B0044000100EA020000E602690D670D170E970E700E7E0E6F010600020 00100320A04000B0001000000

1:Fm CX1SAT To TELEM <UI pid=F0 [DAMA] [EAX25] Len=98 >[16:22:44] T2F4D21DD4000000000B000000790300000000000000000000000000000000010689076F074400AD0580078C070000D925

1:Fm CX1SAT To TELEM <UI pid=F0 [DAMA] [EAX25] Len=130 >[16:23:45] T150182D000300020038002100280046007A008000CB000A0048000100EB020000E602670D690D170E870E800E6B0E6F010500020 00100340A03000A0001000000

1:Fm CX1SAT To TELEM <UI pid=F0 [DAMA] [EAX25] Len=98 >[16:23:46] T232D31DD4000000000B0000007A030000000000000000000000000000000006066F077F0744008F057E0787070000DB25

1:Fm CX1SAT To TELEM <UI pid=F0 [DAMA] [EAX25] Len=130 >[16:24:48] T151183000030002003A00200029004700DC005700C5000B0045000100EB020000E6026A0D6A0D190E730E650E670E70010600010 00100350A04000A0001000000

1:Fm CX1SAT To TELEM <UI pid=F0 [DAMA] [EAX25] Len=98 >[16:24:49] T271D31DD4000000000B0000007B0300000000000000000000000000000000E90586077F074400980583078F070000DD25

1:Fm CX1SAT To TELEM <UI pid=F0 [DAMA] [EAX25] Len=130 >[16:25:50] T152182E0003000200370020002A004A008B006100C2000B0044000100EB020000E602690D6B0D170E8F0E7E0E750E6F010600020 00100320A03000A0001000000

1:Fm CX1SAT To TELEM <UI pid=F0 [DAMA] [EAX25] Len=98 >[16:25:51] T2AFD31DD4000000000B0000007C0300000000000000000000000000000000FC058307780744009205870790070000DF25

1:Fm CX1SAT To TELEM <UI pid=F0 [DAMA] [EAX25] Len=130 >[16:26:53] T152182E00030002003800200029004400A1006200C0000B0043000100EB020000E6026B0D6A0D180E6E0E610E6F0E70010600010 00100330A04000A0001000000

1:Fm CX1SAT To TELEM <UI pid=F0 [DAMA] [EAX25] Len=98 >[16:26:54] T2EED31DD4000000000B0000007D0300000000000000000000000000000000ED058B077A07440094058E0780070000E125

1:Fm CX1SAT To TELEM <UI pid=F0 [DAMA] [EAX25] Len=130 >[16:27:56] T154182F0003000200370020002A004C00A7005100C2000B0043000100EB020000E5026A0D6C0D170E8B0E6F0E640E70010500020 00100320A04000B0001000000

1:Fm CX1SAT To TELEM <UI pid=F0 [DAMA] [EAX25] Len=98 >[16:27:57] T22DD41DD4000000000B0000007E030000000000000000000000000000000005067C0778074400B1057A0784070000E325

1:Fm CX1SAT To TELEM <UI pid=F0 [DAMA] [EAX25] Len=130 >[16:28:58] T155182C000300020038001E002800480089006B00C2000B0048000100EA020000E5026C0D660D180E860E7D0E7D0E70010600010 00200330A04000A0000000000

1:Fm CX1SAT To TELEM <UI pid=F0 [DAMA] [EAX25] Len=98 >[16:28:59] T26BD41DD4000000000B0000007F0300000000000000000000000000000000030688077507440097057D0789070000E525

# **20/09/2014**

1:Fm CX1SAT To TELEM <UI pid=F0 [DAMA] [EAX25] Len=130 >[16:30:05] T1561831000300020038002000280051008F008A00C3000B0044000100EA020000E502680D680D180E960E7E0E640E70010500010 00100320A04000A0001000000

1:Fm CX1SAT To TELEM <UI pid=F0 [DAMA] [EAX25] Len=98 >[16:30:05] T2A9D41DD4000000000B000000800300000000000000000000000000000000F705840778074400A2058F077E070000E725

1:Fm CX1SAT To TELEM <UI pid=F0 [DAMA] [EAX25] Len=130 >[16:31:03] T157182E0003000200360021002800460098005B00C4000B0046000100EB020000E6026B0D6B0D180E700E630E6B0E70010600020 00100330A04000A0001000000

1:Fm CX1SAT To TELEM <UI pid=F0 [DAMA] [EAX25] Len=98 >[16:31:04] T2E8D41DD4000000000B000000810300000000000000000000000000000000E60588077807440097057C0788070000E925

1:Fm CX1SAT To TELEM <UI pid=F0 [DAMA] [EAX25] Len=130 >[16:32:06] T158182F000300020038002200290046007C005C00C1000B0048000100EB020000E6026C0D660D170E750E820E6C0E70010600020 00100330A04000A0001000000

1:Fm CX1SAT To TELEM <UI pid=F0 [DAMA] [EAX25] Len=98 >[16:32:07] T227D51DD4000000000B000000820300000000000000000000000000000000F6057D078E0744009805900779070000EB25

1:Fm CX1SAT To TELEM <UI pid=F0 [DAMA] [EAX25] Len=130 >[16:33:08] T15918310003000300390021002A00490089005E00C7000B0042000200EB020000E5026B0D6B0D180E8E0E7E0E6C0E70010600020 00200320A04000A0001000000

1:Fm CX1SAT To TELEM <UI pid=F0 [DAMA] [EAX25] Len=98 >[16:33:09] T265D51DD4000000000B000000830300000000000000000000000000000000F9056E077F074400850592077D070000ED25

1:Fm CX1SAT To TELEM <UI pid=F0 [DAMA] [EAX25] Len=130 >[16:34:11] T15A1833000300020039009A0228004600A200EF00C5000B003F000100EB020000E5025C0D5C0D160E7E0E7C0E6B0E6F010600020 00100320A04000A0001000000

1:Fm CX1SAT To TELEM <UI pid=F0 [DAMA] [EAX25] Len=98 >[16:34:12] T2A4D51DD4000000000B00000085030000000000000000000000000000000007067707850744009B05870792070000EF25

1:Fm CX1SAT To TELEM <UI pid=F0 [DAMA] [EAX25] Len=130 >[16:35:13] T15B182F00030003003A00200026004700A4005800C2000B0042000100EB020000E602630D620D180E830E690E660E71010600010 00100320A03000A0001000000

1:Fm CX1SAT To TELEM <UI pid=F0 [DAMA] [EAX25] Len=98 >[16:35:14] T2E2D51DD4000000000B000000860300000000000000000000000000000000FA0586077107440096058C0785070000F125

1:Fm CX1SAT To TELEM <UI pid=F0 [DAMA] [EAX25] Len=130 >[16:36:15] T15C183000030002003A009102270045007A00A000C3000B0041000100EA020000E502560D5A0D170E750E780E7B0E70010600010 00100330A0300090001000000

1:Fm CX1SAT To TELEM <UI pid=F0 [DAMA] [EAX25] Len=98 >[16:36:16] T220D61DD4000000000B000000870300000000000000000000000000000000340682078C07440093057D0782070000F325

1:Fm CX1SAT To TELEM <UI pid=F0 [DAMA] [EAX25] Len=130 >[16:37:18] T15D183200030002003700200028004B0088004A00C7000A0040000100EB020000E602610D5A0D170E810E790E7C0E70010600020 00100320A03000A0001000000

1:Fm CX1SAT To TELEM <UI pid=F0 [DAMA] [EAX25] Len=98 >[16:37:19] T25FD61DD4000000000B0000008803000000000000000000000000000000007F068607790744009D058C0789070000F525

# **20/09/2014**

1:Fm CX1SAT To TELEM <UI pid=F0 [DAMA] [EAX25] Len=130 >[16:38:20] T15E1830000300020038002000280046009E005100C4000B0044000100EA020000E6025C0D5C0D180E6B0E7B0E620E6F010600010 00100320A04000900000000000

1:Fm CX1SAT To TELEM <UI pid=F0 [DAMA] [EAX25] Len=98 >[16:38:21] T29DD61DD4000000000B000000890300000000000000000000000000000000860675078A074400A30582077E070000F725

1:Fm CX1SAT To TELEM <UI pid=F0 [DAMA] [EAX25] Len=130 >[16:39:23] T15F182F0003000200390036002A00450088007100C6000B0047000100EA020000E5025F0D5F0D170E700E720E5F0E700107000200 0100300A04000A0001000000

1:Fm CX1SAT To TELEM <UI pid=F0 [DAMA] [EAX25] Len=98 >[16:39:24] T2DCD61DD4000000000B0000008A03000000000000000000000000000000008706760789074400AA058C077C070000F925

1:Fm CX1SAT To TELEM <UI pid=F0 [DAMA] [EAX25] Len=130 >[16:40:25] T161182F0003000200390021002800460073005200C1000B0041000100EA020000E502590D5B0D190E830E740E7F0E70010600020 00100310A04000900000000000

1:Fm CX1SAT To TELEM <UI pid=F0 [DAMA] [EAX25] Len=98 >[16:40:26] T21AD71DD4000000000B0000008B03000000000000000000000000000000008706860775074400AB0580078C070000FB25

1:Fm CX1SAT To TELEM <UI pid=F0 [DAMA] [EAX25] Len=130 >[16:41:28] T162182F000300020036001F0029004900DB005500CB000B0042000100EB020000E5025F0D5D0D1A0E830E670E680E70010600010 001002F0A04000A0001000000

1:Fm CX1SAT To TELEM <UI pid=F0 [DAMA] [EAX25] Len=98 >[16:41:29] T259D71DD4000000000B0000008C0300000000000000000000000000000000860676078407440099057C077D070000FD25

1:Fm CX1SAT To TELEM <UI pid=F0 [DAMA] [EAX25] Len=130 >[16:42:30] T162182E000300020037001F002A00450088008F00C1000B0045000100EB020000E502530D5A0D170E6E0E7E0E7F0E700105000200 0100310A04000A0001000000

1:Fm CX1SAT To TELEM <UI pid=F0 [DAMA] [EAX25] Len=98 >[16:42:32] T297D71DD4000000000B0000008D03000000000000000000000000000000007E066F077A074400A1057B0787070000FF25

1:Fm CX1SAT To TELEM <UI pid=F0 [DAMA] [EAX25] Len=130 >[16:43:33] T163183000030002003800200028004600BC00E800C1000B0045000100EA020000E6025B0D5A0D180E780E730E730E70010600020 00100300A03000B0001000000

1:Fm CX1SAT To TELEM <UI pid=F0 [DAMA] [EAX25] Len=98 >[16:43:34] T2D6D71DD4000000000B0000008E0300000000000000000000000000000000830675077F0744009C058C07760700000126

1:Fm CX1SAT To TELEM <UI pid=F0 [DAMA] [EAX25] Len=130 >[16:44:35] T165182E000300020037002000280046007E006F00CA000B0045000100EB020000E602560D5A0D1A0E6C0E750E800E6F010600010 00100300A04000A0001000100

1:Fm CX1SAT To TELEM <UI pid=F0 [DAMA] [EAX25] Len=98 >[16:44:36] T214D81DD4000000000B0000008F0300000000000000000000000000000000840678077E074400AF058507900700000326

1:Fm CX1SAT To TELEM <UI pid=F0 [DAMA] [EAX25] Len=130 >[16:45:38] T166182E00030002003900210028004600C7006500C1000B0045000100EA020000E5025C0D5A0D180E6F0E660E750E70010600020 00200300A04000A0002000000

1:Fm CX1SAT To TELEM <UI pid=F0 [DAMA] [EAX25] Len=98 >[16:45:39] T252D81DD4000000000B0000009003000000000000000000000000000000008A067D078E074400A2058B077A0700000526

# **20/09/2014**

1:Fm CX1SAT To TELEM <UI pid=F0 [DAMA] [EAX25] Len=130 >[16:46:40] T167182F000300020037001F0028004600AF004B00C8000B0047000100EA020000E602590D5A0D170E8B0E640E7B0E71010600010 00100310A04000A0001000000

1:Fm CX1SAT To TELEM <UI pid=F0 [DAMA] [EAX25] Len=98 >[16:46:41] T291D81DD4000000000B00000091030000000000000000000000000000000084067007800744009D057707830700000726

1:Fm CX1SAT To TELEM <UI pid=F0 [DAMA] [EAX25] Len=130 >[16:47:43] T167183000030003003700210029004D0087008300C6000B0043000100EA020000E502580D570D180E8D0E790E7C0E70010600020 001002E0A04000A0001000000

1:Fm CX1SAT To TELEM <UI pid=F0 [DAMA] [EAX25] Len=98 >[16:47:44] T2CFD81DD4000000000B00000092030000000000000000000000000000000086067F0780074400A30573077E0700000926

1:Fm CX1SAT To TELEM <UI pid=F0 [DAMA] [EAX25] Len=130 >[16:48:45] T1691830000300020038001F002800480090006300C7000B0045000100EA020000E502580D590D1A0E820E660E6E0E70010600010 00100300A04000A0001000000

1:Fm CX1SAT To TELEM <UI pid=F0 [DAMA] [EAX25] Len=98 >[16:48:46] T20ED91DD4000000000B00000093030000000000000000000000000000000085066F0777074400980580078C0700000B26

1:Fm CX1SAT To TELEM <UI pid=F0 [DAMA] [EAX25] Len=130 >[16:49:47] T16A183100030002003600200029004B00AA006000BF000B0044000100EB020000E502570D590D190E940E760E740E70010600010 001002F0A04000A0000000000

1:Fm CX1SAT To TELEM <UI pid=F0 [DAMA] [EAX25] Len=98 >[16:49:49] T24CD91DD4000000000B0000009403000000000000000000000000000000008906820771074400AE057707830700000D26

1:Fm CX1SAT To TELEM <UI pid=F0 [DAMA] [EAX25] Len=130 >[16:50:50] T16B1833000300020037002000280048008900D500CD000B0042000100EB020000E402570D550D170E860E790E6C0E6F010600020 00100300A04000A0002000000

1:Fm CX1SAT To TELEM <UI pid=F0 [DAMA] [EAX25] Len=98 >[16:50:51] T28BD91DD4000000000B00000095030000000000000000000000000000000084068A077B074400AA057E077C0700000F26

1:Fm CX1SAT To TELEM <UI pid=F0 [DAMA] [EAX25] Len=130 >[16:51:53] T16C183000030002003700210029004F0090007B00C2000A0041000100EA020000E502570D570D170E8F0E710E7D0E70010600010 001002F0A03000A0001000000

1:Fm CX1SAT To TELEM <UI pid=F0 [DAMA] [EAX25] Len=98 >[16:51:54] T2C9D91DD4000000000B000000960300000000000000000000000000000000870680077C074400A10585078F0700001126

1:Fm CX1SAT To TELEM <UI pid=F0 [DAMA] [EAX25] Len=130 >[16:52:55] T16D183000030002003800210029005900C900F000C0000A0042000100EA020000E502530D560D170E910E6F0E7B0E70010600010 001002F0A03000A0001000000

1:Fm CX1SAT To TELEM <UI pid=F0 [DAMA] [EAX25] Len=98 >[16:52:56] T208DA1DD4000000000B0000009703000000000000000000000000000000008406850776074400A20582078D0700001326

1:Fm CX1SAT To TELEM <UI pid=F0 [DAMA] [EAX25] Len=130 >[16:53:58] T16E183200030002003A001F002A0047008700C400C5000A0047000100EB020000E502540D540D1A0E8B0E670E760E70010600020 002002F0A03000A0001000000

1:Fm CX1SAT To TELEM <UI pid=F0 [DAMA] [EAX25] Len=98 >[16:53:59] T246DA1DD4000000000B0000009803000000000000000000000000000000007806730786074400980585078C0700001526

# **20/09/2014**

1:Fm CX1SAT To TELEM <UI pid=F0 [DAMA] [EAX25] Len=130 >[16:55:00] T16F183500030002003B009302270051007D006000C8000B0047000100EA020000E5024F0D4B0D180E940E810E670E70010500030 001002F0A04000A0000000000

1:Fm CX1SAT To TELEM <UI pid=F0 [DAMA] [EAX25] Len=98 >[16:55:01] T285DA1DD4000000000B0000009903000000000000000000000000000000007D06840777074400950581078C0700001726

1:Fm CX1SAT To TELEM <UI pid=F0 [DAMA] [EAX25] Len=130 >[16:56:03] T170182F00030002003900210029004700A6004D00C7000B0043000100EB020000E502530D530D180E850E660E7A0E70010600020 002002F0A04000A0000000000

1:Fm CX1SAT To TELEM <UI pid=F0 [DAMA] [EAX25] Len=98 >[16:56:04] T2C3DA1DD4000000000B0000009A030000000000000000000000000000000086067C078B074400B9057A07870700001926

1:Fm CX1SAT To TELEM <UI pid=F0 [DAMA] [EAX25] Len=130 >[16:57:05] T171182D000300020038003400290046008E00AA00C4000B0046000200EA020000E5024E0D4F0D180E730E820E6E0E70010500010 001002E0A0300090001000000

1:Fm CX1SAT To TELEM <UI pid=F0 [DAMA] [EAX25] Len=98 >[16:57:06] T202DB1DD4000000000B0000009B03000000000000000000000000000000008306830772074400AF058507880700001B26

1:Fm CX1SAT To TELEM <UI pid=F0 [DAMA] [EAX25] Len=130 >[16:58:07] T172182E000300020038001F002900480088007000C0000B0041000100EA020000E502540D540D180E930E820E750E70010500020 00200300A04000A0001000000

1:Fm CX1SAT To TELEM <UI pid=F0 [DAMA] [EAX25] Len=98 >[16:58:09] T240DB1DD4000000000B0000009C03000000000000000000000000000000008306850775074400A90583078F0700001D26

1:Fm CX1SAT To TELEM <UI pid=F0 [DAMA] [EAX25] Len=130 >[16:59:10] T173182F000300020038001E0028005600C6008C00C4000B0044000100EA020000E502540D520D190E960E6A0E800E70010500010 001002F0A03000A0000000000

1:Fm CX1SAT To TELEM <UI pid=F0 [DAMA] [EAX25] Len=98 >[16:59:11] T27FDB1DD4000000000B0000009E030000000000000000000000000000000086067F0780074400A1058E07770700001F26

1:Fm CX1SAT To TELEM <UI pid=F0 [DAMA] [EAX25] Len=130 >[17:00:13] T174182E000300030037001E002900470088005F00C4000B0045000100EA020000E502510D520D180E7F0E760E740E700106000100 01002D0A04000A0001000000

1:Fm CX1SAT To TELEM <UI pid=F0 [DAMA] [EAX25] Len=98 >[17:00:14] T2BDDB1DD4000000000B0000009F03000000000000000000000000000000007E06860776074400A9057807840700002126

1:Fm CX1SAT To TELEM <UI pid=F0 [DAMA] [EAX25] Len=130 >[17:01:15] T175183200030002003700220029004C00C9009E00C0000A0041000100EA020000E5024F0D4F0D170E960E710E750E70010800020 001002E0A04000A0002000000

1:Fm CX1SAT To TELEM <UI pid=F0 [DAMA] [EAX25] Len=98 >[17:01:17] T2FCDB1DD4000000000B000000A0030000000000000000000000000000000078067307840744009F058807750700002326

1:Fm CX1SAT To TELEM <UI pid=F0 [DAMA] [EAX25] Len=130 >[17:02:19] T176183000030002003800200028005000A1005D00C2000B0046000100EA020000E502510D500D180E910E600E790E70010600020 001002D0A0300090001000000

1:Fm CX1SAT To TELEM <UI pid=F0 [DAMA] [EAX25] Len=98 >[17:02:20] T23BDC1DD4000000000B000000A103000000000000000000000000000000004A067A078B074400A90581078E0700002526

# **20/09/2014**

1:Fm CX1SAT To TELEM <UI pid=F0 [DAMA] [EAX25] Len=130 >[17:03:21] T1771830000300020036001F002800470079009F00CC000B0043000100EA020000E5024B0D4D0D170E830E810E6C0E6F010500020 001002D0A03000A0001000000

1:Fm CX1SAT To TELEM <UI pid=F0 [DAMA] [EAX25] Len=98 >[17:03:22] T27ADC1DD4000000000B000000A20300000000000000000000000000000000620684076D0744009F0581078C0700002726

1:Fm CX1SAT To TELEM <UI pid=F0 [DAMA] [EAX25] Len=130 >[17:04:33] T1781830000300020038002000280044008F005600C3000B0048000100EA020000E5025A0D5B0D170E790E810E680E70010600010 001002D0A03000A0001000100

1:Fm CX1SAT To TELEM <UI pid=F0 [DAMA] [EAX25] Len=98 >[17:04:35] T2AEDC1DD4000000000B0000000100000000000000000000000000000000007F067C0783074400A5057C07870700002926

1:Fm CX1SAT To TELEM <UI pid=F0 [DAMA] [EAX25] Len=130 >[17:05:37] T17A182F0003000300390021002900450083005B00BF000B0040000100EA020000E5025E0D5C0D170E710E730E740E70010600010 001002F0A03000A0001000000

1:Fm CX1SAT To TELEM <UI pid=F0 [DAMA] [EAX25] Len=98 >[17:05:38] T2EDDC1DD4000000000B000000020000000000000000000000000000000000820674077D074400B30572077D0700002B26

1:Fm CX1SAT To TELEM <UI pid=F0 [DAMA] [EAX25] Len=98 >[17:06:40] T22CDD1DD4000000000B00000003000000000000000000000000000000000085068907770744009D057807840700002D26

1:Fm CX1SAT To TELEM <UI pid=F0 [DAMA] [EAX25] Len=130 >[17:07:42] T17B182F00030002003A002100290044007E008400C9000A0040000100EA020000E5025C0D600D180E7E0E800E830E6F010600020 001002E0A03000A0001000000

1:Fm CX1SAT To TELEM <UI pid=F0 [DAMA] [EAX25] Len=98 >[17:07:43] T26BDD1DD4000000000B000000040000000000000000000000000000000000850677078A074400AC058D07770700002F26

1:Fm CX1SAT To TELEM <UI pid=F0 [DAMA] [EAX25] Len=130 >[17:08:44] T17C182D000300020039001F002A00450090009A00CA000B0045000100EA020000E5025A0D600D190E6F0E760E7D0E7001070002 0001002D0A03000B0001000000

1:Fm CX1SAT To TELEM <UI pid=F0 [DAMA] [EAX25] Len=98 >[17:08:45] T2A9DD1DD4000000000B0000000500000000000000000000000000000000007F067707880744009D058C07770700003126

1:Fm CX1SAT To TELEM <UI pid=F0 [DAMA] [EAX25] Len=130 >[17:09:47] T17E182E0003000200350020002900450081006900C9000B0046000100EA020000E502620D5E0D180E6C0E800E720E70010600020 001002D0A03000A0001000000

1:Fm CX1SAT To TELEM <UI pid=F0 [DAMA] [EAX25] Len=98 >[17:09:48] T2E8DD1DD4000000000B00000006000000000000000000000000000000000073067307850744009C0572077F0700003326

1:Fm CX1SAT To TELEM <UI pid=F0 [DAMA] [EAX25] Len=130 >[17:10:49] T17F183000030002003B00940228004A00C5008200C2000B0044000200EA020000E5025C0D5C0D170E8A0E650E7C0E70010600010 001002D0A04000A0001000000

1:Fm CX1SAT To TELEM <UI pid=F0 [DAMA] [EAX25] Len=98 >[17:10:50] T226DE1DD4000000000B0000000700000000000000000000000000000000005B067A0784074400A6057B07870700003526

1:Fm CX1SAT To TELEM <UI pid=F0 [DAMA] [EAX25] Len=130 >[17:11:52] T1801830000300020038002000290047007B006700C1000B0041000100EA020000E502600D630D190E7E0E750E720E6F010600020 001002C0A04000A0000000000

# **20/09/2014**

1:Fm CX1SAT To TELEM <UI pid=F0 [DAMA] [EAX25] Len=98 >[17:11:53] T265DE1DD4000000000B00000008000000000000000000000000000000000036067E0770074400B5058707800700003726 1:Fm CX1SAT To TELEM <UI pid=F0 [DAMA] [EAX25] Len=130 >[17:12:54] T180183000030002003800210028004C008D006200C6000B0040000100EA020000E502610D630D180E8D0E6B0E5D0E6F010700020 001002C0A04000A0001000000 1:Fm CX1SAT To TELEM <UI pid=F0 [DAMA] [EAX25] Len=98 >[17:12:55] T2A4DE1DD4000000000B0000000900000000000000000000000000000000005B06760788074400A5057A07860700003926 1:Fm CX1SAT To TELEM <UI pid=F0 [DAMA] [EAX25] Len=130 >[17:13:57] T18218300003000200360020002800450096008300C4000B0045000100EA020000E402600D5F0D180E6D0E7D0E7D0E70010600020 002002E0A03000A0001000000 1:Fm CX1SAT To TELEM <UI pid=F0 [DAMA] [EAX25] Len=98 >[17:13:58] T2E2DE1DD4000000000B0000000A00000000000000000000000000000000007006760787074400AC0572077D0700003B26 1:Fm CX1SAT To TELEM <UI pid=F0 [DAMA] [EAX25] Len=130 >[17:14:59] T183182E0003000300370021002800480084009500C5000A0047000100EA020000E502600D630D1A0E8B0E6D0E7D0E70010600020 001002C0A04000B0001000000 1:Fm CX1SAT To TELEM <UI pid=F0 [DAMA] [EAX25] Len=98 >[17:15:01] T221DF1DD4000000000B0000000B00000000000000000000000000000000007606880777074400AA057307800700003D26 1:Fm CX1SAT To TELEM <UI pid=F0 [DAMA] [EAX25] Len=130 >[17:16:02] T184182E0003000200390035002900490079008700C4000A0044000200EA020000E502610D630D190E8C0E800E630E6F010600020 001002C0A04000A0001000100 1:Fm CX1SAT To TELEM <UI pid=F0 [DAMA] [EAX25] Len=130 >[17:17:05] T185183000030003003600210027004700A3005400C9000B0048000100EA020000E502640D630D180E860E670E690E6F010700020 001002B0A04000A0001000100 1:Fm CX1SAT To TELEM <UI pid=F0 [DAMA] [EAX25] Len=98 >[17:17:06] T29EDF1DD4000000000B0000000D00000000000000000000000000000000006E067907860744009A058707800700004126 1:Fm CX1SAT To TELEM <UI pid=F0 [DAMA] [EAX25] Len=130 >[17:18:07] T186183000030003003600350028006D0085006000C0000B0044000100EA020000E502630D5D0D1A0E920E7A0E720E70010600020 001002C0A04000A0001000000 1:Fm CX1SAT To TELEM <UI pid=F0 [DAMA] [EAX25] Len=98 >[17:18:08] T2DCDF1DD4000000000B0000000E00000000000000000000000000000000005106830771074400B0058A07740700004326 1:Fm CX1SAT To TELEM <UI pid=F0 [DAMA] [EAX25] Len=130 >[17:19:10] T187182F00030002003700200026004E00A5005800C7000B0045000100EA020000E4025F0D650D170E930E760E6C0E6F010600010 001002C0A04000A0001000000 1:Fm CX1SAT To TELEM <UI pid=F0 [DAMA] [EAX25] Len=98 >[17:19:11] T21BE01DD4000000000B0000000F000000000000000000000000000000000049066B077E074400A30578077B0700004526 1:Fm CX1SAT To TELEM <UI pid=F0 [DAMA] [EAX25] Len=130 >[17:20:12] T188182F000300020036001F002A00460076007C00C5000B0040000100EA020000E502660D5F0D170E6F0E7B0E7D0E70010600010 001002A0A04000A0001000200 1:Fm CX1SAT To TELEM <UI pid=F0 [DAMA] [EAX25] Len=98 >[17:20:13] T259E01DD4000000000B000000100000000000000000000000000000000000FF057B078C074400B80570077C0700004726

# **20/09/2014**

1:Fm CX1SAT To TELEM <UI pid=F0 [DAMA] [EAX25] Len=130 >[17:21:14] T189182F00030002003700220028004A0085006C00BF000B0042000100EA020000E502640D640D180E900E800E760E6F010600030 001002C0A02000A0001000000

1:Fm CX1SAT To TELEM <UI pid=F0 [DAMA] [EAX25] Len=98 >[17:21:15] T298E01DD4000000000B000000110000000000000000000000000000000000190678078A074400AB058A07730700004926

1:Fm CX1SAT To TELEM <UI pid=F0 [DAMA] [EAX25] Len=130 >[17:22:17] T18A182E000300020036001F0028005E008F005600C2000B0042000100EA020000E402640D660D170E920E7F0E680E700105000100 02002B0A04000B0001000000

1:Fm CX1SAT To TELEM <UI pid=F0 [DAMA] [EAX25] Len=98 >[17:22:18] T2D6E01DD4000000000B000000120000000000000000000000000000000000BF06840771074400A2057507820700004B26

1:Fm CX1SAT To TELEM <UI pid=F0 [DAMA] [EAX25] Len=130 >[17:23:19] T18B182E000300020038001E002900490089009400C6000B0041000100EA020000E502600D660D190E850E820E6A0E6F010600020 002002A0A04000A0001000000

1:Fm CX1SAT To TELEM <UI pid=F0 [DAMA] [EAX25] Len=98 >[17:23:20] T214E11DD4000000000B0000001300000000000000000000000000000000005906750785074400B90571077C0700004D26

1:Fm CX1SAT To TELEM <UI pid=F0 [DAMA] [EAX25] Len=130 >[17:24:22] T18C182E000300020038002000280048008B00EF00CB000B0043000100EA020000E502650D650D180E770E6B0E640E70010600020 002002C0A05000A0001000200

1:Fm CX1SAT To TELEM <UI pid=F0 [DAMA] [EAX25] Len=98 >[17:24:23] T253E11DD4000000000B00000014000000000000000000000000000000000065067A078A074400B3058307840700004F26

1:Fm CX1SAT To TELEM <UI pid=F0 [DAMA] [EAX25] Len=130 >[17:25:24] T18D182F0003000200390020002A00440084007600C5000B0043000100EA020000E402660D660D190E750E6E0E650E70010600020 001002B0A04000A0001000000

1:Fm CX1SAT To TELEM <UI pid=F0 [DAMA] [EAX25] Len=98 >[17:25:26] T292E11DD4000000000B000000150000000000000000000000000000000000660673077C074400A90584078A0700005126

1:Fm CX1SAT To TELEM <UI pid=F0 [DAMA] [EAX25] Len=130 >[17:26:27] T18F182F0003000200350020002A00440087005700C6000B004A000100E9020000E602670D640D170E700E7B0E6F0E70010600010 001002C0A04000A0001000000

1:Fm CX1SAT To TELEM <UI pid=F0 [DAMA] [EAX25] Len=98 >[17:26:28] T2D0E11DD4000000000B0000001600000000000000000000000000000000006906820767074400A20571077D0700005326

1:Fm CX1SAT To TELEM <UI pid=F0 [DAMA] [EAX25] Len=130 >[17:27:29] T18F182D000300020038002200290046008300B700C4000B0046000100E9020000E402660D670D190E730E660E810E6F010600020 001002B0A04000A0001000000

1:Fm CX1SAT To TELEM <UI pid=F0 [DAMA] [EAX25] Len=98 >[17:27:30] T20FE21DD4000000000B0000001700000000000000000000000000000000003D06800779074400A8057807830700005526

1:Fm CX1SAT To TELEM <UI pid=F0 [DAMA] [EAX25] Len=130 >[17:28:32] T190182D0003000200370021002B004E0086005F00C2000B0042000100EA020000E402670D670D170E910E780E6D0E70010500010 002002B0A04000A0001000000

1:Fm CX1SAT To TELEM <UI pid=F0 [DAMA] [EAX25] Len=98 >[17:28:34] T24DE21DD4000000000B000000180000000000000000000000000000000000380667077B074400A4057B07860700005726

# **20/09/2014**

1:Fm CX1SAT To TELEM <UI pid=F0 [DAMA] [EAX25] Len=130 >[17:29:35] T191182F0003000200370035002900650098006900CA000B004A000100E9020000E402640D670D180E960E790E7F0E70010600020 00200290A04000A0001000200

1:Fm CX1SAT To TELEM <UI pid=F0 [DAMA] [EAX25] Len=98 >[17:29:36] T28CE21DD4000000000B0000001A0000000000000000000000000000000000C505800776074400B10570077C0700005926

1:Fm CX1SAT To TELEM <UI pid=F0 [DAMA] [EAX25] Len=130 >[17:30:37] T193182F0003000300370020002800530084006800C1000A0041000100EA020000E502660D680D180E930E770E700E70010500020 001002B0A04000A0001000000

1:Fm CX1SAT To TELEM <UI pid=F0 [DAMA] [EAX25] Len=98 >[17:30:38] T2CAE21DD4000000000B0000001B000000000000000000000000000000000004066C077E074400A80585077D0700005B26

1:Fm CX1SAT To TELEM <UI pid=F0 [DAMA] [EAX25] Len=130 >[17:31:40] T194182D0003000200380036002A004700A0006700C5000B0044000100E9020000E502660D670D170E8C0E640E730E70010500020 002002B0A04000A0001000000

1:Fm CX1SAT To TELEM <UI pid=F0 [DAMA] [EAX25] Len=98 >[17:31:41] T209E31DD4000000000B0000001C00000000000000000000000000000000003E06680772074400AB0573077F0700005D26

1:Fm CX1SAT To TELEM <UI pid=F0 [DAMA] [EAX25] Len=130 >[17:32:42] T194182E000400020038001F002800460080005500C5000A0042000100EA020000E402670D630D1A0E700E6E0E800E6F010600010 002002A0A03000A0001000000

1:Fm CX1SAT To TELEM <UI pid=F0 [DAMA] [EAX25] Len=98 >[17:32:43] T247E31DD4000000000B0000001D0000000000000000000000000000000000570685076C074400B20573077F0700005F26

1:Fm CX1SAT To TELEM <UI pid=F0 [DAMA] [EAX25] Len=130 >[17:33:45] T195182E00030003003900220028004F0085006D00C7000B0048000100EA020000E502680D640D160E970E7B0E5F0E70010700020 001002B0A03000A0001000000

1:Fm CX1SAT To TELEM <UI pid=F0 [DAMA] [EAX25] Len=98 >[17:33:46] T286E31DD4000000000B0000001E000000000000000000000000000000000061067C077A074400B2058407780700006126

1:Fm CX1SAT To TELEM <UI pid=F0 [DAMA] [EAX25] Len=130 >[17:34:47] T1971831000400020037002100260046008200C300C8000A0043000100EA020000E4026A0D640D170E8A0E660E6E0E70010700010 001002A0A04000A0001000000

1:Fm CX1SAT To TELEM <UI pid=F0 [DAMA] [EAX25] Len=98 >[17:34:49] T2C4E31DD4000000000B0000001F00000000000000000000000000000000005C06840773074400AC057807840700006326

1:Fm CX1SAT To TELEM <UI pid=F0 [DAMA] [EAX25] Len=130 >[17:35:50] T19818300003000200380020002800470078006700C7000B0040000100E9020000E402640D680D180E8A0E740E710E70010600010 001002A0A04000A0001000000

1:Fm CX1SAT To TELEM <UI pid=F0 [DAMA] [EAX25] Len=98 >[17:35:51] T203E41DD4000000000B0000002000000000000000000000000000000000005106860775074400A3058707710700006526

1:Fm CX1SAT To TELEM <UI pid=F0 [DAMA] [EAX25] Len=130 >[17:36:54] T19918300003000200380033002900460082006800C3000B0043000100EA020000E402680D670D170E820E700E7A0E70010600010 001002B0A03000A0001000000

1:Fm CX1SAT To TELEM <UI pid=F0 [DAMA] [EAX25] Len=98 >[17:36:54] T241E41DD4000000000B00000021000000000000000000000000000000000021067A0778074400B0057E078A0700006726

# **20/09/2014**

1:Fm CX1SAT To TELEM <UI pid=F0 [DAMA] [EAX25] Len=130 >[17:37:55] T199183100030002003800210028004D009F007300C4000A0045000100EA020000E5026A0D680D180E920E6E0E7D0E70010600020 00200290A04000A0001000000

1:Fm CX1SAT To TELEM <UI pid=F0 [DAMA] [EAX25] Len=98 >[17:37:57] T281E41DD4000000000B000000220000000000000000000000000000000000CB05790787074400A60585077A0700006926

1:Fm CX1SAT To TELEM <UI pid=F0 [DAMA] [EAX25] Len=130 >[17:38:59] T19B182F00030002003A002100270045008B007700C3000B0042000100EA020000E402670D660D180E6E0E7F0E7C0E70010600010 001002A0A04000A0001000000

1:Fm CX1SAT To TELEM <UI pid=F0 [DAMA] [EAX25] Len=98 >[17:39:00] T2BFE41DD4000000000B000000230000000000000000000000000000000000BB056D077D074400A8058707720700006B26

1:Fm CX1SAT To TELEM <UI pid=F0 [DAMA] [EAX25] Len=130 >[17:40:01] T19C182E00040002003A001F002700460082005B00C0000B0043000100EA020000E502690D690D150E870E7D0E730E70010600020 00100290A03000A0001000000

1:Fm CX1SAT To TELEM <UI pid=F0 [DAMA] [EAX25] Len=98 >[17:40:02] T2FEE41DD4000000000B00000024000000000000000000000000000000000008066D0780074400B00581078C0700006D26

1:Fm CX1SAT To TELEM <UI pid=F0 [DAMA] [EAX25] Len=130 >[17:41:04] T19D182F00040002003700200029004E0088007000C6000B0044000100EA020000E4026A0D690D170E910E7E0E7F0E70010600020 00100280A04000A0001000100

1:Fm CX1SAT To TELEM <UI pid=F0 [DAMA] [EAX25] Len=98 >[17:41:05] T23DE51DD4000000000B00000025000000000000000000000000000000000028067C0780074400B1057E078A0700006F26

1:Fm CX1SAT To TELEM <UI pid=F0 [DAMA] [EAX25] Len=130 >[17:42:06] T19E182F00030002003700210028004600D9005A00CA000A0045000100EA020000E402690D690D170E750E6A0E730E70010600010 00100290A03000A0001000000

1:Fm CX1SAT To TELEM <UI pid=F0 [DAMA] [EAX25] Len=98 >[17:42:07] T27BE51DD4000000000B00000026000000000000000000000000000000000044066A077C074400A2057C07870700007126

1:Fm CX1SAT To TELEM <UI pid=F0 [DAMA] [EAX25] Len=98 >[17:43:10] T2BAE51DD4000000000B000000270000000000000000000000000000000000040769077B074400A2058707710700007326

1:Fm CX1SAT To TELEM <UI pid=F0 [DAMA] [EAX25] Len=130 >[17:44:11] T1A018320003000200380022002800460082005700C3000B0047000100EA020000E502690D680D170E750E6E0E7F0E70010500010 001002A0A04000A0001000000

1:Fm CX1SAT To TELEM <UI pid=F0 [DAMA] [EAX25] Len=98 >[17:44:12] T2F8E51DD4000000000B00000028000000000000000000000000000000000056066C0778074400AC056E077A0700007526

1:Fm CX1SAT To TELEM <UI pid=F0 [DAMA] [EAX25] Len=130 >[17:45:13] T1A1183000030003003800200029004C00A0005D00C8000B0043000100EA020000E402680D6A0D160E920E650E730E70010600020 001002B0A04000A0001000000

1:Fm CX1SAT To TELEM <UI pid=F0 [DAMA] [EAX25] Len=98 >[17:45:14] T237E61DD4000000000B0000002900000000000000000000000000000000006806740779074400A10583078E0700007726

1:Fm CX1SAT To TELEM <UI pid=F0 [DAMA] [EAX25] Len=130 >[17:46:16] T1A218310004000300370020002700450087005800C8000B003C000100EA020000E502680D6B0D1A0E7D0E800E630E70010600010 002002A0A03000A0001000000

# **20/09/2014**

1:Fm CX1SAT To TELEM <UI pid=F0 [DAMA] [EAX25] Len=98 >[17:46:17] T275E61DD4000000000B0000002A00000000000000000000000000000000006F06700771074400A7058707710700007926 1:Fm CX1SAT To TELEM <UI pid=F0 [DAMA] [EAX25] Len=130 >[17:47:18] T1A3183400030003003C0097022700630088004B00C3000B0043000200E9020000E402650D600D160E970E7C0E780E70010600010 002002A0A03000A0001000100 1:Fm CX1SAT To TELEM <UI pid=F0 [DAMA] [EAX25] Len=98 >[17:47:19] T2B3E61DD4000000000B0000002B00000000000000000000000000000000006E0680077007440095057A07860700007B26 1:Fm CX1SAT To TELEM <UI pid=F0 [DAMA] [EAX25] Len=130 >[17:48:20] T1A4182E000300020037002000290059007C005F00C7000B0041000100EB020000E4026A0D6A0D180E960E7F0E6E0E71010600010 002002B0A04000B0001000100 1:Fm CX1SAT To TELEM <UI pid=F0 [DAMA] [EAX25] Len=98 >[17:48:21] T2F2E61DD4000000000B0000002C00000000000000000000000000000000006B067F077A074400A00573077D0700007D26 1:Fm CX1SAT To TELEM <UI pid=F0 [DAMA] [EAX25] Len=130 >[17:49:23] T1A5183300030002003B0020002800470099005700BF000B0042000200EA020000E402660D690D190E8F0E7D0E630E6F010600020 00100290A04000A0001000300 1:Fm CX1SAT To TELEM <UI pid=F0 [DAMA] [EAX25] Len=98 >[17:49:24] T230E71DD4000000000B0000002D000000000000000000000000000000000076068707770744009E057E07890700007F26 1:Fm CX1SAT To TELEM <UI pid=F0 [DAMA] [EAX25] Len=130 >[17:50:26] T1A6183100030002003A00890228004500DE005900C6000B0044000100EA020000E502650D650D170E730E670E640E6F010600020 001002A0A0300090001000000 1:Fm CX1SAT To TELEM <UI pid=F0 [DAMA] [EAX25] Len=98 >[17:50:27] T26FE71DD4000000000B0000002E000000000000000000000000000000000084066C077B074400A8058407880700008126 1:Fm CX1SAT To TELEM <UI pid=F0 [DAMA] [EAX25] Len=130 >[17:51:29] T1A8182F0003000300390020002800440086006800C2000B0043000100EA020000E4026A0D670D180E840E760E7B0E70010600020 001002B0A04000A0001000000 1:Fm CX1SAT To TELEM <UI pid=F0 [DAMA] [EAX25] Len=98 >[17:51:30] T2AEE71DD4000000000B0000002F000000000000000000000000000000000087067F0774074400A3057A07860700008326 1:Fm CX1SAT To TELEM <UI pid=F0 [DAMA] [EAX25] Len=130 >[17:52:31] T1A8182D00030002003600350028005F007A005A00C9000B0040000100EA020000E4026A0D670D180E970E850E6A0E70010500020 001002C0A04000A0001000000 1:Fm CX1SAT To TELEM <UI pid=F0 [DAMA] [EAX25] Len=130 >[17:53:33] T1A9182D000300020037001F0029004700A1004C00C1000B0043000100EA020000E502690D670D180E7C0E620E800E6F010600020 001002B0A03000A0001000000 1:Fm CX1SAT To TELEM <UI pid=F0 [DAMA] [EAX25] Len=98 >[17:53:34] T22BE81DD4000000000B0000003100000000000000000000000000000000008A067F0784074400A1057707820700008726 1:Fm CX1SAT To TELEM <UI pid=F0 [DAMA] [EAX25] Len=130 >[17:54:36] T1AA182D00030002003A00210029006800BC007B00C0000B0043000200EA020000E502690D6A0D180E950E690E7F0E7001060002 0001002A0A03000A0001000100 1:Fm CX1SAT To TELEM <UI pid=F0 [DAMA] [EAX25] Len=98 >[17:54:37] T269E81DD4000000000B00000033000000000000000000000000000000000085066D077F074400A4058607810700008926

# **20/09/2014**

1:Fm CX1SAT To TELEM <UI pid=F0 [DAMA] [EAX25] Len=130 >[17:55:38] T1AC18300003000200380021002800440084006800C4000B0043000200EA020000E5026A0D690D180E710E710E5F0E6F010500010 002002B0A03000A0001000200

1:Fm CX1SAT To TELEM <UI pid=F0 [DAMA] [EAX25] Len=98 >[17:55:39] T2A7E81DD4000000000B0000003400000000000000000000000000000000007F066C077D074400A9058407790700008B26

1:Fm CX1SAT To TELEM <UI pid=F0 [DAMA] [EAX25] Len=130 >[17:56:40] T1AD18300003000300380021002800470085008100C7000A0047000100EA020000E502670D6B0D1A0E8B0E740E810E70010600010 002002B0A04000A0001000000

1:Fm CX1SAT To TELEM <UI pid=F0 [DAMA] [EAX25] Len=98 >[17:56:41] T2E5E81DD4000000000B00000035000000000000000000000000000000000058066B077E074400A8058B07730700008D26

1:Fm CX1SAT To TELEM <UI pid=F0 [DAMA] [EAX25] Len=130 >[17:57:43] T1AD1830000300020038002100280044009F005500C5000B003F000100EA020000E502650D6A0D180E780E7E0E620E70010600020 001002A0A03000A0001000100

1:Fm CX1SAT To TELEM <UI pid=F0 [DAMA] [EAX25] Len=98 >[17:57:44] T224E91DD4000000000B000000360000000000000000000000000000000000A80769077B074400B9058B07760700008F26

1:Fm CX1SAT To TELEM <UI pid=F0 [DAMA] [EAX25] Len=130 >[17:58:45] T1AE182F0004000200390020002800450076006D00C0000B0044000100EA020000E502670D6B0D170E7F0E760E7E0E6F010600010 001002A0A04000A0001000000

1:Fm CX1SAT To TELEM <UI pid=F0 [DAMA] [EAX25] Len=98 >[17:58:46] T262E91DD4000000000B000000370000000000000000000000000000000000420681076C074400B0057707820700009126

1:Fm CX1SAT To TELEM <UI pid=F0 [DAMA] [EAX25] Len=130 >[17:59:48] T1B018310003000200350020002800490075005E00BE000A0044000200EA020000E402650D6A0D190E890E740E6D0E6F010500010 001002A0A04000A0001000000

1:Fm CX1SAT To TELEM <UI pid=F0 [DAMA] [EAX25] Len=98 >[17:59:49] T2A0E91DD4000000000B0000003800000000000000000000000000000000005F06720781074400B0057807850700009326

1:Fm CX1SAT To TELEM <UI pid=F0 [DAMA] [EAX25] Len=130 >[18:00:50] T1B1182D000300020037001F0028004500C4006800C2000B003F000100EA020000E5026A0D6A0D1A0E770E740E5F0E70010600020 001002B0A03000A0001000000

1:Fm CX1SAT To TELEM <UI pid=F0 [DAMA] [EAX25] Len=98 >[18:00:51] T2DFE91DD4000000000B0000003900000000000000000000000000000000006006700781074400A3058B07750700009526

1:Fm CX1SAT To TELEM <UI pid=F0 [DAMA] [EAX25] Len=130 >[18:01:52] T1B21830000300020037002000280046009C005800C6000B0047000100EA020000E5026B0D6B0D180E710E760E6D0E70010600010 002002A0A04000A0001000000

1:Fm CX1SAT To TELEM <UI pid=F0 [DAMA] [EAX25] Len=98 >[18:01:54] T21DEA1DD4000000000B0000003A000000000000000000000000000000000056067F076D0744009F058907740700009726

1:Fm CX1SAT To TELEM <UI pid=F0 [DAMA] [EAX25] Len=130 >[18:02:55] T1B2182F000300030039001F0027004C007C008000BE000B0044000100EA020000E402690D6A0D180E930E800E690E70010600020 002002A0A04000A0001000100

1:Fm CX1SAT To TELEM <UI pid=F0 [DAMA] [EAX25] Len=98 >[18:02:56] T25CEA1DD4000000000B0000003B00000000000000000000000000000000004D066F0780074400A8057707820700009926

# **20/09/2014**

1:Fm CX1SAT To TELEM <UI pid=F0 [DAMA] [EAX25] Len=130 >[18:03:57] T1B4182E00030002003A00200027005700C1008500C3000B0049000100E9020000E402620D650D180E930E700E600E71010600020 00100290A03000A0001000000

1:Fm CX1SAT To TELEM <UI pid=F0 [DAMA] [EAX25] Len=98 >[18:03:59] T29AEA1DD4000000000B0000003C00000000000000000000000000000000002606720785074400A3057D07880700009B26

1:Fm CX1SAT To TELEM <UI pid=F0 [DAMA] [EAX25] Len=130 >[18:05:00] T1B5183000030002003700200028004200A900C700C6000B0045000100E9020000E4025F0D600D160E720E680E7B0E70010600020 00200290A03000B0001000000

1:Fm CX1SAT To TELEM <UI pid=F0 [DAMA] [EAX25] Len=98 >[18:05:01] T2D9EA1DD4000000000B0000003D0000000000000000000000000000000000A705730785074400B8057C07870700009D26

1:Fm CX1SAT To TELEM <UI pid=F0 [DAMA] [EAX25] Len=130 >[18:06:03] T1B6182D0003000200380036002800440085007E00C1000A0045000100E9020000E402610D620D180E740E680E7E0E70010600010 00100290A04000A0001000000

1:Fm CX1SAT To TELEM <UI pid=F0 [DAMA] [EAX25] Len=98 >[18:06:04] T218EB1DD4000000000B0000003E0000000000000000000000000000000000D605860773074400B70581078B0700009F26

1:Fm CX1SAT To TELEM <UI pid=F0 [DAMA] [EAX25] Len=130 >[18:07:05] T1B7182D00030002003700210029004C007500A900C8000B0045000100EA020000E5025C0D5D0D170E930E6F0E790E70010600020 001002A0A04000A0001000000

1:Fm CX1SAT To TELEM <UI pid=F0 [DAMA] [EAX25] Len=98 >[18:07:06] T256EB1DD4000000000B0000003F00000000000000000000000000000000000E06820767074400AA056E077A070000A126

1:Fm CX1SAT To TELEM <UI pid=F0 [DAMA] [EAX25] Len=130 >[18:08:08] T1B8182F0003000300390035002800480076006E00C2000B0045000100E9020000E4025F0D600D180E8A0E6C0E7C0E70010500020 001002A0A03000A0002000000

1:Fm CX1SAT To TELEM <UI pid=F0 [DAMA] [EAX25] Len=98 >[18:08:09] T295EB1DD4000000000B0000004000000000000000000000000000000000003A066B0773074400A605860771070000A326

1:Fm CX1SAT To TELEM <UI pid=F0 [DAMA] [EAX25] Len=130 >[18:09:10] T1B9182E000400020038002000290045008B005300C2000B0040000100E9020000E302600D600D160E6F0E7D0E6B0E70010600010 00100290A03000A0001000100

1:Fm CX1SAT To TELEM <UI pid=F0 [DAMA] [EAX25] Len=98 >[18:09:11] T2D3EB1DD4000000000B0000004100000000000000000000000000000000004F067A0786074400A905760778070000A526

1:Fm CX1SAT To TELEM <UI pid=F0 [DAMA] [EAX25] Len=130 >[18:10:13] T1BA183000030002003A001F002800450085007800C4000A0041000100EA020000E4025B0D5D0D1A0E780E750E690E6F010600020 00100290A04000A0001000000

1:Fm CX1SAT To TELEM <UI pid=F0 [DAMA] [EAX25] Len=98 >[18:10:14] T212EC1DD4000000000B0000004200000000000000000000000000000000005106730786074400AF057D0787070000A726

1:Fm CX1SAT To TELEM <UI pid=F0 [DAMA] [EAX25] Len=130 >[18:11:15] T1BB1830000300020036003500280053008D007000C8000B0047000100E9020000E5025B0D5D0D170E940E730E7F0E70010600010 00100290A04000A0001000000

1:Fm CX1SAT To TELEM <UI pid=F0 [DAMA] [EAX25] Len=98 >[18:11:16] T250EC1DD4000000000B0000004300000000000000000000000000000000002E0678078A074400AD05760782070000A926

# **20/09/2014**

1:Fm CX1SAT To TELEM <UI pid=F0 [DAMA] [EAX25] Len=130 >[18:12:18] T1BD182B0003000200390020002900500084005100C4000B0043000100E9020000E4025E0D5E0D170E900E770E5F0E6F010500010 00100290A04000A0001000000

1:Fm CX1SAT To TELEM <UI pid=F0 [DAMA] [EAX25] Len=98 >[18:12:19] T28FEC1DD4000000000B000000440000000000000000000000000000000000D105700782074400B30570077D070000AB26

1:Fm CX1SAT To TELEM <UI pid=F0 [DAMA] [EAX25] Len=130 >[18:13:20] T1BD18320003000200370035002800460084008800C7000B0045000100E9020000E402580D5C0D170E840E700E800E70010600010 00100290A04000B0001000000

1:Fm CX1SAT To TELEM <UI pid=F0 [DAMA] [EAX25] Len=98 >[18:13:21] T2CDEC1DD4000000000B000000450000000000000000000000000000000000F9056C07700744009905790784070000AD26

1:Fm CX1SAT To TELEM <UI pid=F0 [DAMA] [EAX25] Len=130 >[18:14:23] T1BE182C00030002003700200029004A00A100EF00C4000B003F000100E9020000E4025D0D570D1A0E920E640E6B0E6F010600020 00100290A04000B0001000000

1:Fm CX1SAT To TELEM <UI pid=F0 [DAMA] [EAX25] Len=98 >[18:14:24] T20CED1DD4000000000B0000004600000000000000000000000000000000000A06790780074400A20571077E070000AF26

1:Fm CX1SAT To TELEM <UI pid=F0 [DAMA] [EAX25] Len=130 >[18:15:26] T1BF182C0003000300380022002900450076005F00C5000B0048000200EA020000E402590D5A0D180E740E6F0E770E70010600020 00100280A04000A0001000000

1:Fm CX1SAT To TELEM <UI pid=F0 [DAMA] [EAX25] Len=98 >[18:15:27] T24AED1DD4000000000B000000470000000000000000000000000000000000A605740784074400B5056F077B070000B126

1:Fm CX1SAT To TELEM <UI pid=F0 [DAMA] [EAX25] Len=130 >[18:16:28] T1C1182D0003000200370021002900470094007200C4000B0041000100E9020000E402590D5B0D1B0E850E650E7C0E70010600020 00100280A04000A0001000000

1:Fm CX1SAT To TELEM <UI pid=F0 [DAMA] [EAX25] Len=98 >[18:16:29] T289ED1DD4000000000B000000480000000000000000000000000000000000DD05810771074400AD05770784070000B326

1:Fm CX1SAT To TELEM <UI pid=F0 [DAMA] [EAX25] Len=130 >[18:17:31] T1C2182F00030002003800200028005900CD00BA00C7000B0044000100EA020000E402560D5B0D170E960E630E6B0E70010600010 00100280A04000A0001000000

1:Fm CX1SAT To TELEM <UI pid=F0 [DAMA] [EAX25] Len=98 >[18:17:32] T2C8ED1DD4000000000B0000004900000000000000000000000000000000000806830771074400B7057B0787070000B526

1:Fm CX1SAT To TELEM <UI pid=F0 [DAMA] [EAX25] Len=130 >[18:18:34] T1C2182E000400030038002000280047008B005500C6000B003E000200EA020000E402560D5A0D180E6B0E740E620E6F010500020 00100290A04000A0000000000

1:Fm CX1SAT To TELEM <UI pid=F0 [DAMA] [EAX25] Len=98 >[18:18:35] T207EE1DD4000000000B0000004A00000000000000000000000000000000001906760787074400AF057A0786070000B726

1:Fm CX1SAT To TELEM <UI pid=F0 [DAMA] [EAX25] Len=130 >[18:19:36] T1C318300003000200380022002A0048008B005200C7000B0042000200E9020000E502580D530D170E840E7C0E720E70010700010 00100290A04000A0001000000

1:Fm CX1SAT To TELEM <UI pid=F0 [DAMA] [EAX25] Len=98 >[18:19:37] T245EE1DD4000000000B0000004C00000000000000000000000000000000002706840771074400B4057A0777070000B926

# **20/09/2014**

1:Fm CX1SAT To TELEM <UI pid=F0 [DAMA] [EAX25] Len=130 >[18:20:38] T1C5182E000300030037001F0029004600A5004B00C6000B0042000200EA020000E402540D540D180E7B0E6E0E7D0E70010600010 00100290A04000B0001000000

1:Fm CX1SAT To TELEM <UI pid=F0 [DAMA] [EAX25] Len=98 >[18:20:40] T283EE1DD4000000000B0000004D000000000000000000000000000000000021067D076A074400B4056F077B070000BB26

1:Fm CX1SAT To TELEM <UI pid=F0 [DAMA] [EAX25] Len=130 >[18:21:41] T1C6182C0003000300380020002900440084007800C2000B0044000100EA020000E402550D540D170E6E0E760E7C0E70010500010 001002A0A04000A0001000000

1:Fm CX1SAT To TELEM <UI pid=F0 [DAMA] [EAX25] Len=98 >[18:21:42] T2C2EE1DD4000000000B0000004E000000000000000000000000000000000007067B0774074400A805830785070000BD26

1:Fm CX1SAT To TELEM <UI pid=F0 [DAMA] [EAX25] Len=130 >[18:22:43] T1C7182E00030002003800210027004D0091005800C4000B0044000100E9020000E402560D550D170E940E7E0E600E70010600010 00200290A03000A0001000300

1:Fm CX1SAT To TELEM <UI pid=F0 [DAMA] [EAX25] Len=98 >[18:22:44] T200EF1DD4000000000B0000004F0000000000000000000000000000000000B605750784074400AD05780784070000BF26

1:Fm CX1SAT To TELEM <UI pid=F0 [DAMA] [EAX25] Len=98 >[18:23:47] T23FEF1DD4000000000B0000005000000000000000000000000000000000001306820772074400A105780782070000C126

1:Fm CX1SAT To TELEM <UI pid=F0 [DAMA] [EAX25] Len=130 >[18:24:48] T1C9182F00030003003800200028004300B900E800C7000B0040000100E9020000E402540D540D170E820E740E7A0E6F010500020 00100280A04000A0001000000

1:Fm CX1SAT To TELEM <UI pid=F0 [DAMA] [EAX25] Len=98 >[18:24:49] T27DEF1DD4000000000B000000510000000000000000000000000000000000E70581076F074400AE05890774070000C326

1:Fm CX1SAT To TELEM <UI pid=F0 [DAMA] [EAX25] Len=130 >[18:25:51] T1CA182B000300020038001E002B00450092005C00C6000A0043000100EA020000E302520D540D180E7E0E790E7F0E6F010500030 00200290A04000A0001000000

1:Fm CX1SAT To TELEM <UI pid=F0 [DAMA] [EAX25] Len=98 >[18:25:52] T2BCEF1DD4000000000B000000520000000000000000000000000000000000CD05700780074400AA05800774070000C526

1:Fm CX1SAT To TELEM <UI pid=F0 [DAMA] [EAX25] Len=130 >[18:26:53] T1CB182B0003000200370036002900450082006F00C6000A0044000100E9020000E402530D540D180E820E670E7B0E70010600020 00200280A04000A0001000000

1:Fm CX1SAT To TELEM <UI pid=F0 [DAMA] [EAX25] Len=98 >[18:26:54] T2FAEF1DD4000000000B000000530000000000000000000000000000000000E3057D0769074400AF05760778070000C726

1:Fm CX1SAT To TELEM <UI pid=F0 [DAMA] [EAX25] Len=130 >[18:27:55] T1CC182E0004000200370022002900450083008F00C6000B0047000200E9020000E4024F0D540D180E840E760E720E700106000200 0100290A04000A0001000000

1:Fm CX1SAT To TELEM <UI pid=F0 [DAMA] [EAX25] Len=98 >[18:27:56] T239F01DD4000000000B000000540000000000000000000000000000000000000686076B074400AD0572077D070000C926

1:Fm CX1SAT To TELEM <UI pid=F0 [DAMA] [EAX25] Len=130 >[18:28:58] T1CD1832000300020037008F0226004300A6007800C6000A0047000200E9020000E4024D0D4C0D180E750E640E770E70010500010 00100280A04000A0001000100

# **20/09/2014**

1:Fm CX1SAT To TELEM <UI pid=F0 [DAMA] [EAX25] Len=98 >[18:28:59] T277F01DD4000000000B00000055000000000000000000000000000000000017067A0780074400AB0580078B070000CB26 1:Fm CX1SAT To TELEM <UI pid=F0 [DAMA] [EAX25] Len=130 >[18:30:00] T1CE182E00030002003A0020002C0044009200C600C3000B003E000100EA020000E602530D4F0D180E820E650E730E70010600010 00100280A04000A0001000000 1:Fm CX1SAT To TELEM <UI pid=F0 [DAMA] [EAX25] Len=98 >[18:30:01] T2B5F01DD4000000000B00000056000000000000000000000000000000000004067F076D074400B005830788070000CD26 1:Fm CX1SAT To TELEM <UI pid=F0 [DAMA] [EAX25] Len=130 >[18:31:02] T1CF182E000300020037001F002800450078005B00C4000B0044000200EA020000E402520D510D190E830E7B0E6E0E70010500020 00200270A04000A0001000000 1:Fm CX1SAT To TELEM <UI pid=F0 [DAMA] [EAX25] Len=98 >[18:31:03] T2F4F01DD4000000000B000000570000000000000000000000000000000000DA05700780074400A7057E078A070000CF26 1:Fm CX1SAT To TELEM <UI pid=F0 [DAMA] [EAX25] Len=130 >[18:32:05] T1D0182D0003000300380035002B004B00A600E300C5000B0041000100E9020000E7024D0D4D0D190E8A0E7E0E620E7001060002 000200280A04000A0001000000 1:Fm CX1SAT To TELEM <UI pid=F0 [DAMA] [EAX25] Len=98 >[18:32:06] T232F11DD4000000000B000000580000000000000000000000000000000000C0056E077F074400AD057B0786070000D126 1:Fm CX1SAT To TELEM <UI pid=F0 [DAMA] [EAX25] Len=130 >[18:33:08] T1D1182F0003000200390021002800480087007300CA000A0045000100EA020000E4024E0D4C0D180E860E7E0E6B0E70010700020 00100290A04000B0001000000 1:Fm CX1SAT To TELEM <UI pid=F0 [DAMA] [EAX25] Len=98 >[18:33:09] T270F11DD4000000000B00000059000000000000000000000000000000000033067C076A074400A705850772070000D326 1:Fm CX1SAT To TELEM <UI pid=F0 [DAMA] [EAX25] Len=130 >[18:34:10] T1D2182A0004000200390020002800480086004C00C7000B0046000200EA020000E4025B0D5C0D180E7F0E650E660E70010600010 00200280A03000A0001000100 1:Fm CX1SAT To TELEM <UI pid=F0 [DAMA] [EAX25] Len=98 >[18:34:11] T2AFF11DD4000000000B0000005A000000000000000000000000000000000034066507720744009B057E0787070000D526 1:Fm CX1SAT To TELEM <UI pid=F0 [DAMA] [EAX25] Len=130 >[18:35:13] T1D3182E0003000200380020002A00470091006900C7000A0045000100E9020000E602590D5F0D160E6E0E7D0E6A0E6F010600010 00200270A0300090000000600 1:Fm CX1SAT To TELEM <UI pid=F0 [DAMA] [EAX25] Len=98 >[18:35:14] T2EEF11DD4000000000B0000005B0000000000000000000000000000000000F2057207730744009F057A0776070000D726 1:Fm CX1SAT To TELEM <UI pid=F0 [DAMA] [EAX25] Len=130 >[18:36:15] T1D4183000030002003A00200029004C008200CC00C2000B0043000100E9020000E2025B0D5E0D170E910E740E7C0E6F010600010 00100260A04000A0001000000 1:Fm CX1SAT To TELEM <UI pid=F0 [DAMA] [EAX25] Len=98 >[18:36:16] T22CF21DD4000000000B0000005C0000000000000000000000000000000000B405800770074400B0057A0784070000D926 1:Fm CX1SAT To TELEM <UI pid=F0 [DAMA] [EAX25] Len=130 >[18:37:18] T1D518310004000300370021002800470079006800C6000B0041000100E9020000E4025B0D5F0D170E880E700E770E70010700020 00100280A04000A0001000100

# **20/09/2014**

1:Fm CX1SAT To TELEM <UI pid=F0 [DAMA] [EAX25] Len=98 >[18:37:19] T26BF21DD4000000000B0000005D0000000000000000000000000000000000E0057E076D074400B50571077D070000DB26 1:Fm CX1SAT To TELEM <UI pid=F0 [DAMA] [EAX25] Len=130 >[18:38:20] T1D6182F000300020037002000280048007F00DA00C3000B0045000200EA020000E5025C0D600D180E860E7E0E800E6F010600010 00100280A03000A0001000100 1:Fm CX1SAT To TELEM <UI pid=F0 [DAMA] [EAX25] Len=98 >[18:38:21] T2A9F21DD4000000000B0000005E0000000000000000000000000000000000F9057C0780074400A605890773070000DD26 1:Fm CX1SAT To TELEM <UI pid=F0 [DAMA] [EAX25] Len=130 >[18:39:23] T1D7182F00030002003900210027004900A1006A00C4000B0044000100EA020000E4025E0D620D180E6D0E7A0E600E6F010500020 00100270A03000A0001000000 1:Fm CX1SAT To TELEM <UI pid=F0 [DAMA] [EAX25] Len=98 >[18:39:24] T2E8F21DD4000000000B0000005F0000000000000000000000000000000000E2056A0779074400AB057B0787070000DF26 1:Fm CX1SAT To TELEM <UI pid=F0 [DAMA] [EAX25] Len=130 >[18:40:25] T1D818300003000300380021002C0048008B007400C9000B0044000100E9020000DF02600D630D180E830E670E6D0E70010600010 00100280A04000B0001000000 1:Fm CX1SAT To TELEM <UI pid=F0 [DAMA] [EAX25] Len=98 >[18:40:26] T226F31DD4000000000B000000600000000000000000000000000000000000B005830771074400AE05800775070000E126 1:Fm CX1SAT To TELEM <UI pid=F0 [DAMA] [EAX25] Len=130 >[18:41:28] T1D9182D00030002003800200028005C007E006100C9000B003E000100EA020000E502630D630D180E960E7A0E730E70010800020 00100270A03000B0001000200 1:Fm CX1SAT To TELEM <UI pid=F0 [DAMA] [EAX25] Len=98 >[18:41:29] T264F31DD4000000000B000000610000000000000000000000000000000000F6057A0786074400A6057D0787070000E326 1:Fm CX1SAT To TELEM <UI pid=F0 [DAMA] [EAX25] Len=130 >[18:42:30] T1DB183100030002003B008E02280046009F006F00C5000B0042000100E9020000E4025F0D5E0D180E850E640E780E70010500020 00100280A03000A0001000000 1:Fm CX1SAT To TELEM <UI pid=F0 [DAMA] [EAX25] Len=98 >[18:42:31] T2A3F31DD4000000000B00000062000000000000000000000000000000000043068007700744008D057E0789070000E526 1:Fm CX1SAT To TELEM <UI pid=F0 [DAMA] [EAX25] Len=130 >[18:43:33] T1DB182C0003000200380021002A00460077007400CA000B0045000200E9020000E4025E0D620D170E830E770E7A0E70010500020 00200270A04000A0001000700 1:Fm CX1SAT To TELEM <UI pid=F0 [DAMA] [EAX25] Len=98 >[18:43:34] T2E2F31DD4000000000B00000063000000000000000000000000000000000032066707740744009F0571077D070000E726 1:Fm CX1SAT To TELEM <UI pid=F0 [DAMA] [EAX25] Len=98 >[18:44:36] T220F41DD4000000000B000000650000000000000000000000000000000000F2046E077E07440054057F0784070000E926 1:Fm CX1SAT To TELEM <UI pid=F0 [DAMA] [EAX25] Len=130 >[18:45:38] T1DD183100030002003A0090022800470081005900C1000B0048000100E9020000E4025E0D5B0D170E790E780E670E70010700020 00100260A03000B0001000000 1:Fm CX1SAT To TELEM <UI pid=F0 [DAMA] [EAX25] Len=98 >[18:45:39] T25FF41DD4000000000B000000660000000000000000000000000000000000CC047907890744005C0583077C070000EB26

## **20/09/2014**

1:Fm CX1SAT To TELEM <UI pid=F0 [DAMA] [EAX25] Len=130 >[18:46:40]

Página **131** de **165** T1DF182E00030002003800200029005B007C005900C9000B0046000100EA020000E402650D640D180E970E7D0E610E6F010600020 00100280A04000A0001000200 1:Fm CX1SAT To TELEM <UI pid=F0 [DAMA] [EAX25] Len=98 >[18:46:42] T29DF41DD4000000000B00000067000000000000000000000000000000000022057807860744006105800788070000ED26 1:Fm CX1SAT To TELEM <UI pid=F0 [DAMA] [EAX25] Len=130 >[18:47:43] T1E0182F0003000200370036002800460072006900C1000B0045000100E8020000E402640D5F0D170E6F0E650E600E700106000100 0100280A03000A0001000000 1:Fm CX1SAT To TELEM <UI pid=F0 [DAMA] [EAX25] Len=98 >[18:47:45] T2DCF41DD4000000000B0000006800000000000000000000000000000000000F0582076E0744005505770782070000EF26 1:Fm CX1SAT To TELEM <UI pid=F0 [DAMA] [EAX25] Len=130 >[18:48:46] T1E0182F000400020037002000270043008E00E900BF000B0041000100EA020000E402610D600D180E740E770E7D0E6F010500020 00100270A04000A0001000100 1:Fm CX1SAT To TELEM <UI pid=F0 [DAMA] [EAX25] Len=98 >[18:48:48] T21BF51DD4000000000B0000006900000000000000000000000000000000001205840767074400510573077E070000F126 1:Fm CX1SAT To TELEM <UI pid=F0 [DAMA] [EAX25] Len=130 >[18:49:50] T1E118320003000200370020002900490085005400C0000B0049000100EA020000E302640D610D1A0E860E7C0E800E6F010700010 00100260A04000B0001000200 1:Fm CX1SAT To TELEM <UI pid=F0 [DAMA] [EAX25] Len=98 >[18:49:51] T25AF51DD4000000000B0000006A0000000000000000000000000000000000D2047F07640744004D057F0789070000F326 1:Fm CX1SAT To TELEM <UI pid=F0 [DAMA] [EAX25] Len=130 >[18:50:52] T1E31830000300020037001F00280045008A007700C4000B003F000200E9020000E402650D610D180E7A0E790E790E70010500010 00100270A03000A0001000000 1:Fm CX1SAT To TELEM <UI pid=F0 [DAMA] [EAX25] Len=98 >[18:50:53] T299F51DD4000000000B0000006B0000000000000000000000000000000000E5046D077B07440049056E0778070000F526 1:Fm CX1SAT To TELEM <UI pid=F0 [DAMA] [EAX25] Len=130 >[18:51:54] T1E418320003000200350021002800460070006400C4000B0045000100E9020000E402650D640D180E6F0E790E750E700106000200 0100270A04000A0002000000 1:Fm CX1SAT To TELEM <UI pid=F0 [DAMA] [EAX25] Len=98 >[18:51:55] T2D7F51DD4000000000B0000006C0000000000000000000000000000000000BA048207710744005005820786070000F726 1:Fm CX1SAT To TELEM <UI pid=F0 [DAMA] [EAX25] Len=130 >[18:52:57] T1E5182E0003000200350020002800460079005600C6000B0046000100E9020000E402650D650D180E7C0E770E620E70010600010 00100260A04000B0001000000 1:Fm CX1SAT To TELEM <UI pid=F0 [DAMA] [EAX25] Len=98 >[18:52:58] T216F61DD4000000000B0000006D00000000000000000000000000000000001305790787074400660582077D070000F926 1:Fm CX1SAT To TELEM <UI pid=F0 [DAMA] [EAX25] Len=130 >[18:54:00] T1E51831000300020038002000290045008B005000C2000B0043000100EA020000E302640D660D1A0E870E620E6E0E70010700020 00100250A03000A0001000000 1:Fm CX1SAT To TELEM <UI pid=F0 [DAMA] [EAX25] Len=98 >[18:54:01] T254F61DD4000000000B0000006E0000000000000000000000000000000000340583076F0744005F05800776070000FB26

## **20/09/2014**

1:Fm CX1SAT To TELEM <UI pid=F0 [DAMA] [EAX25] Len=130 >[18:55:02] T1E7182E000400020039001F002800460098005700C4000B0042000100EA020000E402670D5F0D190E700E770E7B0E700105000100 0100270A03000B0001000000 1:Fm CX1SAT To TELEM <UI pid=F0 [DAMA] [EAX25] Len=98 >[18:55:04] T293F61DD4000000000B0000006F000000000000000000000000000000000088057F07660744005F05830774070000FD26 1:Fm CX1SAT To TELEM <UI pid=F0 [DAMA] [EAX25] Len=130 >[18:56:05] T1E8182E0003000300380020002700460074006700C8000B0041000100E9020000E402660D670D170E7C0E710E630E70010600010 00100260A04000A0002000000 1:Fm CX1SAT To TELEM <UI pid=F0 [DAMA] [EAX25] Len=98 >[18:56:06] T2D2F61DD4000000000B0000007000000000000000000000000000000000009D0578076F0744004E05780777070000FF26 1:Fm CX1SAT To TELEM <UI pid=F0 [DAMA] [EAX25] Len=130 >[18:57:07] T1E9182F000300030038001E00290044007D005400BF000B0044000200EA020000E402660D5E0D170E750E7F0E800E6F0106000200 0100260A04000A0001000000 1:Fm CX1SAT To TELEM <UI pid=F0 [DAMA] [EAX25] Len=98 >[18:57:09] T211F71DD4000000000B000000710000000000000000000000000000000000CB0473078307440067057F07890700000127 1:Fm CX1SAT To TELEM <UI pid=F0 [DAMA] [EAX25] Len=130 >[18:58:10] T1EA182E0004000200370020002900450087005B00C1000A0046000100EA020000E402670D680D170E8C0E6C0E6F0E70010700010 00100260A04000A0001000100 1:Fm CX1SAT To TELEM <UI pid=F0 [DAMA] [EAX25] Len=98 >[18:58:11] T24FF71DD4000000000B000000720000000000000000000000000000000000E7047B078B074400730573077F0700000327 1:Fm CX1SAT To TELEM <UI pid=F0 [DAMA] [EAX25] Len=130 >[18:59:12] T1EB182D0004000200380020002900460078006600C4000B0043000100E9020000E402670D670D190E8F0E6F0E7B0E70010600010 00100250A03000A0001000100 1:Fm CX1SAT To TELEM <UI pid=F0 [DAMA] [EAX25] Len=98 >[18:59:13] T28EF71DD4000000000B000000730000000000000000000000000000000000C9047A078907440056058707710700000527 1:Fm CX1SAT To TELEM <UI pid=F0 [DAMA] [EAX25] Len=130 >[19:00:15] T1EC1830000300020038002000270066006D005800C7000B0044000100E9020000E402660D670D180E970E810E670E6F010600020 00200260A04000B0001000000 1:Fm CX1SAT To TELEM <UI pid=F0 [DAMA] [EAX25] Len=98 >[19:00:16] T2CCF71DD4000000000B000000740000000000000000000000000000000000A9047E076A07440054058307780700000727 1:Fm CX1SAT To TELEM <UI pid=F0 [DAMA] [EAX25] Len=130 >[19:01:17] T1ED1832000300020037008902290045007C005900C7000B0044000200E9020000E402630D610D180E750E770E660E70010600010 00100260A03000A0001000000 1:Fm CX1SAT To TELEM <UI pid=F0 [DAMA] [EAX25] Len=98 >[19:01:18] T20AF81DD4000000000B00000075000000000000000000000000000000000033057707840744004A057807830700000927 1:Fm CX1SAT To TELEM <UI pid=F0 [DAMA] [EAX25] Len=130 >[19:02:20] T1EE182C000300020038002000290044008E006E00BF000B0045000100EA020000E402640D670D1A0E780E710E800E70010700020 00100250A04000A0002000000 1:Fm CX1SAT To TELEM <UI pid=F0 [DAMA] [EAX25] Len=130 >[19:03:22] T1EF182F0003000200390033002900450088005F00C4000B0043000100EA020000E402670D680D160E840E790E750E6F0106000100 0100280A04000A0001000100

## **20/09/2014**

1:Fm CX1SAT To TELEM <UI pid=F0 [DAMA] [EAX25] Len=98 >[19:03:23] T287F81DD4000000000B0000007700000000000000000000000000000000008C057D07720744004F0573077E0700000D27 1:Fm CX1SAT To TELEM <UI pid=F0 [DAMA] [EAX25] Len=130 >[19:04:24] T1F0182E000300020038002000290066008A005100C1000B0043000200E9020000E402670D670D180E930E720E6B0E70010600020 00100260A03000A0001000000 1:Fm CX1SAT To TELEM <UI pid=F0 [DAMA] [EAX25] Len=98 >[19:04:26] T2C6F81DD4000000000B000000780000000000000000000000000000000000130675077F07440071058207780700000F27 1:Fm CX1SAT To TELEM <UI pid=F0 [DAMA] [EAX25] Len=130 >[19:05:27] T1F118300004000200360020002900460082006000C6000B0043000200E9020000E402680D670D180E870E810E760E700106000100 0100260A04000A0001000000 1:Fm CX1SAT To TELEM <UI pid=F0 [DAMA] [EAX25] Len=98 >[19:05:28] T204F91DD4000000000B000000790000000000000000000000000000000000FD057C07860744005E057C07740700001127 1:Fm CX1SAT To TELEM <UI pid=F0 [DAMA] [EAX25] Len=130 >[19:06:29] T1F218300004000200390036002700440086005000C7000A0047000100E9020000E402660D640D190E800E660E7E0E700107000200 0200260A03000B0000000200 1:Fm CX1SAT To TELEM <UI pid=F0 [DAMA] [EAX25] Len=98 >[19:06:30] T242F91DD4000000000B0000007A000000000000000000000000000000000004056A0774074400590571077D0700001327 1:Fm CX1SAT To TELEM <UI pid=F0 [DAMA] [EAX25] Len=130 >[19:07:32] T1F418310003000200370023002900440080006300C4000B0043000100E9020000E402640D690D180E780E820E770E700106000100 0100260A03000A0001000000 1:Fm CX1SAT To TELEM <UI pid=F0 [DAMA] [EAX25] Len=98 >[19:07:33] T281F91DD4000000000B0000007B0000000000000000000000000000000000F5047D077407440064058807720700001527 1:Fm CX1SAT To TELEM <UI pid=F0 [DAMA] [EAX25] Len=130 >[19:08:34] T1F41831000300020038003700280045007E005B00BF000A0043000200E9020000E402680D670D180E7C0E7D0E640E6F010600010 00100260A04000A0000000000 1:Fm CX1SAT To TELEM <UI pid=F0 [DAMA] [EAX25] Len=98 >[19:08:35] T2BFF91DD4000000000B0000007D0000000000000000000000000000000000880474078307440065057807760700001727 1:Fm CX1SAT To TELEM <UI pid=F0 [DAMA] [EAX25] Len=130 >[19:09:37] T1F5182D000300020038002000290046007C005D00C2000B0047000100E9020000E4026A0D670D160E7F0E800E650E6F010600020 00100270A04000B0001000100 1:Fm CX1SAT To TELEM <UI pid=F0 [DAMA] [EAX25] Len=98 >[19:09:38] T2FEF91DD4000000000B0000007E0000000000000000000000000000000000CC046C0774074400620585076E0700001927 1:Fm CX1SAT To TELEM <UI pid=F0 [DAMA] [EAX25] Len=130 >[19:10:39] T1F6183100040003003700200028004A009B006F00C7000B0044000200E9020000E402690D680D190E900E6D0E760E6F010700010 00100240A03000B0001000000 1:Fm CX1SAT To TELEM <UI pid=F0 [DAMA] [EAX25] Len=98 >[19:10:40] T23CFA1DD4000000000B0000007F00000000000000000000000000000000002E0566076E0744005A057507810700001B27 1:Fm CX1SAT To TELEM <UI pid=F0 [DAMA] [EAX25] Len=130 >[19:11:42] T1F8182E000300020038001E002900650080005E00C5000B0045000100E9020000E402690D670D190E930E7A0E770E700106000100

0100260A04000A0001000000

## **20/09/2014**

1:Fm CX1SAT To TELEM <UI pid=F0 [DAMA] [EAX25] Len=98 >[19:11:43] T27BFA1DD4000000000B000000800000000000000000000000000000000000510580076D07440055057707820700001D27 1:Fm CX1SAT To TELEM <UI pid=F0 [DAMA] [EAX25] Len=130 >[19:12:44] T1F9183000030002003800200029005E00CB00B600BF000B0043000100EA020000E402670D670D170E970E7B0E7E0E70010600010 00100260A03000B00000000000 1:Fm CX1SAT To TELEM <UI pid=F0 [DAMA] [EAX25] Len=98 >[19:12:45] T2B9FA1DD4000000000B000000810000000000000000000000000000000000FA04740775074400520571077C0700001F27 1:Fm CX1SAT To TELEM <UI pid=F0 [DAMA] [EAX25] Len=130 >[19:13:47] T1FA183100030002003A0021002A00460082004D00C5000B0047000100E9020000E402690D650D1A0E8C0E800E7E0E70010600020 00100260A04000A0001000100 1:Fm CX1SAT To TELEM <UI pid=F0 [DAMA] [EAX25] Len=98 >[19:13:47] T2F7FA1DD4000000000B0000008200000000000000000000000000000000008A056F077C074400470581077C0700002127 1:Fm CX1SAT To TELEM <UI pid=F0 [DAMA] [EAX25] Len=130 >[19:14:49] T1FA182F00040003003A001F0027004800D0007500C4000B0043000100E9020000E4026A0D600D170E840E760E5F0E6F010600010 00100250A03000B0001000000 1:Fm CX1SAT To TELEM <UI pid=F0 [DAMA] [EAX25] Len=98 >[19:14:50] T236FB1DD4000000000B0000008300000000000000000000000000000000007105830770074400590581077A0700002327 1:Fm CX1SAT To TELEM <UI pid=F0 [DAMA] [EAX25] Len=130 >[19:15:51] T1FC1831000300020039002000280046009C005900CF000B0042000100E9020000E402640D6A0D190E6E0E670E5F0E700106000200 0100270A03000A0001000000 1:Fm CX1SAT To TELEM <UI pid=F0 [DAMA] [EAX25] Len=98 >[19:15:52] T274FB1DD4000000000B000000840000000000000000000000000000000000C90482076B0744005D057B07850700002527 1:Fm CX1SAT To TELEM <UI pid=F0 [DAMA] [EAX25] Len=130 >[19:16:54] T1FD18300003000200380020002800460081005300C6000B003E000200E9020000E4026B0D6B0D170E870E720E6D0E70010500020 00100260A04000A00000000000 1:Fm CX1SAT To TELEM <UI pid=F0 [DAMA] [EAX25] Len=98 >[19:16:55] T2B3FB1DD4000000000B00000085000000000000000000000000000000000001056D0778074400630582077A0700002727 1:Fm CX1SAT To TELEM <UI pid=F0 [DAMA] [EAX25] Len=130 >[19:17:56] T1FE182D000300020038001F002A004900AC00B600C5000B0042000100E9020000E402680D6A0D1A0E720E730E740E70010600020 00200260A04000B0001000000 1:Fm CX1SAT To TELEM <UI pid=F0 [DAMA] [EAX25] Len=98 >[19:17:58] T2F1FB1DD4000000000B000000860000000000000000000000000000000000D20474078407440058056E07770700002927 1:Fm CX1SAT To TELEM <UI pid=F0 [DAMA] [EAX25] Len=130 >[19:18:59] T1FF182D000300020038001F0028004600B6009800C8000B0043000100E9020000E402690D690D170E850E770E620E70010700020 00100250A04000A0001000000 1:Fm CX1SAT To TELEM <UI pid=F0 [DAMA] [EAX25] Len=98 >[19:19:00] T230FC1DD4000000000B000000870000000000000000000000000000000000B90467077807440048057C07870700002B27 1:Fm CX1SAT To TELEM <UI pid=F0 [DAMA] [EAX25] Len=130 >[19:20:01] T100193000030003003800210027005A007D004C00C5000B0042000100E9020000E402680D690D180E930E7F0E5C0E70010600020 00200260A04000B0001000000

## **20/09/2014**

1:Fm CX1SAT To TELEM <UI pid=F0 [DAMA] [EAX25] Len=98 >[19:20:02] T26FFC1DD4000000000B000000880000000000000000000000000000000000A9046C077707440048056E077A0700002D27 1:Fm CX1SAT To TELEM <UI pid=F0 [DAMA] [EAX25] Len=98 >[19:21:05] T2ADFC1DD4000000000B000000890000000000000000000000000000000000D3048007740744005E057407770700002F27 1:Fm CX1SAT To TELEM <UI pid=F0 [DAMA] [EAX25] Len=130 >[19:22:06] T102192C0003000300370036002A00460099006900C7000B004A000100E9020000E402660D690D160E740E680E770E70010600010 00200250A03000A0001000000 1:Fm CX1SAT To TELEM <UI pid=F0 [DAMA] [EAX25] Len=98 >[19:22:07] T2ECFC1DD4000000000B0000008A0000000000000000000000000000000000EE0476077107440059058407700700003127 1:Fm CX1SAT To TELEM <UI pid=F0 [DAMA] [EAX25] Len=98 >[19:23:10] T22AFD1DD4000000000B0000008B0000000000000000000000000000000000D50479078607440054058107780700003327 1:Fm CX1SAT To TELEM <UI pid=F0 [DAMA] [EAX25] Len=130 >[19:24:12] T104193300030003003600360027004500CB005700C6000B0047000100E9020000E4026A0D6B0D190E740E6B0E610E70010600020 00100260A03000B0001000300 1:Fm CX1SAT To TELEM <UI pid=F0 [DAMA] [EAX25] Len=98 >[19:24:13] T269FD1DD4000000000B0000008C0000000000000000000000000000000000E10473077E0744004D0581077A0700003527 1:Fm CX1SAT To TELEM <UI pid=F0 [DAMA] [EAX25] Len=98 >[19:25:16] T2A7FD1DD4000000000B0000008D0000000000000000000000000000000000A90475077E07440051057D07870700003727 1:Fm CX1SAT To TELEM <UI pid=F0 [DAMA] [EAX25] Len=130 >[19:26:17] T10619300003000200370021002800470085007F00C3000B0045000100E9020000E402690D660D1A0E700E730E7E0E70010600020 00100260A03000A0002000000 1:Fm CX1SAT To TELEM <UI pid=F0 [DAMA] [EAX25] Len=98 >[19:26:18] T2E6FD1DD4000000000B0000008E0000000000000000000000000000000000CC046D077A074400480571077D0700003927 1:Fm CX1SAT To TELEM <UI pid=F0 [DAMA] [EAX25] Len=98 >[19:27:21] T225FE1DD4000000000B0000008F0000000000000000000000000000000000C8046C077C074400520582077D0700003B27 1:Fm CX1SAT To TELEM <UI pid=F0 [DAMA] [EAX25] Len=130 >[19:28:22] T10919310003000200370021002A00480082005F00C7000B0041000100E9020000E3026B0D6B0D180E7F0E810E5F0E6F0106000100 0100250A04000A0001000000 1:Fm CX1SAT To TELEM <UI pid=F0 [DAMA] [EAX25] Len=98 >[19:28:23] T263FE1DD4000000000B000000900000000000000000000000000000000000C70477078507440061057507800700003D27 1:Fm CX1SAT To TELEM <UI pid=F0 [DAMA] [EAX25] Len=130 >[19:29:25] T109193000040003003900220026004800B5005A00C5000B003E000100E9020000E402650D6C0D180E720E6B0E710E70010600010 00100250A04000B0001000000 1:Fm CX1SAT To TELEM <UI pid=F0 [DAMA] [EAX25] Len=98 >[19:29:26] T2A2FE1DD4000000000B000000910000000000000000000000000000000000A5047D07690744005A057A07840700003F27 1:Fm CX1SAT To TELEM <UI pid=F0 [DAMA] [EAX25] Len=130 >[19:30:27] T10A192D000300020039002000270045007E005000C5000B0048000100E9020000E4026A0D6B0D170E6C0E810E780E70010600020 00100260A04000C0002000000

1:Fm CX1SAT To TELEM <UI pid=F0 [DAMA] [EAX25] Len=98 >[19:30:28]

## **20/09/2014**

T2E0FE1DD4000000000B000000920000000000000000000000000000000000B50466076D07440069057D07870700004127

1:Fm CX1SAT To TELEM <UI pid=F0 [DAMA] [EAX25] Len=130 >[19:31:29] T10B192F000300020039001F00280046006E007000C4000B0045000100E9020000E402630D6C0D190E6F0E7F0E800E700106000100 0100250A04000B00000000000

1:Fm CX1SAT To TELEM <UI pid=F0 [DAMA] [EAX25] Len=98 >[19:31:31] T21FFF1DD4000000000B000000930000000000000000000000000000000000DF046E077407440044058107800700004327

1:Fm CX1SAT To TELEM <UI pid=F0 [DAMA] [EAX25] Len=130 >[19:32:32] T10D192E0003000200370021002800440088006200C4000B0044000100E9020000E3026A0D670D1A0E740E7F0E5B0E70010600020 00100260A04000A0001000000

1:Fm CX1SAT To TELEM <UI pid=F0 [DAMA] [EAX25] Len=98 >[19:32:33] T25DFF1DD4000000000B000000940000000000000000000000000000000000BB047A077407440056057407800700004527

1:Fm CX1SAT To TELEM <UI pid=F0 [DAMA] [EAX25] Len=130 >[19:33:34] T10E192E00030002003900200029004B0084006F00C6000B0045000100E9020000E4026C0D6B0D180E8D0E650E650E70010600010 00200260A03000A0001000000

1:Fm CX1SAT To TELEM <UI pid=F0 [DAMA] [EAX25] Len=98 >[19:33:35] T29BFF1DD4000000000B000000960000000000000000000000000000000000D7047B0770074400520585076F0700004727

1:Fm CX1SAT To TELEM <UI pid=F0 [DAMA] [EAX25] Len=130 >[19:34:37] T10E1931000300030038002100280047007900E300C6000B0042000100E9020000E402640D5C0D180E860E780E640E6F0106000200 0100250A04000A0001000000

1:Fm CX1SAT To TELEM <UI pid=F0 [DAMA] [EAX25] Len=98 >[19:34:38] T2DAFF1DD4000000000B000000970000000000000000000000000000000000E30482076F0744004C0573077F0700004927

1:Fm CX1SAT To TELEM <UI pid=F0 [DAMA] [EAX25] Len=98 >[19:35:41] T218001ED4000000000B000000980000000000000000000000000000000000E304760786074400600584076F0700004B27

1:Fm CX1SAT To TELEM <UI pid=F0 [DAMA] [EAX25] Len=130 >[19:36:42] T111192E000400030036002000280045007400DF00C8000B0046000100EA020000E402610D5E0D170E7F0E6C0E620E70010600020 00100250A04000A0001000000

1:Fm CX1SAT To TELEM <UI pid=F0 [DAMA] [EAX25] Len=130 >[19:37:47] T112193100040002003A009202270045007A005100C3000A0041000200E9020000E4025B0D550D180E770E780E810E6F010600020 00100250A04000A0001000000

1:Fm CX1SAT To TELEM <UI pid=F0 [DAMA] [EAX25] Len=98 >[19:37:47] T296001ED4000000000B0000009A0000000000000000000000000000000000C60483076E0744005C057E07890700004F27

1:Fm CX1SAT To TELEM <UI pid=F0 [DAMA] [EAX25] Len=130 >[19:38:47] T113192F000400030037002000290044007C009000BB000B0044000100E9020000E4025D0D5F0D190E7F0E7F0E7D0E70010700010 00200240A04000B0000000000

1:Fm CX1SAT To TELEM <UI pid=F0 [DAMA] [EAX25] Len=130 >[19:39:50] T113192D000400020036002100280044008B005500C8000B0046000200EA020000E4025F0D600D180E750E7C0E790E6F010600020 00100230A03000A0000000000

1:Fm CX1SAT To TELEM <UI pid=F0 [DAMA] [EAX25] Len=130 >[19:40:52] T1151931000300020039001F00290047006A00D200BF000B0042000100E9020000E4025B0D5B0D190E720E7F0E7E0E6F010600010 00100260A04000A0001000000

## **20/09/2014**

1:Fm CX1SAT To TELEM <UI pid=F0 [DAMA] [EAX25] Len=98 >[19:40:53] T251011ED4000000000B0000009D00000000000000000000000000000000000F066B077A0744004F057F077B0700005527 1:Fm CX1SAT To TELEM <UI pid=F0 [DAMA] [EAX25] Len=130 >[19:41:54] T116192E000300020038001F0029005500C1009C00C3000B0041000200E9020000E3025A0D5B0D180E960E770E790E70010600010 00100250A03000A0001000000 1:Fm CX1SAT To TELEM <UI pid=F0 [DAMA] [EAX25] Len=98 >[19:41:55] T28F011ED4000000000B0000009E000000000000000000000000000000000021056C077207440057056C07770700005727 1:Fm CX1SAT To TELEM <UI pid=F0 [DAMA] [EAX25] Len=130 >[19:42:58] T1171930000300020039003800280046007D005600C6000B0042000100E9020000E3025E0D5B0D180E6D0E790E700E70010600010 00100250A04000A0001000000 1:Fm CX1SAT To TELEM <UI pid=F0 [DAMA] [EAX25] Len=98 >[19:42:58] T2CE011ED4000000000B0000009F000000000000000000000000000000000085047707830744005C057C07870700005927 1:Fm CX1SAT To TELEM <UI pid=F0 [DAMA] [EAX25] Len=130 >[19:43:59] T118192D000300030038001F0028004600A200B800C1000B0040000100E9020000E302550D5A0D160E860E680E7A0E70010600020 00100240A04000A0001000000 1:Fm CX1SAT To TELEM <UI pid=F0 [DAMA] [EAX25] Len=98 >[19:44:00] T20C021ED4000000000B000000A00000000000000000000000000000000000B3046A077507440055058307780700005B27 1:Fm CX1SAT To TELEM <UI pid=F0 [DAMA] [EAX25] Len=130 >[19:45:01] T119192F0003000200360036002800470071004E00C8000B0048000100E9020000E402580D5B0D190E7A0E790E7E0E70010600020 00100260A03000B0001000000 1:Fm CX1SAT To TELEM <UI pid=F0 [DAMA] [EAX25] Len=98 >[19:45:02] T24A021ED4000000000B000000A10000000000000000000000000000000000CC047F076907440060057507800700005D27 1:Fm CX1SAT To TELEM <UI pid=F0 [DAMA] [EAX25] Len=130 >[19:46:04] T11A192E00030002003A0020002600450092007400BF000B0044000100E9020000E402590D5C0D180E6B0E630E7D0E70010600010 00100250A03000A0001000000 1:Fm CX1SAT To TELEM <UI pid=F0 [DAMA] [EAX25] Len=98 >[19:46:05] T289021ED4000000000B000000A20000000000000000000000000000000000E30484076B07440064057607820700005F27 1:Fm CX1SAT To TELEM <UI pid=F0 [DAMA] [EAX25] Len=130 >[19:47:06] T11B19300003000200390020002900460098007000C7000A0044000100E9020000E402580D5C0D170E7A0E620E640E70010600010 00100250A04000A0001000000 1:Fm CX1SAT To TELEM <UI pid=F0 [DAMA] [EAX25] Len=98 >[19:47:08] T2C8021ED4000000000B000000A30000000000000000000000000000000000D90481076F0744004F057807830700006127 1:Fm CX1SAT To TELEM <UI pid=F0 [DAMA] [EAX25] Len=130 >[19:48:09] T11C1930000300020038001F002A00480080006800BD000B0046000100E9020000E4025B0D570D170E870E7C0E640E6F010600020 00100250A05000B0001000000 1:Fm CX1SAT To TELEM <UI pid=F0 [DAMA] [EAX25] Len=98 >[19:48:10] T206031ED4000000000B000000A40000000000000000000000000000000000CD0466077707440054057B07870700006327 1:Fm CX1SAT To TELEM <UI pid=F0 [DAMA] [EAX25] Len=130 >[19:49:11] T11D193000030003003700210028004A006F008A00BD000B0044000100E9020000E402550D580D160E8D0E780E7F0E6F010600010

00100250A04000B0000000100

## **20/09/2014**

1:Fm CX1SAT To TELEM <UI pid=F0 [DAMA] [EAX25] Len=98 >[19:49:13] T245031ED4000000000B000000A50000000000000000000000000000000000F104760782074400710573077D0700006527 1:Fm CX1SAT To TELEM <UI pid=F0 [DAMA] [EAX25] Len=130 >[19:50:14] T11E193100030002003700200029004800A200A500C6000B0045000100E9020000E402560D570D180E900E6E0E6C0E6F010600020 00100240A04000B0001000000 1:Fm CX1SAT To TELEM <UI pid=F0 [DAMA] [EAX25] Len=98 >[19:50:15] T283031ED4000000000B000000A60000000000000000000000000000000000CF0482076D074400610580077B0700006727 1:Fm CX1SAT To TELEM <UI pid=F0 [DAMA] [EAX25] Len=130 >[19:51:17] T11F1930000400020038002100290062007B00AF00C2000B0044000100E9020000E402580D540D190E950E7D0E6E0E70010500020 00100250A04000A0001000000 1:Fm CX1SAT To TELEM <UI pid=F0 [DAMA] [EAX25] Len=98 >[19:51:18] T2C2031ED4000000000B000000A70000000000000000000000000000000000CA0475077D07440060057907840700006927 1:Fm CX1SAT To TELEM <UI pid=F0 [DAMA] [EAX25] Len=130 >[19:52:19] T1201930000300030037002100270046007E008800C3000B0044000200EA020000E402530D560D190E7E0E810E780E6F010600020 00000250A03000A0001000000 1:Fm CX1SAT To TELEM <UI pid=F0 [DAMA] [EAX25] Len=98 >[19:52:20] T200041ED4000000000B000000A80000000000000000000000000000000000D0046E0775074400640585076F0700006B27 1:Fm CX1SAT To TELEM <UI pid=F0 [DAMA] [EAX25] Len=130 >[19:53:22] T122192D0003000300370020002800470073007400C6000B0043000200E9020000E402550D570D180E820E7D0E7B0E70010600010 00200260A04000B0001000000 1:Fm CX1SAT To TELEM <UI pid=F0 [DAMA] [EAX25] Len=98 >[19:53:23] T23F041ED4000000000B000000A900000000000000000000000000000000002E057A07840744005C0581077C0700006D27 1:Fm CX1SAT To TELEM <UI pid=F0 [DAMA] [EAX25] Len=130 >[19:54:24] T122192D000300020038001F00280048007D00BC00C2000B0040000100E9020000E402560D4F0D180E8E0E780E730E70010500010 00100250A03000A0001000000 1:Fm CX1SAT To TELEM <UI pid=F0 [DAMA] [EAX25] Len=98 >[19:54:25] T27D041ED4000000000B000000AA0000000000000000000000000000000000BB047507850744005B058007760700006F27 1:Fm CX1SAT To TELEM <UI pid=F0 [DAMA] [EAX25] Len=130 >[19:55:26] T123192E000300020038002000290045008800C400C9000B0041000200EA020000E402550D550D180E690E680E6F0E6F0107000100 0200250A03000A0001000000 1:Fm CX1SAT To TELEM <UI pid=F0 [DAMA] [EAX25] Len=98 >[19:55:28] T2BC041ED4000000000B000000AB0000000000000000000000000000000000CC046D077D07440060057707810700007127 1:Fm CX1SAT To TELEM <UI pid=F0 [DAMA] [EAX25] Len=130 >[19:56:29] T124192C000300020039003500290045009500A000C3000B0040000100E8020000E4024F0D550D170E7E0E670E720E70010700020 00100240A03000A0001000100 1:Fm CX1SAT To TELEM <UI pid=F0 [DAMA] [EAX25] Len=98 >[19:56:30] T2FA041ED4000000000B000000AC0000000000000000000000000000000000050567077807440061058207800700007327 1:Fm CX1SAT To TELEM <UI pid=F0 [DAMA] [EAX25] Len=130 >[19:57:31] T1261933000300020037002000270045007700E900BF000B0043000100E9020000E402520D4D0D160E850E800E680E70010600020

00200250A03000B0000000100

# **20/09/2014**

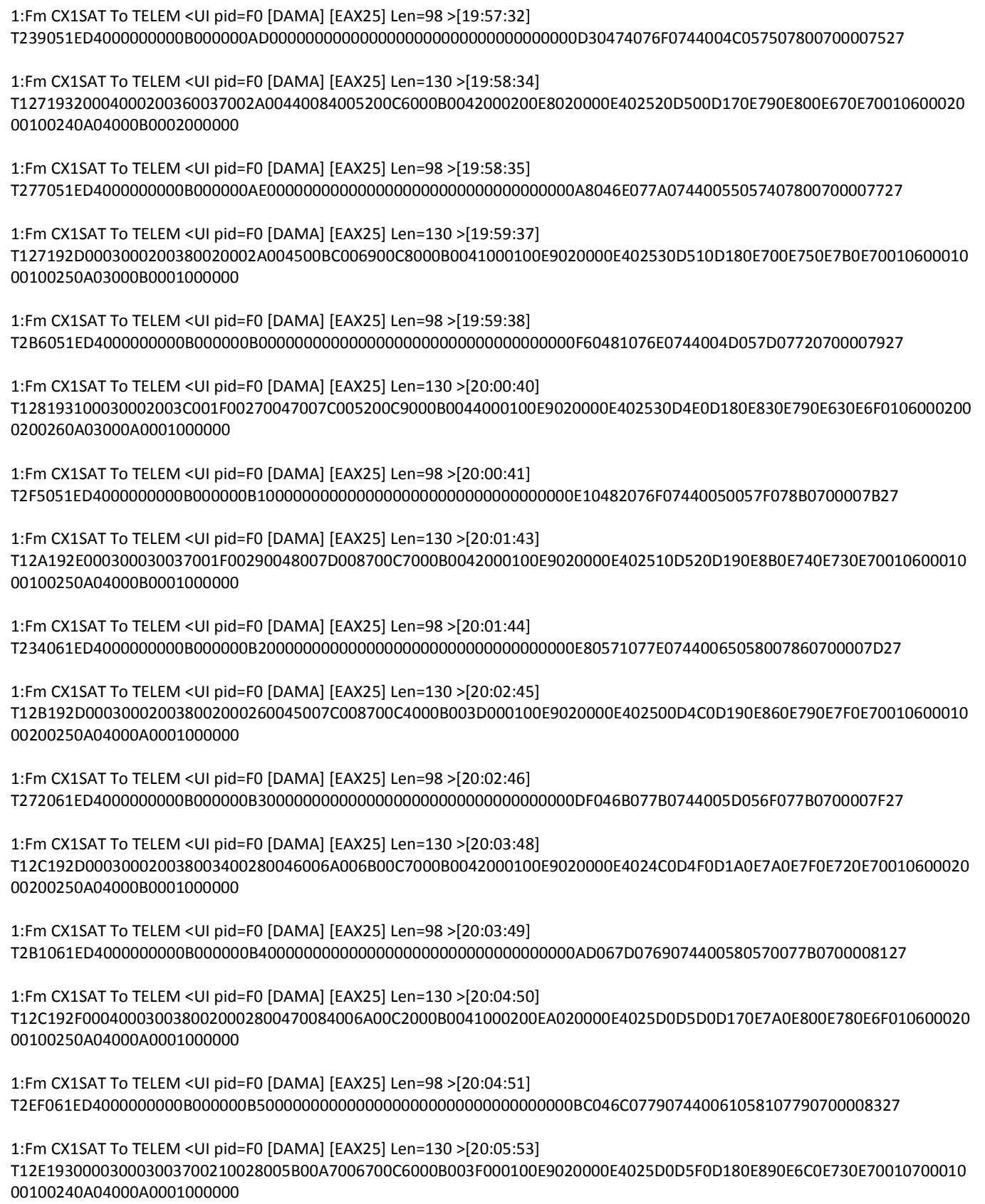

#### **20/09/2014**

1:Fm CX1SAT To TELEM <UI pid=F0 [DAMA] [EAX25] Len=98 >[20:05:54] T22E071ED4000000000B000000B60000000000000000000000000000000000BE0471077E0744004C056E07760700008527 1:Fm CX1SAT To TELEM <UI pid=F0 [DAMA] [EAX25] Len=98 >[20:06:56] T26C071ED4000000000B000000B70000000000000000000000000000000000BC047F076407440052057507800700008727 1:Fm CX1SAT To TELEM <UI pid=F0 [DAMA] [EAX25] Len=130 >[20:07:58] T130192D000300020038002000270054006D006900CA000B0042000100E9020000E4025E0D620D180E940E820E7C0E70010600020 00100240A04000A0001000000 1:Fm CX1SAT To TELEM <UI pid=F0 [DAMA] [EAX25] Len=98 >[20:07:59] T2AB071ED4000000000B000000B80000000000000000000000000000000000A1047807870744004D057A07730700008927 1:Fm CX1SAT To TELEM <UI pid=F0 [DAMA] [EAX25] Len=98 >[20:09:01] T2E9071ED4000000000B000000B90000000000000000000000000000000000E70467077707440064057D07890700008B27 1:Fm CX1SAT To TELEM <UI pid=F0 [DAMA] [EAX25] Len=130 >[20:10:02] T132192C00030002003900200029004C008600C800C6000B0049000100E8020000E4025F0D5E0D190E8C0E720E730E6F010500020 00100250A04000A0001000000 1:Fm CX1SAT To TELEM <UI pid=F0 [DAMA] [EAX25] Len=98 >[20:10:03] T228081ED4000000000B000000BA0000000000000000000000000000000000B6046707750744006A056D07780700008D27 1:Fm CX1SAT To TELEM <UI pid=F0 [DAMA] [EAX25] Len=130 >[20:11:05] T133192E000300030039002000280049007F007E00C5000B0042000100E8020000E402600D610D180E880E800E5F0E6F0106000100 0100250A03000A0001000000 1:Fm CX1SAT To TELEM <UI pid=F0 [DAMA] [EAX25] Len=98 >[20:11:06] T266081ED4000000000B000000BB0000000000000000000000000000000000DE0471077F0744005A058807750700008F27 1:Fm CX1SAT To TELEM <UI pid=F0 [DAMA] [EAX25] Len=130 >[20:12:07] T134192E0003000300390020002800450074007E00C5000A003F000100EA020000E402620D590D150E820E790E650E70010600020 00100240A04000B0000000100 1:Fm CX1SAT To TELEM <UI pid=F0 [DAMA] [EAX25] Len=98 >[20:12:08] T2A4081ED4000000000B000000BC0000000000000000000000000000000000BF0479077F07440056058707710700009127 1:Fm CX1SAT To TELEM <UI pid=F0 [DAMA] [EAX25] Len=130 >[20:13:09] T135192E0003000200390020002A004700D0006800CA000B0045000100E9020000E402610D610D1A0E790E750E680E70010700020 00100240A04000A0001000000 1:Fm CX1SAT To TELEM <UI pid=F0 [DAMA] [EAX25] Len=98 >[20:13:10] T2E2081ED4000000000B000000BD0000000000000000000000000000000000AC04690771074400480570077A0700009327 1:Fm CX1SAT To TELEM <UI pid=F0 [DAMA] [EAX25] Len=130 >[20:14:12] T136193200030003003A008E0227004A009B008600C5000A0044000200E8020000E4025A0D5E0D160E740E670E710E70010600020 00200250A04000A0001000000 1:Fm CX1SAT To TELEM <UI pid=F0 [DAMA] [EAX25] Len=98 >[20:14:13] T221091ED4000000000B000000BE0000000000000000000000000000000000AF046A077A0744005B057407760700009527 1:Fm CX1SAT To TELEM <UI pid=F0 [DAMA] [EAX25] Len=130 >[20:15:14] T137192F0003000200380020002800450080006700C4000B0040000100EA020000E3025F0D640D190E790E7E0E750E6F0106000200 0200240A03000B0001000000

1:Fm CX1SAT To TELEM <UI pid=F0 [DAMA] [EAX25] Len=98 >[20:15:16]

## **20/09/2014**

T25F091ED4000000000B000000BF0000000000000000000000000000000000E8047A07740744006E056B07770700009727

1:Fm CX1SAT To TELEM <UI pid=F0 [DAMA] [EAX25] Len=130 >[20:16:17] T138192E00030002003600210027004600B500C600C9000B004A000100E9020000E402600D600D180E8F0E7A0E760E70010600010 00100240A04000B0001000000

1:Fm CX1SAT To TELEM <UI pid=F0 [DAMA] [EAX25] Len=98 >[20:16:18] T29E091ED4000000000B000000C00000000000000000000000000000000000E00481076E07440051058107740700009927

1:Fm CX1SAT To TELEM <UI pid=F0 [DAMA] [EAX25] Len=130 >[20:17:19] T1391930000300020039003900280046007E005300C1000B0047000100E8020000E402640D610D180E8F0E780E6D0E6F010600020 00200240A04000A0001000000

1:Fm CX1SAT To TELEM <UI pid=F0 [DAMA] [EAX25] Len=98 >[20:17:21] T2DD091ED4000000000B000000C10000000000000000000000000000000000C0047A07860744004C057F07800700009B27

1:Fm CX1SAT To TELEM <UI pid=F0 [DAMA] [EAX25] Len=130 >[20:18:22] T13A192F00030003003600200029004500A1006600C0000B0043000200E9020000E402620D5F0D150E840E7C0E780E70010800010 00100240A04000A0001000000

1:Fm CX1SAT To TELEM <UI pid=F0 [DAMA] [EAX25] Len=98 >[20:18:23] T21B0A1ED4000000000B000000C20000000000000000000000000000000000B8047C076C0744004D057C07870700009D27

1:Fm CX1SAT To TELEM <UI pid=F0 [DAMA] [EAX25] Len=130 >[20:19:25] T13B1930000300020038003500290045007C00D300C6000B0041000100E9020000E402620D600D180E6B0E670E780E6F010600020 00100250A04000A0001000000

1:Fm CX1SAT To TELEM <UI pid=F0 [DAMA] [EAX25] Len=98 >[20:19:26] T2590A1ED4000000000B000000C3000000000000000000000000000000000014057F0769074400540570077A0700009F27

1:Fm CX1SAT To TELEM <UI pid=F0 [DAMA] [EAX25] Len=130 >[20:20:27] T13C19310003000200360020002800450070005300C5000B0045000100E9020000E402660D660D170E7A0E6D0E780E70010600020 00100260A04000B0001000100

1:Fm CX1SAT To TELEM <UI pid=F0 [DAMA] [EAX25] Len=98 >[20:20:28] T2980A1ED4000000000B000000C40000000000000000000000000000000000A4047C0770074400600584076D070000A127

1:Fm CX1SAT To TELEM <UI pid=F0 [DAMA] [EAX25] Len=130 >[20:21:30] T13D192F00030002003800200028004700BD006D00C6000B0045000200E9020000E302600D640D190E770E680E640E6F010600020 00100240A04000B0000000000

1:Fm CX1SAT To TELEM <UI pid=F0 [DAMA] [EAX25] Len=98 >[20:21:31] T2D70A1ED4000000000B000000C50000000000000000000000000000000000AA05840772074400590573077F070000A327

1:Fm CX1SAT To TELEM <UI pid=F0 [DAMA] [EAX25] Len=130 >[20:22:32] T13E19300003000200370037002900440078006000C6000B0043000100E9020000E402650D610D170E710E610E680E710107000100 0100240A04000B0001000000

1:Fm CX1SAT To TELEM <UI pid=F0 [DAMA] [EAX25] Len=98 >[20:22:33] T2150B1ED4000000000B000000C60000000000000000000000000000000000E004760783074400560581077C070000A527

1:Fm CX1SAT To TELEM <UI pid=F0 [DAMA] [EAX25] Len=130 >[20:23:35] T140192E000300020034001F00280043006E007100C5000B003E000200E9020000E4025F0D670D180E6B0E820E630E6F0106000200 0100250A04000B0001000000

1:Fm CX1SAT To TELEM <UI pid=F0 [DAMA] [EAX25] Len=98 >[20:23:36]

## **20/09/2014**

T2540B1ED4000000000B000000C80000000000000000000000000000000000D3046607760744005B05790786070000A727

1:Fm CX1SAT To TELEM <UI pid=F0 [DAMA] [EAX25] Len=130 >[20:24:37] T140193000030002003900200028004E007E006100C7000B0043000100E9020000E302650D620D170E950E7E0E7B0E700106000200 0100250A04000B0001000000

1:Fm CX1SAT To TELEM <UI pid=F0 [DAMA] [EAX25] Len=98 >[20:24:38] T2920B1ED4000000000B000000C90000000000000000000000000000000000F8067E07670744005E056E0776070000A927

1:Fm CX1SAT To TELEM <UI pid=F0 [DAMA] [EAX25] Len=130 >[20:25:39] T141192F00030002003800210026004600A8009F00C2000B0048000100E9020000E402610D670D190E8C0E6A0E800E6F010500020 00100230A04000A0001000000

1:Fm CX1SAT To TELEM <UI pid=F0 [DAMA] [EAX25] Len=98 >[20:25:41] T2D00B1ED4000000000B000000CA000000000000000000000000000000000004058407700744005C057C0787070000AB27

1:Fm CX1SAT To TELEM <UI pid=F0 [DAMA] [EAX25] Len=130 >[20:26:42] T1421931000300030038002000290048008B009200CA000B0044000200E9020000E302630D640D180E8D0E7C0E6C0E6F010600020 00100250A03000A0001000000

1:Fm CX1SAT To TELEM <UI pid=F0 [DAMA] [EAX25] Len=98 >[20:26:43] T20F0C1ED4000000000B000000CB0000000000000000000000000000000000D0047F07650744005205820774070000AD27

1:Fm CX1SAT To TELEM <UI pid=F0 [DAMA] [EAX25] Len=130 >[20:27:44] T144192C000300020039002000280046007D004C00C3000B0046000100E9020000E402660D660D170E720E640E7D0E70010500010 00100250A04000A0001000000

1:Fm CX1SAT To TELEM <UI pid=F0 [DAMA] [EAX25] Len=98 >[20:27:46] T24D0C1ED4000000000B000000CC0000000000000000000000000000000000B4046E077507440081057C0775070000AF27

1:Fm CX1SAT To TELEM <UI pid=F0 [DAMA] [EAX25] Len=130 >[20:29:49] T145192F000300030038002000280047007C006500C5000B0041000100E9020000E302680D600D170E740E7A0E7E0E70010600020 00100240A04000A0001000200

1:Fm CX1SAT To TELEM <UI pid=F0 [DAMA] [EAX25] Len=98 >[20:29:51] T2CA0C1ED4000000000B000000CE0000000000000000000000000000000000E70476078607440058057C0777070000B327

1:Fm CX1SAT To TELEM <UI pid=F0 [DAMA] [EAX25] Len=98 >[20:30:53] T2090D1ED4000000000B000000CF0000000000000000000000000000000000BC046B077A0744004D05700775070000B527

1:Fm CX1SAT To TELEM <UI pid=F0 [DAMA] [EAX25] Len=130 >[20:31:55] T14819330003000200360021002700490070009700C3000B0040000100E9020000E402650D630D170E900E770E7B0E71010600010 00200240A04000B0001000000

1:Fm CX1SAT To TELEM <UI pid=F0 [DAMA] [EAX25] Len=98 >[20:31:56] T2470D1ED4000000000B000000D00000000000000000000000000000000000CE048207710744005305720777070000B727

1:Fm CX1SAT To TELEM <UI pid=F0 [DAMA] [EAX25] Len=98 >[20:32:58] T2860D1ED4000000000B000000D10000000000000000000000000000000000CD0479078007440053056D0776070000B927

1:Fm CX1SAT To TELEM <UI pid=F0 [DAMA] [EAX25] Len=130 >[20:34:00] T14A192F000400020037002200290048008F006A00C5000B0043000100E9020000E402660D670D180E8D0E690E620E70010600010 00100240A03000B0001000000

1:Fm CX1SAT To TELEM <UI pid=F0 [DAMA] [EAX25] Len=98 >[20:34:01] T2C40D1ED4000000000B000000D20000000000000000000000000000000000E00470077707440064057A0786070000BB27

# **20/09/2014**

1:Fm CX1SAT To TELEM <UI pid=F0 [DAMA] [EAX25] Len=130 >[20:35:02] T14A19310003000200380020002800480079005C00C3000B0046000100E9020000E402680D680D190E850E800E680E70010700010 00100240A04000A0001000000

1:Fm CX1SAT To TELEM <UI pid=F0 [DAMA] [EAX25] Len=98 >[20:35:04] T2030E1ED4000000000B000000D30000000000000000000000000000000000FF046A077A0744005805760781070000BD27

1:Fm CX1SAT To TELEM <UI pid=F0 [DAMA] [EAX25] Len=130 >[20:36:06] T14C192D000300020039002000280048007C005900C7000B0044000100E9020000E402650D670D170E7B0E690E640E70010600020 00100250A03000A0001000200

1:Fm CX1SAT To TELEM <UI pid=F0 [DAMA] [EAX25] Len=98 >[20:36:07] T2420E1ED4000000000B000000D40000000000000000000000000000000000C80482077007440059057E0788070000BF27

1:Fm CX1SAT To TELEM <UI pid=F0 [DAMA] [EAX25] Len=130 >[20:37:08] T14D192D0003000200350020002A004C007C005500C8000B003F000100E9020000E402680D6A0D180E870E7F0E620E70010600010 00100240A04000A0001000000

1:Fm CX1SAT To TELEM <UI pid=F0 [DAMA] [EAX25] Len=98 >[20:37:09] T2810E1ED4000000000B000000D50000000000000000000000000000000000B5047F076C0744006D057A0785070000C127

1:Fm CX1SAT To TELEM <UI pid=F0 [DAMA] [EAX25] Len=130 >[20:38:10] T14E192D0003000200380034002800480084005A00BF000B0041000100E9020000E402670D670D1A0E880E790E730E6F010500020 00100250A03000A0001000000

1:Fm CX1SAT To TELEM <UI pid=F0 [DAMA] [EAX25] Len=98 >[20:38:12] T2C00E1ED4000000000B000000D60000000000000000000000000000000000950467077507440051057E0789070000C327

1:Fm CX1SAT To TELEM <UI pid=F0 [DAMA] [EAX25] Len=130 >[20:39:13] T14F192E0003000300370020002800460074007600C5000B004A000100E9020000E302690D690D170E800E740E7C0E70010700010 00200230A03000A0001000200

1:Fm CX1SAT To TELEM <UI pid=F0 [DAMA] [EAX25] Len=98 >[20:39:14] T2FE0E1ED4000000000B000000D7000000000000000000000000000000000095047A07840744005C0573077E070000C527

1:Fm CX1SAT To TELEM <UI pid=F0 [DAMA] [EAX25] Len=130 >[20:40:16] T150192E000300030037003600280046006C006B00C9000B0040000100E9020000E402640D640D170E830E830E790E70010600010 00100250A03000A0001000000

1:Fm CX1SAT To TELEM <UI pid=F0 [DAMA] [EAX25] Len=98 >[20:40:17] T23D0F1ED4000000000B000000D80000000000000000000000000000000000AE0481076A0744005505830770070000C727

1:Fm CX1SAT To TELEM <UI pid=F0 [DAMA] [EAX25] Len=130 >[20:41:18] T151192E000300030036002100280047007F005200C5000B0041000100E9020000E402690D680D170E6F0E7F0E660E700106000200 0200240A04000A0001000300

1:Fm CX1SAT To TELEM <UI pid=F0 [DAMA] [EAX25] Len=98 >[20:41:19] T27B0F1ED4000000000B000000D900000000000000000000000000000000002005820772074400500571077D070000C927

1:Fm CX1SAT To TELEM <UI pid=F0 [DAMA] [EAX25] Len=130 >[20:42:20] T152192E0003000300360020002900450084005B00C6000B0040000100E9020000E402690D670D180E820E7F0E5F0E700105000200 0100240A04000A0001000000

1:Fm CX1SAT To TELEM <UI pid=F0 [DAMA] [EAX25] Len=98 >[20:42:22] T2B90F1ED4000000000B000000DA0000000000000000000000000000000000A3047B076A0744005A05840771070000CB27

# **20/09/2014**

1:Fm CX1SAT To TELEM <UI pid=F0 [DAMA] [EAX25] Len=130 >[20:43:23] T1531930000300020037002000270045007A008900C4000B0045000200E9020000E402660D690D190E7E0E820E740E71010700020 00100250A03000A0001000200

1:Fm CX1SAT To TELEM <UI pid=F0 [DAMA] [EAX25] Len=98 >[20:43:24] T2F80F1ED4000000000B000000DB000000000000000000000000000000000098047607860744005D0572077D070000CD27

1:Fm CX1SAT To TELEM <UI pid=F0 [DAMA] [EAX25] Len=130 >[20:44:25] T15519300004000300360021002900480088007000C2000B0041000100E9020000E302680D6A0D180E8C0E800E690E70010600020 00100250A04000A0001000000

1:Fm CX1SAT To TELEM <UI pid=F0 [DAMA] [EAX25] Len=98 >[20:44:26] T236101ED4000000000B000000DC0000000000000000000000000000000000A30470077F0744005305800784070000CF27

1:Fm CX1SAT To TELEM <UI pid=F0 [DAMA] [EAX25] Len=130 >[20:45:28] T155193100030003003700200027004700AB008500C3000B0042000100E9020000E402640D6B0D170E6E0E660E800E6F010600010 00200240A03000A0001000000

1:Fm CX1SAT To TELEM <UI pid=F0 [DAMA] [EAX25] Len=98 >[20:45:29] T275101ED4000000000B000000DD00000000000000000000000000000000006D0570077C07440052057C0787070000D127

1:Fm CX1SAT To TELEM <UI pid=F0 [DAMA] [EAX25] Len=130 >[20:46:30] T156192E000400020038001F002B004400CA007000CD000B0042000100E9020000E402670D670D170E7B0E770E630E70010600010 00100250A03000A0001000000

1:Fm CX1SAT To TELEM <UI pid=F0 [DAMA] [EAX25] Len=98 >[20:46:31] T2B3101ED4000000000B000000DE0000000000000000000000000000000000690580076C0744004D0585076F070000D327

1:Fm CX1SAT To TELEM <UI pid=F0 [DAMA] [EAX25] Len=130 >[20:47:33] T157192F000400020037001F002A0046008E00BA00C2000B0043000100E9020000E402670D650D1A0E850E7C0E730E6F010700010 00100250A04000B0001000000

1:Fm CX1SAT To TELEM <UI pid=F0 [DAMA] [EAX25] Len=98 >[20:47:34] T2F2101ED4000000000B000000DF00000000000000000000000000000000008C0477077E0744004A05820778070000D527

1:Fm CX1SAT To TELEM <UI pid=F0 [DAMA] [EAX25] Len=130 >[20:48:35] T159193000030003003800210028004600C8009700BF000B0046000100E9020000E4026C0D690D170E800E730E630E70010600010 00100250A04000A0001000100

1:Fm CX1SAT To TELEM <UI pid=F0 [DAMA] [EAX25] Len=98 >[20:48:36] T230111ED4000000000B000000E100000000000000000000000000000000009E0480076607440057057A0784070000D727

1:Fm CX1SAT To TELEM <UI pid=F0 [DAMA] [EAX25] Len=130 >[20:49:38] T15A19310003000300370021002700430097007600C5000B0043000100E9020000E402680D6A0D180E750E610E7F0E70010600020 00100250A04000B0001000000

1:Fm CX1SAT To TELEM <UI pid=F0 [DAMA] [EAX25] Len=98 >[20:49:39] T26F111ED4000000000B000000E20000000000000000000000000000000000E9047A07730744006405820779070000D927

1:Fm CX1SAT To TELEM <UI pid=F0 [DAMA] [EAX25] Len=130 >[20:50:40] T15A192E00030003003900200028004C007A005300C4000B0042000100E9020000E4026A0D670D180E950E670E630E70010600020 00100250A0400090001000000

1:Fm CX1SAT To TELEM <UI pid=F0 [DAMA] [EAX25] Len=98 >[20:50:41] T2AD111ED4000000000B000000E30000000000000000000000000000000000F006790786074400520572077E070000DB27
# **20/09/2014**

1:Fm CX1SAT To TELEM <UI pid=F0 [DAMA] [EAX25] Len=130 >[20:51:43] T15B193100030002003A008C022900450096008600C2000B0042000100E9020000E402600D600D170E6F0E790E7F0E6F010700020 00200240A04000A0001000000

1:Fm CX1SAT To TELEM <UI pid=F0 [DAMA] [EAX25] Len=98 >[20:51:44] T2EC111ED4000000000B000000E4000000000000000000000000000000000027056707760744006F057B0786070000DD27

1:Fm CX1SAT To TELEM <UI pid=F0 [DAMA] [EAX25] Len=130 >[20:52:45] T15D192F0003000200390021002700640081005200C3000B0045000200E9020000E402690D6B0D180E960E840E610E70010500020 00100250A04000A0001000000

1:Fm CX1SAT To TELEM <UI pid=F0 [DAMA] [EAX25] Len=98 >[20:52:46] T22A121ED4000000000B000000E50000000000000000000000000000000000EA0471077D07440052056F077B070000DF27

1:Fm CX1SAT To TELEM <UI pid=F0 [DAMA] [EAX25] Len=98 >[20:53:49] T269121ED4000000000B000000E60000000000000000000000000000000000490580076B0744006005830772070000E127

1:Fm CX1SAT To TELEM <UI pid=F0 [DAMA] [EAX25] Len=130 >[20:54:50] T15F192E00030002003600200027004E0079005A00CB000B0044000100E9020000E4026C0D6B0D170E920E630E6C0E70010600010 00100250A05000A0001000000

1:Fm CX1SAT To TELEM <UI pid=F0 [DAMA] [EAX25] Len=98 >[20:54:51] T2A7121ED4000000000B000000E700000000000000000000000000000000007F0585076A0744005C05750781070000E327

1:Fm CX1SAT To TELEM <UI pid=F0 [DAMA] [EAX25] Len=130 >[20:55:53] T15F192D00040002003A002000290047007A006300C7000B0043000100E9020000E4026B0D670D190E8A0E7E0E5F0E70010700020 00100240A04000A0001000000

1:Fm CX1SAT To TELEM <UI pid=F0 [DAMA] [EAX25] Len=98 >[20:55:54] T2E6121ED4000000000B000000E800000000000000000000000000000000007B0582076F0744004B05870770070000E527

1:Fm CX1SAT To TELEM <UI pid=F0 [DAMA] [EAX25] Len=130 >[20:56:55] T161192F000300020037002000270045007E00C400BF000B0043000100E9020000E4026B0D690D170E820E7F0E680E700106000200 0100250A04000A0000000000

1:Fm CX1SAT To TELEM <UI pid=F0 [DAMA] [EAX25] Len=98 >[20:56:56] T224131ED4000000000B000000E900000000000000000000000000000000006605690779074400570583077A070000E727

1:Fm CX1SAT To TELEM <UI pid=F0 [DAMA] [EAX25] Len=130 >[20:57:58] T162192E000300030038002100280049007D006800C5000B0044000100E8020000E4026C0D680D180E8A0E820E670E6F010600020 00100260A04000A0001000000

1:Fm CX1SAT To TELEM <UI pid=F0 [DAMA] [EAX25] Len=98 >[20:57:59] T263131ED4000000000B000000EA000000000000000000000000000000000064057E076A0744005205760781070000E927

1:Fm CX1SAT To TELEM <UI pid=F0 [DAMA] [EAX25] Len=130 >[20:59:00] T163192D000300020037003500270048009E008100CA000B0041000200E9020000E4026B0D650D160E880E770E7F0E70010600020 00100230A03000B0001000000

1:Fm CX1SAT To TELEM <UI pid=F0 [DAMA] [EAX25] Len=98 >[20:59:01] T2A1131ED4000000000B000000EB0000000000000000000000000000000000D4047A07780744004E0573077F070000EB27

1:Fm CX1SAT To TELEM <UI pid=F0 [DAMA] [EAX25] Len=130 >[21:00:03] T164192E00030003003800200027004600C800AD00C5000B0045000100E9020000E402670D6B0D160E740E6F0E6F0E70010700020 00100240A03000A0001000000

## **20/09/2014**

1:Fm CX1SAT To TELEM <UI pid=F0 [DAMA] [EAX25] Len=98 >[21:00:04] T2E0131ED4000000000B000000EC0000000000000000000000000000000000DE0473077D0744004A05750781070000ED27 1:Fm CX1SAT To TELEM <UI pid=F0 [DAMA] [EAX25] Len=130 >[21:01:05] T165192E000300030038001F0028004600B1005E00C6000B0045000100E9020000E4026A0D6A0D180E760E6C0E5E0E70010600010 00100250A03000A0001000000 1:Fm CX1SAT To TELEM <UI pid=F0 [DAMA] [EAX25] Len=98 >[21:01:06] T21E141ED4000000000B000000ED000000000000000000000000000000000018066E077A0744005005880773070000EF27 1:Fm CX1SAT To TELEM <UI pid=F0 [DAMA] [EAX25] Len=130 >[21:02:08] T166192E0003000300380021002800460084005500C6000B0043000100EA020000E3026B0D670D170E7E0E810E630E70010600020 00100240A03000B0001000000 1:Fm CX1SAT To TELEM <UI pid=F0 [DAMA] [EAX25] Len=98 >[21:02:09] T25D141ED4000000000B000000EE00000000000000000000000000000000007A057807750744005A0574077F070000F127 1:Fm CX1SAT To TELEM <UI pid=F0 [DAMA] [EAX25] Len=130 >[21:03:10] T1671931000400020037002000290047006D00A600BF000B0045000200E9020000E402670D670D190E880E7D0E7F0E70010600020 00100240A03000A0001000200 1:Fm CX1SAT To TELEM <UI pid=F0 [DAMA] [EAX25] Len=98 >[21:03:11] T29B141ED4000000000B000000EF0000000000000000000000000000000000B8058307710744004C05740776070000F327 1:Fm CX1SAT To TELEM <UI pid=F0 [DAMA] [EAX25] Len=130 >[21:04:12] T16819300003000300360020002800490081006300C3000B0042000100E9020000E3026C0D6C0D170E8B0E7D0E7B0E6F010600020 00200240A03000B0001000000 1:Fm CX1SAT To TELEM <UI pid=F0 [DAMA] [EAX25] Len=98 >[21:04:14] T2DA141ED4000000000B000000F0000000000000000000000000000000000050056E077E0744006405860771070000F527 1:Fm CX1SAT To TELEM <UI pid=F0 [DAMA] [EAX25] Len=130 >[21:05:15] T169192E00040002003500200028004A0086005400C6000B0045000200E9020000E402640D640D170E8F0E7D0E610E6F010600010 00100240A0400090001000600 1:Fm CX1SAT To TELEM <UI pid=F0 [DAMA] [EAX25] Len=98 >[21:05:16] T218151ED4000000000B000000F100000000000000000000000000000000009C04670777074400600581077A070000F727 1:Fm CX1SAT To TELEM <UI pid=F0 [DAMA] [EAX25] Len=130 >[21:06:18] T16A192E000400030037001F00270046007C008D00C0000B0044000100E9020000E4025F0D600D170E6B0E7E0E7C0E70010600020 00200240A04000A0001000000 1:Fm CX1SAT To TELEM <UI pid=F0 [DAMA] [EAX25] Len=98 >[21:06:19] T257151ED4000000000B000000F20000000000000000000000000000000000BA05790786074400530585076D070000F927 1:Fm CX1SAT To TELEM <UI pid=F0 [DAMA] [EAX25] Len=130 >[21:07:20] T16B192E0003000200380020002800460076006000C1000B0043000100E9020000E402600D610D160E760E680E5F0E700106000100 0100240A03000A0001000000 1:Fm CX1SAT To TELEM <UI pid=F0 [DAMA] [EAX25] Len=98 >[21:07:21] T295151ED4000000000B000000F3000000000000000000000000000000000089056A0778074400560580077A070000FB27 1:Fm CX1SAT To TELEM <UI pid=F0 [DAMA] [EAX25] Len=98 >[21:08:24]

T2D4151ED4000000000B000000F4000000000000000000000000000000000063057B07700744004E05820774070000FD27

## **20/09/2014**

1:Fm CX1SAT To TELEM <UI pid=F0 [DAMA] [EAX25] Len=130 >[21:09:25] T16E193000030003003800360027005F007F004E00C1000B0045000100E9020000E3025F0D600D180E940E800E600E700106000100 0100250A04000B0001000000

1:Fm CX1SAT To TELEM <UI pid=F0 [DAMA] [EAX25] Len=98 >[21:09:26] T212161ED4000000000B000000F5000000000000000000000000000000000093048207670744005605700777070000FF27

1:Fm CX1SAT To TELEM <UI pid=F0 [DAMA] [EAX25] Len=130 >[21:10:28] T16E192C00040002003800210027004D009A007E00C5000B0043000200E9020000E4025E0D5F0D180E940E6F0E5D0E70010600020 00100230A04000A0001000000

1:Fm CX1SAT To TELEM <UI pid=F0 [DAMA] [EAX25] Len=98 >[21:10:29] T251161ED4000000000B000000F600000000000000000000000000000000000E056A07750744005E0570077A0700000128

1:Fm CX1SAT To TELEM <UI pid=F0 [DAMA] [EAX25] Len=130 >[21:11:32] T16F192E0003000200370020002A00440073007C00C9000B0044000100E9020000E4025B0D5E0D180E730E600E7E0E70010500020 00100250A04000B0001000000

1:Fm CX1SAT To TELEM <UI pid=F0 [DAMA] [EAX25] Len=98 >[21:11:33] T290161ED4000000000B000000F70000000000000000000000000000000000C10474078307440057056E077B0700000328

1:Fm CX1SAT To TELEM <UI pid=F0 [DAMA] [EAX25] Len=130 >[21:12:34] T170193000040003003800360028005C007F004C00C6000B0043000200E8020000E4025C0D5D0D190E960E7B0E620E6F010700020 00100260A03000A0001000000

1:Fm CX1SAT To TELEM <UI pid=F0 [DAMA] [EAX25] Len=98 >[21:12:35] T2CF161ED4000000000B000000F80000000000000000000000000000000000930572078007440060056F07780700000528

1:Fm CX1SAT To TELEM <UI pid=F0 [DAMA] [EAX25] Len=130 >[21:13:36] T172192D000300030036002000260053007C006000C5000B0042000100E9020000E4025E0D580D190E960E7D0E6C0E6F010600020 00200250A03000A0001000000

1:Fm CX1SAT To TELEM <UI pid=F0 [DAMA] [EAX25] Len=98 >[21:13:37] T20D171ED4000000000B000000FA0000000000000000000000000000000000740570077F07440057057F07850700000728

1:Fm CX1SAT To TELEM <UI pid=F0 [DAMA] [EAX25] Len=130 >[21:14:39] T173193100040002003D0096022700450097007600C3000C0044000100E9020000E402570D580D170E6A0E6F0E5F0E70010600010 00100240A04000A0001000000

1:Fm CX1SAT To TELEM <UI pid=F0 [DAMA] [EAX25] Len=98 >[21:14:40] T24C171ED4000000000B000000FB000000000000000000000000000000000058056F077607440057057107760700000928

1:Fm CX1SAT To TELEM <UI pid=F0 [DAMA] [EAX25] Len=130 >[21:15:41] T173192D000300020037002000280045009000A400C4000B0042000100E9020000E402590D580D170E7C0E710E7E0E70010600010 00100250A04000A0001000000

1:Fm CX1SAT To TELEM <UI pid=F0 [DAMA] [EAX25] Len=98 >[21:15:42] T28A171ED4000000000B000000FC00000000000000000000000000000000003D0568076F07440056058007720700000B28

1:Fm CX1SAT To TELEM <UI pid=F0 [DAMA] [EAX25] Len=130 >[21:16:44] T174192F000300020036002000270047007A006500C4000B0042000200EA020000E4025A0D590D180E920E7A0E5F0E70010700020 00100250A04000B0001000000

1:Fm CX1SAT To TELEM <UI pid=F0 [DAMA] [EAX25] Len=98 >[21:16:45] T2C9171ED4000000000B000000FD0000000000000000000000000000000000C004820771074400BE057307750700000D28

#### **20/09/2014**

1:Fm CX1SAT To TELEM <UI pid=F0 [DAMA] [EAX25] Len=130 >[21:17:46]

T176192D0003000200370020002A00520078004A00BE000B0043000100E9020000E4025A0D5B0D150E970E730E7B0E70010600010 00100240A04000B0001000000 1:Fm CX1SAT To TELEM <UI pid=F0 [DAMA] [EAX25] Len=130 >[21:18:49] T177192D00030002003B002000290047007C005C00C7000B0046000100E8020000E302590D590D190E8C0E840E620E70010500020 00100260A0400090001000000 1:Fm CX1SAT To TELEM <UI pid=F0 [DAMA] [EAX25] Len=98 >[21:18:50] T246181ED4000000000B000000FF00000000000000000000000000000000007C0582076F07440056057007760700001128 1:Fm CX1SAT To TELEM <UI pid=F0 [DAMA] [EAX25] Len=130 >[21:19:51] T1781932000400020039002000290045008E005200C1000B0046000100E9020000E402580D530D1A0E6E0E720E620E70010500020 00100250A04000A0001000000 1:Fm CX1SAT To TELEM <UI pid=F0 [DAMA] [EAX25] Len=98 >[21:19:52] T284181ED4000000000B00000000010000000000000000000000000000000098057E076B07440049057E07890700001328 1:Fm CX1SAT To TELEM <UI pid=F0 [DAMA] [EAX25] Len=130 >[21:20:54] T178192B00030003003400200029005B00A7007400C4000A0047000100EA020000E402530D540D160E960E680E690E70010700020 00000240A04000B0001000000 1:Fm CX1SAT To TELEM <UI pid=F0 [DAMA] [EAX25] Len=98 >[21:20:55] T2C3181ED4000000000B000000010100000000000000000000000000000000850580076F07440053058607700700001528 1:Fm CX1SAT To TELEM <UI pid=F0 [DAMA] [EAX25] Len=130 >[21:21:56] T17A19300003000300380021002800450097006500C4000B0043000100E9020000E402530D570D170E6E0E6B0E6F0E70010600010 00200260A04000B0001000000 1:Fm CX1SAT To TELEM <UI pid=F0 [DAMA] [EAX25] Len=98 >[21:21:57] T201191ED4000000000B000000020100000000000000000000000000000000740581076C07440058056E077B0700001728 1:Fm CX1SAT To TELEM <UI pid=F0 [DAMA] [EAX25] Len=130 >[21:22:59] T17B192E000300020037002000290048007C00A400C8000B003F000200E8020000E402540D570D180E950E740E7E0E70010600010 00100250A04000A0001000000 1:Fm CX1SAT To TELEM <UI pid=F0 [DAMA] [EAX25] Len=98 >[21:23:00] T240191ED4000000000B00000003010000000000000000000000000000000060057B07780744005A057A07850700001928 1:Fm CX1SAT To TELEM <UI pid=F0 [DAMA] [EAX25] Len=130 >[21:24:01] T17C192E0003000200370021002900510083004D00C0000B0047000100E9020000E402560D530D180E8C0E7B0E800E6F010500010 00100250A04000B0002000000 1:Fm CX1SAT To TELEM <UI pid=F0 [DAMA] [EAX25] Len=98 >[21:24:02] T27E191ED4000000000B000000040100000000000000000000000000000000D90470077507440055057E07890700001B28 1:Fm CX1SAT To TELEM <UI pid=F0 [DAMA] [EAX25] Len=130 >[21:25:04] T17D192F0003000200380020002A00470084005B00CA000B003F000200E9020000E402540D560D180E880E780E6D0E70010600010 00100240A04000A0001000100 1:Fm CX1SAT To TELEM <UI pid=F0 [DAMA] [EAX25] Len=98 >[21:25:05] T2BD191ED4000000000B000000050100000000000000000000000000000000F8047107810744004C058707710700001D28 1:Fm CX1SAT To TELEM <UI pid=F0 [DAMA] [EAX25] Len=130 >[21:26:06] T17E192D0003000200360020002A0046007D006000C6000B0045000100E9020000E402560D550D170E7B0E800E770E70010600010 00200240A04000A0001000000

# **20/09/2014**

1:Fm CX1SAT To TELEM <UI pid=F0 [DAMA] [EAX25] Len=98 >[21:26:07] T2FB191ED4000000000B000000060100000000000000000000000000000000B30468077507440069058407720700001F28 1:Fm CX1SAT To TELEM <UI pid=F0 [DAMA] [EAX25] Len=130 >[21:27:08] T17F192D0004000200370020002800640087005400C7000B0041000100E9020000E302550D510D180E950E700E640E6F010600020 00100260A04000B00000000000 1:Fm CX1SAT To TELEM <UI pid=F0 [DAMA] [EAX25] Len=98 >[21:27:10] T23A1A1ED4000000000B000000070100000000000000000000000000000000D1047D07700744005F0585076F0700002128 1:Fm CX1SAT To TELEM <UI pid=F0 [DAMA] [EAX25] Len=130 >[21:28:11] T18019330003000200370020002700480089006D00C4000B0040000100E9020000E402540D550D180E800E770E760E70010600020 00200260A03000A0001000000 1:Fm CX1SAT To TELEM <UI pid=F0 [DAMA] [EAX25] Len=98 >[21:28:12] T2781A1ED4000000000B0000000801000000000000000000000000000000009305840771074400690586076F0700002328 1:Fm CX1SAT To TELEM <UI pid=F0 [DAMA] [EAX25] Len=130 >[21:29:13] T181192E000300020035002000260058007D005E00BB000B0042000100EA020000E402540D530D170E950E7E0E780E70010700010 00200260A04000A0001000000 1:Fm CX1SAT To TELEM <UI pid=F0 [DAMA] [EAX25] Len=98 >[21:29:14] T2B61A1ED4000000000B0000000901000000000000000000000000000000009205790780074400540582077A0700002528 1:Fm CX1SAT To TELEM <UI pid=F0 [DAMA] [EAX25] Len=130 >[21:30:16] T18219300003000200380090022800430099005200C3000B0044000100E9020000E3024C0D4B0D170E7B0E6D0E670E70010600020 00200260A03000B0001000000 1:Fm CX1SAT To TELEM <UI pid=F0 [DAMA] [EAX25] Len=98 >[21:30:17] T2F51A1ED4000000000B0000000A01000000000000000000000000000000006D0579078007440053057C07870700002728 1:Fm CX1SAT To TELEM <UI pid=F0 [DAMA] [EAX25] Len=130 >[21:31:18] T183193000030002003B0020002A00550075006D00C8000B0048000100E9020100E1024F0D4E0D190E910E830E6D0E6F010500020 00100250A04000B0001000000 1:Fm CX1SAT To TELEM <UI pid=F0 [DAMA] [EAX25] Len=98 >[21:31:19] T2331B1ED4000000000B0000000B0100000000000000000000000000000000790573076F0744006C0586076F0700002928 1:Fm CX1SAT To TELEM <UI pid=F0 [DAMA] [EAX25] Len=130 >[21:32:21] T184193000030002003800200028004E00A7008600C3000B0042000100EA020000E402510D510D170E950E830E740E70010600020 00100240A04000B0001000000 1:Fm CX1SAT To TELEM <UI pid=F0 [DAMA] [EAX25] Len=98 >[21:32:22] T2711B1ED4000000000B0000000C0100000000000000000000000000000000490585077207440052057C07760700002B28 1:Fm CX1SAT To TELEM <UI pid=F0 [DAMA] [EAX25] Len=130 >[21:33:23] T1851935000300020039009402260045007D005400C5000B0044000100E9020000E3024B0D4A0D170E880E790E600E70010600020 00100240A04000A0001000000 1:Fm CX1SAT To TELEM <UI pid=F0 [DAMA] [EAX25] Len=98 >[21:33:24] T2B01B1ED4000000000B0000000D0100000000000000000000000000000000F50481076E07440080058207730700002D28 1:Fm CX1SAT To TELEM <UI pid=F0 [DAMA] [EAX25] Len=130 >[21:34:25] T187192F0003000200380020002700460093007500C9000B0043000100E9020000E3025A0D5E0D190E7E0E670E660E70010600010

00100250A04000B0001000000

# **20/09/2014**

1:Fm CX1SAT To TELEM <UI pid=F0 [DAMA] [EAX25] Len=98 >[21:34:26] T2EE1B1ED4000000000B0000000E01000000000000000000000000000000009A046E077507440053058607700700002F28 1:Fm CX1SAT To TELEM <UI pid=F0 [DAMA] [EAX25] Len=130 >[21:35:28] T187192D00030002003800350028004900D1007A00C4000B0045000100EA020000E4025D0D5F0D170E770E620E7F0E70010600010 00100250A04000A0001000000 1:Fm CX1SAT To TELEM <UI pid=F0 [DAMA] [EAX25] Len=98 >[21:35:29] T22D1C1ED4000000000B0000000F0100000000000000000000000000000000D8047107760744005A058607700700003128 1:Fm CX1SAT To TELEM <UI pid=F0 [DAMA] [EAX25] Len=130 >[21:36:30] T188192F000300020036001F002900660098005C00BF000B0043000200E9020000E4025F0D5F0D190E980E680E700E700106000100 0100250A03000B0001000000 1:Fm CX1SAT To TELEM <UI pid=F0 [DAMA] [EAX25] Len=98 >[21:36:31] T26B1C1ED4000000000B000000100100000000000000000000000000000000010574077C07440050056D07790700003328 1:Fm CX1SAT To TELEM <UI pid=F0 [DAMA] [EAX25] Len=130 >[21:37:32] T189192B00030002003900200027004500C2006500C2000B0045000100EA020000E402610D600D190E830E740E7C0E70010600010 00100240A03000A0000000000 1:Fm CX1SAT To TELEM <UI pid=F0 [DAMA] [EAX25] Len=98 >[21:37:34] T2A91C1ED4000000000B0000001101000000000000000000000000000000009E057D07780744004E058207780700003528 1:Fm CX1SAT To TELEM <UI pid=F0 [DAMA] [EAX25] Len=130 >[21:38:35] T18B192F00030003003B0020002800510080007800C7000A0046000100E9020000E402610D5F0D180E940E7C0E630E6F010600010 00100250A04000B0002000000 1:Fm CX1SAT To TELEM <UI pid=F0 [DAMA] [EAX25] Len=98 >[21:38:36] T2E81C1ED4000000000B0000001301000000000000000000000000000000008C0567077707440051057D07880700003728 1:Fm CX1SAT To TELEM <UI pid=F0 [DAMA] [EAX25] Len=130 >[21:39:38] T18C192D00030002003A00220028004B006E007E00C2000B0044000200E9020000E4025F0D620D190E8D0E840E7C0E70010600020 00100240A04000A0001000000 1:Fm CX1SAT To TELEM <UI pid=F0 [DAMA] [EAX25] Len=98 >[21:39:39] T2271D1ED4000000000B00000014010000000000000000000000000000000078056E077E07440079057B07850700003928 1:Fm CX1SAT To TELEM <UI pid=F0 [DAMA] [EAX25] Len=130 >[21:40:40] T18C192E0003000200390020002A0065009A004F00C0000B0044000100E9020000E102610D600D170E980E7F0E7A0E70010600020 00200260A03000A0001000100 1:Fm CX1SAT To TELEM <UI pid=F0 [DAMA] [EAX25] Len=98 >[21:40:41] T2651D1ED4000000000B000000150100000000000000000000000000000000CA0482076F07440046057D07890700003B28 1:Fm CX1SAT To TELEM <UI pid=F0 [DAMA] [EAX25] Len=130 >[21:41:42] T18D192E00030002003A0020002C0054007C007500C3000B0043000100E9020000E3025C0D630D180E8F0E640E6E0E6F010600010 00200240A03000A0001000100 1:Fm CX1SAT To TELEM <UI pid=F0 [DAMA] [EAX25] Len=98 >[21:41:43] T2A31D1ED4000000000B0000001601000000000000000000000000000000009F0583076E0744005C0571077D0700003D28 1:Fm CX1SAT To TELEM <UI pid=F0 [DAMA] [EAX25] Len=130 >[21:42:46] T18F192E000300020039001F002A004E007000DD00C4000B0044000200E9020000DF025F0D620D180E8F0E7F0E630E6F010600010

00100260A03000A0001000200

# **20/09/2014**

1:Fm CX1SAT To TELEM <UI pid=F0 [DAMA] [EAX25] Len=98 >[21:42:47] T2E21D1ED4000000000B00000017010000000000000000000000000000000090056C077807440050058007740700003F28 1:Fm CX1SAT To TELEM <UI pid=F0 [DAMA] [EAX25] Len=130 >[21:43:48] T1901930000300030038002000290052006E006B00C0000B0043000200EA020000E4025E0D640D180E940E830E610E70010600010 00100260A03000A0001000000 1:Fm CX1SAT To TELEM <UI pid=F0 [DAMA] [EAX25] Len=130 >[21:44:51] T191192D00030002003900210027004600BF00CF00C1000B0043000100E9020000E3025F0D5D0D160E770E770E720E70010600020 00100240A04000B0001000000 1:Fm CX1SAT To TELEM <UI pid=F0 [DAMA] [EAX25] Len=98 >[21:44:52] T2601E1ED4000000000B000000190100000000000000000000000000000000B70678078807440052057A07860700004328 1:Fm CX1SAT To TELEM <UI pid=F0 [DAMA] [EAX25] Len=130 >[21:45:53] T191192F000400020035002100290044008E005700CA000B0046000100E9020000E402620D620D170E750E720E630E6F0106000200 0100260A04000A0001000000 1:Fm CX1SAT To TELEM <UI pid=F0 [DAMA] [EAX25] Len=98 >[21:45:54] T29E1E1ED4000000000B0000001A0100000000000000000000000000000000320585077307440057057C07850700004528 1:Fm CX1SAT To TELEM <UI pid=F0 [DAMA] [EAX25] Len=130 >[21:46:55] T193192E000400030039002000280046007B004F00BD000A0046000100E9020000E402640D5F0D170E7D0E7A0E690E70010600010 00100260A04000A0001000000 1:Fm CX1SAT To TELEM <UI pid=F0 [DAMA] [EAX25] Len=98 >[21:46:56] T2DC1E1ED4000000000B0000001B0100000000000000000000000000000000E70581076F074400580573077F0700004728 1:Fm CX1SAT To TELEM <UI pid=F0 [DAMA] [EAX25] Len=130 >[21:49:01] T195192F0003000200380036002800440085006200C4000B0041000100E9020000E402650D650D170E7C0E7D0E760E70010600010 00100260A03000A0001000000 1:Fm CX1SAT To TELEM <UI pid=F0 [DAMA] [EAX25] Len=98 >[21:49:02] T25A1F1ED4000000000B0000001D010000000000000000000000000000000000066C07710744005E057D07890700004B28 1:Fm CX1SAT To TELEM <UI pid=F0 [DAMA] [EAX25] Len=130 >[21:50:03] T196192E000300020037001E002800630087009500C7000B0044000100E9020000E502600D600D190E940E760E7D0E70010600020 00100240A04000A0001000000 1:Fm CX1SAT To TELEM <UI pid=F0 [DAMA] [EAX25] Len=98 >[21:50:04] T2981F1ED4000000000B0000001E0100000000000000000000000000000000F805710778074400520574077E0700004D28 1:Fm CX1SAT To TELEM <UI pid=F0 [DAMA] [EAX25] Len=130 >[21:51:06] T197192F0003000300390035002B00450070008B00C3000B0040000100E9020200E702620D650D180E770E640E740E70010600020 00100270A04000B0001000100 1:Fm CX1SAT To TELEM <UI pid=F0 [DAMA] [EAX25] Len=98 >[21:51:07] T2D71F1ED4000000000B0000001F0100000000000000000000000000000000EF046B077307440054057207770700004F28 1:Fm CX1SAT To TELEM <UI pid=F0 [DAMA] [EAX25] Len=130 >[21:52:08] T198193000030002003A0022002A0044006E005600C7000B0043000100E9020100E802610D670D180E770E6D0E760E71010600010 00100260A03000A0001000000 1:Fm CX1SAT To TELEM <UI pid=F0 [DAMA] [EAX25] Len=98 >[21:52:09] T215201ED4000000000B00000020010000000000000000000000000000000009057B078807440059058007740700005128

# **20/09/2014**

1:Fm CX1SAT To TELEM <UI pid=F0 [DAMA] [EAX25] Len=130 >[21:53:10] T199192D0003000300380021002A004900BF005C00CB000B0041000100EA020000E302630D660D180E8A0E690E650E6F010600010 00100270A03000A0000000000

1:Fm CX1SAT To TELEM <UI pid=F0 [DAMA] [EAX25] Len=98 >[21:53:11] T253201ED4000000000B000000210100000000000000000000000000000000BB046B077B0744004F056D077A0700005328

1:Fm CX1SAT To TELEM <UI pid=F0 [DAMA] [EAX25] Len=130 >[21:54:13] T19A19320003000200370036002C00640087005200C6000B0044000100EA020000E202650D650D180E960E740E7F0E70010600020 00200250A04000B0001000000

1:Fm CX1SAT To TELEM <UI pid=F0 [DAMA] [EAX25] Len=98 >[21:54:14] T292201ED4000000000B000000220100000000000000000000000000000000D1047C078607440057057B07860700005528

1:Fm CX1SAT To TELEM <UI pid=F0 [DAMA] [EAX25] Len=130 >[21:55:15] T19B193000030002003B002000270048009800A100C6000A0042000100E9020000E402600D670D190E7E0E650E800E6F010600020 00100270A04000B0001000000

1:Fm CX1SAT To TELEM <UI pid=F0 [DAMA] [EAX25] Len=98 >[21:55:16] T2D0201ED4000000000B000000230100000000000000000000000000000000260577078507440059058707710700005728

1:Fm CX1SAT To TELEM <UI pid=F0 [DAMA] [EAX25] Len=130 >[21:56:17] T19C192C00030002003A0020002A004C008F006500C7000B0048000100E9020000DC02630D660D170E8E0E670E630E6F010600010 00100260A04000A0001000100

1:Fm CX1SAT To TELEM <UI pid=F0 [DAMA] [EAX25] Len=98 >[21:56:18] T20E211ED4000000000B000000240100000000000000000000000000000000C80480076307440058058207820700005928

1:Fm CX1SAT To TELEM <UI pid=F0 [DAMA] [EAX25] Len=130 >[21:57:20] T19D192F00030002003A001F00270043007E009600BF000B0042000100E9020000E402650D5F0D170E750E7C0E7C0E70010500020 00100270A04000A0001000000

1:Fm CX1SAT To TELEM <UI pid=F0 [DAMA] [EAX25] Len=98 >[21:57:21] T24D211ED4000000000B000000250100000000000000000000000000000000B10468077207440056058807730700005B28

1:Fm CX1SAT To TELEM <UI pid=F0 [DAMA] [EAX25] Len=130 >[21:58:22] T19E192E0003000200380020002700430082007000C6000B0043000100E9020000E302650D670D190E690E810E690E700106000200 0100250A05000B0001000000

1:Fm CX1SAT To TELEM <UI pid=F0 [DAMA] [EAX25] Len=98 >[21:58:23] T28B211ED4000000000B000000260100000000000000000000000000000000CF046507760744005D058207780700005D28

1:Fm CX1SAT To TELEM <UI pid=F0 [DAMA] [EAX25] Len=130 >[21:59:25] T19F192F000400020037001E00270045007C006B00C6000B0042000100EA020000E402670D610D190E730E7C0E7E0E70010700020 00200250A04000A0001000000

1:Fm CX1SAT To TELEM <UI pid=F0 [DAMA] [EAX25] Len=98 >[21:59:26] T2CA211ED4000000000B000000270100000000000000000000000000000000C3047B078007440054058207780700005F28

1:Fm CX1SAT To TELEM <UI pid=F0 [DAMA] [EAX25] Len=130 >[22:00:27] T1A11930000300030038002000290061007D005D00C4000B0042000200E9020000E402670D660D1A0E940E7F0E7F0E70010600020 00200250A03000A0001000000

1:Fm CX1SAT To TELEM <UI pid=F0 [DAMA] [EAX25] Len=98 >[22:00:29] T208221ED4000000000B00000028010000000000000000000000000000000015056E077D07440056057F07810700006128

# **20/09/2014**

1:Fm CX1SAT To TELEM <UI pid=F0 [DAMA] [EAX25] Len=130 >[22:01:30] T1A1192E000400020037002000280065007F005700C5000B0046000100E9020100E402670D670D1A0E940E800E620E70010600010 00100260A04000B0001000000

1:Fm CX1SAT To TELEM <UI pid=F0 [DAMA] [EAX25] Len=98 >[22:01:32] T247221ED4000000000B000000290100000000000000000000000000000000E7047A078907440056057F07890700006328

1:Fm CX1SAT To TELEM <UI pid=F0 [DAMA] [EAX25] Len=130 >[22:02:33] T1A2192F000300020039002200290050009500EF00C5000B0046000100EA020000E402660D640D170E920E740E770E70010600010 00100270A04000A0001000100

1:Fm CX1SAT To TELEM <UI pid=F0 [DAMA] [EAX25] Len=98 >[22:02:34] T286221ED4000000000B0000002A01000000000000000000000000000000002C0570077D074400610583077D0700006528

1:Fm CX1SAT To TELEM <UI pid=F0 [DAMA] [EAX25] Len=130 >[22:03:36] T1A3193000030002003900200029004800C1005D00C4000A0045000100EA020000E402680D670D190E6D0E730E6C0E70010700020 00100260A03000A0001000000

1:Fm CX1SAT To TELEM <UI pid=F0 [DAMA] [EAX25] Len=98 >[22:03:37] T2C4221ED4000000000B0000002C0100000000000000000000000000000000EF0474077207440059057607830700006728

1:Fm CX1SAT To TELEM <UI pid=F0 [DAMA] [EAX25] Len=98 >[22:04:40] T203231ED4000000000B0000002D0100000000000000000000000000000000F60484077207440065056E07790700006928

1:Fm CX1SAT To TELEM <UI pid=F0 [DAMA] [EAX25] Len=130 >[22:05:41] T1A6192F000300020039002200290048008C005B00C9000B0047000100E9020000E302660D680D180E8F0E660E790E70010600010 00200270A04000A0001000200

1:Fm CX1SAT To TELEM <UI pid=F0 [DAMA] [EAX25] Len=130 >[22:06:44] T1A6192D0003000300380020002A0046007F005900BF000B0046000100E9020000E402680D650D180E880E7B0E700E70010600020 00100260A04000B0001000000

1:Fm CX1SAT To TELEM <UI pid=F0 [DAMA] [EAX25] Len=130 >[22:07:47] T1A7192F0003000300370037002800580079005800CB000B0040000200E9020000E402670D680D180E970E770E6F0E70010600020 00200270A04000A0001000100

1:Fm CX1SAT To TELEM <UI pid=F0 [DAMA] [EAX25] Len=98 >[22:07:48] T2BE231ED4000000000B000000300100000000000000000000000000000000C0047F076C07440051057C07880700006F28

1:Fm CX1SAT To TELEM <UI pid=F0 [DAMA] [EAX25] Len=130 >[22:08:49] T1A9192D000400020036002200270060008800AD00CA000B003F000100E9020000E402690D650D190E970E780E680E70010600020 00100260A04000B0001000100

1:Fm CX1SAT To TELEM <UI pid=F0 [DAMA] [EAX25] Len=98 >[22:08:50] T2FD231ED4000000000B000000310100000000000000000000000000000000F10482076E0744005F057807770700007128

1:Fm CX1SAT To TELEM <UI pid=F0 [DAMA] [EAX25] Len=130 >[22:09:52] T1AA19310003000300380034002900460076004F00C1000B0040000100E9020000E402680D670D160E7B0E610E7F0E70010600010 00100260A03000A0001000000

1:Fm CX1SAT To TELEM <UI pid=F0 [DAMA] [EAX25] Len=98 >[22:09:53] T23C241ED4000000000B000000320100000000000000000000000000000000CF0478077407440051058107890700007328

1:Fm CX1SAT To TELEM <UI pid=F0 [DAMA] [EAX25] Len=130 >[22:10:54]

### **20/09/2014**

T1AB192A000300020037002200270061007D005800C7000B0041000200E9020000E402690D680D180E940E7D0E670E70010600010 00200260A04000A0001000000

1:Fm CX1SAT To TELEM <UI pid=F0 [DAMA] [EAX25] Len=98 >[22:10:55] T27A241ED4000000000B00000033010000000000000000000000000000000004057C078007440066058007730700007528

1:Fm CX1SAT To TELEM <UI pid=F0 [DAMA] [EAX25] Len=130 >[22:11:57] T1AB19300004000200370021002600460081008000C4000B0042000200E9020000E502680D650D180E6C0E800E7A0E70010600020 00100270A04000A0001000000

1:Fm CX1SAT To TELEM <UI pid=F0 [DAMA] [EAX25] Len=98 >[22:11:58] T2B9241ED4000000000B000000340100000000000000000000000000000000B6048307660744005A057C07780700007728

1:Fm CX1SAT To TELEM <UI pid=F0 [DAMA] [EAX25] Len=130 >[22:12:59] T1AD19300003000300360020002900470091007B00C8000B0047000100E9020000E4026A0D690D190E7F0E620E6E0E6F010600020 00100270A03000A0001000100

1:Fm CX1SAT To TELEM <UI pid=F0 [DAMA] [EAX25] Len=98 >[22:13:00] T2F7241ED4000000000B000000350100000000000000000000000000000000CC0480077407440050058907730700007928

1:Fm CX1SAT To TELEM <UI pid=F0 [DAMA] [EAX25] Len=130 >[22:14:02] T1AE193100030002003700220027004500A7007300C7000B0045000100EA020000E402680D690D180E750E730E7E0E70010500010 00100260A04000A0001000000

1:Fm CX1SAT To TELEM <UI pid=F0 [DAMA] [EAX25] Len=98 >[22:14:03] T236251ED4000000000B000000360100000000000000000000000000000000E0046E077C07440067057607810700007B28

1:Fm CX1SAT To TELEM <UI pid=F0 [DAMA] [EAX25] Len=98 >[22:15:05] T274251ED4000000000B000000370100000000000000000000000000000000FA0469077707440055057B07870700007D28

1:Fm CX1SAT To TELEM <UI pid=F0 [DAMA] [EAX25] Len=130 >[22:16:06] T1B0192F0004000200380021002700460083005600C8000B0041000100E9020000E4026A0D6A0D170E760E640E680E70010600020 00100260A03000A0001000000

1:Fm CX1SAT To TELEM <UI pid=F0 [DAMA] [EAX25] Len=98 >[22:16:08] T2B3251ED4000000000B0000003801000000000000000000000000000000001B057807870744005F056F077B0700007F28

1:Fm CX1SAT To TELEM <UI pid=F0 [DAMA] [EAX25] Len=130 >[22:17:09] T1B1193000030002003A0020002800450086004B00C8000B0040000100E9020000E502650D690D180E780E640E790E70010600010 00100270A04000B0000000200

1:Fm CX1SAT To TELEM <UI pid=F0 [DAMA] [EAX25] Len=98 >[22:17:10] T2F1251ED4000000000B000000390100000000000000000000000000000000F9048007670744004F057207770700008128

1:Fm CX1SAT To TELEM <UI pid=F0 [DAMA] [EAX25] Len=130 >[22:18:11] T1B2192E000300020037002000290044008C008B00C5000B0043000100EA020000E402690D670D190E6A0E700E6F0E70010600020 00000250A03000B0001000000

1:Fm CX1SAT To TELEM <UI pid=F0 [DAMA] [EAX25] Len=98 >[22:18:12] T22F261ED4000000000B0000003A0100000000000000000000000000000000C4046A07740744005A058107800700008328

1:Fm CX1SAT To TELEM <UI pid=F0 [DAMA] [EAX25] Len=130 >[22:19:14] T1B3193000030003003700210028004C0088007D00C4000B0041000100E9020000E402660D6B0D180E940E7B0E6F0E70010600010 00200240A03000A0001000000

1:Fm CX1SAT To TELEM <UI pid=F0 [DAMA] [EAX25] Len=98 >[22:19:15]

## **20/09/2014**

T26E261ED4000000000B0000003B0100000000000000000000000000000000DA0472078307440050057907770700008528

1:Fm CX1SAT To TELEM <UI pid=F0 [DAMA] [EAX25] Len=130 >[22:20:16] T1B41931000300020037002100270047008E007700C0000B0047000100E9020000E4026A0D670D190E750E690E690E70010700020 00200260A04000A0001000000

1:Fm CX1SAT To TELEM <UI pid=F0 [DAMA] [EAX25] Len=130 >[22:21:18] T1B5192D000300020038002000270046007D00DE00C7000B0044000100E9020000E4026A0D670D180E740E7E0E730E70010600010 00100260A04000B0001000000

1:Fm CX1SAT To TELEM <UI pid=F0 [DAMA] [EAX25] Len=98 >[22:21:20] T2EB261ED4000000000B0000003D0100000000000000000000000000000000140578078607440069057A07850700008928

1:Fm CX1SAT To TELEM <UI pid=F0 [DAMA] [EAX25] Len=130 >[22:22:21] T1B6192F0003000200370020002700470081009700BF000B003E000100EA020000E402660D6B0D190E870E6A0E7D0E70010500010 00200270A04000A0002000000

1:Fm CX1SAT To TELEM <UI pid=F0 [DAMA] [EAX25] Len=98 >[22:22:23] T229271ED4000000000B0000003E0100000000000000000000000000000000DE046C077707440052057D07890700008B28

1:Fm CX1SAT To TELEM <UI pid=F0 [DAMA] [EAX25] Len=98 >[22:23:26] T268271ED4000000000B0000003F0100000000000000000000000000000000F80481076A0744005B0583077C0700008D28

1:Fm CX1SAT To TELEM <UI pid=F0 [DAMA] [EAX25] Len=130 >[22:24:27] T1B81932000300030037002000270054009E00BC00C4000B0042000100E9020000E402670D6A0D170E940E6F0E7A0E70010600020 00100250A04000A0001000000

1:Fm CX1SAT To TELEM <UI pid=F0 [DAMA] [EAX25] Len=98 >[22:24:28] T2A7271ED4000000000B0000004001000000000000000000000000000000002405790783074400620571077D0700008F28

1:Fm CX1SAT To TELEM <UI pid=F0 [DAMA] [EAX25] Len=130 >[22:25:30] T1BA1932000300020039008E02270046009F005600C4000B0043000200E9020000E402630D660D160E890E6C0E630E70010600020 00100260A03000A0001000100

1:Fm CX1SAT To TELEM <UI pid=F0 [DAMA] [EAX25] Len=98 >[22:25:31] T2E5271ED4000000000B0000004101000000000000000000000000000000002C078507750744005F0575077F0700009128

1:Fm CX1SAT To TELEM <UI pid=F0 [DAMA] [EAX25] Len=130 >[22:26:32] T1BA193000040003003900210029004600AF007600C5000B0041000100EA020000E302670D6B0D180E7A0E770E610E70010600010 00100270A04000A0001000000

1:Fm CX1SAT To TELEM <UI pid=F0 [DAMA] [EAX25] Len=98 >[22:26:33] T224281ED4000000000B000000420100000000000000000000000000000000B70572078207440046058107880700009328

1:Fm CX1SAT To TELEM <UI pid=F0 [DAMA] [EAX25] Len=130 >[22:27:34] T1BB192D000300020036002000290046007A009900C0000B0047000100E9020000E402670D690D1A0E6B0E700E7F0E70010600010 00200250A04000A0001000000

1:Fm CX1SAT To TELEM <UI pid=F0 [DAMA] [EAX25] Len=98 >[22:27:35] T262281ED4000000000B000000430100000000000000000000000000000000C20466077607440051058207800700009528

1:Fm CX1SAT To TELEM <UI pid=F0 [DAMA] [EAX25] Len=130 >[22:28:37] T1BC192F000300030038001C012900460071005600C4000B0043000100EA020000E4026B0D680D190E7F0E680E7D0E70010700010 00100260A03000A0001000000

1:Fm CX1SAT To TELEM <UI pid=F0 [DAMA] [EAX25] Len=98 >[22:28:38]

### **20/09/2014**

T2A1281ED4000000000B000000450100000000000000000000000000000000BC0584077207440064057F078B0700009728

1:Fm CX1SAT To TELEM <UI pid=F0 [DAMA] [EAX25] Len=130 >[22:29:39] T1BE1930000300020036002000280052009C005700C3000B0040000100E9020000E402680D690D170E960E620E650E70010600000 00200260A03000A0001000000

1:Fm CX1SAT To TELEM <UI pid=F0 [DAMA] [EAX25] Len=98 >[22:29:40] T2DF281ED4000000000B00000046010000000000000000000000000000000034057807860744004A058807740700009928

1:Fm CX1SAT To TELEM <UI pid=F0 [DAMA] [EAX25] Len=130 >[22:30:42] T1BF192E000400030038003600280045006E00DB00C5000B0045000100E9020000E4026A0D6B0D180E800E7C0E6F0E70010600020 00100260A04000A0001000000

1:Fm CX1SAT To TELEM <UI pid=F0 [DAMA] [EAX25] Len=98 >[22:30:43] T21E291ED4000000000B000000470100000000000000000000000000000000AF046C077A0744004F057B07870700009B28

1:Fm CX1SAT To TELEM <UI pid=F0 [DAMA] [EAX25] Len=98 >[22:31:45] T25C291ED4000000000B000000480100000000000000000000000000000000CE047307770744005C057907830700009D28

1:Fm CX1SAT To TELEM <UI pid=F0 [DAMA] [EAX25] Len=130 >[22:32:46] T1C01931000400020038001F00270047007C005A00C2000B0040000100EA020000E4026B0D6B0D190E760E6A0E6C0E70010600020 00100270A03000B0001000000

1:Fm CX1SAT To TELEM <UI pid=F0 [DAMA] [EAX25] Len=130 >[22:34:06] T1C219300004000200390021002800460081008B00C7000B0042000100E9020000E402620D640D180E6C0E6A0E610E70010600010 00100270A04000A0001000000

1:Fm CX1SAT To TELEM <UI pid=F0 [DAMA] [EAX25] Len=98 >[22:34:07] T2DE291ED4000000000B000000010000000000000000000000000000000000D10477077E0744006005790785070000A128

1:Fm CX1SAT To TELEM <UI pid=F0 [DAMA] [EAX25] Len=130 >[22:35:09] T1C3192E0003000300370020002800480082006000C4000B0040000100E9020000E402650D640D190E740E790E660E70010600010 00100260A04000A0001000100

1:Fm CX1SAT To TELEM <UI pid=F0 [DAMA] [EAX25] Len=98 >[22:35:10] T21E2A1ED4000000000B0000000200000000000000000000000000000000005C057307830744005C05750777070000A328

1:Fm CX1SAT To TELEM <UI pid=F0 [DAMA] [EAX25] Len=130 >[22:36:11] T1C4192F00030003003A00200028004500D0005800CA000B0044000100E9020000E502630D620D190E800E6E0E6C0E70010700020 00100250A04000B0001000000

1:Fm CX1SAT To TELEM <UI pid=F0 [DAMA] [EAX25] Len=98 >[22:36:12] T25C2A1ED4000000000B000000030000000000000000000000000000000000EF048007760744005A05830774070000A528

1:Fm CX1SAT To TELEM <UI pid=F0 [DAMA] [EAX25] Len=130 >[22:37:14] T1C5192E00040002003600210027004B009C008300BE000B0044000200E9020000E4025D0D610D180E8D0E6E0E6F0E70010600020 00100270A04000B0001000000

1:Fm CX1SAT To TELEM <UI pid=F0 [DAMA] [EAX25] Len=98 >[22:37:15] T29B2A1ED4000000000B000000040000000000000000000000000000000000D8047507840744005C057C0787070000A728

1:Fm CX1SAT To TELEM <UI pid=F0 [DAMA] [EAX25] Len=130 >[22:38:16] T1C619300003000200380022002A004600C900CE00C6000B0046000200E9020000E5025B0D5D0D170E7C0E690E770E70010600010 00100280A04000A0001000100

1:Fm CX1SAT To TELEM <UI pid=F0 [DAMA] [EAX25] Len=98 >[22:38:17]

## **20/09/2014**

T2D92A1ED4000000000B000000050000000000000000000000000000000000BB047607820744007405830776070000A928

1:Fm CX1SAT To TELEM <UI pid=F0 [DAMA] [EAX25] Len=130 >[22:39:18] T1C71930000400030036001F00280047007900D600C0000B0044000100E9020000E402600D590D170E870E780E6C0E70010600020 00100270A04000A0000000000

1:Fm CX1SAT To TELEM <UI pid=F0 [DAMA] [EAX25] Len=98 >[22:39:19] T2172B1ED4000000000B0000000600000000000000000000000000000000000C0585076E074400590586076F070000AB28

1:Fm CX1SAT To TELEM <UI pid=F0 [DAMA] [EAX25] Len=130 >[22:40:21] T1C8192D000300030038001F0027004500CE007C00C4000B0040000200E9020000E402580D5F0D180E770E740E800E70010600020 00100270A03000A0001000000

1:Fm CX1SAT To TELEM <UI pid=F0 [DAMA] [EAX25] Len=130 >[22:41:23] T1C9192F00030002003700360029004600D600A300C2000B0045000100E9020000E4025A0D5C0D190E890E660E640E70010600010 00100270A04000A0001000000

1:Fm CX1SAT To TELEM <UI pid=F0 [DAMA] [EAX25] Len=130 >[22:42:25] T1CA192F000300030038001F002900430086005900CB000B0042000100EA020000E4025E0D570D170E800E680E6A0E70010600010 00100270A04000A0001000000

1:Fm CX1SAT To TELEM <UI pid=F0 [DAMA] [EAX25] Len=98 >[22:42:27] T2D22B1ED4000000000B0000000900000000000000000000000000000000006C058607740744006005890774070000B128

1:Fm CX1SAT To TELEM <UI pid=F0 [DAMA] [EAX25] Len=130 >[22:43:28] T1CB19310003000200380020002800490095005500C0000B0045000100EA020000E5025D0D5D0D170E8F0E760E730E70010600020 00200270A04000A0001000000

1:Fm CX1SAT To TELEM <UI pid=F0 [DAMA] [EAX25] Len=130 >[22:44:30] T1CC192E0003000200360034002A0046008600AF00C5000B004A000200E9020000E5025A0D5A0D190E750E6E0E730E70010600020 00100270A04000A0001000000

1:Fm CX1SAT To TELEM <UI pid=F0 [DAMA] [EAX25] Len=98 >[22:44:31] T24F2C1ED4000000000B0000000B0000000000000000000000000000000000900477078707440055057F078A070000B528

1:Fm CX1SAT To TELEM <UI pid=F0 [DAMA] [EAX25] Len=130 >[22:45:33] T1CE192F0003000300370020002700440095006800C6000B0041000200E9020000E402580D5B0D180E780E680E7C0E70010600020 00000270A04000A0001000000

1:Fm CX1SAT To TELEM <UI pid=F0 [DAMA] [EAX25] Len=98 >[22:45:34] T28E2C1ED4000000000B0000000C000000000000000000000000000000000014057607840744004E05760781070000B728

1:Fm CX1SAT To TELEM <UI pid=F0 [DAMA] [EAX25] Len=130 >[22:46:35] T1CE192F000300030038003800270048006C005300C8000B0049000200E9020000E402580D5B0D170E8A0E810E620E71010600010 00200270A03000A0000000000

1:Fm CX1SAT To TELEM <UI pid=F0 [DAMA] [EAX25] Len=98 >[22:46:36] T2CC2C1ED4000000000B0000000D0000000000000000000000000000000000CF0475078007440065057E078A070000B928

1:Fm CX1SAT To TELEM <UI pid=F0 [DAMA] [EAX25] Len=130 >[22:47:37] T1CF192B00030002003700210028004500B5005B00C1000B0046000200EA020000E4025A0D590D180E6F0E710E610E6F010600010 00100270A03000A0001000000

1:Fm CX1SAT To TELEM <UI pid=F0 [DAMA] [EAX25] Len=98 >[22:47:38] T20A2D1ED4000000000B0000000E0000000000000000000000000000000000C70572077F0744006105820786070000BB28

#### **20/09/2014**

1:Fm CX1SAT To TELEM <UI pid=F0 [DAMA] [EAX25] Len=130 >[22:48:40] T1D019300003000200340020002800430096006600CE000B0045000100EA020000E402540D5A0D170E7E0E660E640E6F010600020 00100270A04000A0001000000 1:Fm CX1SAT To TELEM <UI pid=F0 [DAMA] [EAX25] Len=98 >[22:48:41] T2492D1ED4000000000B0000000F0000000000000000000000000000000000A1047907830744005505850777070000BD28

1:Fm CX1SAT To TELEM <UI pid=F0 [DAMA] [EAX25] Len=98 >[22:49:44] T2872D1ED4000000000B000000100000000000000000000000000000000000A1047C078B0744004B05790783070000BF28

1:Fm CX1SAT To TELEM <UI pid=F0 [DAMA] [EAX25] Len=130 >[22:50:45] T1D31932000300020036002000250044006A00A800C3000B0044000100E9020000E402540D550D180E810E7E0E740E70010600010 00100290A04000A0001000000

1:Fm CX1SAT To TELEM <UI pid=F0 [DAMA] [EAX25] Len=98 >[22:50:46] T2C62D1ED4000000000B000000110000000000000000000000000000000000D0047107810744005405830777070000C128

1:Fm CX1SAT To TELEM <UI pid=F0 [DAMA] [EAX25] Len=130 >[22:51:47] T1D3192F000400030036001F0028005B007D006200C2000B0043000200EA020000E402560D530D170E950E7D0E610E6F010600010 00100280A03000A0001000000

1:Fm CX1SAT To TELEM <UI pid=F0 [DAMA] [EAX25] Len=98 >[22:51:48] T2042E1ED4000000000B000000120000000000000000000000000000000000DE048607730744006B058B0773070000C328

1:Fm CX1SAT To TELEM <UI pid=F0 [DAMA] [EAX25] Len=98 >[22:52:51] T2432E1ED4000000000B000000130000000000000000000000000000000000D0046F077E074400560585077C070000C528

1:Fm CX1SAT To TELEM <UI pid=F0 [DAMA] [EAX25] Len=130 >[22:53:52] T1D6192E000300030038002000280046007C006700C0000B003F000100E9020000E402530D550D180E780E7E0E7B0E6F010600010 00100260A04000A0000000000

1:Fm CX1SAT To TELEM <UI pid=F0 [DAMA] [EAX25] Len=98 >[22:53:53] T2812E1ED4000000000B0000001400000000000000000000000000000000009F047E07700744006B0571077B070000C728

1:Fm CX1SAT To TELEM <UI pid=F0 [DAMA] [EAX25] Len=130 >[22:54:55] T1D719310003000200370021002800480075009000C7000B0044000100E9020000E402530D540D1A0E880E6A0E7A0E70010600010 00100270A03000A0001000000

1:Fm CX1SAT To TELEM <UI pid=F0 [DAMA] [EAX25] Len=98 >[22:54:56] T2BF2E1ED4000000000B0000001500000000000000000000000000000000008E0474077B0744005605770784070000C928

1:Fm CX1SAT To TELEM <UI pid=F0 [DAMA] [EAX25] Len=130 >[22:55:57] T1D8192E000300020037001E002700560099005800C1000A0047000100E9020000E402500D550D170E8C0E670E650E70010600020 00200270A03000A0001000000

1:Fm CX1SAT To TELEM <UI pid=F0 [DAMA] [EAX25] Len=98 >[22:55:58] T2FE2E1ED4000000000B00000016000000000000000000000000000000000041057C07890744005A05810788070000CB28

1:Fm CX1SAT To TELEM <UI pid=F0 [DAMA] [EAX25] Len=130 >[22:56:59] T1D8192F00030003003700210028005A0074008000C4000B0049000100E9020000E402540D550D170E970E600E800E6F010600010 00100280A04000A0001000000

1:Fm CX1SAT To TELEM <UI pid=F0 [DAMA] [EAX25] Len=98 >[22:57:00] T23C2F1ED4000000000B000000170000000000000000000000000000000000C8046A07790744007B057F078B070000CD28

1:Fm CX1SAT To TELEM <UI pid=F0 [DAMA] [EAX25] Len=130 >[22:58:02]

#### **20/09/2014**

T1DA19320003000200360020002700490080005000C3000B0044000100EA020000E402540D530D180E890E7F0E730E70010600020 00100290A04000A0002000000

1:Fm CX1SAT To TELEM <UI pid=F0 [DAMA] [EAX25] Len=98 >[22:58:03] T27A2F1ED4000000000B000000180000000000000000000000000000000000D70482076D0744007005820784070000CF28

1:Fm CX1SAT To TELEM <UI pid=F0 [DAMA] [EAX25] Len=130 >[22:59:04] T1DB1930000300020037002000270060006F005700C2000B0047000200E9020000E4024F0D540D1A0E970E830E690E70010600020 00000270A04000B0001000000

1:Fm CX1SAT To TELEM <UI pid=F0 [DAMA] [EAX25] Len=98 >[22:59:05] T2B92F1ED4000000000B0000001900000000000000000000000000000000008F048707730744005405770783070000D128

1:Fm CX1SAT To TELEM <UI pid=F0 [DAMA] [EAX25] Len=130 >[23:00:06] T1DC193300040002003B009802270051007C005D00C2000B0040000100E9020000E4024C0D4A0D170E970E800E5F0E70010600010 00200270A04000A0001000000

1:Fm CX1SAT To TELEM <UI pid=F0 [DAMA] [EAX25] Len=98 >[23:00:08] T2F72F1ED4000000000B0000001B0000000000000000000000000000000000BC0481076A074400590571077C070000D328

1:Fm CX1SAT To TELEM <UI pid=F0 [DAMA] [EAX25] Len=130 >[23:01:09] T1DD192E000300020036001F002500450071009D00C0000B003F000200E9020000E4024E0D4F0D180E880E7E0E7F0E70010600010 00100280A04000B0001000000

1:Fm CX1SAT To TELEM <UI pid=F0 [DAMA] [EAX25] Len=98 >[23:01:10] T236301ED4000000000B0000001C0000000000000000000000000000000000BA046A07760744005705840777070000D528

1:Fm CX1SAT To TELEM <UI pid=F0 [DAMA] [EAX25] Len=130 >[23:02:11] T1DE192F00030002003900350028004500D0005F00C2000B003F000100E9020000E402510D500D190E780E6A0E700E70010600010 00100270A04000A0001000000

1:Fm CX1SAT To TELEM <UI pid=F0 [DAMA] [EAX25] Len=98 >[23:02:12] T274301ED4000000000B0000001D0000000000000000000000000000000000FD047C07740744006005780783070000D728

1:Fm CX1SAT To TELEM <UI pid=F0 [DAMA] [EAX25] Len=130 >[23:03:13] T1DF1930000300030038002100280045007500D800C1000B0044000100E9020000E4024F0D4D0D170E860E7F0E760E70010600020 00100260A04000A0001000000

1:Fm CX1SAT To TELEM <UI pid=F0 [DAMA] [EAX25] Len=98 >[23:04:17] T2F1301ED4000000000B0000001F0000000000000000000000000000000000C7047F07700744004C05750780070000DB28

1:Fm CX1SAT To TELEM <UI pid=F0 [DAMA] [EAX25] Len=130 >[23:05:18] T1E1192D000300030038003600290044007300A200C5000B0040000100E9020000E4025B0D5E0D190E730E780E800E6F010600010 00000280A04000A0001000000

1:Fm CX1SAT To TELEM <UI pid=F0 [DAMA] [EAX25] Len=98 >[23:05:20] T22F311ED4000000000B0000002000000000000000000000000000000000000C057507840744005505860773070000DD28

1:Fm CX1SAT To TELEM <UI pid=F0 [DAMA] [EAX25] Len=130 >[23:06:21] T1E3192F0003000200390021002800460083005600C8000B0041000100EA020000E5025D0D5F0D180E780E780E650E6F010600010 00100280A04000A0001000000

1:Fm CX1SAT To TELEM <UI pid=F0 [DAMA] [EAX25] Len=98 >[23:06:22] T26E311ED4000000000B000000210000000000000000000000000000000000C5047B07870744005F05850778070000DF28

1:Fm CX1SAT To TELEM <UI pid=F0 [DAMA] [EAX25] Len=130 >[23:07:24]

#### **20/09/2014**

Página **160** de **165** T1E319330004000200380037002A0055007500C800C4000B0045000100EA020000E4025D0D5B0D180E950E7C0E6F0E70010600010 00100270A04000A0001000000 1:Fm CX1SAT To TELEM <UI pid=F0 [DAMA] [EAX25] Len=98 >[23:07:25] T2AC311ED4000000000B000000220000000000000000000000000000000000C0047A078707440053057F078B070000E128 1:Fm CX1SAT To TELEM <UI pid=F0 [DAMA] [EAX25] Len=130 >[23:08:26] T1E41930000400020039002000280054009000EC00C6000B0043000200EA020000E5025E0D5D0D180E950E6C0E6E0E70010600020 00100280A04000A0001000000 1:Fm CX1SAT To TELEM <UI pid=F0 [DAMA] [EAX25] Len=130 >[23:09:28] T1E5192F000300020039001F00290046007E005800C8000B0043000100E9020000E4025F0D600D1A0E7A0E800E6A0E70010600020 00100280A03000A0001000200 1:Fm CX1SAT To TELEM <UI pid=F0 [DAMA] [EAX25] Len=98 >[23:09:29] T229321ED4000000000B000000240000000000000000000000000000000000A204810767074400460581078B070000E528 1:Fm CX1SAT To TELEM <UI pid=F0 [DAMA] [EAX25] Len=130 >[23:10:31] T1E719300003000300380021002800460089007600C1000B0046000200EA020000E402610D620D190E910E780E7E0E70010600020 00100270A03000A0001000000 1:Fm CX1SAT To TELEM <UI pid=F0 [DAMA] [EAX25] Len=98 >[23:10:32] T267321ED4000000000B00000025000000000000000000000000000000000083046D077E0744004D05850775070000E728 1:Fm CX1SAT To TELEM <UI pid=F0 [DAMA] [EAX25] Len=130 >[23:11:33] T1E8192C00030003003900200028004B0078006200C6000B0042000100E9020000E502620D640D170E950E7B0E740E70010500010 00200270A04000A0001000000 1:Fm CX1SAT To TELEM <UI pid=F0 [DAMA] [EAX25] Len=130 >[23:12:36] T1E8192F0004000200380020002700440080008200C6000A0042000100E9020000E4025E0D620D180E780E7F0E7B0E6F0106000200 0100290A04000A0001000000 1:Fm CX1SAT To TELEM <UI pid=F0 [DAMA] [EAX25] Len=98 >[23:12:37] T2E5321ED4000000000B0000002700000000000000000000000000000000008704760784074400650585077A070000EB28 1:Fm CX1SAT To TELEM <UI pid=F0 [DAMA] [EAX25] Len=98 >[23:13:40] T223331ED4000000000B000000280000000000000000000000000000000000D60484076F0744005A05840781070000ED28 1:Fm CX1SAT To TELEM <UI pid=F0 [DAMA] [EAX25] Len=130 >[23:14:41] T1EB19300003000200380022002900460083004A00C8000B0043000100EA020000E402640D630D180E890E780E7C0E70010600020 00100280A03000A0002000000 1:Fm CX1SAT To TELEM <UI pid=F0 [DAMA] [EAX25] Len=98 >[23:14:42] T262331ED4000000000B000000290000000000000000000000000000000000BC047B07810744005005880771070000EF28 1:Fm CX1SAT To TELEM <UI pid=F0 [DAMA] [EAX25] Len=130 >[23:15:44] T1EC192D000300020036001F002800450093006000C4000B0043000100EA020000E402650D630D180E6B0E6E0E790E70010600010 00100290A03000B0001000000 1:Fm CX1SAT To TELEM <UI pid=F0 [DAMA] [EAX25] Len=98 >[23:15:45] T2A0331ED4000000000B0000002A0000000000000000000000000000000000D1047B0781074400560583078E070000F128 1:Fm CX1SAT To TELEM <UI pid=F0 [DAMA] [EAX25] Len=130 >[23:16:46] T1ED192E000300020039002100280046007C005300C1000A0044000200EA020000E402650D650D170E7E0E790E610E70010600010 00100280A04000A0001000000

## **20/09/2014**

1:Fm CX1SAT To TELEM <UI pid=F0 [DAMA] [EAX25] Len=98 >[23:16:47] T2DF331ED4000000000B0000002B0000000000000000000000000000000000C2046B077B074400640576077A070000F328 1:Fm CX1SAT To TELEM <UI pid=F0 [DAMA] [EAX25] Len=130 >[23:17:49] T1ED19300003000300370021002800520093008800BE000B0041000100EA020000E402650D650D180E940E740E5F0E6F010600010 00200280A04000A0001000000 1:Fm CX1SAT To TELEM <UI pid=F0 [DAMA] [EAX25] Len=98 >[23:17:50] T21D341ED4000000000B0000002C0000000000000000000000000000000000BC048307720744005705830776070000F528 1:Fm CX1SAT To TELEM <UI pid=F0 [DAMA] [EAX25] Len=130 >[23:18:51] T1EF192F000300020038002100270048007A00A000C7000B0041000200EA020000E402670D5C0D190E6F0E790E5F0E70010600010 00100290A04000A0001000000 1:Fm CX1SAT To TELEM <UI pid=F0 [DAMA] [EAX25] Len=98 >[23:18:52] T25C341ED4000000000B0000002D0000000000000000000000000000000000A9046F077C0744005E057A0786070000F728 1:Fm CX1SAT To TELEM <UI pid=F0 [DAMA] [EAX25] Len=130 >[23:19:54] T1F0192D0003000300360020002500460098007600C5000B0045000100E9020000E402600D640D1A0E770E680E7D0E70010500020 00100280A03000A0001000000 1:Fm CX1SAT To TELEM <UI pid=F0 [DAMA] [EAX25] Len=98 >[23:19:55] T29A341ED4000000000B0000002E0000000000000000000000000000000000B7048407720744005605750781070000F928 1:Fm CX1SAT To TELEM <UI pid=F0 [DAMA] [EAX25] Len=130 >[23:20:56] T1F11931000300020038003400270047007C00D700C8000B0045000100E9020000E402640D630D160E870E770E700E70010600010 00100280A03000A0001000000 1:Fm CX1SAT To TELEM <UI pid=F0 [DAMA] [EAX25] Len=98 >[23:20:57] T2D9341ED4000000000B0000002F0000000000000000000000000000000000CE0473077E0744004D057C0787070000FB28 1:Fm CX1SAT To TELEM <UI pid=F0 [DAMA] [EAX25] Len=130 >[23:21:59] T1F2193000030003003800200028004C00A6005600C5000B0040000100EA020000E402660D660D180E8F0E6C0E630E6F010600020 00100280A03000A0001000000 1:Fm CX1SAT To TELEM <UI pid=F0 [DAMA] [EAX25] Len=98 >[23:22:00] T217351ED4000000000B000000300000000000000000000000000000000000D204700775074400540572077A070000FD28 1:Fm CX1SAT To TELEM <UI pid=F0 [DAMA] [EAX25] Len=130 >[23:23:01] T1F3192E00040003003600360028005C00C400C700C5000B0040000100E9020000E4025E0D640D170E920E6C0E7C0E70010500010 00100290A03000A0001000000 1:Fm CX1SAT To TELEM <UI pid=F0 [DAMA] [EAX25] Len=98 >[23:23:02] T256351ED4000000000B000000310000000000000000000000000000000000AC047A078A0744004E056F077B070000FF28 1:Fm CX1SAT To TELEM <UI pid=F0 [DAMA] [EAX25] Len=130 >[23:24:04] T1F41930000300020038002000280046007B006400B9000B0049000100EA020000E402660D650D190E860E700E620E70010600020 001002A0A03000A0001000000 1:Fm CX1SAT To TELEM <UI pid=F0 [DAMA] [EAX25] Len=98 >[23:24:05] T294351ED4000000000B000000320000000000000000000000000000000000AF04850773074400510582078E0700000129 1:Fm CX1SAT To TELEM <UI pid=F0 [DAMA] [EAX25] Len=130 >[23:25:06] T1F5192F0003000200380021002A00450094005C00CA000B003F000100E9020000E402610D660D180E7E0E650E6C0E6F010600020 00100280A04000A0001000000

#### **20/09/2014**

1:Fm CX1SAT To TELEM <UI pid=F0 [DAMA] [EAX25] Len=98 >[23:25:08] T2D3351ED4000000000B000000340000000000000000000000000000000000A8047807880744004E057907840700000329 1:Fm CX1SAT To TELEM <UI pid=F0 [DAMA] [EAX25] Len=98 >[23:26:10] T212361ED4000000000B0000003500000000000000000000000000000000009A048407760744005B057807790700000529 1:Fm CX1SAT To TELEM <UI pid=F0 [DAMA] [EAX25] Len=130 >[23:27:11] T1F7192E0003000200370021002800460082006900C5000B0043000100EA020000E402660D680D1A0E780E680E7C0E6F010600010 00000290A03000A0001000000 1:Fm CX1SAT To TELEM <UI pid=F0 [DAMA] [EAX25] Len=98 >[23:27:13] T250361ED4000000000B000000360000000000000000000000000000000000770481076D074400650574077F0700000729 1:Fm CX1SAT To TELEM <UI pid=F0 [DAMA] [EAX25] Len=130 >[23:28:14] T1F819330003000200390020002700460097006F00C3000B0044000100EA020000E402640D670D180E760E630E770E700106000100 0100270A03000A0001000000 1:Fm CX1SAT To TELEM <UI pid=F0 [DAMA] [EAX25] Len=98 >[23:28:15] T28F361ED4000000000B000000370000000000000000000000000000000000C3046C077B0744004E058207880700000929 1:Fm CX1SAT To TELEM <UI pid=F0 [DAMA] [EAX25] Len=130 >[23:29:17] T1F9193000030002003800200027004900CD006E00C8000A0046000100EA020000E402620D670D180E8B0E650E640E6F010600010 00200270A04000A0000000000 1:Fm CX1SAT To TELEM <UI pid=F0 [DAMA] [EAX25] Len=98 >[23:29:18] T2CD361ED4000000000B000000380000000000000000000000000000000000F60485076F07440069058307840700000B29 1:Fm CX1SAT To TELEM <UI pid=F0 [DAMA] [EAX25] Len=130 >[23:30:19] T1FA193200030003003700210028004500C0005400C3000B0042000100EA020000E402660D640D190E7E0E780E640E70010600020 00200290A03000A0001000100 1:Fm CX1SAT To TELEM <UI pid=F0 [DAMA] [EAX25] Len=98 >[23:30:20] T20C371ED4000000000B000000390000000000000000000000000000000000A9046B07730744004F057707830700000D29 1:Fm CX1SAT To TELEM <UI pid=F0 [DAMA] [EAX25] Len=130 >[23:31:21] T1FC192F000300020036002100270045006D00C100C9000B0041000100E9020000E502670D650D180E940E800E730E70010600020 00100290A04000A0001000000 1:Fm CX1SAT To TELEM <UI pid=F0 [DAMA] [EAX25] Len=98 >[23:31:22] T24A371ED4000000000B0000003A0000000000000000000000000000000000C404870772074400550574077F0700000F29 1:Fm CX1SAT To TELEM <UI pid=F0 [DAMA] [EAX25] Len=130 >[23:32:24] T1FC192C0003000200390022002800490082006C00C9000B0044000100EA020000E402690D670D180E7F0E800E7B0E70010500020 00100290A04000A0001000000 1:Fm CX1SAT To TELEM <UI pid=F0 [DAMA] [EAX25] Len=98 >[23:32:25] T289371ED4000000000B0000003B0000000000000000000000000000000000D70482076F07440047058907730700001129 1:Fm CX1SAT To TELEM <UI pid=F0 [DAMA] [EAX25] Len=130 >[23:33:26] T1FD19300003000200380020002800480092004500C0000B003E000100E9020000E502670D680D150E8D0E620E780E6F010600020 00100290A04000A0001000000 1:Fm CX1SAT To TELEM <UI pid=F0 [DAMA] [EAX25] Len=98 >[23:33:27] T2C7371ED4000000000B0000003C0000000000000000000000000000000000D40477078507440059057F07880700001329 1:Fm CX1SAT To TELEM <UI pid=F0 [DAMA] [EAX25] Len=98 >[23:34:29]

### **20/09/2014**

T205381ED4000000000B0000003D0000000000000000000000000000000000CF048607730744005C057707820700001529

1:Fm CX1SAT To TELEM <UI pid=F0 [DAMA] [EAX25] Len=130 >[23:35:31] T1001A30000300020037001F0027004F0072007100CE000B0043000100EA020000E402680D690D1A0E910E7C0E750E70010600020 00100290A04000A0000000000

1:Fm CX1SAT To TELEM <UI pid=F0 [DAMA] [EAX25] Len=98 >[23:35:32] T243381ED4000000000B0000003E0000000000000000000000000000000000D7046D07730744005E058707780700001729

1:Fm CX1SAT To TELEM <UI pid=F0 [DAMA] [EAX25] Len=130 >[23:36:33] T1011A31000300020039008C02280045009B007400C2000B0041000100EA020000E402600D640D180E760E640E7F0E70010600010 002002A0A04000B0001000000

1:Fm CX1SAT To TELEM <UI pid=F0 [DAMA] [EAX25] Len=98 >[23:36:34] T282381ED4000000000B0000003F00000000000000000000000000000000007C0480076D0744006D057807840700001929

1:Fm CX1SAT To TELEM <UI pid=F0 [DAMA] [EAX25] Len=98 >[23:37:37] T2C0381ED4000000000B00000040000000000000000000000000000000000082047B078C07440055058407880700001B29

1:Fm CX1SAT To TELEM <UI pid=F0 [DAMA] [EAX25] Len=130 >[23:38:38] T1021A300003000200370021002800440099006500C8000A0043000100EA020000E402660D690D170E7E0E620E7D0E70010600020 00100290A04000A0001000000

1:Fm CX1SAT To TELEM <UI pid=F0 [DAMA] [EAX25] Len=98 >[23:38:39] T2FF381ED4000000000B000000410000000000000000000000000000000000750470077907440064058A07740700001D29

1:Fm CX1SAT To TELEM <UI pid=F0 [DAMA] [EAX25] Len=130 >[23:39:41] T1031A3300030003003C009002290045007F009C00C2000B0045000200E9020000E402600D600D150E7B0E7D0E680E6F010700010 001002A0A04000A0001000000

1:Fm CX1SAT To TELEM <UI pid=F0 [DAMA] [EAX25] Len=98 >[23:39:42] T23D391ED4000000000B000000420000000000000000000000000000000000C0046C077A074400480580078B0700001F29

1:Fm CX1SAT To TELEM <UI pid=F0 [DAMA] [EAX25] Len=130 >[23:40:43] T1051A300004000300380020002800440081004B00BF000B0043000200EA020000E4026A0D6A0D180E740E7F0E780E70010600010 001002A0A04000A0001000000

1:Fm CX1SAT To TELEM <UI pid=F0 [DAMA] [EAX25] Len=98 >[23:40:44] T27C391ED4000000000B000000430000000000000000000000000000000000D7047D078B0744006D0583078E0700002129

1:Fm CX1SAT To TELEM <UI pid=F0 [DAMA] [EAX25] Len=130 >[23:41:45] T1061A300003000200370038002A0045009F00EC00C3000B0044000100EA020000E402640D670D190E8B0E810E750E70010600010 002002A0A04000A0000000100

1:Fm CX1SAT To TELEM <UI pid=F0 [DAMA] [EAX25] Len=98 >[23:41:46] T2BA391ED4000000000B0000004400000000000000000000000000000000007D04760774074400710584078E0700002329

1:Fm CX1SAT To TELEM <UI pid=F0 [DAMA] [EAX25] Len=130 >[23:42:48] T1061A2E00030002003900200029004B008A005600C7000B0043000100EA020000E4026A0D680D180E910E720E740E70010600010 00000290A04000B0000000000

1:Fm CX1SAT To TELEM <UI pid=F0 [DAMA] [EAX25] Len=98 >[23:42:49] T2F9391ED4000000000B000000450000000000000000000000000000000000EB0470077B07440052058107770700002529

1:Fm CX1SAT To TELEM <UI pid=F0 [DAMA] [EAX25] Len=130 >[23:43:50]

#### **20/09/2014**

T1071A2F00030003003900220029004B009400AA00C8000B0041000100EA020000E402650D670D170E8F0E660E710E6F010700010 001002A0A04000A0001000100

1:Fm CX1SAT To TELEM <UI pid=F0 [DAMA] [EAX25] Len=98 >[23:43:51] T2373A1ED4000000000B00000046000000000000000000000000000000000055057D078C07440054058907720700002729

1:Fm CX1SAT To TELEM <UI pid=F0 [DAMA] [EAX25] Len=130 >[23:44:53] T1091A2E000300020037001F002A0046007A006800C4000A003F000100EB020000E402690D680D180E6B0E770E7E0E70010600010 001002A0A03000A0000000000

1:Fm CX1SAT To TELEM <UI pid=F0 [DAMA] [EAX25] Len=98 >[23:44:54] T2753A1ED4000000000B000000470000000000000000000000000000000000C30470077F0744004B0573077F0700002929

1:Fm CX1SAT To TELEM <UI pid=F0 [DAMA] [EAX25] Len=130 >[23:45:55] T10A1A2E000300020037001F002A00460080008000C0000B0043000100EA020000E502670D6A0D180E780E710E7D0E6F010600020 001002B0A03000A0001000000

1:Fm CX1SAT To TELEM <UI pid=F0 [DAMA] [EAX25] Len=98 >[23:45:56] T2B43A1ED4000000000B0000004800000000000000000000000000000000002C0583077007440063058307890700002B29

1:Fm CX1SAT To TELEM <UI pid=F0 [DAMA] [EAX25] Len=130 >[23:46:58] T10B1A2F0003000200390021002800440082008D00BB000B0046000100EA020000E402650D690D180E810E7B0E7D0E70010600020 001002A0A04000A0001000000

1:Fm CX1SAT To TELEM <UI pid=F0 [DAMA] [EAX25] Len=98 >[23:46:59] T2F23A1ED4000000000B0000004900000000000000000000000000000000007F048007780744006F058C07740700002D29

1:Fm CX1SAT To TELEM <UI pid=F0 [DAMA] [EAX25] Len=130 >[23:48:00] T10B1A2D000400020038002100280046007A005500C9000B0045000100EA020000E502690D660D1A0E8A0E7C0E670E6F010700020 001002A0A03000A0001000000

1:Fm CX1SAT To TELEM <UI pid=F0 [DAMA] [EAX25] Len=98 >[23:48:01] T2313B1ED4000000000B0000004A0000000000000000000000000000000000B1047F07780744004B058707730700002F29

1:Fm CX1SAT To TELEM <UI pid=F0 [DAMA] [EAX25] Len=130 >[23:49:03] T10D1A2E00040002003800220028004600C5005700C3000B0045000100EA020000E402680D6B0D160E740E6A0E660E6F010600010 00100290A04000A0001000000

1:Fm CX1SAT To TELEM <UI pid=F0 [DAMA] [EAX25] Len=98 >[23:49:04] T26F3B1ED4000000000B0000004B0000000000000000000000000000000000830476078307440057057607800700003129

1:Fm CX1SAT To TELEM <UI pid=F0 [DAMA] [EAX25] Len=130 >[23:50:06] T10E1A2D0003000200360021002800490079005100C5000A0047000100EA020000E5026C0D660D180E850E650E830E6F010600010 001002A0A03000A0001000000

1:Fm CX1SAT To TELEM <UI pid=F0 [DAMA] [EAX25] Len=98 >[23:50:07] T2AE3B1ED4000000000B0000004C0000000000000000000000000000000000B10481076807440061057F078B0700003329

1:Fm CX1SAT To TELEM <UI pid=F0 [DAMA] [EAX25] Len=98 >[23:51:10] T2ED3B1ED4000000000B0000004E0000000000000000000000000000000000D30473077B07440056057B07860700003529

1:Fm CX1SAT To TELEM <UI pid=F0 [DAMA] [EAX25] Len=130 >[23:52:11] T1101A2E0003000200380020002A004D007E00ED00C6000B0045000100EA020000E5026B0D690D180E920E7F0E6A0E6F010700020 001002A0A04000A0002000300

1:Fm CX1SAT To TELEM <UI pid=F0 [DAMA] [EAX25] Len=98 >[23:52:12]

## **20/09/2014**

T22C3C1ED4000000000B0000004F0000000000000000000000000000000000C80483077107440053058A07730700003729

1:Fm CX1SAT To TELEM <UI pid=F0 [DAMA] [EAX25] Len=130 >[23:53:14] T1111A2F0003000200390021002800460081005A00C3000B0040000100EA020000E5026B0D6C0D1A0E880E7F0E650E6F010500020 001002A0A04000A0001000000

1:Fm CX1SAT To TELEM <UI pid=F0 [DAMA] [EAX25] Len=98 >[23:53:15] T26A3C1ED4000000000B000000500000000000000000000000000000000000BA047F07800744005A0582078E0700003929

1:Fm CX1SAT To TELEM <UI pid=F0 [DAMA] [EAX25] Len=130 >[23:54:16] T1121A30000300030039001F0029004E0090007700C7000B0049000100EA020000E502670D6B0D180E940E730E7B0E70010600020 001002A0A04000A0001000200

1:Fm CX1SAT To TELEM <UI pid=F0 [DAMA] [EAX25] Len=98 >[23:54:17] T2A93C1ED4000000000B000000510000000000000000000000000000000000C1047D078B07440063058507860700003B29

1:Fm CX1SAT To TELEM <UI pid=F0 [DAMA] [EAX25] Len=130 >[23:55:18] T1131A2B0003000300390020002A004A0090006700C0000B0046000100EA020000E7026A0D6A0D180E8E0E710E680E70010600010 00100290A03000A0001000000

1:Fm CX1SAT To TELEM <UI pid=F0 [DAMA] [EAX25] Len=98 >[23:55:19] T2E73C1ED4000000000B000000520000000000000000000000000000000000C90472078107440050057A077B0700003D29

1:Fm CX1SAT To TELEM <UI pid=F0 [DAMA] [EAX25] Len=130 >[23:56:21] T1141A2F0003000200370020002A0046007E008100C4000B0044000100E9020000E402680D6C0D1A0E720E7C0E6A0E70010700010 00100290A04000B0000000000

1:Fm CX1SAT To TELEM <UI pid=F0 [DAMA] [EAX25] Len=98 >[23:56:22] T2253D1ED4000000000B0000005300000000000000000000000000000000007404820769074400530574077C0700003F29

1:Fm CX1SAT To TELEM <UI pid=F0 [DAMA] [EAX25] Len=130 >[23:57:23] T1151A30000300020038008B02280048007E007700C9000A0048000100E9020000E502650D610D160E8D0E7C0E6A0E6F010600010 001002D0A04000A0000000000

1:Fm CX1SAT To TELEM <UI pid=F0 [DAMA] [EAX25] Len=98 >[23:57:24] T2643D1ED4000000000B000000540000000000000000000000000000000000AD0475077B07440057058F077A0700004129

1:Fm CX1SAT To TELEM <UI pid=F0 [DAMA] [EAX25] Len=130 >[23:58:25] T1161A2D000300020038001F002A0046008B008A00C1000B0042000200EA020000E402680D6C0D170E6F0E740E800E6F010600020 001002B0A03000A0000000200

1:Fm CX1SAT To TELEM <UI pid=F0 [DAMA] [EAX25] Len=98 >[23:58:26] T2A23D1ED4000000000B0000005500000000000000000000000000000000006B05730783074400530574077D0700004329

1:Fm CX1SAT To TELEM <UI pid=F0 [DAMA] [EAX25] Len=130 >[23:59:28] T1171A2F000300020038002100290046008E005600C7000B0044000100EA020000E502690D6B0D170E790E6C0E5F0E70010600020 001002C0A04000A0001000000

1:Fm CX1SAT To TELEM <UI pid=F0 [DAMA] [EAX25] Len=98 >[23:59:29] T2E03D1ED4000000000B000000560000000000000000000000000000000000FC0480078C07440059058E07790700004529

**--- End of Log ---**